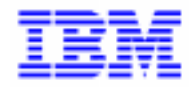

VisualAge Pacbase 2.5

# **INTERFACE ENDEVOR CICS** MANUEL DE REFERENCE

DDENDCOS161F

Remarque

Avant d'utiliser le présent document et le produit associé, prenez connaissance des informations générales figurant à la section "Remarques" de la page suivante.

En application de votre contrat de licence, vous pouvez consulter ou télécharger la documentation de VisualAge Pacbase, régulièrement mise à jour, à partir du site Web du Support Technique :

http://www.software.ibm.com/ad/vapacbase/support.htm

La section Catalogue dans la page d'accueil de la Documentation vous permet d'identifier la dernière édition disponible du présent document.

#### **Première Edition (Octobre 1996)**

La présente édition s'applique à :

- VisualAge Pacbase Version 2.0
- VisualAge Pacbase Version 2.5

Vous pouvez nous adresser tout commentaire sur ce document (en indiquant sa référence) via le site Web de notre Support Technique à l'adresse suivante : http://www.software.ibm.com/ad/vapacbase/support.htm ou en nous adressant un courrier à : IBM Paris Laboratory Support VisualAge Pacbase [30, rue du Château des Rentiers](http://www.software.ibm.com/ad/vapacbase/support.htm) 75640 PARIS Cedex 13 FRANCE

IBM pourra disposer comme elle l'entendra des informations contenues dans vos commentaires, sans aucune obligation de sa part.

- **Copyright International Business Machines Corporation 1983, 1999. Tous droits réservés.**

### **REMARQUES**

Ce document peut contenir des informations ou des références concernant certains produits, logiciels ou services IBM. Cela ne signifie pas qu'IBM ait l'intention de les annoncer dans tous les pays où la compagnie est présente.

Toute référence à un produit, logiciel ou service IBM n'implique pas que seul ce produit, logiciel ou service puisse être utilisé. Tout autre élément fonctionnellement équivalent peut être utilisé, s'il n'enfreint aucun droit d'IBM.

Il est de la responsabilité de l'utilisateur d'évaluer et de vérifier lui-même les installations et applications réalisées avec des produits, logiciels ou services non expressément référencés par IBM.

IBM peut détenir des brevets ou des demandes de brevet couvrant les produits mentionnés dans le présent document. La remise de ce document ne vous donne aucun droit de licence sur ces brevets ou demandes de brevet. Si vous désirez recevoir des informations concernant l'acquisition de licences, veuillez en faire la demande par écrit à l'adresse suivante :

Intellectual Property and Licensing International Business Machines Corporation North Castle Drive, Armonk, New-York 10504-1785 USA

Les détenteurs de licences du présent produit souhaitant obtenir des informations sur celui-ci à des fins : (i) d'échange d'informations entre des programmes développés indépendamment et d'autres programmes (y compris celui-ci) et (ii) d'utilisation mutuelle des informations ainsi échangées doivent s'adresser à :

IBM Paris Laboratory Département SMC 30, rue du Château des Rentiers 75640 PARIS Cedex 13 FRANCE

De telles informations peuvent être mises à la disposition du Client et seront soumises aux termes et conditions appropriés, y compris dans certains cas au paiement d'une redevance.

IBM peut modifier ce document, le produit qu'il décrit ou les deux.

#### **MARQUES**

IBM est une marque d'International Business Machines Corporation, Inc. AIX, AS/400, CICS, CICS/MVS, CICS/VSE, COBOL/2, DB2, IMS, MQSeries, OS/2, PACBASE, RACF, RS/6000, SQL/DS, TeamConnection et VisualAge sont des marques d'International Business Machines Corporation, Inc. dans certains pays.

Java et toutes les marques et logos incluant Java sont des marques de Sun Microsystems, Inc. dans certains pays.

Microsoft, Windows, Windows NT et le logo Windows sont des marques de Microsoft Corporation dans certains pays.

UNIX est une marque enregistrée aux Etats-Unis et/ou dans d'autres pays et utilisée avec l'autorisation exclusive de la société X/Open Company Limited.

D'autres sociétés peuvent être propriétaires des autres marques, noms de produits ou logos qui pourraient apparaître dans ce document.

 $\mathsf{i}\mathsf{v}$ 

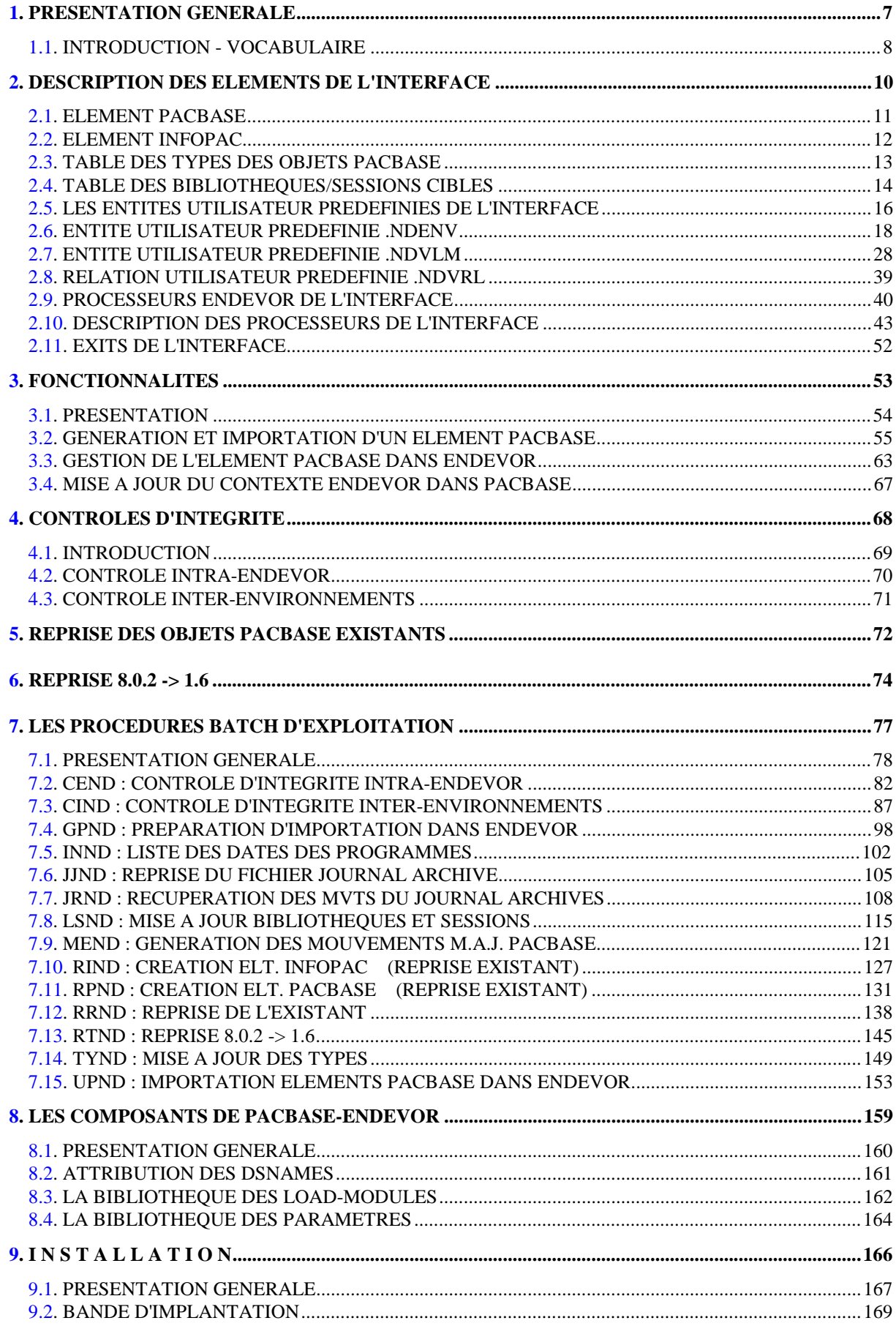

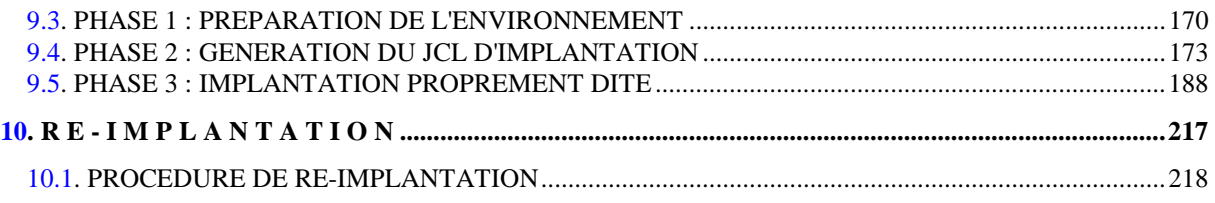

 **VisualAge Pacbase - Manuel de Référence INTERFACE PACBASE ENDEVOR CICS PRESENTATION GENERALE** 1

# **1. PRESENTATION GENERALE**

# <span id="page-7-0"></span>*1.1. INTRODUCTION - VOCABULAIRE*

#### **INTRODUCTION**

ENDEVOR est un ensemble intégré d'outils de gestion de configuration, qui permet de manipuler les éléments de type programmes source, load, JCL, etc... Il présente les fonctionnalités de contrôle et de pilotage du développement des applications et de leur mise en production.

L'Interface PACBASE/ENDEVOR permet d'intégrer des objets générés par PACBASE dans l'environnement de gestion d'ENDEVOR.

Il permet à l'utilisateur de connaître :

- dans Pacbase, les contextes "cible" Endevor où sont gérés les objets générés : Environnement, Stage, Système, Sous-système et Type.
- dans Endevor, le contexte "source" de ces objets dans Pacbase : Code Bibliothèque, Numéro de Session, Code Utilisateur, Date et Heure de Génération.

#### **DEFINITIONS**

A partir des entités PACBASE, l'Interface produit deux objets qui doivent être importés dans ENDEVOR :

- Le premier est le source généré proprement dit, qui provient des entités PACBASE;
- Le deuxième contient le contexte de génération du premier (à savoir le Code Bibliothèque, le Numéro de Session, le Code Utilisateur, la Date et l'Heure de Génération). Il joue un rôle purement fonctionnel, et ne peut être manipulé par l'utilisateur en dehors de l'Interface.

Dans la suite du Manuel, nous appelons :

- ELEMENT PACBASE tout objet de type Source ou Load produit par une génération PACBASE, et géré dans ENDEVOR;
- ELEMENT INFOPAC l'objet associé qui contient le contexte de génération de l'ELEMENT PACBASE.

### **PRESENTATION GENERALE** 1<br> **1**<br> **1**<br> **1 INTRODUCTION - VOCABULAIRE 1**

A chaque ELEMENT PACBASE correspond un ELEMENT INFOPAC de même nom, et qui se trouve dans le même contexte Endevor.

 **VisualAge Pacbase - Manuel de Référence INTERFACE PACBASE ENDEVOR CICS DESCRIPTION DES ELEMENTS DE L'INTERFACE 2**

# **2. DESCRIPTION DES ELEMENTS DE L'INTERFACE**

# <span id="page-10-0"></span>*2.1. ELEMENT PACBASE*

#### ELEMENT PACBASE

L'interface PACBASE/ENDEVOR gère les objets provenant de la génération d'occurrences des entités PACBASE suivantes :

- . l'entité Programme (P)
- . l'entité Ecran (O)
- . l'entité Bloc Base de Données (B)
- . les clauses Copy des Data (D).

Chaque objet PACBASE généré devient un ELEMENT PACBASE dans Endevor.

L'ELEMENT PACBASE peut être géré dans Endevor soit sous forme de "Source généré" compilable par un Process Endevor, soit sous forme de Load.

Une entité Pacbase peut donner lieu à plusieurs objets générés, se trouvant dans plusieurs contextes Endevor différents. Elle peut ainsi correspondre à plusieurs ELEMENTs PACBASE dans Endevor.

# <span id="page-11-0"></span>*2.2. ELEMENT INFOPAC*

## ELEMENT INFOPAC

Chaque ELEMENT PACBASE s'accompagne toujours d'un ELEMENT INFOPAC dans le même Environnement Endevor. L'ELEMENT INFOPAC contient le contexte de génération de l'ELEMENT PACBASE. Sa présence dans Endevor permet ainsi à l'utilisateur de retrouver l'origine de l'ELEMENT PACBASE correspondant. Les deux ELEMENTs ont le même code, qui est le nom externe de l'occurrence d'entité Pacbase générée. Ils ne se différencient que par le TYPE.

La génération d'une occurrence d'Entité Pacbase, par un jeu de cartes Avant et cartes Après approprié, donne lieu à la génération de l'ELEMENT PACBASE suivi automatiquement de l'ELEMENT INFOPAC.

### L'ELEMENT INFOPAC comprend les informations suivantes :

- . Nature de l'ELEMENT PACBASE (=code Entité : P, O, B, D)
- . Code de l'occurrence d'Entité Pacbase générée
- . Code de l'ELEMENT PACBASE (nom externe Pacbase)
- . Code de la Base Pacbase
- . Code Bibliothèque
- . Numéro de Session de génération
- . Date de génération
- . Heure de génération
- . Code Utilisateur

# <span id="page-12-0"></span>*2.3. TABLE DES TYPES DES OBJETS PACBASE*

## TABLE DES TYPES DES OBJETS PACBASE

Les objets provenant de la génération des occurrences d'Entités PACBASE doivent avoir des TYPEs spécifiques dans Endevor. Ils permettent à l'Interface de les reconnaître et de les différencier des autres objets gérés dans Endevor.

Dans un même contexte Endevor, un ELEMENT PACBASE est toujours accompagné d'un ELEMENT INFOPAC de même code, et de TYPE différent. L'Interface les rapproche grâce à la correspondance des types prédéfinis dans la TABLE DES TYPES.

Ainsi, la "TABLE DES TYPES" comprend l'ensemble des TYPEs réservés aux ELEMENTs PACBASE gérés par Endevor, et les TYPEs des ELEMENTs INFOPAC correspondants.

Un TYPE de l'ELEMENT PACBASE correspond à un et un seul TYPE d'ELEMENT INFOPAC. Un TYPE d'ELEMENT PACBASE déjà défini ne peut être utilisé à son tour comme TYPE de l'ELEMENT INFOPAC, et inversement.

ATTENTION : Le responsable Endevor doit mettre à jour les TYPEs des ELEMENTs PACBASE et des ELEMENTs INFOPAC dans l'écran TYPE DEFINITION AVANT toute utilisation de l'Interface.

> Le responsable Endevor doit également positionner la zone de gravité de la régression (zone REGR SEV dans l'écran TYPE DEFINITION) à 'I'.

Il est conseillé de ne pas réutiliser les TYPEs déjà existants dans Endevor pour les affecter aux ELEMENTs PACBASE.

# <span id="page-13-0"></span>*2.4. TABLE DES BIBLIOTHEQUES/SESSIONS CIBLES*

### TABLE DES BIBLIOTHEQUES/SESSIONS CIBLES

Les environnements Endevor où sont gérés les Objets générés sont mémorisés dans Pacbase sous forme d'Occurrences de l'Entité Utilisateur prédéfinie .NDVLM.

Comme toute information du Dictionnaire Pacbase, ces Occurrences (OEU) peuvent se trouver dans des bibliothèques et des sessions différentes. Par défaut, les informations Endevor sont remontées dans le même environnement Pacbase (Bibliothèque/Session) que celui de la génération.

La "TABLE DES BIBLIOTHEQUES ET SESSIONS CIBLES" permet au gestionnaire de personnaliser les environnements Bibliothèque/Session servant à gérer les informations Endevor dans Pacbase. Elle permet de choisir une bibiothèque cible pour une ou plusieurs bibliothèques de génération, une session cible pour une ou plusieurs plages de sessions de génération. La session cible peut être la session courante ou une session historisée.

### Exemple : Bibliothèque cible

Soit une base Pacbase présentant le réseau suivant :<br>
CEN

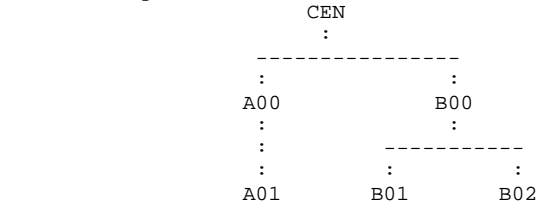

Supposons que le gestionnaire décide que les informations Endevor des objets générés de toutes les bibliothèques seront mémorisées dans CEN, et que celles de la bibliothèque A00 resteront dans A00.

Il devra alors décrire les paramètres suivants dans TABLE DES BIBLIOTHEQUES/SESSIONS CIBLES :

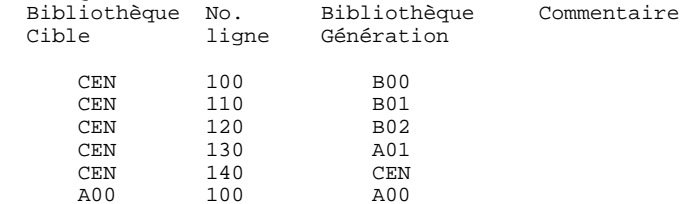

Exemple : Session cible

Supposons que le gestionnaire décide que les informations Endevor des objets Pacbase générés à partir d'une session inférieure ou égale à la session 1200T doivent remonter en session 1200T; celles des sessions 1300T et 1400T doivent rester dans la session de génération; celles des sessions comprises entre 1501T et 2100T doivent remonter en session 2100T; celles des sessions supérieures à 2100T doivent être remontées dans la session courante.

Dans ce cas, la TABLE DES SESSIONS CIBLES doit être renseignée comme suit :

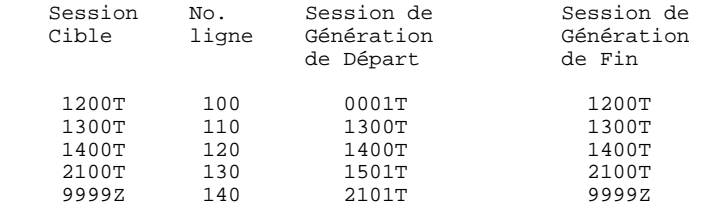

 **DDENDCOS161F**

# <span id="page-15-0"></span>*2.5. LES ENTITES UTILISATEUR PREDEFINIES DE L'INTERFACE*

#### LES ENTITES UTILISATEUR PREDEFINIES DE L'INTERFACE

Le contexte Endevor des objets générés de Pacbase est mémorisé dans le Dictionnaire Pacbase. L'utilisateur Pacbase peut ainsi situer chaque objet généré dans l'environnement Endevor.

Les environnements cible d'Endevor par défaut, où sont importés les ELEMENTs PACBASE, peuvent être définis au niveau de l'Entité Utilisateur prédifinie .NDENV. Un environnement cible d'Endevor par défaut correspond à une occurrence de cette Entité Utilisateur. Chaque environnement cible d'Endevor par défaut peut présenter une liste d'entités Pacbase à générer. Une description de l'Entité Utilisateur est réservée par type d'entité.

Les informations concernant le contexte Endevor d'UNE occurrence d'entité Pacbase sont enregistrées sous la forme d'UNE occurrence de l'Entité Utilisateur prédéfinie .NDVLM.

Les liens entre l'entité Pacbase et l'Occurrence de l'Entité Utilisateur .NDVLM ou .NDENV sont établis grâce à la relation prédéfinie .NDVRL.

Avant la première génération, l'utilisateur doit définir l'environnement cible Endevor où l'ELEMENT PACBASE doit être importé. Cet environnement cible peut être défini à trois niveaux différents :

- . au niveau de la définition de l'Occurrence de l'Entité Utilisateur .NDENV. L'objet généré doit être présent dans une des descriptions de l'entité,
- . au niveau de la définition de l'Occurrence de l'Entité Utilisateur .NDVLM,
- . au niveau de la description de l'Occurrence de l'Entité Utilisateur .NDVLM.

Certains paramètres liés au traitement de l'objet généré lors de son import dans Endevor (le TYPE, le PROCESSOR GROUP, le CCID,...) peuvent être définis à trois niveaux différents :

- . au niveau de la définition de l'Occurrence de l'Entité Utilisateur .NDENV,
- . au niveau de l'une des descriptions de l'Occurrence de l'Entité Utilisateur .NDENV,
- . au niveau de la définition de l'Occurrence de l'Entité Utilisateur .NDVLM.

L'environnement cible d'Endevor par défaut ou les paramètres liés au traitement de l'élément généré sont pris en compte dans l'ordre de priorité suivant :

- . la description de l'Occurrence de l'Entité Utilisateur .NDVLM,
- . la définition de l'Occurrence de l'Entité Utilisateur .NDVLM,
- . la description de l'Occurrence de l'Entité Utilisateur .NDENV,
- . le définition de l'Occurrence de l'Entité Utilisateur .NDENV.

# <span id="page-17-0"></span>*2.6. ENTITE UTILISATEUR PREDEFINIE .NDENV*

### L'ENTITE UTILISATEUR .NDENV

L'Entité Utilisateur .NDENV fournie à l'installation permet à l'utilisateur de définir les Environnements Endevor par défaut et les ELEMENTs PACBASE qui y sont importés lors de la génération. Le code d'appel de .NDVENV est 7M. Sa structure comporte 4 parties :

- la définition de l'environnement cible Endevor par défaut pour la génération de l'ELEMENT PACBASE (définition),
- la liste des programmes à générer dans cet environnement (description -D1),
- la liste des écrans à générer dans cet environnement (description -D2),
- la liste des Blocs DBD à générer dans cet environnement (description -D3),
- la liste des Copy Data à générer dans cet environnement (description -D4).

#### DEFINITION DE L'ENVIRONNEMENT ENDEVOR CIBLE PAR DEFAUT

Une occurrence de l'Entité Utilisateur .NDENV correspond à un environnement Endevor cible où sont importés les ELEMENTs PACBASE. Elle doit être définie dans la Bibliothèque et la Session Pacbase où sont mémorisées les informations concernant les environnements Endevor au niveau de l'ELEMENT PACBASE correspondant à une occurrence de l'Entité Utilisateur .NDVLM (cf. TABLE DES BIBLIOTHEQUES ET SESSIONS CIBLES).

L'environnement cible Endevor comprend les informations suivantes :

- . le code ENVIRONMENT
- . le code SYSTEM
- . le code SUBSYSTEM
- . le TYPE de l'ELEMENT PACBASE
- . le PROCESSOR GROUP des Process à activer
- . le numéro du CCID
- . l'option OVERRIDE SIGNOUT
- . l'option DELETE INPUT SOURCE
- . le numéro de la version de l'ELEMENT PACBASE
- . les Commentaires
- Le Stage est implicite. L'objet généré est toujours importé dans Endevor par le stage 1.
- Pour un ELEMENT PACBASE de type Ecran, pour différencier le TYPE du Programme Ecran du TYPE de la Map, il est possible de codifier le TYPE du Programme Ecran sur les 8 premières positions, et le TYPE de la Map sur les 8 dernières positions de la zone "Type d'élément".
- Le PROCESSOR GROUP est facultatif. Il permet à l'utilisateur d'indiquer un Processor Group autre que celui défini par défaut dans Endevor lié au TYPE de l'élément. Pour un ELEMENT PACBASE de type Ecran, il est possible d'indiquer un PROCESSOR GROUP pour le Programme Ecran sur les 8 premières positions et un PROCESSOR GROUP pour la MAP sur les 8 dernières positions de la zone "Groupe de processeurs".
- Le numéro de CCID est facultatif. Il est codifié sur les 12 premières positions de la zone "CCID/OvSig/Del/Ver".
- L'option OVERRIDE SIGNOUT permet d'importer dans Endevor une nouvelle version de l'ELEMENT PACBASE affectée à un code utilisateur différent de celui de la version courante. Pour sélectionner cette option, spécifiez la valeur "Y" à la 14ème position de la zone "CCID/OvSig/Del/Ver".

Toute autre valeur de l'option est ignorée.

- L'option DELETE INPUT SOURCE permet de supprimer le source de l'objet une fois importé dans Endevor. Pour sélectionner cette option, spécifiez la valeur "Y" à la 16ème position de la zone "CCID/OvSig/Del/Ver". Toute autre valeur de l'option est ignorée.
- Pour affecter un numéro de version à l'ELEMENT PACBASE à importer dans Endevor, spécifiez une valeur comprise entre 01 et 99 aux positions 18 et 19 de la zone "CCID/OvSig/Del/Ver". Vous devez réinitialiser cette valeur après la génération courante pour éviter les conflits de numéro de version dans Endevor dans les générations suivantes.
- Les commentaires de la zone COMMENTS sont facultatifs.

Le code d'appel de l'Entité Utilisateur .NDENV est 7M.

--> Choix Pacbase : \$7Meeeeee (avec eeeeee : code occurrence de l'OEU).

### **DESCRIPTION DES ELEMENTS DE L'INTERFACE 2 ENTITE UTILISATEUR PREDEFINIE .NDENV 6**

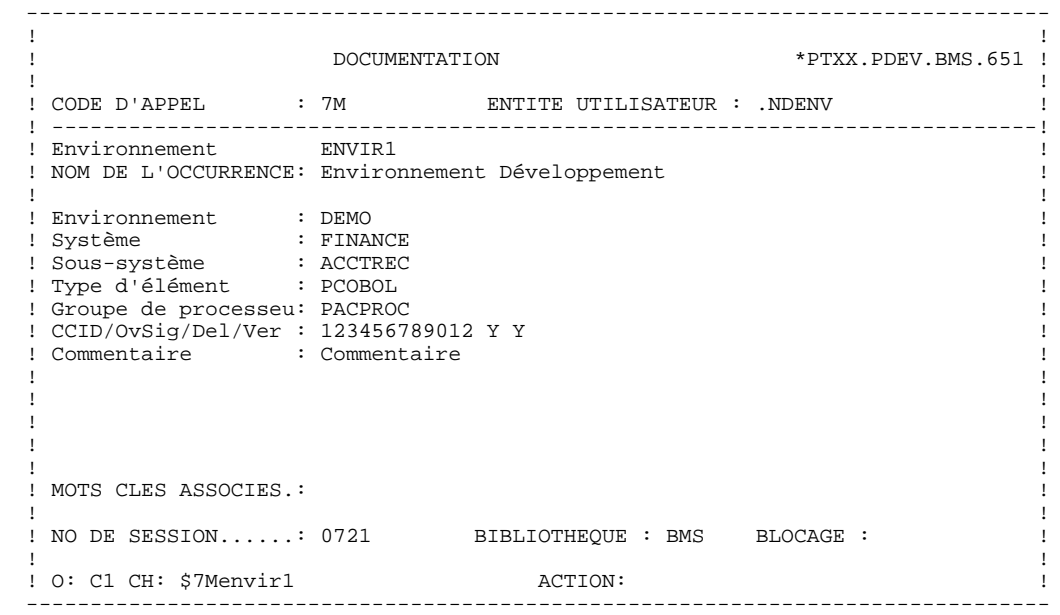

## LISTE DES ENTITES PACBASE A GENERER

Plusieurs entités Pacbase peuvent être générées dans le même ENVIRONNEMENT Endevor. L'utilisateur indique à ce niveau la liste des entités Pacbase à générer dans cet même environnement Endevor.

L'entité utilisateur .NDENV présente 4 descriptions. Chacune correspond à la liste d'un type d'entité à générer. On distingue :

- . la liste des programmes (description -D1)
- . la liste des écrans (description -D2)
- . la liste des DBD (description -D3)
- . la liste des Copy Data (desription -D4)

Au niveau de chaque description, l'utilisateur a la possibilité d'indiquer en complément des paramètres à prendre en compte différents de ceux indiqués sur la définition de l'Environnement cible. Les paramètres définis à ce niveau sont prioritaires par rapport à ceux définis au niveau de la définition de l'occurrence.

Les paramètres complémentaires définis au niveau de chaque entité à générer sont :

- . le TYPE de l'ELEMENT PACBASE
- . le PROCESSOR GROUP des Process à activer
- . le numéro du CCID
- . l'option OVERRIDE SIGNOUT
- . l'option DELETE INPUT SOURCE
- . le numéro de la version de l'ELEMENT PACBASE
- . les Commentaires
- Le Stage est implicite. L'objet généré est toujours importé dans Endevor par le stage 1.
- Pour un ELEMENT PACBASE de type Ecran, pour différencier le TYPE du Programme Ecran du TYPE de la Map, il est possible de codifier le TYPE du Programme Ecran sur les 8 premières positions, et le TYPE de la Map sur les 8 dernières positions de la zone "Type d'élément".
- Le PROCESSOR GROUP est facultatif. Il permet à l'utilisateur d'indiquer un Processor Group autre que celui défini par défaut dans Endevor lié au TYPE de l'élément. Pour un ELEMENT PACBASE de type Ecran, il est possible d'indiquer un PROCESSOR GROUP pour le Programme Ecran sur les 8

premières positions et un PROCESSOR GROUP pour la MAP sur les 8 dernières positions de la zone "Groupe de processeurs".

- Le numéro de CCID est facultatif. Il est codifié sur les 12 premières positions de la zone "CCID/OvSig/Del/Ver".

- L'option OVERRIDE SIGNOUT permet d'importer dans Endevor une nouvelle version de l'ELEMENT PACBASE affectée à un code utilisateur différent de celui de la version courante. Pour sélectionner cette option, spécifiez la valeur "Y" à la 14ème position de la zone "CCID/OvSig/Del/Ver". Toute autre valeur de l'option est ignorée.

- L'option DELETE INPUT SOURCE permet de supprimer le source de l'objet une fois importé dans Endevor. Pour sélectionner cette option, spécifiez la valeur "Y" à la 16ème position de la zone "CCID/OvSig/Del/Ver". Toute autre valeur de l'option est ignorée.

- Pour affecter un numéro de version à l'ELEMENT PACBASE à importer dans Endevor, spécifiez une valeur comprise entre 01 et 99 aux positions 18 et 19 de la zone "CCID/OvSig/Del/Ver". Vous devez réinitialiser cette valeur après la génération courante pour éviter les conflits de numéro de version dans Endevor dans les générations suivantes.

- Les commentaires de la zone COMMENTS sont facultatifs.

--> Choix Pacbase : \$7MeeeeeeDn (avec eeeeee : code occurrence de l'OEU et n : le numéro de description).

#### DESCRIPTION DES ELEMENTS DE L'INTERFACE ENTITE UTILISATEUR PREDEFINIE .NDENV

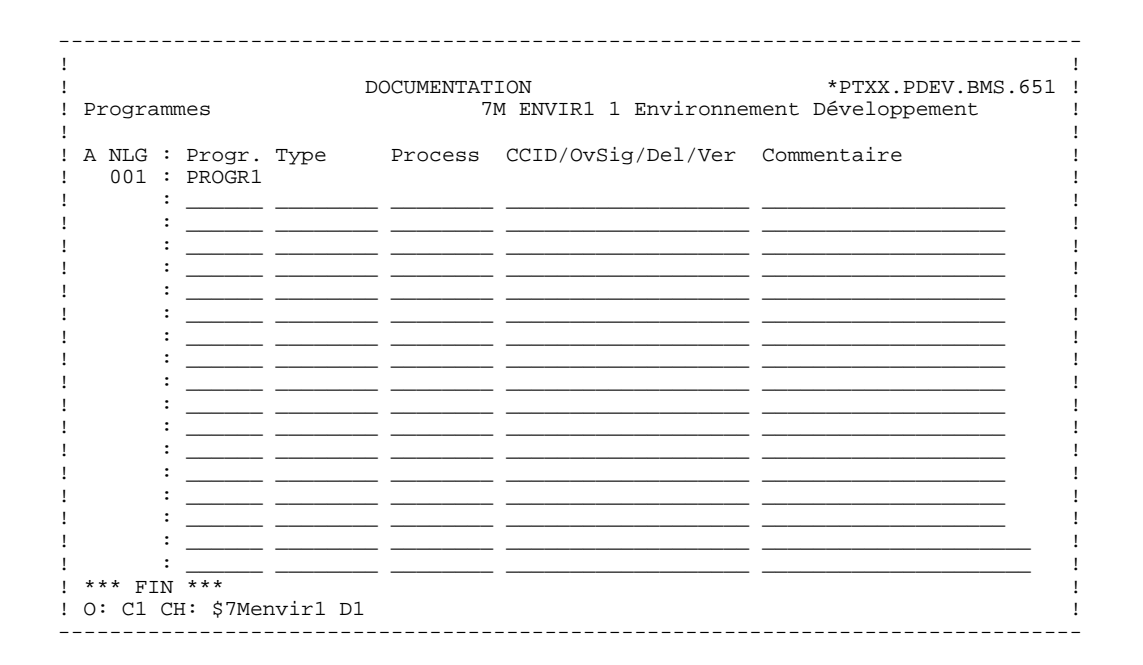

 $\overline{2}$ 

 $6\overline{6}$ 

 $24$ 

#### DESCRIPTION DES ELEMENTS DE L'INTERFACE ENTITE UTILISATEUR PREDEFINIE .NDENV

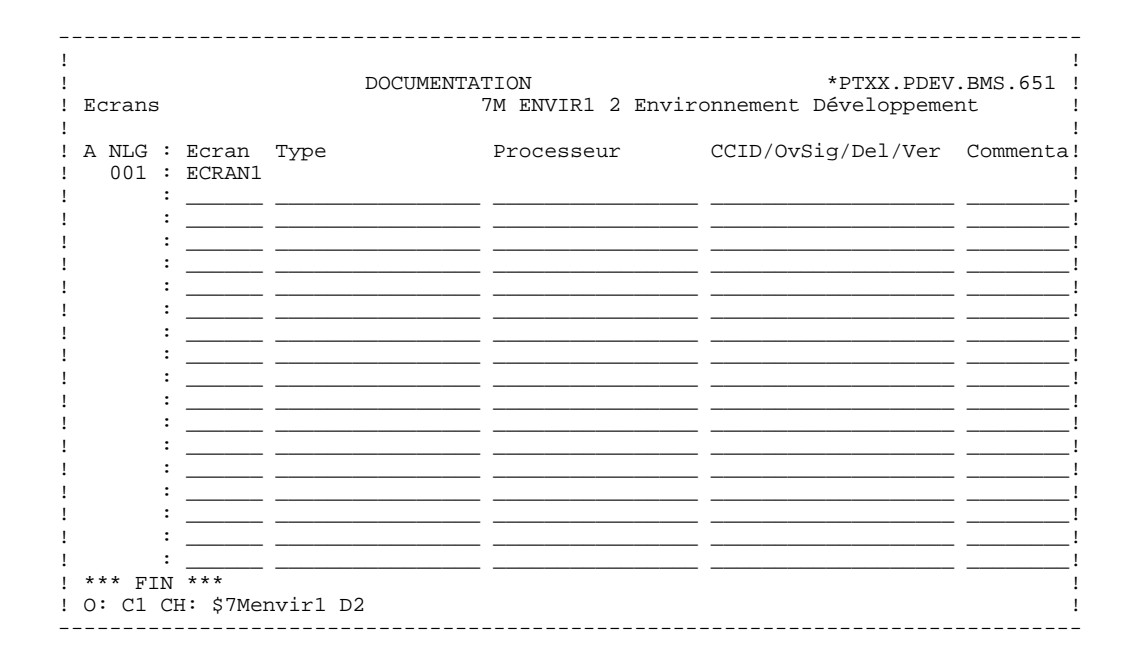

25

 $\overline{2}$ 

 $6\overline{6}$ 

### DESCRIPTION DES ELEMENTS DE L'INTERFACE ENTITE UTILISATEUR PREDEFINIE .NDENV

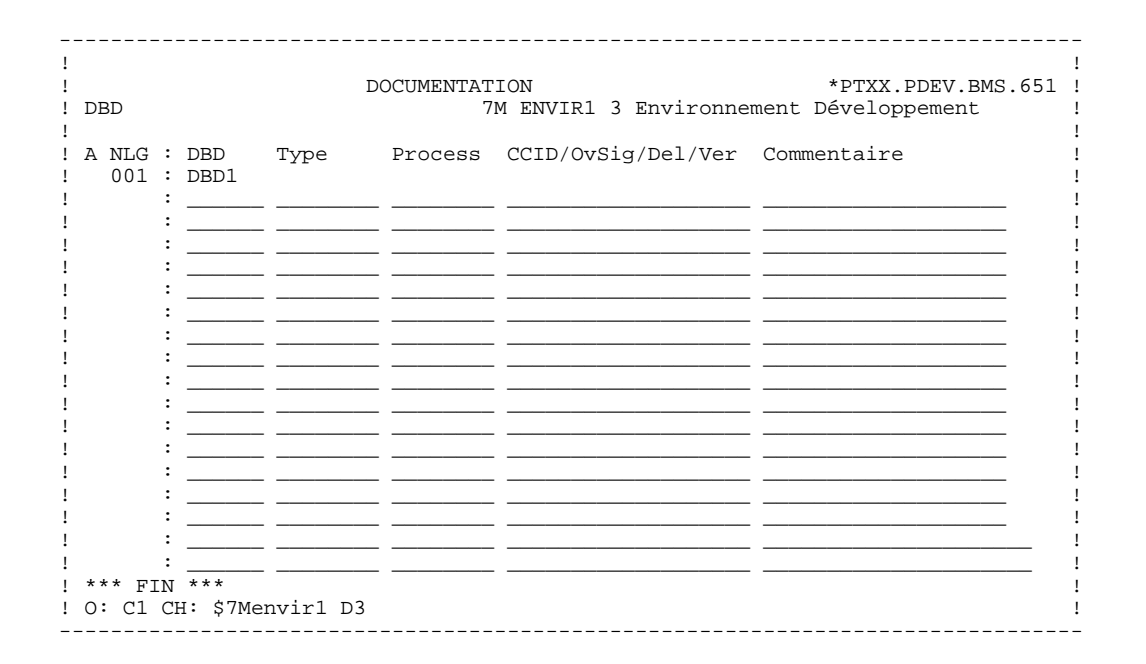

 $26$ 

 $\overline{2}$ 

 $6\overline{6}$ 

#### DESCRIPTION DES ELEMENTS DE L'INTERFACE ENTITE UTILISATEUR PREDEFINIE .NDENV

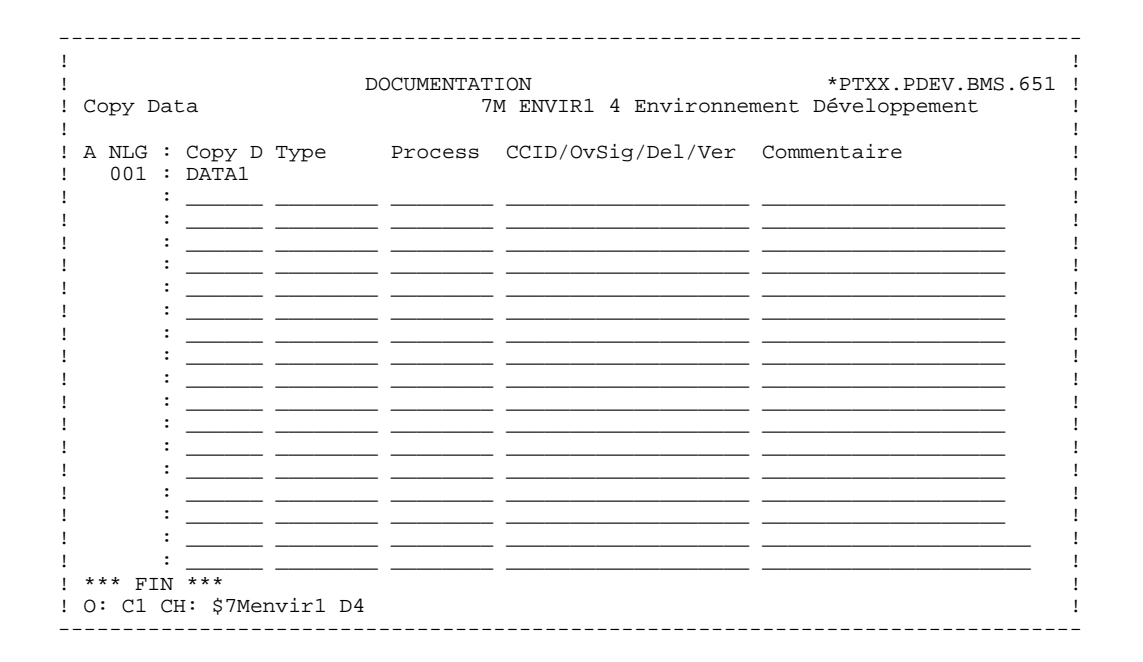

 $27$ 

 $\overline{2}$ 

 $6\overline{6}$ 

# <span id="page-27-0"></span>*2.7. ENTITE UTILISATEUR PREDEFINIE .NDVLM*

## L'ENTITE UTILISATEUR .NDVLM

L'Entité Utilisateur .NDVLM fournie à l'installation sert de support des informations Endevor d'un ELEMENT PACBASE. Le code d'appel de .NDVLM est 7N. Sa structure comporte 4 parties :

- la définition de l'environnement cible Endevor par défaut pour la génération de l'ELEMENT PACBASE (définition),
- la description des environnements Endevor où sont gérés les objets générés de l'ELEMENT PACBASE (description -D1),
- les caractéristiques de la dernière action effectuée sur les objets de l'ELEMENT PACBASE (description -D2),
- les caractéristiques des différentes versions de l'ELEMENT PACBASE dans Endevor (description -D9).

Au cas où l'occurrence de l'Entité Utilisateur .NDVLM correspondant à l'occurrence d'entité Pacbase à gérer est absente, l'Interface la créé lors de la mise à jour des contextes Endevor de l'entité dans Pacbase. Par la suite, elle met à jour le contenu de cette OEU au fur et à mesure des générations.

#### DEFINITION DE L'ENVIRONNEMENT ENDEVOR CIBLE PAR DEFAUT AU NIVEAU DE L'ENTITE

Avant la première génération, à défaut de la définition de l'ELEMENT PACBASE dans la liste des entités à générer au niveau d'une occurrence de l'Entité Utilisateur .NDENV, l'utilisateur doit créer une occurrence de l'Entité Utilisateur .NDVLM pour renseigner l'Environnement cible d'Endevor où va être importé l'ELEMENT PACBASE généré. Cette Occurrence doit être définie dans la Bibliothèque et la Session Pacbase où sont mémorisées les informations concernant les environnements Endevor (cf.TABLE DES BIBLIOTHEQUES ET SESSIONS CIBLES).

Règle : Le code de l'Occurrence de l'Entité Utilisateur ainsi créée doit être identique au code de l'Entité Pacbase à générer.

L'environnement cible Endevor comprend les informations suivantes :

- . le code ENVIRONMENT
- . le code SYSTEM
- . le code SUBSYSTEM
- . le TYPE de l'ELEMENT PACBASE
- . le code ELEMENT PACBASE (Programme) ou
- . le code ELEMENT PACBASE (Ecran) ou
- . le code ELEMENT PACBASE (Bloc DBD) ou
- . le code ELEMENT PACBASE (Copy Data)
- . le PROCESSOR GROUP des Process à activer
- . le numéro du CCID
- . l'option OVERRIDE SIGNOUT
- . l'option DELETE INPUT SOURCE
- . le numéro de la version de l'ELEMENT PACBASE
- . les Commentaires.
- Le code ELEMENT PACBASE permet de faire le lien entre l'Occurrence de l'Entité Utilisateur et l'entité Pacbase. Pour réaliser le lien, la fiche de l'entité Pacbase doit être définie dans la Bibliothèque de même niveau ou de niveau supérieur à celle de l'Occurrence.
- 
- Le Stage est implicite. L'objet généré est toujours importé dans Endevor par le stage 1.
- Pour un ELEMENT PACBASE de type Ecran, pour différencier le TYPE du Programme Ecran du TYPE de la Map, il est possible de codifier le TYPE du Programme Ecran sur les 8 premières positions, et le TYPE de la Map sur les 8 dernières positions de la zone "Type d'élément".
- Le PROCESSOR GROUP est facultatif. Il permet à l'utilisateur d'indiquer un Processor Group autre que celui défini par défaut dans Endevor lié au TYPE de l'élément. Pour un ELEMENT PACBASE de type Ecran, il est possible d'indiquer un PROCESSOR GROUP pour le Programme Ecran sur les 8 premières positions et un PROCESSOR GROUP pour la MAP sur les 8 dernières positions de la zone "Groupe de processeurs".
- Le numéro de CCID est facultatif. Il est codifié sur les 12 premières positions de la zone "CCID/OvSig/Del/Ver".
- L'option OVERRIDE SIGNOUT permet d'importer dans Endevor une nouvelle version de l'ELEMENT PACBASE affectée à un code utilisateur différent de celui de la version courante. Pour sélectionner cette option, spécifiez la valeur "Y" à la 14ème position de la zone "CCID/OvSig/Del/Ver". Toute autre valeur de l'option est ignorée.
- L'option DELETE INPUT SOURCE permet de supprimer le source de l'objet une fois importé dans Endevor. Pour sélectionner cette option, spécifiez la valeur "Y" à la 16ème position de la zone "CCID/OvSig/Del/Ver". Toute autre valeur de l'option est ignorée.
- Pour affecter un numéro de version à l'ELEMENT PACBASE à importer dans Endevor, spécifiez une valeur comprise entre 01 et 99 aux positions 18 et 19 de la zone "CCID/OvSig/Del/Ver". Vous devez réinitialiser cette valeur après la génération courante pour éviter les conflits de numéro de version dans Endevor dans les générations suivantes.
- Les commentaires de la zone COMMENTS sont facultatifs.

#### **DESCRIPTION DES ELEMENTS DE L'INTERFACE 2 ENTITE UTILISATEUR PREDEFINIE .NDVLM 7**

A la génération avant importation, cette description permet à l'Interface de compléter le contexte Endevor avec les options spécifiées.

Le code d'appel de l'Entité Utilisateur .NDVLM est 7N.

--> Choix Pacbase : \$7Neeeeee (avec eeeeee : code occurrence de l'OEU).

### **DESCRIPTION DES ELEMENTS DE L'INTERFACE 2 ENTITE UTILISATEUR PREDEFINIE .NDVLM 7**

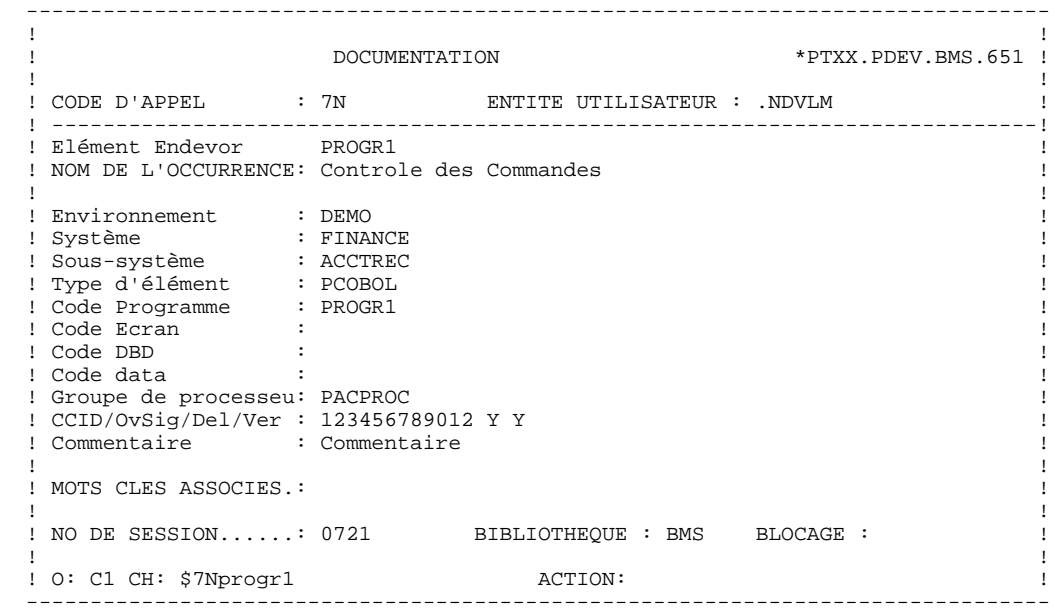

#### DESCRIPTION DES ENVIRONNEMENTS ENDEVOR DE L'ENTITE

Une entité Pacbase peut donner lieu à plusieurs objets générés gérés dans plusieurs ENVIRONNEMENTs Endevor différents. Cette description permet à l'utilisateur :

- de consulter la liste des environnements Endevor de l'entité,
- de définir éventuellement d'autres ENVIRONNEMENTs cibles Endevor que celui défini par défaut. L'Interface considère le premier environnement cible dont le top de validation est positionné.

Attention : La définition en double d'un même ENVIRONNEMENT sur deux lignes de description différentes risque de donner des résultats imprévisibles.

La description des ENVIRONNEMENTs cibles Endevor de l'entité comporte les informations suivantes :

. le TOP DE VALIDATION (V ou blanc)

- . le code ENVIRONMENT
- . le code STAGE (affichage seul)
- . le code SYSTEM
- . le code SUBSYSTEM
- . le TYPE de l'ELEMENT PACBASE
- . la Nature et le Code de l'ELEMENT PACBASE
- . le Top de présence des caractéristiques de l'ELE- MENT INFOPAC.

Le Top de présence des caractéristiques de l'ELEMENT INFOPAC s'affiche automatiquement si l'ELEMENT PACBASE est présent dans cet environnement.

Le Stage n'est pas considéré en cas de validation d'un environnement cible autre que celui défini par défaut. Il sera complété, à titre informatif, au retour de la prise en compte de l'entité générée dans Endevor.

--> Choix Pacbase : \$7N eeeeee D1 (avec eeeeee : code occurrence de l'OEU).

 $\overline{a}$ 

 $\overline{7}$ 

### DESCRIPTION DES ELEMENTS DE L'INTERFACE ENTITE UTILISATEUR PREDEFINIE .NDVLM

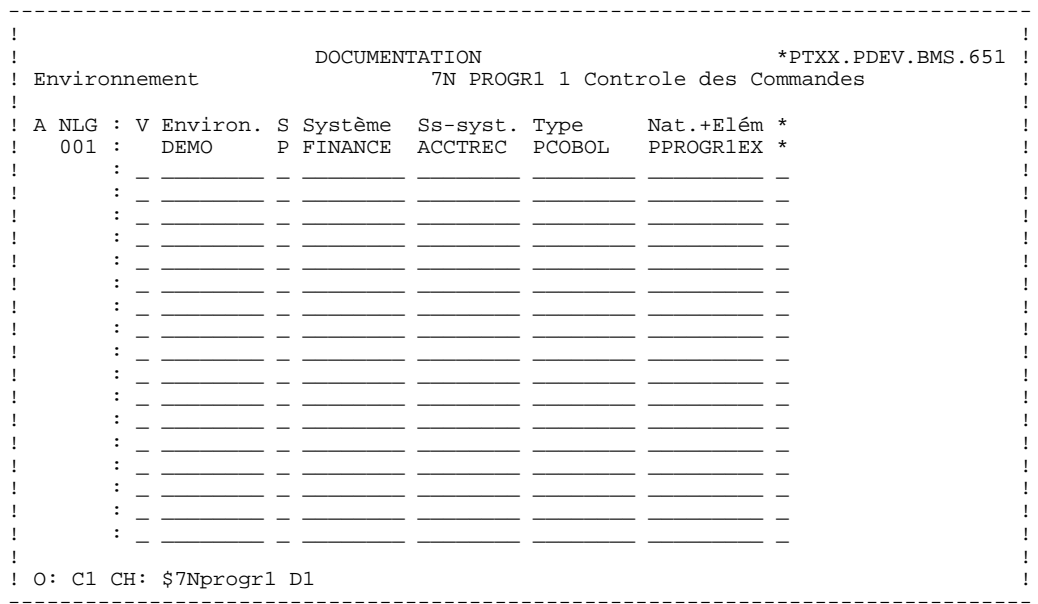

### DESCRIPTION DE LA DERNIERE ACTION SUR LES OBJETS DE L'ENTITE

Cette description est mise à jour lors du retour d'Endevor, elle est donc en affichage seul. Elle permet de mémoriser les caractéristiques liées à la dernière action effectuée sur les objets générés de l'entité.

Elle comporte les informations suivantes :

- . la Code de la Dernière action
- . la Date de la Dernière action
- . l'Heure de la Dernière action
- . le Code Utilisateur effectuant la Dernière action.

A chaque ligne de description de l'environnement cible Endevor où le "Top de présence des caractéristiques de l'élément INFOPAC" est affiché, correspond une ligne de description de l'entité Pacbase dans Endevor de même numéro.

--> Choix Pacbase : \$7N eeeeee D2 (avec eeeeee : code occurrence de l'OEU).

#### $\overline{2}$

#### DESCRIPTION DES ELEMENTS DE L'INTERFACE ENTITE UTILISATEUR PREDEFINIE .NDVLM

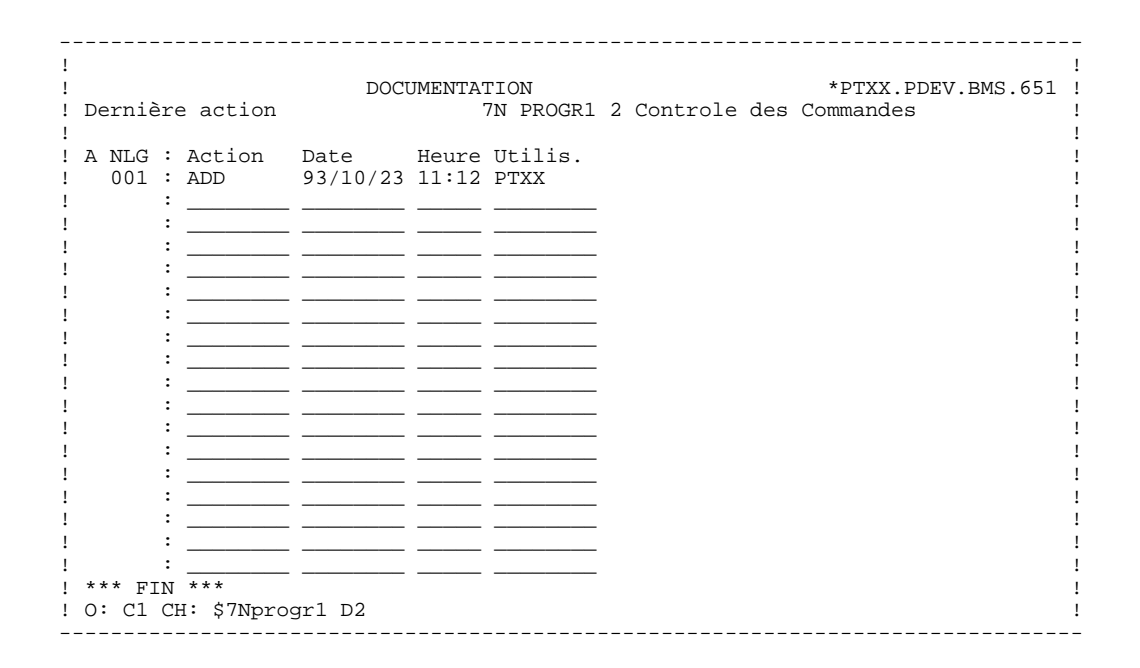

 $\overline{7}$ 

36
#### DESCRIPTION DE L'ENTITE PACBASE DANS ENDEVOR

Endevor met automatiquement à jour cette description qui est donc en affichage seul. Cette description permet de mémoriser les caractéristiques Pacbase de l'entité générée dans Endevor.

Elle comporte les informations suivantes :

. la Date de mise à jour dans Endevor

- . l'Heure de mise à jour et la Version dans Endevor
- . la Date de Génération de l'entité
- . l'Heure de Génération de l'entité
- . le Code Utilisateur Pacbase
- . le Code Bibliothèque et le Numéro de Session de génération.

Le code bibliothèque est utile au cas où la bibliothèque de génération est différente de celle qui mémorise les informations des environnements Endevor.

A chaque ligne de description de l'environnement cible Endevor où le "Top de présence des caractéristiques de l'élément INFOPAC" est affiché, correspond une ligne de description de l'entité Pacbase dans Endevor de même numéro.

--> Choix Pacbase : \$7N eeeeee D9 (avec eeeeee : code occurrence de l'OEU).

PAGE

### $\overline{a}$

 $\overline{7}$ 

38

#### DESCRIPTION DES ELEMENTS DE L'INTERFACE ENTITE UTILISATEUR PREDEFINIE .NDVLM

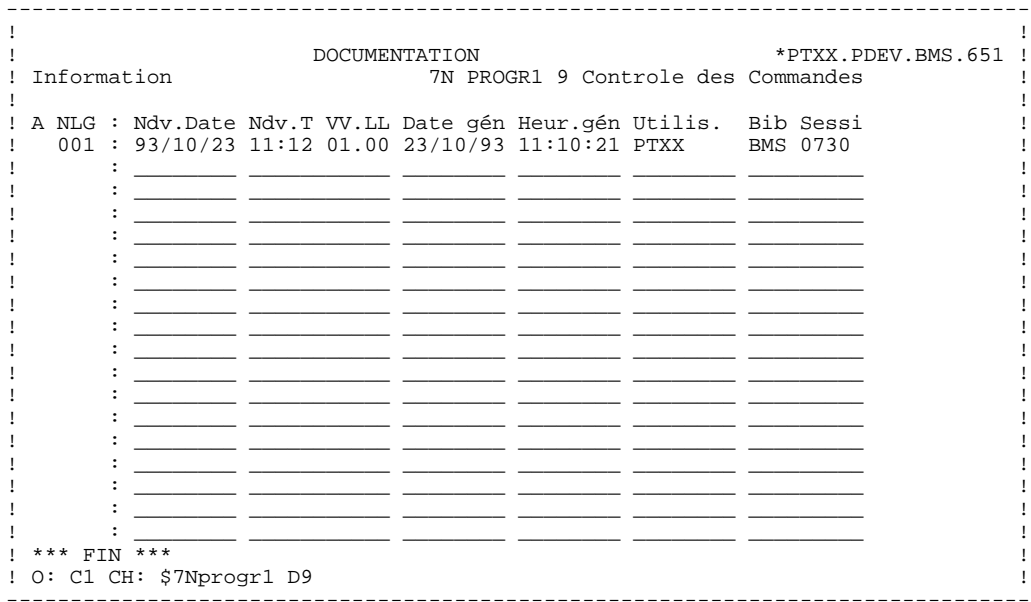

## *2.8. RELATION UTILISATEUR PREDEFINIE .NDVRL*

### RELATION .NDVRL

La Relation Utilisateur prédéfinie .NDVRL fournie à l'installation permet de créer des liens entre l'Entité Pacbase et l'Occurrence de l'Entité Utilisateur .NDENV ou celle de l'Entité Utilisateur .NDVLM.

L'existence de ces liens au niveau de l'entité permet à l'utilisateur de connaître si les générés résultants sont gérés dans Endevor.

Cette relation s'établit grâce à la présence du code de l'entité dans la description de l'environnement par défaut lors de la création de l'Occurrence de l'Entité Utilisateur .NDENV ou celle de l'Entité Utilisateur .NDVLM.

Il est nécessaire que la fiche de l'entité Pacbase soit présente dans la bibliothèque de même niveau ou de niveau supérieur à celle de l'OEU, et dans la même session que celle-ci (cf. TABLE DES BIBLIOTHEQUES ET SESSIONS CIBLES).

--> Choix Pacbase : P pppppp XQ (avec pppppp : code prog.) O oooooo XQ (avec oooooo : code écran) ...

## *2.9. PROCESSEURS ENDEVOR DE L'INTERFACE*

### PROCESSEURS DE L'INTERFACE

#### Avertissement:

Les processeurs fournis par l'Interface peuvent être utilisés sans modification. Néanmoins, l'utilisateur pourrait les adapter sur le site après avoir bien pris connaissance au préalable de leurs fonctionnalités décrites ci-dessous. Une mauvaise adaptation de ces processeurs peut avoir des conséquences imprévisibles.

### **INTRODUCTION**

Toute action sur l'ELEMENT PACBASE déclenche en général une action similaire sur l'ELEMENT INFOPAC et archive le mouvement dans le fichier Journal de l'Interface. Ces tâches complémentaires sont effectuées par les PROCESSORS Endevor de l'Interface fournis à l'installation. Ils appartiennent à des Groupes de Processeurs liés à l'ACTION et aux TYPEs des Objets Pacbase.

L'Interface présente cinq types de processeurs :

- PROCESSOR MOVE activé par défaut par l'action MOVE sur les ELEMENTs PACBASE. Il peut être activé aussi par l'action TRANSFER sur les mêmes éléments.
- PROCESSOR DELETE activé par défaut par l'action DELETE sur les ELEMENTs PACBASE. Il peut être activé aussi par l'action GENERATE avec le choix d'un Groupe de Processeurs différent, ou par les actions MOVE/TRANSFER sur option sur les mêmes éléments.
- PROCESSOR GENERATE des ELEMENTs PACBASE de type Source pouvant être activé par les actions ADD/GENERATE/TRANSFER/UPDATE sur les ELEMENTs PACBASE.
- PROCESSOR GENERATE des ELEMENTs PACBASE de type Load pouvant être activé par les actions ADD/GENERATE/TRANSFER/UPDATE sur les ELEMENTs PACBASE.
- PROCESSOR GENERATE des ELEMENTs INFOPAC activé par les actions ADD/UPDATE sur les ELEMENTs INFOPAC.

#### 1.PROCESSEUR MOVE

Le processeur MOVE de l'Interface, fourni sous le membre PRCSMOVP de la bibliothèque SY, doit être le processeur MOVE des groupes de processeurs qui peuvent être activés par l'action MOVE sur les ELEMENTs PACBASE.

Il a pour fonction de déplacer l'ELEMENT INFOPAC dans le même environnement Endevor que l'ELEMENT PACBASE en même temps que celuici et d'archiver le mouvement dans le fichier Journal de l'Interface.

#### 2.PROCESSEUR DELETE

Le processeur DELETE de l'Interface, fourni sous le membre PRCSDELP de la bibliothèque SY, doit être le processeur DELETE des groupes de processeurs qui peuvent être activés par l'action DELETE sur les ELEMENTs PACBASE.

Il a pour fonction de supprimer l'ELEMENT INFOPAC du même environnement Endevor que l'ELEMENT PACBASE et d'archiver le mouvement dans le fichier Journal de l'Interface.

#### 3.PROCESSEUR GENERATE DES ELEMENTS PACBASE DE TYPE SOURCE

Le processeur GENERATE des ELEMENTs PACBASE de type Source de l'Interface, fourni sous le membre PRCSGEPP de la bibliothèque SY, peut être un processeur GENERATE des groupes de processeurs qui peuvent être activés par les actions ADD/GENERATE/TRANSFER/UPDATE sur les ELEMENTs PACBASE. Les différentes étapes de traitement du processeur sont conditionnées par l'action TRANSFER ou GENERATE.

Il a pour fonction de déplacer l'ELEMENT INFOPAC vers le même environnement Endevor que l'ELEMENT PACBASE dans le cas de l'action TRANSFER, et archive le mouvement dans le fichier Journal de l'Interface.

#### 4.PROCESSEUR GENERATE DES ELEMENTS PACBASE DE TYPE LOAD

Le processeur GENERATE des ELEMENTs INFOPAC de type Load de l'Interface, fourni sous le membre PRCSGEPP de la bibliothèque SY, doit être le processeur GENERATE des groupes de processeurs qui peuvent être activés par les actions ADD/GENERATE/TRANSFER/UPDATE sur les ELEMENTs PACBASE.

Il a pour fonction de compiler l'ELEMENT PACBASE, de déplacer l'ELEMENT INFOPAC vers le même environnement Endevor que l'ELEMENT PACBASE dans le cas de l'action TRANSFER, et archive le mouvement dans le fichier Journal de l'Interface.

#### 5.PROCESSEUR GENERATE DES ELEMENTS INFOPAC

Le processeur GENERATE des ELEMENTs INFOPAC de l'Interface, fourni sous le membre PRCSGENP de la bibliothèque SY, doit être le processeur GENERATE des groupes de processeurs qui peuvent être activés par les actions ADD/UPDATE sur les ELEMENTs INFOPAC.

Il a pour fonction d'archiver le mouvement de l'ELEMENT PACBASE dans le fichier Journal de l'Interface lors de son import dans Endevor.

#### 6.AUTRES PROCESSEURS

L'utilisateur peut définir plusieurs processeurs GENERATE activés par les actions ADD/UPDATE sur les ELEMENTs PACBASE. Chacun remplit une fonction différente liée à la nature du source généré. L'utilisateur doit prendre soin d'y ajouter les étapes liées au traitement des ELEMENTs INFOPAC correspondant. Ces processeurs peuvent être des tâches d'appel à des préprocesseurs, des tâches de compilation, de linkédit... lors de l'importation de l'ELEMENT PACBASE dans Endevor.

Ces processeurs sont à affecter dans des groupes de processeurs (cf. Chapitre INSTALLATION, Sous-chapitre PREPARATION DE L'ENVIRONNEMENT, Paragraphe AFFECTATION DES PROCESSEURS AUX PROCESSOR GROUP).

Au niveau de la définition des groupes de processeurs liés aux TYPEs des ELEMENTs INFOPAC, l'action MOVE doit utiliser le processeur MOVE, et l'action TRANSFER le processeur GENERATE.

Au niveau de la définition des groupes de processeurs liés aux TYPEs des ELEMENTs PACBASE, l'action MOVE doit utiliser le processeur MOVE, et l'action TRANSFER peut utiliser le processeur GENERATE ou le processeur MOVE.

Dans Pacbase, le choix du groupe de processeurs à utiliser pour importer l'ELEMENT PACBASE dans Endevor doit être indiqué au niveau de la Description cible par défaut de l'Occurrence de l'Entité Utilisateur .NDENV ou celle de l'Entité Utilisteur .NDVLM avant génération.

## *2.10. DESCRIPTION DES PROCESSEURS DE L'INTERFACE*

#### DESCRIPTION DES PROCESSEURS DE L'INTERFACE

#### 1.DESCRIPTION DU PROCESSEUR MOVE

Le processeur MOVE des groupes de processeurs pouvant être activés par les actions MOVE/TRANSFER sur les ELEMENTs PACBASE comprend les étapes suivantes :

- Allocation des fichiers de stockage des messages : BC1PDSIN
- Préparation du contexte source si action TRANSFER : PNTRAN

Cette étape n'est exécutée que si le processeur est activé par l'action TRANSFER. Elle a pour but de récupérer les paramètres du contexte source Endevor mémorisé par l'EXIT2 dans le fichier UP pour les besoins de journalisation de l'action. Car le contexte source n'est pas fourni dans les blocs des paramètres symboliques lors de l'action TRANSFER.

- Préparation du contexte source si action MOVE : IEBGENER

Récupération des paramètres du contexte source à partir des paramètres symboliques Endevor au cas où le processeur est activé par l'action MOVE.

- Préparation de l'action sur l'ELEMENT INFOPAC : PNPR10

Avec les paramètres du contexte source fournis par une des deux étapes précédentes et ceux du contexte cible par les blocs des paramètres symboliques Endevor, génération des commandes d'écriture de l'ELEMENT INFOPAC pour l'étape qui suit, ainsi que l'action sur l'ELEMENT INFOPAC lui-même.

- Ecriture du contenu de l'ELEMENT INFOPAC : CONWRITE

Exécution des commandes générées par l'étape PNPR10 avec écriture du contenu de l'ELEMENT INFOPAC dans un fichier séquentiel pour préparer la journalisation de l'action.

- Mémorisation du contenu de l'ELEMENT INFOPAC : PNPR11

- Exécution de l'action sur l'ELEMENT INFOPAC : C1BM300

Avec les commandes préparées par l'étape PNPR10, exécution de l'action sur l'ELEMENT INFOPAC.

- Edition des messages des diverses étapes du processeur : CONLIST

#### 2.DESCRIPTION DU PROCESSEUR DELETE

Le processeur DELETE des groupes de processeurs pouvant être activés par les actions DELETE/GENERATE/MOVE/TRANSFER sur les ELEMENTs PACBASE comprend les étapes suivantes :

- Allocation des fichiers de stockage des messages : BC1PDSIN
- Préparation de l'action sur l'ELEMENT INFOPAC : PNPR10

Génération des commandes d'édition de l'ELEMENT INFOPAC pour l'étape qui suit, ainsi que l'action sur l'ELEMENT INFOPAC lui-même.

- Ecriture du contenu de l'ELEMENT INFOPAC : CONWRITE

Exécution des commandes générées par l'étape PNPR10 avec écriture du contenu de l'ELEMENT INFOPAC dans un fichier séquentiel pour préparer la journalisation de l'action.

- Mémorisation du contenu de l'ELEMENT INFOPAC : PNPR11

Récupération du contenu de l'ELEMENT INFOPAC du fichier séquentiel et mémorisation dans le fichier de travail UP qui sera reconduit dans le fichier UQ, par l'EXIT3, pour la journalisation.

- Exécution de l'action sur l'ELEMENT INFOPAC : C1BM300

Avec les commandes préparées par l'étape PNPR10, exécution de l'action sur l'ELEMENT INFOPAC si le processeur n'est pas activé par l'Action GENERATE.

- Edition des messages des diverses étapes du processeur : CONLIST

Le conditionnement d'exécution EXECIF des différentes étapes du processeur de la présence de la valeur '\*CGI\*' dans la zone COMMENT permet de ne pas générer la suppression de l'ELEMENT INFOPAC. Ceci dans le cas d'une action générée par l'Interface lors d'un contrôle d'Intégrité.

#### 3.DESCRIPTION DU PROCESSEUR GENERATE DES ELEMENTS PACBASE DE TYPE SOURCE

Le processeur GENERATE des groupes de processeurs pouvant être activés par les actions ADD/UPDATE/GENERATE/TRANSFER sur les ELEMENTs PACBASE de type Source n'est effective que pour l'action TRANSFER ou GENERATE. Les différentes étapes du processeur ne sont exécutées que si le processeur est activé par l'action TRANSFER ou GENERATE. Il comprend les étapes suivantes :

- Allocation des fichiers de stockage des messages : BC1PDSIN
- Préparation du contexte source : PNTRAN

Cette étape n'est exécutée que si le processeur est activé par l'action GENERATE ou TRANSFER. Récupération des paramètres du contexte source Endevor mémorisés par l'EXIT2 dans le fichier UP pour les besoins de journalisation de l'action. Car le contexte source n'est pas fourni dans les blocs des paramètres symboliques lors de l'action TRANSFER.

- Préparation de l'action sur l'ELEMENT INFOPAC : PNPR10

Cette étape n'est exécutée que si le processeur est activé par l'action GENERATE ou TRANSFER. Avec les paramètres du contexte source fournis par les étapes précédentes et ceux du contexte cible par les paramètres symboliques Endevor, génération de l'action sur l'ELEMENT INFOPAC lui-même.

- Ecriture du contenu de l'ELEMENT INFOPAC : CONWRITE

Cette étape n'est exécutée que si le processeur est activé par l'action GENERATE. Exécution des commandes générées par l'étape précédente avec écriture du contenu de l'ELEMENT INFOPAC dans un fichier séquentiel pour préparer la journalisation. Dans le cas de l'action TRANSFER, la journalisation de l'action n'est pas nécessaire car elle est effectuée au niveau du processeur MOVE.

- Mémorisation du contenu de l'ELEMENT INFOPAC : PNPR11

Cette étape n'est exécutée que si le processeur est activé par l'action GENERATE. Récupération du contenu de l'ELEMENT INFOPAC du fichier séquentiel et mémorisation de l'élément dans le fichier de travail UP. Ce dernier sera reconduit dans le fichier journal UQ par l'EXIT3.

- Exécution de l'action sur l'ELEMENT INFOPAC : C1BM300

Cette étape n'est exécutée que si le processeur est activé par l'action TRANSFER. Avec les commandes préparées par l'étape PNPR10, exécution de l'action sur l'ELEMENT INFOPAC.

- Edition des messages des diverses étapes du processeur : CONLIST

Cette étape n'est exécutée que si le processeur est activé par l'action GENERATE ou TRANSFER.

Ce processeur ne peut pas être activé par l'action MOVE, car les paramètres symboliques de l'environnement source utilisés dans le processeur ne sont pas fournis par Endevor.

#### 4.DESCRIPTION DU PROCESSEUR GENERATE DES ELEMENTS PACBASE DE TYPE LOAD

Le processeur GENERATE des groupes de processeurs pouvant être activés par les actions ADD/UPDATE/GENERATE/MOVE/TRANSFER sur les ELEMENTs PACBASE de type Load comprend les étapes suivantes :

- Compilation de l'ELEMENT PACBASE : IKFCBL00
- Linkédit de l'ELEMENT PACBASE : IEWL
- Allocation des fichiers de stockage des messages : BC1PDSIN

Cette étape n'est exécutée que si le processeur est activé par l'action GENERATE ou TRANSFER.

- Préparation du contexte source : PNTRAN

Cette étape n'est exécutée que si le processeur est activé par l'action GENERATE ou TRANSFER. Elle a pour but de récupérer les paramètres du contexte source Endevor mémorisé par l'EXIT2 dans le fichier UP pour les besoins de journalisation de l'action. Car le contexte source n'est pas fourni dans des blocs des paramètres symboliques lors de l'action TRANSFER.

- Préparation de l'action sur l'ELEMENT INFOPAC : PNPR10

Cette étape n'est exécutée que si le processeur est activé par l'action GENERATE ou TRANSFER. Avec les paramètres du contexte source fournis par les étapes précédentes et ceux du contexte cible par les paramètres symboliques Endevor, préparation de l'action sur l'ELEMENT INFOPAC lui-même.

- Ecriture du contenu de l'ELEMENT INFOPAC : CONWRITE

Cette étape n'est exécutée que si le processeur est activé par l'action GENERATE. Exécution des commandes générées par l'étape précédente avec écriture du contenu de l'ELEMENT INFOPAC dans un fichier séquentiel pour préparer la journalisation. Dans le cas de l'action TRANSFER, la journalisation de l'action n'est pas nécessaire car elle est effectuée au niveau du processeur MOVE.

- Mémorisation du contenu de l'ELEMENT INFOPAC : PNPR11

Cette étape n'est exécutée que si le processeur est activé par l'action GENERATE. Récupération du contenu de l'ELEMENT INFOPAC du fichier séquentiel et mémorisation de l'élément dans le fichier de travail UP. Ce dernier sera reconduit dans le fichier journal UQ par l'EXIT3.

- Exécution de l'action sur l'ELEMENT INFOPAC : C1BM300

Cette étape n'est exécutée que si le processeur est activé par l'action TRANSFER. Avec les commandes préparées par l'étape PNPR10, exécution de l'action sur l'ELEMENT INFOPAC.

- Edition des messages des diverses étapes du processeur : CONLIST

Cette étape n'est exécutée que si le processeur est activé par l'action GENERATE ou TRANSFER.

Ce processeur ne peut pas être activé par l'action MOVE, car les paramètres symboliques de l'environnement source utilisés dans le processeur ne sont pas fournis par Endevor.

#### 5.DESCRIPTION DU PROCESSEUR GENERATE DES ELEMENTS INFOPAC

Le processeur GENERATE des groupes de processeurs pouvant être activés par les actions ADD/UPDATE sur les ELEMENTs INFOPAC comprend les étapes suivantes :

- Allocation des fichiers de stockage des messages : BC1PDSIN
- Préparation du contexte source : PNTRAN

Récupération des paramètres du contexte source Endevor mémorisé par l'EXIT2 dans le fichier UP, et suppression du contexte source mémorisé du fichier UP grâce au dernier paramètre de l'étape égal à 'I'.

- Préparation de l'action sur l'ELEMENT INFOPAC : PNPR10

Avec les paramètres du contexte source fournis par l'étape précédente et ceux du contexte cible par les blocs des paramètres symboliques Endevor, génération des commandes d'édition de l'ELEMENT INFOPAC pour l'étape qui suit.

- Ecriture du contenu de l'ELEMENT INFOPAC : CONWRITE

Exécution des commandes générées par l'étape précédente avec écriture du contenu de l'ELEMENT INFOPAC dans un fichier séquentiel pour préparer la journalisation.

- Mémorisation du contenu de l'ELEMENT INFOPAC : PNPR11

Récupération du contenu de l'ELEMENT INFOPAC du fichier séquentiel et mémorisation de l'élément dans le fichier de travail UP. Ce dernier sera reconduit dans le fichier journal UQ par l'EXIT3.

- Edition des messages des diverses étapes du processeur : CONLIST

### **DESCRIPTION DES ELEMENTS DE L'INTERFACE 2 DESCRIPTION DES PROCESSEURS DE L'INTERFACE 10**

Le conditionnement d'exécution EXECIF des différentes étapes du processeur de la présence de la valeur '\*RND\*' dans la zone COMMENT permet de ne pas générer la suppression de l'ELEMENT INFOPAC. Ceci dans le cas d'une action générée par l'Interface lors d'une reprise de l'existant.

## *2.11. EXITS DE L'INTERFACE*

### LES EXITS DE L'INTERFACE

L'Interface présente deux exits EXIT2 et EXIT3. Ils servent à contrôler les différentes actions Endevor à effectuer sur les ELEMENTs PACBASE ou les ELEMENTs INFOPAC, et de terminer les tâches commencées par les processeurs, notamment la Journalisation des mouvements. Ils sont fournis respectivement sous les membres C1UEXT02 et C1UEXT03 de la bibliothèque des load-modules de l'Interface.

#### FONCTIONNALITES DE L'EXIT2 : C1UEXT02

Exécuté avant le traitement de l'action Endevor, C1UEXT02 contrôle la validité de toute action sur les ELEMENTs PACBASE reconnus grâce à la table des Types.

Il rejette toute Action Endevor sur les ELEMENTs INFOPAC hormis les actions générées par les procédures de l'Interface.

Il rejette l'Action ADD sur les ELEMENTs PACBASE si celle-ci n'est pas générée par les procédures de l'Interface.

Dans le cas de l'Action TRANSFER, il mémorise le contexte source de l'élément à traiter dans le fichier de travail UP afin de le transmettre aux processeurs. Car ce contexte n'est pas fourni dans les blocs des paramètres symboliques pour la journalisation lors de cette action.

#### FONCTIONNALITES DE L'EXIT3 : C1UEXT03

Exécuté après le traitement de l'action Endevor, C1UEXT03 récupère le mouvement correspondant à l'Action Endevor en cours mémorisé dans le fichier de travail UP par les différents processeurs, le supprime du fichier UP, et enregistre ce mouvement dans le fichier Journal de l'Interface UQ.

 **VisualAge Pacbase - Manuel de Référence INTERFACE PACBASE ENDEVOR CICS FONCTIONNALITES 3**

# **3. FONCTIONNALITES**

## *3.1. PRESENTATION*

#### PRESENTATION

L'Interface PACBASE/ENDEVOR permet :

- la prise en compte automatique dans Endevor des objets Pacbase, directement à la génération de ceux-ci,
- la gestion de ces objets dans Endevor de manière standard,
- la consultation en ligne dans Pacbase des environnements Endevor dans lesquels ils sont gérés,
- la consultation dans Endevor des environnements "source" Pacbase de ces objets.

Elle se compose de deux phases :

- Génération des entités Pacbase : importation dans Endevor et archivage du mouvement de ces Entités dans le Journal de l'Interface.
- Répercussion de ces mouvements dans Pacbase : mise en forme du Journal de l'Interface sous forme de mouvements de mise à jour Batch, et mise à jour Batch Pacbase effective par la procédure UPDT.

## *3.2. GENERATION ET IMPORTATION D'UN ELEMENT PACBASE*

#### GENERATION ET IMPORTATION D'UN ELEMENT PACBASE

Les objets Pacbase sont importés ou manipulés dans Endevor par des Actions Endevor. Tous les mouvements de ces objets sont archivés dans un fichier Journal de l'Interface. Ces mouvements sont reformatés sous forme de mouvements de mise à jour Batch Pacbase par la procédure MEND. Ils permettent de répercuter dans Pacbase les environnements Endevor où se trouvent gérées les entités générées.

#### IMPORTATION DANS ENDEVOR

Les Objets Pacbase sont importés dans Endevor directement à la génération de Pacbase par la procédure GPRT qui produit du source généré. Celui-ci est précédé et suivi des lignes de JCLs appartenant à des options des cartes Avant/Après (voir le MANUEL D'UTILISATION de Pacbase).

L'utilisateur doit indiquer dans le flot des cartes Après programme les lignes de JCL suivantes :

- l'exécution de la procédure UPND, suivie :
- du paramètre \$PACPDS qui contient le nom de la bibliothèque temporaire dans laquelle se trouve l'ELEMENT PACBASE généré selon la syntaxe :  $//*$   $$PACPDS='-'$
- et du paramètre \$PACINF qui contient le contenu de l'ELEMENT INFOPAC comme suit :  $//*$  \$PACINF=-

La procédure GPND exploite le fichier résultant de la génération, le complète par des Actions ADD Endevor avant de le soumettre à l'exécution grâce à des paramètres indiqués ci-dessus. Elle importe dans Endevor deux objets : l'ELEMENT PACBASE et l'ELEMENT INFOPAC.

L'Action ADD de l'ELEMENT INFOPAC mémorise le mouvement de l'ELEMENT PACBASE dans le fichier Journal de l'Interface.

Pour mémoire, les options autorisées pour cette Action sont les suivantes :

- l'option OVERRIDE SIGNOUT pour permettre l'import d'une nouvelle version de l'ELEMENT PACBASE sous un code utilisateur différent de celui affecté à la version courante du même élément,
- l'option DELETE INPUT SOURCE pour supprimer l'objet source une fois que celui-ci est importé dans Endevor,
- l'option NEW VERSION pour affecter un numéro de version à l'ELEMENT PACBASE importé,
- le nom du PROCESSOR GROUP pour sélectionner un processeur autre que celui défini par défaut au niveau du Type de l'élément,
- le numéro de CCID,
- les commentaires de l'option COMMENT.

 **GENERATION ET IMPORTATION D'UN ELEMENT PACBASE 2**

#### Exemple de cartes Avant/Après Pacbase

Voici un exemple d'un jeu de cartes Avant/Après d'un programme Batch. (Cf. 'MANUEL D'UTILISATION, Chapitre 'GESTION DE LA BASE' ou le 'MANUEL D'EXPLOITATION', Chapitre 'CARTES DE CONTROLE POUR FLOT GENERE' pour avoir plus de détail sur les types d'options 'x' et les exemples de codes options 'y' définies ci-dessous).

#### .CARTES EN-TETE DE FLOT DES PROGRAMMES GENERES.

1 2 3 4 7 7 8

Elles permettent d'allouer un PDS de stockage temporaire avant toute génération.

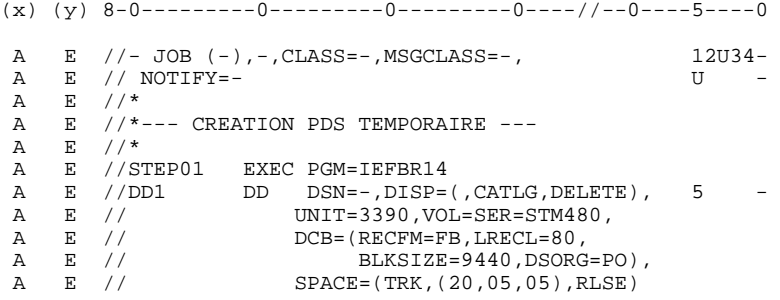

#### .CARTES AVANT DU PROGRAMME GENERE

Elles permettent de stocker le source résultant de la génération dans le PDS temporaire alloué plus haut.

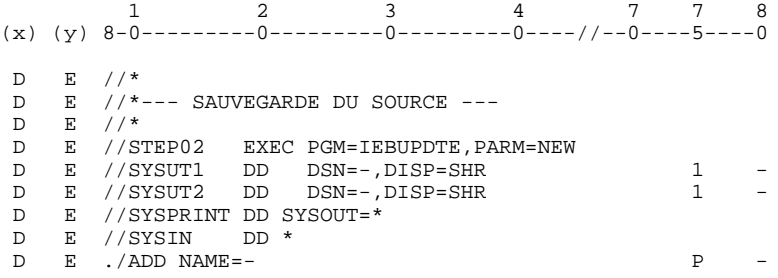

#### .CARTES APRES DU PROGRAMME GENERE.

Elles permettent d'exécuter la procédure de préparation d'importation des objets générés dans Endevor UPND. L'utilisateur doit définir à ce niveau les paramètres PACPDS pour indiquer le nom du PDS temporaire, et PACINF pour indiquer le contenu de l'ELEMENT INFOPAC. Le paramètre de remplissage de contenu de l'ELEMENT INFOPAC a pour valeur 'L'.

 1 2 3 4 7 7 8 (x) (y)  $8-0$ --------0--------0---------0----//--0----5----0  $F$  E //\*

#### **FONCTIONNALITES 3 GENERATION ET IMPORTATION D'UN ELEMENT PACBASE 2**

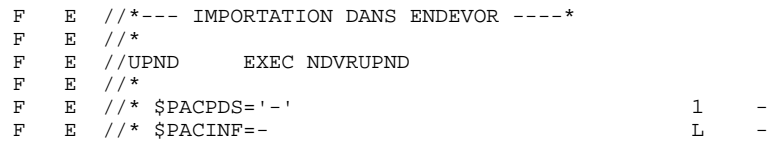

#### .CARTES EN QUEUE DE FLOT DES PROGRAMMES GENERES.

Elles permettent de supprimer le PDS de stockage temporaire.

```
 1 2 3 4 7 7 8
(x) (y) 8-0---------0---------0---------0----//--0----5----0
 Z E //*
 Z E //*--- SUPPRESSION PDS TEMPORAIRE ----*
 Z E //*
 Z E //STEP03 EXEC PGM=IEHPROGM,COND=EVEN
 Z E //DD1 DD UNIT=3390,VOL=SER=STM480,DISP=SHR
 Z E //SYSIN DD *
 Z E UNCATLG DSNAME=- 5 -
 Z E SCRATCH DSNAME=-,VOL=3390=STM480 5 -
 Z E /*
 Z E //SYSPRINT DD SYSOUT=*
 Z E //*
 Z E //
```
#### EXEMPLE: Ecrans de soumission de job de génération

- 1. Lignes de JCL validées pour l'exécution de la procédure de génération (code opération 'C4'),
- 2. Lignes de commandes de génération correspondantes (code opération 'C1') de l'écran obtenu avec le choix 'GP'.

Voir le 'MANUEL D'UTILISATION', Chapitre 'EDITION ET GENERATION' pour plus de détails sur les écrans de soumission de job de génération.

Le GPRT (voir les lignes de JCL ci-dessous) lance la génération de l'élément PACBASE.

Le GPND (voir même JCL) soumet un job qui importe dans Endevor l'élément PACBASE et l'élément INFOPAC.

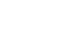

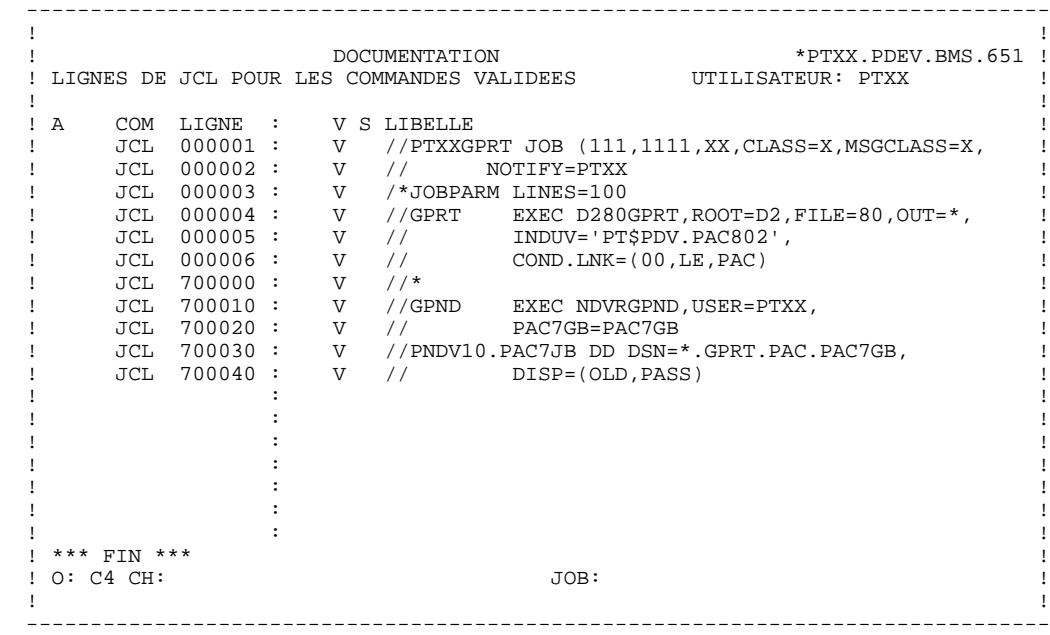

### **FONCTIONNALITES 3 GENERATION ET IMPORTATION D'UN ELEMENT PACBASE 2**

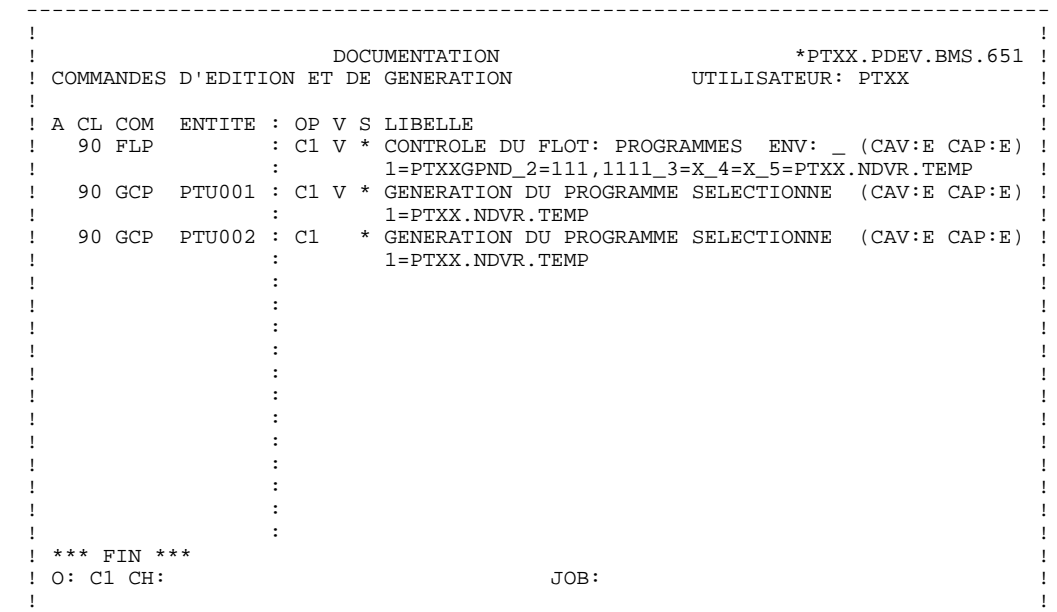

--------------------------------------------------------------------------------

## *3.3. GESTION DE L'ELEMENT PACBASE DANS ENDEVOR*

## GESTION DE L'ELEMENT PACBASE DANS ENDEVOR

## MOUVEMENT DE L'ELEMENT PACBASE DANS ENDEVOR

Une fois importés, seuls les ELEMENTs PACBASE peuvent être manipulés par des Actions Endevor. Ils peuvent être transférés d'un Stage à l'autre avec l'Action 'MOVE' d'Endevor, ou d'un environnement à l'autre avec l'Action 'TRANSFER' d'Endevor. L'Interface accompagne le transfert de l'ELEMENT PACBASE par le transfert de l'ELEMENT INFOPAC correspondant dans le même environnement d'arrivée Endevor grâce aux divers processeurs MOVE ou GENERATE de l'Interface.

L'utilisateur peut consulter le contenu de l'ELEMENT INFOPAC, mais sur lequel ne peut avoir d'Actions Endevor.

L'Action 'MOVE' ou 'TRANSFER' mémorise le mouvement de l'ELEMENT PACBASE dans le fichier Journal de l'Interface.

Les options autorisées pour l'Action 'MOVE' sont les suivantes :

- l'option DELETE 'FROM' ELEMENT pour supprimer l'ELEMENT PACBASE du Stage source après le transfert. Seule la valeur par défaut 'Y' de l'option est valide, l'élément est supprimé du Stage source.
- l'option RETAIN SIGNOUT pour conserver le code utilisateur affecté à l'ELEMENT PACBASE dans le Stage cible. Par défaut, l'élément perd le code utilisateur.
- l'option SIGNOUT TO pour affecter à l'ELEMENT PACBASE du Stage cible un code utilisateur différent de celui du Stage source.
- le numéro de CCID.
- les commentaires de l'option COMMENT.

Les options autorisées pour l'Action 'TRANSFER' sont les suivantes :

- l'option DELETE 'FROM' ELEMENT pour supprimer l'ELEMENT PACBASE du Stage source après le transfert. Seule la valeur par défaut 'Y' de l'option est valide, l'élément est supprimé du Stage source,
- l'option GENERATE ELEMENT pour regénérer ou recompiler l'ELEMENT PACBASE après transfert,
- l'option OVERRIDE SIGNOUT pour permettre à l'utilisateur de transférer l'ELEMENT PACBASE portant un code utilisateur différent du sien,
- l'option PROCESSOR GROUP pour associer un groupe de processeurs à l'ELEMENT PACBASE à transférer,
- l'option WITH HISTORY,
- l'option RETAIN SIGNOUT pour conserver le code utilisateur affecté à l'ELEMENT PACBASE dans le Stage cible. Par défaut, l'élément perd le code utilisateur,
- l'option SIGNOUT TO pour affecter à l'ELEMENT PACBASE du Stage cible un code utilisateur différent de celui du Stage source,
- le numéro de CCID,
- les commentaires de l'option COMMENT.

#### RE-EXECUTION DU PROCESS GENERATE DE L'ELEMENT PACBASE DANS ENDEVOR

L'Action 'GENERATE' permet de réexécuter le Process GENERATE sur l'ELEMENT PACBASE dans l'environnement où il se trouve, qui peut être une recompilation par exemple. L'Action supprime d'abord l'ELEMENT PACBASE de l'environnement où il se trouve avant de la regénérer. Aucune action n'est effectuée sur l'ELEMENT INFOPAC.

Cette action mémorise le mouvement de l'ELEMENT PACBASE dans le fichier Journal de l'Interface pour les besoins de la dernière date de l'action.

Les options autorisées pour cette Action sont les suivantes :

- l'option OVERRIDE SIGNOUT pour permettre à l'utilisateur d'effectuer l'opération sur l'ELEMENT PACBASE portant un code utilisateur différent du sien,
- l'option PROCESSOR GROUP pour associer un groupe de processeur de l'ELEMENT PACBASE sélectionné,
- le numéro de CCID,
- les commentaires de l'option COMMENT.

### SUPPRESSION DE L'ELEMENT PACBASE DANS ENDEVOR

L'ELEMENT PACBASE peut être supprimé de l'environnement Endevor par l'Action 'DELETE'. L'interface accompagne la suppression de l'ELEMENT PACBASE par la suppression de l'ELEMENT INFOPAC correspondant grâce au processeur 'PACD'.

Cette action mémorise le mouvement de l'ELEMENT PACBASE dans le fichier Journal de l'Interface.

Les options autorisées pour cette Action sont les suivantes :

- l'option OVERRIDE SIGNOUT pour permettre à l'utilisateur de supprimer l'ELEMENT PACBASE portant un code utilisateur différent du sien,
- le numéro de CCID,
- les commentaires de l'option COMMENT.

## *3.4. MISE A JOUR DU CONTEXTE ENDEVOR DANS PACBASE*

#### MISE A JOUR DU CONTEXTE ENDEVOR DANS PACBASE

Les mouvements des ELEMENTs PACBASE dans Endevor par les Actions ADD/UPDATE, DELETE, GENERATE, MOVE et TRANSFER sont archivés dans le fichier Journal de l'Interface.

Pour mettre à niveau les informations Endevor dans Pacbase, le gestionnaire devrait préparer les mouvements de mise à jour Batch Pacbase à partir du fichier Journal par la procédure MEND, suivie de la procédure de mise à jour Pacbase proprement dite UPDT.

Les environnements Endevor des objets Pacbase générés sont mémorisés dans la description de l'occurrence de l'Entité Utilisateur .NDVLM. L'occurrence a le même code que celui de l'entité générée elle-même.

Le choix de la Bibliothèque et de la session pour enregistrer les informations Endevor peut être paramétré dans la TABLE DES BIBLIOTHEQUES/SESSIONS CIBLES. Par défaut, les contextes Endevor sont enregistrés dans la même bibliothèque et la même session que celles de la génération.

Attention : la fermeture de la base Pacbase est requise.

 **VisualAge Pacbase - Manuel de Référence INTERFACE PACBASE ENDEVOR CICS CONTROLES D'INTEGRITE 4**

# **4. CONTROLES D'INTEGRITE**

## *4.1. INTRODUCTION*

### **INTRODUCTION**

La contrôle d'intégrité permet de vérifier la validité des informations concernant les environnements Endevor où sont gérés les ELEMENTs PACBASE et les ELEMENTs INFOPAC, et ceux enregistrés dans Pacbase sous forme d'Occurrence de l'Entité Utilisateur .NDVLM

On distingue deux types de contrôles d'intégrité :

- Contrôle d'intégrité Intra-Endevor,
- Contrôle d'intégrité Inter-Environnement.

## *4.2. CONTROLE INTRA-ENDEVOR*

### 1. CONTROLE D'INTEGRITE INTRA-ENDEVOR

Au sein du même environnement Endevor, un ELEMENT PACBASE doit être accompagné d'un ELEMENT INFOPAC de même code. Ce contrôle permet de vérifier la validité de la présence de ces deux éléments dans le même contexte Endevor.

La procédure de contrôle d'intégrité Intra-Endevor produit un état des anomalies rencontrées, et une génération d'un fichier de mouvements de suppression des ELEMENTs PACBASE ou des ELEMENTs INFOPAC présents à tort.

RAPPEL : les ELEMENTs PACBASE ou ELEMENTs INFOPAC ne peuvent pas être supprimés en dehors de mouvements générés par l'Interface.

## *4.3. CONTROLE INTER-ENVIRONNEMENTS*

### 2. CONTROLE D'INTEGRITE INTER-ENVIRONNEMENTS

La mise à jour des informations Endevor concernant les contextes où sont gérés les Objets générés Pacbase est effectuée sous la responsabilité du gestionnaire. Le mouvement des ELEMENTs PACBASE dans Endevor et la mise à niveau des Occurrences de l'Entité Utilisateur .NDVLM s'effectuent en deux phases distinstes.

Pour cette raison, le contrôle d'intégrité Inter-Environnement permet de vérifier la validité des informations Endevor enregistrées dans Pacbase par rapport aux contextes réels où sont gérés les ELEMENTs PACBASE dans Endevor.

La procédure produit un état d'anomalies rencontrées et propose des mouvements de redressement des données invalides enregistrées dans les Occurrences de l'Entité Utilisateur .NDVLM.

Ce sont des mouvements de mise à jour Batch Pacbase utilisables par la procédure UPDT.

 **VisualAge Pacbase - Manuel de Référence INTERFACE PACBASE ENDEVOR CICS REPRISE DES OBJETS PACBASE EXISTANTS 5**

# **5. REPRISE DES OBJETS PACBASE EXISTANTS**

#### REPRISE DES OBJETS PACBASE EXISTANTS

Pour les sites ayant travaillé avec Pacbase et Endevor en l'absence de l'Interface décrite par ce manuel, il existe une possibilité de reprise.

Elle permet de reconnaître les ELEMENTs PACBASE (Programme Batch ou Programme Dialogue) gérés dans Endevor et de créer :

- d'une part, les mouvements de mise à jour Batch Pacbase qui contiennent les informations Endevor liés à ces éléments. Ils sont à prendre en compte dans Pacbase par la procédure UPDT,
- d'autre part, les mouvements de création des ELEMENTs INFOPAC liés à ces ELEMENTs PACBASE dans Endevor. Ils sont contenus dans un job Batch constitué d'actions ADD Endevor à compléter par l'utilisateur avant soumission.

L'utilisateur doit fournir la liste des environnements Endevor où sont gérés les objets générés provenant de Pacbase et exécute successivement les procédures de reprise suivantes :

- Recherche des ELEMENTs PACBASE gérés dans Endevor et préparation du job de création des ELEMENTs INFOPAC correspondants (Procédure RRND),
- Mise à jour et soumission du job produit précédemment pour créer effectivement les ELEMENTs INFOPAC dans Endevor (Procédure RIND),
- Génération des mouvements de mise à jour Pacbase pour créer les Occurrences de l'entité utilisateur .NDVLM qui contiennent les informations concernant le contexte Endevor de ces ELEMENTs PACBASE (Procédure RPND).

#### Important :

- Il est nécessaire que le source des objets Pacbase gérés dans Endevor soit disponible. La procédure de reprise reconnaît les objets source provenant de PACBASE grâce à la présence de la chaîne de caractères 'CONSTANTES-PAC' pour un programme Batch et 'PACBASE-CONSTANT' pour un programme dialogue.
- la Table des TYPES PACBASE et la Table des BIBLIOTHEQUES/SESSIONS CIBLES doivent être mises à jour au préalable.
**VisualAge Pacbase - Manuel de Référence INTERFACE PACBASE ENDEVOR CICS REPRISE 8.0.2 -> 1.6 6**

# **6. REPRISE 8.0.2 -> 1.6**

#### REPRISE 8.0.2 -> 1.6 DE L'INTERFACE

La version 1.6 permet à l'Interface de fonctionner avec plusieurs bases Pacbase.

La reprise de l'existant permettant le passage des versions antérieures à la version 1.6 de l'Interface comprend les trois phases suivantes :

1. Reprise du fichier journal archivé 'QU' antérieur à la version 8.0.2 V02I (procédure JJND).

> Cette reprise n'est pas nécessaire pour les sites exploitant déjà la version 8.0.2 V02I ou plus. Elle permet d'incorporer dans le fichier journal archivé 'QU' la date et l'heure de la dernière action Endevor effectuée sur l'ELEMENT PACBASE. La longueur du fichier 'QU' passe de 135c. à 185c.

2. Reprise de la Table des BIBLIOTHEQUES ET SESSIONS CIBLES 'TS' et de la Table des TYPEs 'TY' (procédure RPTS).

> La table des BIBLIOTHEQUES et SESSIONS CIBLES est commune à plusieurs bases Pacbase. Cette reprise permet d'affecter un code base logique Pacbase à la table existante.

Les Types définis dans la table des TYPEs Endevor sont valides pour toutes les bases Pacbase qui utilisent l'Interface.

3. Recodification du nom des fichiers de l'Interface. (Non prévu sur IMS)

Par suite de l'utilisation de l'Interface par plusieurs bases Pacbase différentes, la codification du nom des fichiers de l'Interface a subi un changement comme indiqué ci-dessous :

- ancienne codification : &INDSV..&ROOT.&FILE.xx
- nouvelle codification : &INDSV..&ROOT.&ROOT.xx

La liste des fichiers dont le nom a changé de codification est suivante :

- la Table des TYPEs 'TY',
- le fichier journal 'UQ',
- le fichier de travail 'UP',
- les fichiers journal archivé 'QU',
- la Table des BIBLIOTHEQUES ET SESSIONS CIBLES 'TS'.

Le renommage des tables 'TS' et 'TY' est effectué par la procédure de reprise RPTS. Il reste à l'utilisateur de renommer les fichiers 'UQ' et 'QU'. Le renommage des fichiers 'QU' n'est pas nécessaire si la reprise du fichier journal des versions antérieures à 8.0.2 V02I est effectuée (cf. Phase 1).

Remarque importante :

L'utilisateur doit penser à effectuer le renommage de ces fichiers au niveau des PROCESS Endevor des Groupes de Processeurs existants liés aux TYPEs Endevor utilisés par l'Interface, ainsi qu'au niveau de la procédure TSO du LOGON utilisateur.

 **VisualAge Pacbase - Manuel de Référence INTERFACE PACBASE ENDEVOR CICS LES PROCEDURES BATCH D'EXPLOITATION 7**

# **7. LES PROCEDURES BATCH D'EXPLOITATION**

# *7.1. PRESENTATION GENERALE*

# PRESENTATION DES PROCEDURES

Les traitements BATCH sont regroupés en procédures. L'objectif des souschapitres suivants est de présenter chacune des procédures susceptibles d'être utilisées et d'en préciser les conditions d'exécution. Pour chaque procédure, on trouvera :

- . Une présentation générale comprenant :
- la présentation,
- les conditions d'exécution,
- les actions à entreprendre en cas d'anomalie d'exécution.
- . La description des entrées utilisateur, des traitements et des résultats obtenus, ainsi que les recommandations éventuelles pour l'utilisation.
- . La description des étapes :
- notations ou paramètres utilisés,
- liste des fichiers utilisés (intermédiaires et permanents),
- le JCL,
- le dessin de chaîne (les dessins de chaînes sont regroupés à la fin du manuel).

# CLASSIFICATION DES PROCEDURES

Les procédures associées aux traitements batch sont classées en plusieurs catégories :

### PROCEDURES D'IMPORTATION DES ELEMENTS GENERES DANS ENDEVOR

. Reprise du résultat de la procédure d'édition-génération de Pacbase (GPRT), préparation de l'importation des éléments générés dans Endevor (GPND) et import effectif des éléments générés dans Endevor (UPND).

# PROCEDURE DE GENERATION DE MOUVEMENTS DE MISE A JOUR PACBASE

. Formatage des mouvements de mise à jour batch Pacbase, archivage et réinitialisation du journal UQ (MEND).

### PROCEDURES UTILITAIRES

- . Mise à jour de la table des TYPES d'éléments gérés par l'interface (TYND).
- . Mise à jour de la table des BIBLIOTHEQUES et SESSIONS CIBLES (LSND).
- . Liste des dates des programmes de l'interface (INND).
- . Récupération des mouvements du journal déjà archivés (JRND).

# PROCEDURES DE CONTROLE D'INTEGRITE

- . Contrôle d'intégrité Intra-Endevor (CEND).
- . Contrôle d'intégrité Inter-Environnement (CIND).

# PROCEDURES DE REPRISE DES VERSIONS ANTERIEURES

. Reprise du fichier journal des mouvements archivés pour la version 8.0.2

# **LES PROCEDURES BATCH D'EXPLOITATION 1999 (PRESENTATION 49)**  $\frac{7}{1}$  **PRESENTATION GENERALE 1**

V02I (JJND).

. Reprise des fichiers TS et TY pour la version 1.6 (RPTS).

 **LES PROCEDURES BATCH D'EXPLOITATION 7 PRESENTATION GENERALE** 1

# ANOMALIES D'EXECUTION

Des erreurs d'entrée-sortie sur les fichiers de l'Interface peuvent générer des anomalies lors de l'exécution d'un programme batch.

Dans la plupart des cas, l'examen du code retour et du message d'anomalie permettent de trouver la cause de la fin anormale (ressources non disponibles, fichier trop petit, etc..)

Quelques valeurs courantes de 'STATUS' et de 'OP' :

|                  | ! OO ! OPERATION |  |      | NN ! STATUS                             |
|------------------|------------------|--|------|-----------------------------------------|
|                  | ----------       |  |      |                                         |
| ! W              | WRITE            |  |      | ! 21 ! Erreur de séquence               |
| ! RW             | REWRITE          |  |      | 22 ! Clé en double                      |
| $!$ RU           | READ UP          |  | 1231 | Enregistrement non trouvé               |
| .0P              | OPEN             |  |      | 24 ! Fichier trop petit (KSDS-RRDS)     |
| $\mathsf{I}$ CT. | <b>CLOSE</b>     |  | 30 I | Erreur système                          |
| - D              | ! DELETE         |  |      | ! 34 ! Fichier trop petit (séquentiel)! |
| ! R              | READ             |  |      | 92 ! Erreur logique (par exemple,       |
| ! P              | START            |  |      | ! ouverture fichier déjà ouvert) !      |
| RN               | READ NEXT        |  |      | 93 ! Fichier resté ouvert sous CICS !   |
|                  |                  |  |      | 95 ! Fichier non défini/mal défini      |
|                  |                  |  |      |                                         |

Si ce message est absent et que le type de l'ABORT met en cause directement les programmes du système, il est nécessaire de contacter l'équipe technique PACBASE et de conserver tous les listings qui lui seront éventuellement nécessaires pour analyser le problème.

# *7.2. CEND : CONTROLE D'INTEGRITE INTRA-ENDEVOR*

# PRESENTATION GENERALE

La procédure CEND a pour fonction le contrôle de cohérence de l'existence des ELEMENTs INFOPAC et des ELEMENTs PACBASE correspondants dans un même environnement Endevor. Chaque ELEMENT PACBASE doit présenter un ELEMENT INFOPAC contenant le contexte Pacbase de génération.

### CONDITION D'EXECUTION

Aucune utilisation de l'interface en cours.

#### ENTREES UTILISATEUR

.Une ligne d'identification par environnement

#### LIGNE PARAMETRE ENVIRONNEMENT

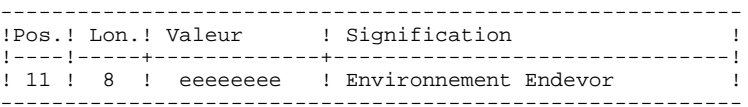

#### EDITION OBTENUE

Cette procédure édite un résultat du contrôle d'intégrité intra-Endevor avec éventuellement des anomalies rencontrées.  **LES PROCEDURES BATCH D'EXPLOITATION 7 CEND : CONTROLE D'INTEGRITE INTRA-ENDEVOR 2**

NOTATIONS UTILISEES

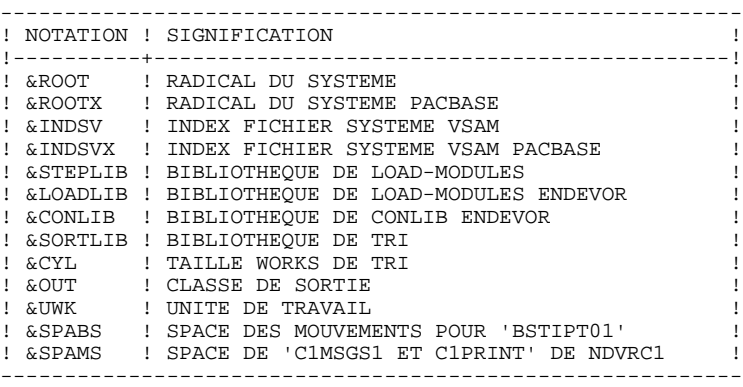

#### DESCRIPTION DES ETAPES

Cette procédure comprend quatre étapes :

. Prise en compte des entrées utilisateurs : PTU001

 . Préparation des requêtes 'LIST' Endevor des ELEMENTs PACBASE et INFOPAC

- . Listage des ELEMENTs PACBASE et des ELEMENTS INFOPAC : NDVRC1
- . Contrôle, édition des anomalies rencontrées et génération des requêtes de mise à jour pour Endevor : PNCI20

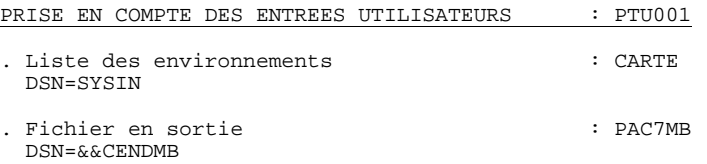

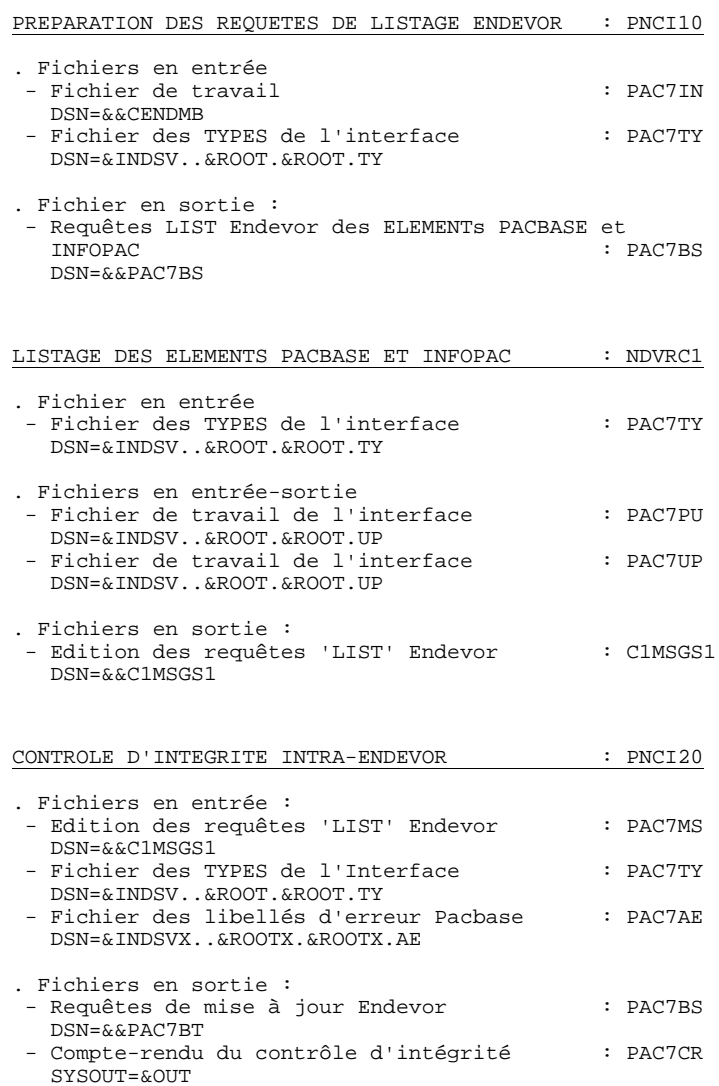

```
 //*********************************************************************
    1/* PACBASE-ENDEVOR 1.6 : CONTROLE D'INTEGRITE INTRA-ENDEVOR
     //*********************************************************************
    %/\$RADP.CEND PROC ROOT=$ROOT, <br>
RADICAL DU SYSTEME<br>
XADICAL DU SYSTEME<br>
XADICAL DU SYSTEME
 // ROOTX=$ROOTX, RADICAL DU SYSTEME PACBASE
 // INDSV='$INDSV', INDEX FICH. SYSTEME VSAM
    // INDSV='$INDSV', וואס בארבל האודל באי בארצו או היי האודל בין או INDSV='$INDSV', וואס בארצו בארצו בארצו בארצו<br>// INDEX FICH. SYSTEME VSAM 'PACBASE<br>//*: VSAMCAT='$CATU', וואס בארצו בארצו בארצו בארצו בארצו האודל בארצו האוד
     //*: VSAMCAT='$CATU', CATALOGUE VSAM UTILISATEUR
 //*: SYSTCAT='$CATV', CATALOGUE VSAM SYSTEME
 // STEPLIB='$MODB', BIBLI DE LOAD-MODULES
     // LOADLIB='$LDLIB', LOADLIB ENDEVOR
               CONLIB='SCONLIB',
     // SORTLIB='$BIBT', BIBLI DE TRI
     // CYL=1,<br>// CVL=1, CUT=$0UT, CLASSE D'EDITION
      // OUT=$OUT, CLASSE D'EDITION
     // UWK=$UWK,<br>// UNITE DE TRAVAIL<br>// SPABS='(TRK.(02.01).RLSE)', SPACE MOUVEMEN
 // SPABS='(TRK,(02,01),RLSE)', SPACE MOUVEMENTS POUR 'BSTIPT01
 // SPAMS='(TRK,(05,05),RLSE)' SPACE 'C1MSGS1 ET C1PRINT' NDVR
     //*-------------------------------------------------------------------*
     //*
     //INPUT EXEC PGM=PTU001
      //STEPLIB DD DSN=&STEPLIB,DISP=SHR
 //CARTE DD DDNAME=SYSIN,DCB=BLKSIZE=80
 //PAC7MB DD DSN=&&CENDMB,DISP=(,PASS),
     // UNIT=&UWK,SPACE=(TRK,(1,1),RLSE),
                   // DCB=(RECFM=FB,LRECL=80,BLKSIZE=80)
     //*
     //PNCI10 EXEC PGM=PNCI10,PARM=' '
     //STEPLIB DD DSN=&STEPLIB,DISP=SHR
      //*:STEPCAT DD DSN=&VSAMCAT,DISP=SHR
     //PAC7TY DD DSN=&INDSV..&ROOT.&ROOT.TY,DISP=SHR
 //PAC7IN DD DSN=&&CENDMB,DISP=(OLD,PASS)
 //PAC7BS DD DSN=&&PAC7BS,DISP=(,PASS),UNIT=&UWK,
 // DCB=(RECFM=FB,LRECL=80,BLKSIZE=6080),
 // SPACE=&SPABS
 //SYSOUT DD SYSOUT=&OUT
 //SYSOUX DD SYSOUT=&OUT
     //SYSUDUMP DD SYSOUT=&OUT
     //*
     //NDVRC1 EXEC PGM=NDVRC1,DYNAMNBR=1500,REGION=4096K,PARM='C1BM3000'
      //STEPLIB DD DSN=&LOADLIB,DISP=SHR
               //CONLIB DD DSN=&CONLIB,DISP=SHR
     //SYSPRINT DD SYSOUT=&OUT
      //SYSUDUMP DD SYSOUT=&OUT
      //SORTWK01 DD UNIT=SYSDA,SPACE=(CYL,(2,1))
      //SORTWK02 DD UNIT=SYSDA,SPACE=(CYL,(2,1))
      //SORTWK03 DD UNIT=SYSDA,SPACE=(CYL,(2,1))
      //SORTWK04 DD UNIT=SYSDA,SPACE=(CYL,(2,1))
     //C1TPDD01 DD UNIT=SYSDA,SPACE=(CYL,5),
                   // DCB=(RECFM=VB,LRECL=260,BLKSIZE=6160)
     //C1TPDD02 DD UNIT=SYSDA,SPACE=(CYL,5),
     // DCB=(RECFM=VB,LRECL=260,BLKSIZE=6160)
     //C1TPLSIN DD UNIT=SYSDA,SPACE=(CYL,5),
                  // DCB=(RECFM=FB,LRECL=80,BLKSIZE=6160)
     //C1TPLSOU DD UNIT=SYSDA,SPACE=(CYL,5)
 //PAC7TY DD DSN=&INDSV..&ROOT.&ROOT.TY,DISP=SHR
 //PAC7PU DD DSN=&INDSV..&ROOT.&ROOT.UP,DISP=SHR
     //PAC7UP DD DSN=&INDSV..&ROOT.&ROOT.UP,DISP=SHR
                //PAC7UQ DD DSN=&INDSV..&ROOT.&ROOT.UQ,DISP=SHR
     //C1PLMSGS DD SYSOUT=&OUT
 //*1MSGS1 DD SYSOUT=&OUT
 //C1MSGS1 DD DSN=&&C1MSGS1,DISP=(,PASS),UNIT=&UWK,
     // DCB=(RECFM=FBA,LRECL=133,BLKSIZE=26600),
                  SPACE = \&SPAMS //C1PRINT DD SYSOUT=&OUT,DCB=(RECFM=FBA,LRECL=121,BLKSIZE=6171)
     //SYSABEND DD SYSOUT=&OUT
      //SYSOUT DD SYSOUT=&OUT
     //BSTIPT01 DD DSN=&&PAC7BS,DISP=(OLD,PASS)
     //*
     //PNCI20 EXEC PGM=PNCI20
     //STEPLIB DD DSN=&STEPLIB,DISP=SHR
      //SORTLIB DD DSN=&SORTLIB,DISP=SHR
      //SORTWK01 DD UNIT=&UWK,SPACE=(CYL,&CYL,,CONTIG)
      //SORTWK02 DD UNIT=&UWK,SPACE=(CYL,&CYL,,CONTIG)
      //SORTWK03 DD UNIT=&UWK,SPACE=(CYL,&CYL,,CONTIG)
      //*:STEPCAT DD DSN=&VSAMCAT,DISP=SHR
     //PAC7AE DD DSN=&INDSVX..&ROOTX.&ROOTX.AE,DISP=SHR
```
# **LES PROCEDURES BATCH D'EXPLOITATION 7 CEND : CONTROLE D'INTEGRITE INTRA-ENDEVOR 2**

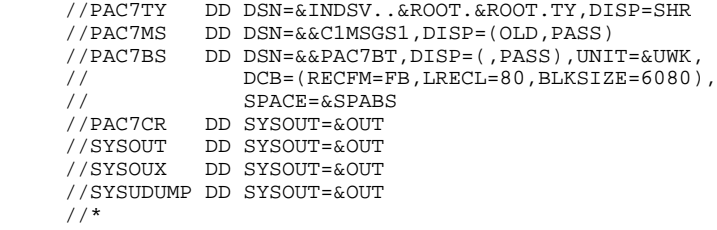

# *7.3. CIND : CONTROLE D'INTEGRITE INTER-ENVIRONNEMENTS*

# PRESENTATION GENERALE

La procédure CIND a pour fonction le contrôle de cohérence des informations Endevor enregistrées dans Pacbase et la présence effective des ELEMENTs PACBASE dans ces environnements. Elle produit des mouvements de redressement Pacbase appropriés.

# CONDITION D'EXECUTION

Aucune utilisation de l'interface en cours.

# ENTREES UTILISATEUR

# PREMIER FLOT D'ENTREES

.Une ligne d'identification du gestionnaire.

### LIGNE PARAMETRE UTILISATEUR

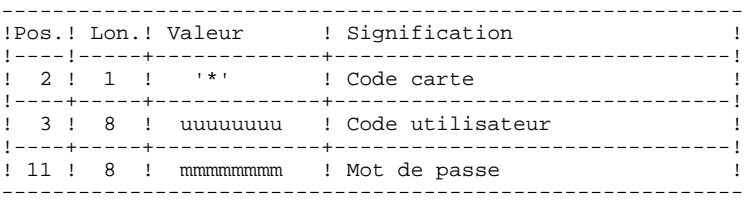

#### DEUXIEME FLOT D'ENTREES

.Une ligne d'identification par environnement

#### LIGNE PARAMETRE ENVIRONNEMENT

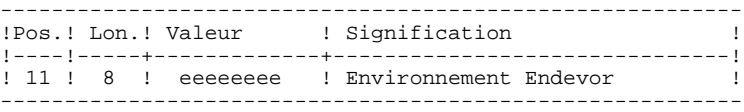

# EDITION OBTENUE

Cette procédure édite un résultat du contrôle d'intégrité inter-environnement.

# RESULTAT OBTENU

La procédure génère un fichier de mouvements de mise à jour batch Pacbase UPDT pour mettre à niveau les informations Endevor enregistrées dans Pacbase.

# NOTATIONS UTILISEES

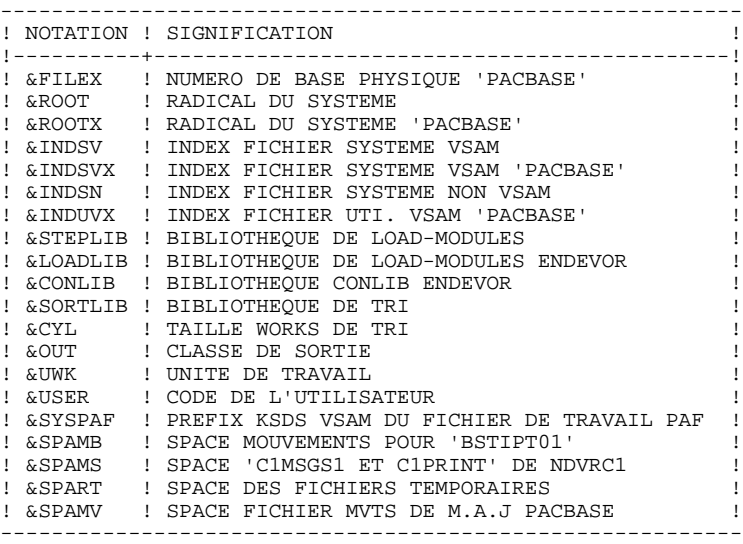

# DESCRIPTION DES ETAPES

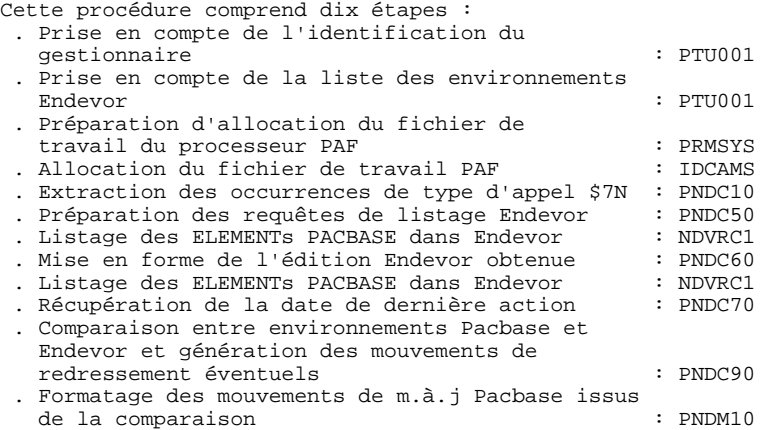

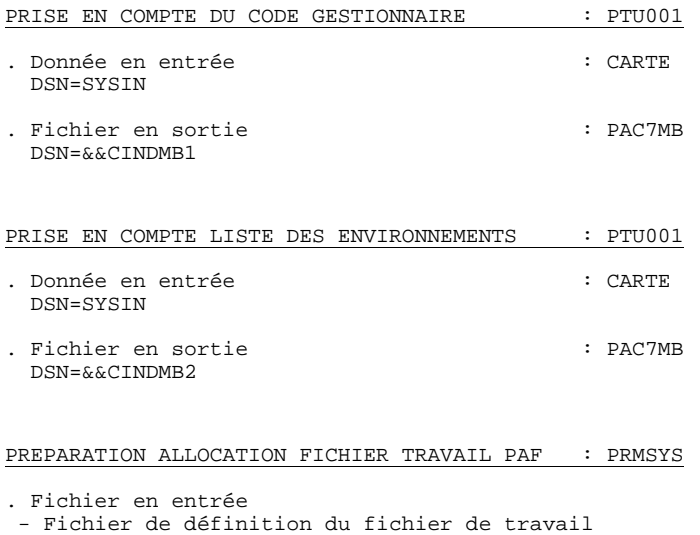

de travail PAF : PACRIN

# **LES PROCEDURES BATCH D'EXPLOITATION<br>
CIND : CONTROLE D'INTEGRITE INTER-ENVIRONNEMENTS CIND : CONTROLE D'INTEGRITE INTER-ENVIRONNEMENTS 3**

DSN=&&DFSYSPAF

DSN=&INDSN..&ROOT.&ROOT.SY(DFSYSPAF)

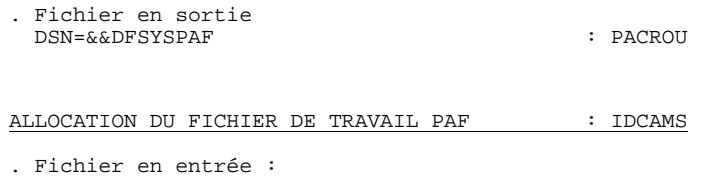

- Fichier en sortie du PRMSYS : SYSIN

EXTRACTION DES OCCURRENCES DE CODE D'APPEL \$7N : PNDC10

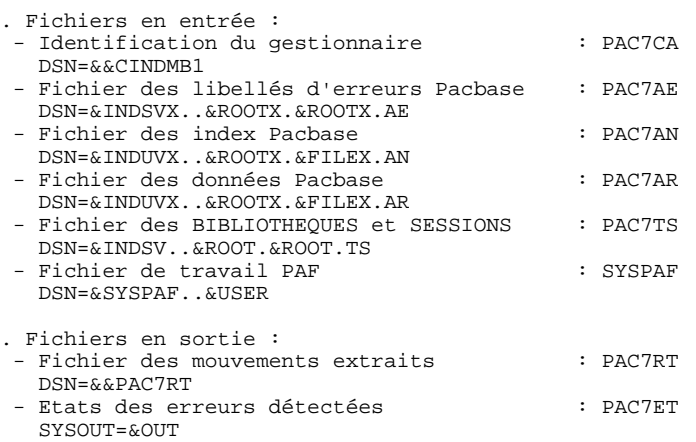

#### PREPARATION REQUETES DE LISTAGE ELEMENTS PACBASE : PNDC50

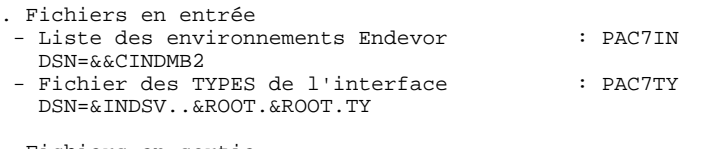

# . Fichiers en sortie

 - Requêtes 'LIST' Endevor des ELEMENTs INFOPAC : PAC7BS DSN=&&PAC7BS - Requêtes 'LIST' Endevor des ELEMENTs PACBASE : PAC7BT DSN=&&PAC7BT

# LISTAGE DES ELEMENTS PACBASE DANS ENDEVOR : NDVRC1

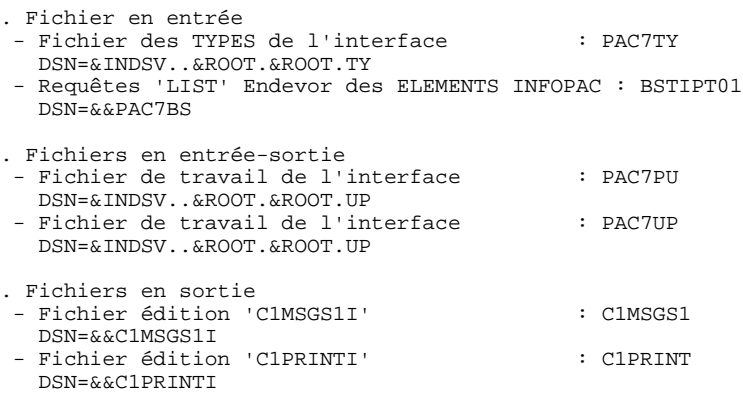

# MISE EN FORME DES EDITIONS ISSUES DE NDVRC1 : PNDC60

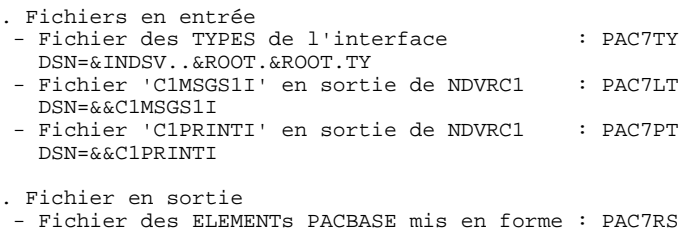

DSN=&&PAC7RR

**LES PROCEDURES BATCH D'EXPLOITATION<br>CIND : CONTROLE D'INTEGRITE INTER-ENVIRONNEMENTS 3 CIND : CONTROLE D'INTEGRITE INTER-ENVIRONNEMENTS** 

LISTAGE DES ELEMENTS PACBASE DANS ENDEVOR : NDVRC1

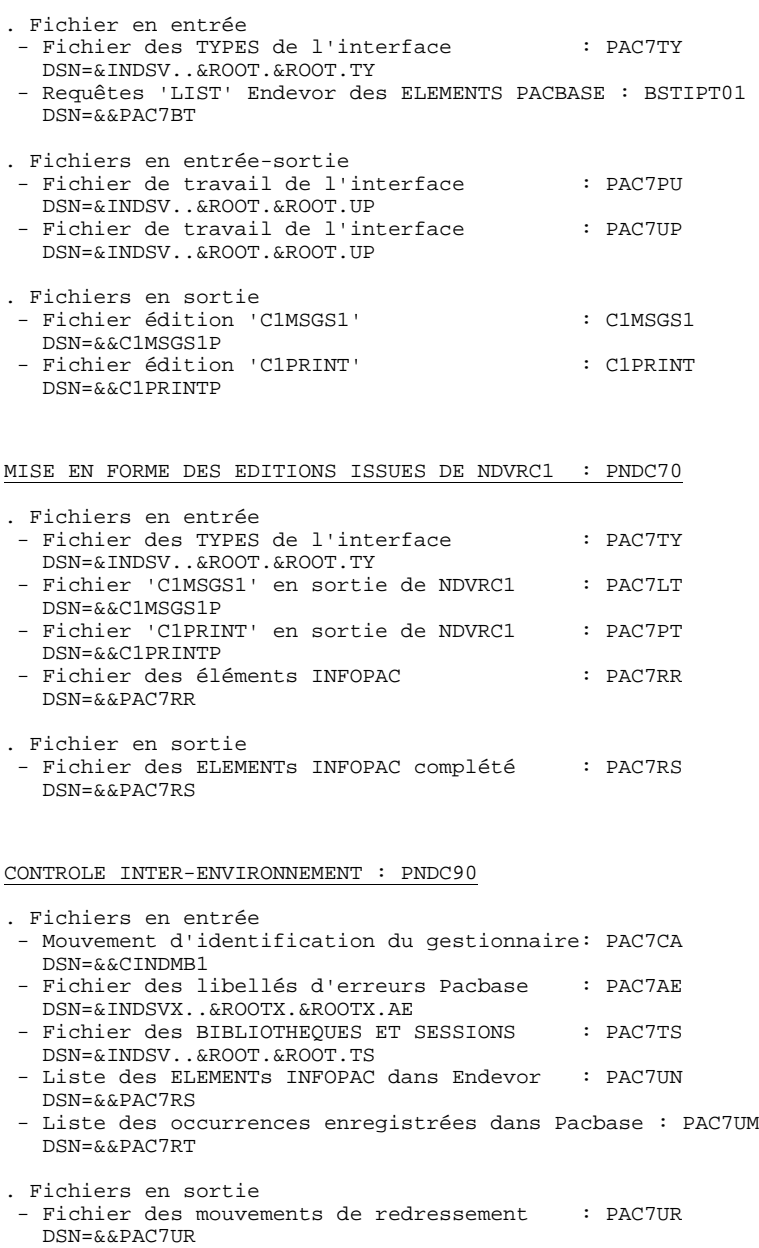

 - Etat des erreurs détectées : PAC7ET SYSOUT=&OUT

# MISE EN FORME DES MOUVEMENTS DE M.A.J BATCH PACBASE : PNDM10

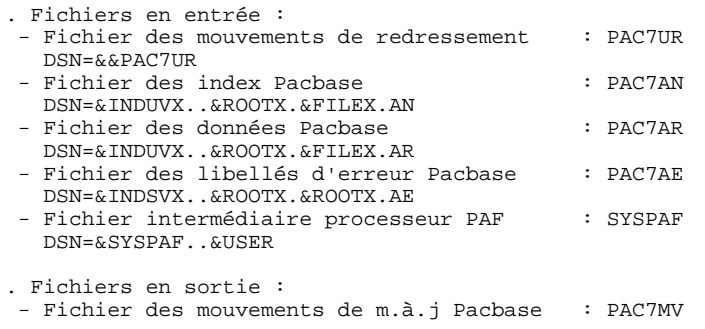

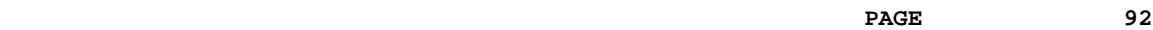

**LES PROCEDURES BATCH D'EXPLOITATION<br>
CIND : CONTROLE D'INTEGRITE INTER-ENVIRONNEMENTS CIND : CONTROLE D'INTEGRITE INTER-ENVIRONNEMENTS 3**

 DSN=&&PAC7MV - Etat résultat du contrôle : PAC7ET DSN=&OUT

 //\*\*\*\*\*\*\*\*\*\*\*\*\*\*\*\*\*\*\*\*\*\*\*\*\*\*\*\*\*\*\*\*\*\*\*\*\*\*\*\*\*\*\*\*\*\*\*\*\*\*\*\*\*\*\*\*\*\*\*\*\*\*\*\*\*\*\*\*\* //\* PACBASE-ENDEVOR 1.6 : CONTROLE D'INTEGRITE INTER-ENVIRONNEMENT \* //\*\*\*\*\*\*\*\*\*\*\*\*\*\*\*\*\*\*\*\*\*\*\*\*\*\*\*\*\*\*\*\*\*\*\*\*\*\*\*\*\*\*\*\*\*\*\*\*\*\*\*\*\*\*\*\*\*\*\*\*\*\*\*\*\*\*\*\*\* //\$RADP.CIND PROC FILEX=\$FILEX, NUMERO DE BASE PHYSIQUE 'PA // ROOT=\$ROOT, RADICAL DU SYSTEME // ROOTX=\$ROOTX, RADICAL DU SYSTEME PACBASE // INDSV='\$INDSV', INDEX FICH. SYSTEME VSAM INDSVX='\$INDSVX', INDEX FICH. SYSTEME VSAM 'PACBASE<br>INDSN='\$INDSN', INDEX FICH. SYSTEME NON VSAM<br>INDUVX='\$INDUVX', INDEX FICH. UTI. VSAM 'PACBASE' // INDSN='\$INDSN', INDEX FICH. SYSTEME NON VSAM // INDUVX='\$INDUVX', INDEX FICH. UTI. VSAM 'PACBASE' //\*: VSAMCAT='\$CATU', CATALOGUE VSAM UTILISATEUR //\*: SYSTCAT='\$CATV', CATALOGUE VSAM SYSTEME BIBLI DE LOAD-MODULES // LOADLIB='\$LDLIB', LOADLIB ENDEVOR )<br>// CONLIB='\$CONLIB', CONLIB ENDEV<br>// SORTLIB='\$BIBT', BIBLI DE TRI // SORTLIB='\$BIBT',<br>// CYL=1, // CYL=1,<br>// CVL=1, CUT=\$0UT, CLASSE D'EDITION // OUT=\$OUT, CLASSE D'EDITION // UWK=\$UWK, UNITE DE TRAVAIL<br>// USER=, USER=, CODE DE L'UTILIS // USER=,<br>// USER=/SINDUV..SYSPAF'. DSN\_PREFIX\_VSAM\_KSDS\_I SYSPAF='\$INDUV..SYSPAF', DSN PREFIX VSAM KSDS WORK FILE // SPAMB='(TRK,(02,01),RLSE)', SPACE MOUVEMENTS POUR 'BSTIPT01' // SPAMS='(TRK,(05,05),RLSE)', SPACE 'C1MSGS1 ET C1PRINT' NDVRC // SPART='(TRK,(02,01),RLSE)', SPACE FICHIERS TEMPORAIRES // SPAMV='(TRK,(05,01),RLSE)' SPACE FICHIER MVTS DE M.A.J. //\*-------------------------------------------------------------------\* //\*<br>//TNPIIT1 EXEC PGM=PTU001 //STEPLIB DD DSN=&STEPLIB,DISP=SHR DD DDNAME=SYSIN, DCB=BLKSIZE=80 //PAC7MB DD DSN=&&CINDMB1,DISP=(,PASS), // UNIT=&UWK,SPACE=(TRK,(1,1),RLSE), // DCB=(RECFM=FB,LRECL=80,BLKSIZE=80)  $\frac{1}{\sqrt{1}}$  //INPUT2 EXEC PGM=PTU001 //STEPLIB DD DSN=&STEPLIB,DISP=SHR //CARTE DD DDNAME=SYSIN,DCB=BLKSIZE=80 //PAC7MB DD DSN=&&CINDMB2,DISP=(,PASS), // UNIT=&UWK,SPACE=(TRK,(1,1),RLSE)<br>// DCB=(RECFM=FB,LRECL=80,BLKSIZE=80 // DCB=(RECFM=FB,LRECL=80,BLKSIZE=80) //\* //PRMSYS EXEC PGM=PRMSYS,PARM='&USER' //STEPLIB DD DSN=&STEPLIB,DISP=SHR //PACRIN DD DSN=&INDSN..&ROOT.&ROOT.SY(DFSYSPAF),DISP=SHR //PACROU DD DSN=&&DFSYSPAF,DISP=(,PASS),UNIT=&UWK, // DCB=(RECFM=FB,LRECL=80,BLKSIZE=6080), // SPACE=(TRK,(1,1),RLSE) //SYSOUT DD SYSOUT=&OUT //\* //DEFINE EXEC PGM=IDCAMS //\*:STEPCAT DD DSN=&VSAMCAT,DISP=SHR //SYSIN DD DSN=&&DFSYSPAF,DISP=(OLD,DELETE) //SYSPRINT DD SYSOUT=&OUT //\* //MAXKEY EXEC PGM=IDCAMS //\*:STEPCAT DD DSN=&VSAMCAT,DISP=SHR DD DSN=&SYSPAF..&USER,DISP=SHR //SYSPRINT DD SYSOUT=&OUT //MAXKEY DD DSN=&INDSN..&ROOT.&ROOT.SY(MAXKEY),DISP=SHR //SYSIN DD DSN=&INDSN..&ROOT.&ROOT.SY(REPRO999),DISP=SHR  $/$  //PNDC10 EXEC PGM=PNDC10,REGION=4096K //STEPLIB DD DSN=&STEPLIB,DISP=SHR // DD DSN=\$BCOB,DISP=SHR //SORTLIB DD DSN=&SORTLIB,DISP=SHR //SORTWK01 DD UNIT=&UWK,SPACE=(CYL,&CYL,,CONTIG) //SORTWK02 DD UNIT=&UWK,SPACE=(CYL,&CYL,,CONTIG) //SORTWK03 DD UNIT=&UWK,SPACE=(CYL,&CYL,,CONTIG) //\*:STEPCAT DD DSN=&VSAMCAT,DISP=SHR //\*: DD DSN=&SYSTCAT,DISP=SHR //PAC7AE DD DSN=&INDSVX..&ROOTX.&ROOTX.AE,DISP=SHR //PAC7AN DD DSN=&INDUVX..&ROOTX.&FILEX.AN,DISP=SHR //PAC7AR DD DSN=&INDUVX..&ROOTX.&FILEX.AR,DISP=SHR //PAC7TS DD DSN=&INDSV..&ROOT.&ROOT.TS,DISP=SHR //SYSPAF DD DSN=&SYSPAF..&USER,DISP=SHR DD DSN=&&CINDMB1, DISP=(OLD, PASS) //PAC7RT DD DSN=&&PAC7RT,DISP=(,PASS),UNIT=&UWK,

 **LES PROCEDURES BATCH D'EXPLOITATION 7 CIND : CONTROLE D'INTEGRITE INTER-ENVIRONNEMENTS 3**

```
// DCB=(RECFM=FB,LRECL=170,BLKSIZE=25500),<br>// SPACE=&SPART
    // SPACE=&SPART<br>//PAC7ET DD SYSOUT=&OUT
     //PAC7ET DD SYSOUT=&OUT
     //SYSOUT DD SYSOUT=&OUT
                //SYSOUX DD SYSOUT=&OUT
     //SYSPRINT DD SYSOUT=&OUT
     //SYSUDUMP DD SYSOUT=&OUT
     //*
 //PNDC50 EXEC PGM=PNDC50
 //STEPLIB DD DSN=&STEPLIB,DISP=SHR
      //*:STEPCAT DD DSN=&VSAMCAT,DISP=SHR
     //PAC7TY DD DSN=&INDSV..&ROOT.&ROOT.TY,DISP=SHR
 //PAC7IN DD DSN=&&CINDMB2,DISP=(OLD,PASS)
 //PAC7BS DD DSN=&&PAC7BS,DISP=(,PASS),UNIT=&UWK,
     // DCB=(RECFM=FB,LRECL=80,BLKSIZE=6080),
    // SPACE=&SPAMB<br>//PAC7BT DD DSN=&&PAC7BT
     //PAC7BT DD DSN=&&PAC7BT,DISP=(,PASS),UNIT=&UWK,
     // DCB=(RECFM=FB,LRECL=80,BLKSIZE=6080),
                   // SPACE=&SPAMB
 //SYSOUT DD SYSOUT=&OUT
 //SYSOUX DD SYSOUT=&OUT
     //SYSUDUMP DD SYSOUT=&OUT
//* //NDVRC1A EXEC PGM=NDVRC1,DYNAMNBR=1500,REGION=4096K,PARM='C1BM3000'
     //STEPLIB DD DSN=&LOADLIB,DISP=SHR
                //CONLIB DD DSN=&CONLIB,DISP=SHR
     //SYSPRINT DD SYSOUT=&OUT
      //SYSUDUMP DD SYSOUT=&OUT
     //SORTWK01 DD UNIT=SYSDA,SPACE=(CYL,(2,1))
      //SORTWK02 DD UNIT=SYSDA,SPACE=(CYL,(2,1))
     //SORTWK03 DD UNIT=SYSDA,SPACE=(CYL,(2,1))
     //SORTWK04 DD UNIT=SYSDA,SPACE=(CYL,(2,1))
     //C1TPDD01 DD UNIT=SYSDA,SPACE=(CYL,5),
     // DCB=(RECFM=VB,LRECL=260,BLKSIZE=6160)
     //C1TPDD02 DD UNIT=SYSDA,SPACE=(CYL,5),
     // DCB=(RECFM=VB,LRECL=260,BLKSIZE=6160)
     //C1TPLSIN DD UNIT=SYSDA,SPACE=(CYL,5),
     // DCB=(RECFM=FB,LRECL=80,BLKSIZE=6160)
     //C1TPLSOU DD UNIT=SYSDA,SPACE=(CYL,5)
 //PAC7TY DD DSN=&INDSV..&ROOT.&ROOT.TY,DISP=SHR
 //PAC7PU DD DSN=&INDSV..&ROOT.&ROOT.UP,DISP=SHR
     //PAC7UP DD DSN=&INDSV..&ROOT.&ROOT.UP,DISP=SHR
               //PAC7UQ DD DSN=&INDSV..&ROOT.&ROOT.UQ,DISP=SHR
      //C1PLMSGS DD SYSOUT=&OUT
      //*1MSGS1 DD SYSOUT=&OUT
     //C1MSGS1 DD DSN=&&C1MSGS1I,DISP=(,PASS),UNIT=&UWK,
     // DCB=(RECFM=FBA,LRECL=133,BLKSIZE=26600),
                  SPACE = \&SPAMS //*1PRINT DD SYSOUT=&OUT,DCB=(RECFM=FBA,LRECL=121,BLKSIZE=6171)
     //C1PRINT DD DSN=&&C1PRINTI,DISP=(,PASS),UNIT=&UWK,
     // DCB=(RECFM=FBA,LRECL=133,BLKSIZE=26600),
                   // SPACE=&SPAMS
     //SYSABEND DD SYSOUT=&OUT
     //SYSOUT DD SYSOUT=&OUT
     //BSTIPT01 DD DSN=&&PAC7BS,DISP=(OLD,PASS)
     //*
     //PNDC60 EXEC PGM=PNDC60
     //STEPLIB DD DSN=&STEPLIB,DISP=SHR
      //SORTLIB DD DSN=&SORTLIB,DISP=SHR
     //SORTWK01 DD UNIT=&UWK,SPACE=(CYL,&CYL,,CONTIG)
     //SORTWK02 DD UNIT=&UWK,SPACE=(CYL,&CYL,,CONTIG)
     //SORTWK03 DD UNIT=&UWK,SPACE=(CYL,&CYL,,CONTIG)
     //*:STEPCAT DD DSN=&VSAMCAT,DISP=SHR
     //PAC7TY DD DSN=&INDSV..&ROOT.&ROOT.TY,DISP=SHR
 //PAC7LT DD DSN=&&C1MSGS1I,DISP=(OLD,PASS)
 //PAC7PT DD DSN=&&C1PRINTI,DISP=(OLD,PASS)
     //PAC7RS DD DSN=&&PAC7RR,DISP=(,PASS),UNIT=&UWK,
     // DCB=(RECFM=FB,LRECL=170,BLKSIZE=25500),
    // SPACE=&SPART<br>//SYSOUT DD SYSOUT=&OUT
     //SYSOUT DD SYSOUT=&OUT
               //SYSOUX DD SYSOUT=&OUT
      //SYSUDUMP DD SYSOUT=&OUT
      //*
      //NDVRC1B EXEC PGM=NDVRC1,DYNAMNBR=1500,REGION=4096K,PARM='C1BM3000'
 //STEPLIB DD DSN=&LOADLIB,DISP=SHR
 //CONLIB DD DSN=&CONLIB,DISP=SHR
     //SYSPRINT DD SYSOUT=&OUT
```
 //SYSUDUMP DD SYSOUT=&OUT //SORTWK01 DD UNIT=SYSDA,SPACE=(CYL,(2,1)) //SORTWK02 DD UNIT=SYSDA,SPACE=(CYL,(2,1)) //SORTWK03 DD UNIT=SYSDA,SPACE=(CYL,(2,1)) //SORTWK04 DD UNIT=SYSDA,SPACE=(CYL,(2,1)) //C1TPDD01 DD UNIT=SYSDA,SPACE=(CYL,5), // DCB=(RECFM=VB,LRECL=260,BLKSIZE=6160) //C1TPDD02 DD UNIT=SYSDA,SPACE=(CYL,5), // DCB=(RECFM=VB,LRECL=260,BLKSIZE=6160)  $1/(C1 \text{ TPI} \text{STN} \text{ on } \text{INTT=SYSDA} \text{ SPACE} = (CYL, 5)$  // DCB=(RECFM=FB,LRECL=80,BLKSIZE=6160) //C1TPLSOU DD UNIT=SYSDA,SPACE=(CYL,5) //PAC7TY DD DSN=&INDSV..&ROOT.&ROOT.TY,DISP=SHR //PAC7PU DD DSN=&INDSV..&ROOT.&ROOT.UP,DISP=SHR //PAC7UP DD DSN=&INDSV..&ROOT.&ROOT.UP,DISP=SHR //PAC7UQ DD DSN=&INDSV..&ROOT.&ROOT.UQ,DISP=SHR //C1PLMSGS DD SYSOUT=&OUT //\*1MSGS1 DD SYSOUT=&OUT //C1MSGS1 DD DSN=&&C1MSGS1P,DISP=(,PASS),UNIT=&UWK, // DCB=(RECFM=FBA,LRECL=133,BLKSIZE=26600),  $SPACE = \&$  //\*1PRINT DD SYSOUT=&OUT,DCB=(RECFM=FBA,LRECL=121,BLKSIZE=6171) //C1PRINT DD DSN=&&C1PRINTP,DISP=(,PASS),UNIT=&UWK, // DCB=(RECFM=FBA,LRECL=133,BLKSIZE=26600), // SPACE=&SPAMS //SYSABEND DD SYSOUT=&OUT //SYSOUT DD SYSOUT=&OUT //BSTIPT01 DD DSN=&&PAC7BT,DISP=(OLD,PASS)  $7/$  //PNDC70 EXEC PGM=PNDC70 //STEPLIB DD DSN=&STEPLIB,DISP=SHR //SORTLIB DD DSN=&SORTLIB,DISP=SHR //SORTWK01 DD UNIT=&UWK,SPACE=(CYL,&CYL,,CONTIG) //SORTWK02 DD UNIT=&UWK,SPACE=(CYL,&CYL,,CONTIG) //SORTWK03 DD UNIT=&UWK,SPACE=(CYL,&CYL,,CONTIG) //\*:STEPCAT DD DSN=&VSAMCAT,DISP=SHR //PAC7TY DD DSN=&INDSV..&ROOT.&ROOT.TY,DISP=SHR //PAC7LT DD DSN=&&C1MSGS1P,DISP=(OLD,PASS) //PAC7PT DD DSN=&&C1PRINTP,DISP=(OLD,PASS) //PAC7RR DD DSN=&&PAC7RR,DISP=(OLD,PASS) //PAC7RS DD DSN=&&PAC7RS,DISP=(,PASS),UNIT=&UWK, // DCB=(RECFM=FB,LRECL=170,BLKSIZE=25500), // SPACE=&SPART //SYSOUT DD SYSOUT=&OUT //SYSOUX DD SYSOUT=&OUT //SYSUDUMP DD SYSOUT=&OUT  $//*$  //PNDC90 EXEC PGM=PNDC90 //STEPLIB DD DSN=&STEPLIB,DISP=SHR //\*:STEPCAT DD DSN=&VSAMCAT,DISP=SHR DD DSN=&SYSTCAT, DISP=SHR //PAC7AE DD DSN=&INDSVX..&ROOTX.&ROOTX.AE,DISP=SHR //PAC7TS DD DSN=&INDSV..&ROOT.&ROOT.TS,DISP=SHR //PAC7CA DD DSN=&&CINDMB1,DISP=(OLD,PASS) //PAC7UM DD DSN=&&PAC7RT,DISP=(OLD,PASS) //PAC7UN DD DSN=&&PAC7RS,DISP=(OLD,PASS) //PAC7UR DD DSN=&&PAC7UR,DISP=(,PASS),UNIT=&UWK, // DCB=(RECFM=FB,LRECL=183,BLKSIZE=18300), // SPACE=&SPAMV //PAC7ET DD SYSOUT=&OUT //SYSOUT DD SYSOUT=&OUT DD SYSOUT=&OUT //SYSPRINT DD SYSOUT=&OUT //SYSUDUMP DD SYSOUT=&OUT //\* //PNDM10 EXEC PGM=PNDM10 //STEPLIB DD DSN=&STEPLIB,DISP=SHR // DD DSN=\$BCOB,DISP=SHR //\*:STEPCAT DD DSN=&VSAMCAT,DISP=SHR //\*: DD DSN=&SYSTCAT,DISP=SHR //PAC7AE DD DSN=&INDSVX..&ROOTX.&ROOTX.AE,DISP=SHR //PAC7AN DD DSN=&INDUVX..&ROOTX.&FILEX.AN,DISP=SHR //PAC7AR DD DSN=&INDUVX..&ROOTX.&FILEX.AR,DISP=SHR //PAC7UR DD DSN=&&PAC7UR,DISP=(OLD,DELETE) //SYSPAF DD DSN=&SYSPAF..&USER,DISP=SHR //PAC7MV DD DSN=&&PAC7MV,DISP=(,PASS),UNIT=&UWK, // DCB=(RECFM=FB,LRECL=80,BLKSIZE=8800),

 **DDENDCOS161F**

# **LES PROCEDURES BATCH D'EXPLOITATION<br>
CIND : CONTROLE D'INTEGRITE INTER-ENVIRONNEMENTS CIND : CONTROLE D'INTEGRITE INTER-ENVIRONNEMENTS 3**

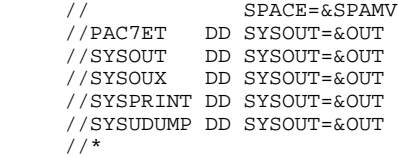

# *7.4. GPND : PREPARATION D'IMPORTATION DANS ENDEVOR*

# PRESENTATION GENERALE

La procédure GPND a pour fonction de compléter le fichier produit par la procédure d'édition-génération de Pacbase GPRT et prépare le Job d'importation dans Endevor des ELEMENTs PACBASE et ELEMENTs INFOPAC générés à soumettre à l'exécution.

# CONDITION D'EXECUTION

La procédure GPRT doit être exécutée au préalable.

# RESULTAT OBTENU

La résultat de cette procédure formatte une liste de mouvements pour la mise à jour du progiciel Endevor par la procédure UPND (executée automatiquement par sa mise en place dans les cartes de controle après programme).

#### NOTATIONS UTILISEES

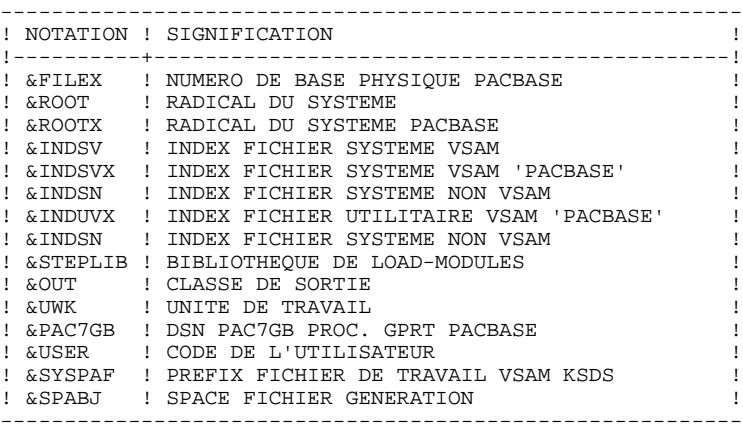

#### DESCRIPTION DES ETAPES

Cette procédure comprend trois étapes :

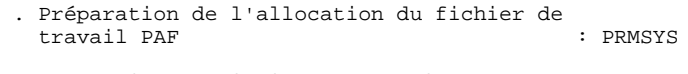

- . Allocation du fichier de travail PAF : IDCAMS
- . Complétion du fichier résultat de la génération et pré paration de l'importation dans Endevor : PNDV10

# PREPARATION ALLOCATION DU FICHIER DE TRAVAIL PAF : PRMSYS

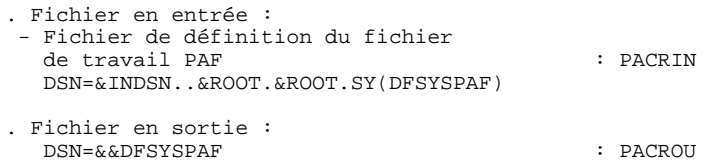

# ALLOCATION DU FICHIER DE TRAVAIL PAF : IDCAMS

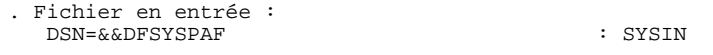

#### PREPARATION DE L'IMPORTATION DANS ENDEVOR : PNDV10

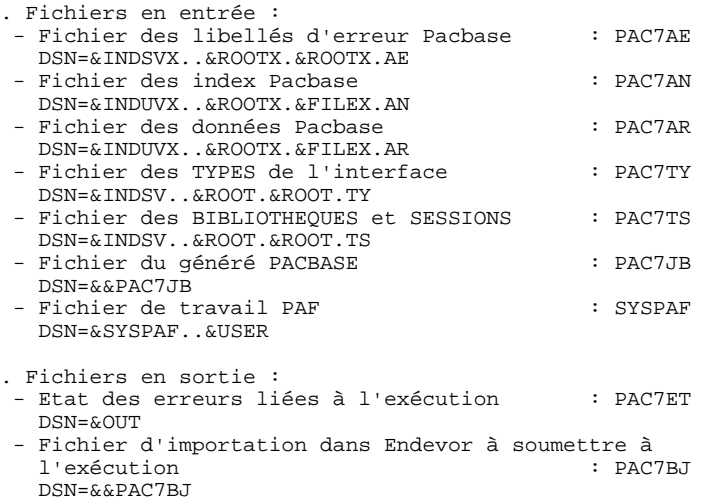

```
 //*********************************************************************
     ...<br>//* PACBASE-ENDEVOR 1.6 : VALORISATION DES PARAMETRES
      //*********************************************************************
     %/\$RADP.GPND PROC FILEX=$FILEX,<br>
1/ ROOT=$ROOT, RADICAL DU SYSTEME<br>
1/ ROOTX=$ROOTX, RADICAL DU SYSTEME PACBASE
 // ROOT=$ROOT, RADICAL DU SYSTEME
 // ROOTX=$ROOTX, RADICAL DU SYSTEME PACBASE
    % AND ALL THE THE THE THE THE TIGHT TO THE TIGHT TO THE TIGHT TO THE TIGHT TO THE TIGHT TO THE TIGHT TO THE TIGHT TO THE TIGHT TO THE TIGHT TO THE TIGHT TO THE TIGHT TO THE THE THE TIGHT TO THE THE THE THE THE THE THE THE 
     %// INDSVX='$INDSVX', INDEX FICH. SYSTEME VSAM 'PACBASE<br>// INDSN='$INDSN', INDEX FICH. SYSTEME NON VSAM<br>// INDUVX='$INDUVX', INDEX FICH. UTI. VSAM 'PACBASE'
 // INDSN='$INDSN', INDEX FICH. SYSTEME NON VSAM
 // INDUVX='$INDUVX', INDEX FICH. UTI. VSAM 'PACBASE'
 //*: VSAMCAT='$CATU', CATALOGUE VSAM UTILISATEUR
 //*: SYSTCAT='$CATV', CATALOGUE VSAM SYSTEME
     % //*:<br>
Youthboard: ACATU //*:<br>
STEPLIB='$CATV', CATALOGUE VSAM SYSTEM<br>
Y/*: STEPLIB='$MODB', BIBLI DE LOAD-MODULES<br>
Y/**: STEPLIB='$MODB', CLASSE D'EDITION
      // OUT=$OUT, CLASSE D'EDITION
      // UWK=$UWK, UNITE DE TRAVAIL
      // PAC7GB='????', DSN 'PAC7GB' PROC. GPRT PACBASE
 // USER=, CODE DE L'UTILISATEUR
 // SYSPAF='$INDUV..SYSPAF', DSN PREFIX VSAM KSDS WORK FILE
 // SPABJ='(TRK,(02,01),RLSE)' SPACE FICHIER GENERATION
      //*-------------------------------------------------------------------*
    \frac{1}{\sqrt{1}} //PRMSYS EXEC PGM=PRMSYS,PARM='&USER'
      //STEPLIB DD DSN=&STEPLIB,DISP=SHR
 //PACRIN DD DSN=&INDSN..&ROOT.&ROOT.SY(DFSYSPAF),DISP=SHR
 //PACROU DD DSN=&&DFSYSPAF,DISP=(,PASS),UNIT=&UWK,
      // DCB=(RECFM=FB,LRECL=80,BLKSIZE=6080),
                   SPACE=(TRK,(1,1),RLSE) //SYSOUT DD SYSOUT=&OUT
     7/ //DEFINE EXEC PGM=IDCAMS
      //*:STEPCAT DD DSN=&VSAMCAT,DISP=SHR
                //SYSIN DD DSN=&&DFSYSPAF,DISP=(OLD,DELETE)
      //SYSPRINT DD SYSOUT=&OUT
      //*
     //MAXKEY EXEC PGM=IDCAMS
      //*:STEPCAT DD DSN=&VSAMCAT,DISP=SHR
      //SYSPAF DD DSN=&SYSPAF..&USER,DISP=SHRE)
      //SYSPRINT DD SYSOUT=&OUT
      //MAXKEY DD DSN=&INDSN..&ROOT.&ROOT.SY(MAXKEY),DISP=SHR
      //SYSIN DD DSN=&INDSN..&ROOT.&ROOT.SY(REPRO999),DISP=SHR
      //*
      //PNDV10 EXEC PGM=PNDV10,REGION=4096K
      //STEPLIB DD DSN=&STEPLIB,DISP=SHR
      // DD DSN=$BCOB,DISP=SHR
 //*:STEPCAT DD DSN=&VSAMCAT,DISP=SHR
 //*: DD DSN=&SYSTCAT,DISP=SHR
      //PAC7AE DD DSN=&INDSVX..&ROOTX.&ROOTX.AE,DISP=SHR
      //PAC7AN DD DSN=&INDUVX..&ROOTX.&FILEX.AN,DISP=SHR
 //PAC7AR DD DSN=&INDUVX..&ROOTX.&FILEX.AR,DISP=SHR
 //PAC7LS DD DSN=&INDSN..&ROOT.&ROOT.SY(PROCLSR),DISP=SHR
 //PAC7TS DD DSN=&INDSV..&ROOT.&ROOT.TS,DISP=SHR
      //PAC7TY DD DSN=&INDSV..&ROOT.&ROOT.TY,DISP=SHR
 //SYSPAF DD DSN=&SYSPAF..&USER,DISP=SHR
 //PAC7JB DD DSN=&PAC7GB,DISP=(OLD,PASS)
      //PAC7BJ DD DSN=&&PAC7BJ,DISP=(,PASS),UNIT=&UWK,
      // DCB=(RECFM=FB,LRECL=80,BLKSIZE=8000),
     %//<br>//PAC7ET DD SYSOUT=&OUT
      //PAC7ET DD SYSOUT=&OUT
      //SYSOUT DD SYSOUT=&OUT
               //SYSOUX DD SYSOUT=&OUT
      //SYSPRINT DD SYSOUT=&OUT
      //SYSUDUMP DD SYSOUT=&OUT
      //*
      //IEBGN EXEC PGM=IEBGENER
 //SYSUT1 DD DSN=&&PAC7BJ,DISP=(OLD,PASS)
 //SYSUT2 DD SYSOUT=(&OUT,INTRDR)
 //SYSIN DD DUMMY
 //SYSOUT DD SYSOUT=&OUT
      //SYSPRINT DD SYSOUT=&OUT
      //*
```
# *7.5. INND : LISTE DES DATES DES PROGRAMMES*

# PRESENTATION GENERALE

La procédure INND permet de fournir la liste des dates de génération des programmes de l'interface.

# CONDITION D'EXECUTION

Aucune.

# **LES PROCEDURES BATCH D'EXPLOITATION 7 INND : LISTE DES DATES DES PROGRAMMES**

#### NOTATIONS UTILISEES

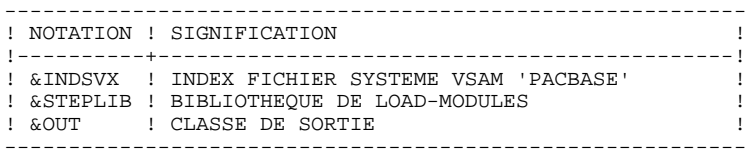

# DESCRIPTION DES ETAPES

Cette procédure comprend une étape :

. Liste des dates des programmes : PNXDAT

LISTE DES DATES DES PROGRAMMES : PNXDAT

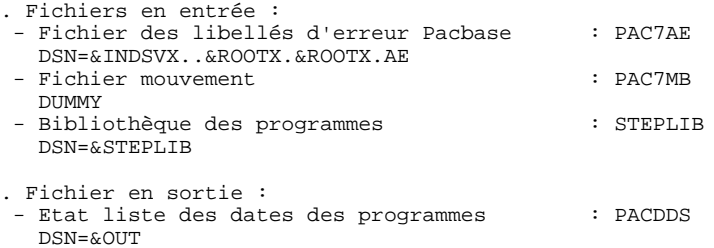

### **LES PROCEDURES BATCH D'EXPLOITATION 7 INND : LISTE DES DATES DES PROGRAMMES 5**

 //\*\*\*\*\*\*\*\*\*\*\*\*\*\*\*\*\*\*\*\*\*\*\*\*\*\*\*\*\*\*\*\*\*\*\*\*\*\*\*\*\*\*\*\*\*\*\*\*\*\*\*\*\*\*\*\*\*\*\*\*\*\*\*\*\*\*\*\*\* //\* PACBASE-ENDEVOR 1.6 : DATES DES PROGRAMMES \* //\*\*\*\*\*\*\*\*\*\*\*\*\*\*\*\*\*\*\*\*\*\*\*\*\*\*\*\*\*\*\*\*\*\*\*\*\*\*\*\*\*\*\*\*\*\*\*\*\*\*\*\*\*\*\*\*\*\*\*\*\*\*\*\*\*\*\*\*\* //\$RADP.INND PROC ROOTX=\$ROOTX, RADICAL DU SYSTEME PACBASE // INDSVX='\$INDSVX', INDEX FICH. SYSTEME VSAM 'PACBASE //\*: SYSTCAT='\$CATV', CATALOGUE VSAM SYSTEME // STEPLIB='\$MODB', BIBLI DE LOAD-MODULES // OUT=\$OUT CLASSE D'EDITION //\*-------------------------------------------------------------------\*  $\frac{1}{1+x}$  //PNXDAT EXEC PGM=PNXDAT,REGION=4096K //\*\*\*\*\*\*\*\*\*\*\*\*\*\*\*\*\*\*\*\*\*\*\*\*\*\*\*\*\*\*\*\*\*\*\*\* //STEPLIB DD DSN=&STEPLIB,DISP=SHR //\*:STEPCAT DD DSN=&SYSTCAT,DISP=SHR //PAC7AE DD DSN=&INDSVX..&ROOTX.&ROOTX.AE,DISP=SHR //SYSOUT DD SYSOUT=&OUT //PACDDS DD SYSOUT=&OUT //PAC7MB DD DUMMY //SYSUDUMP DD SYSOUT=&OUT

# *7.6. JJND : REPRISE DU FICHIER JOURNAL ARCHIVE*

# PRESENTATION GENERALE

La procédure JJND permet de reprendre le fichier journal archivé des versions antérieures en un fichier journal archivé exploitable à partir de la version 8.0.2 V02I avec complétion de la date de la dernière action Endevor sur les ELEMENTs PACBASE.

# CONDITION D'EXECUTION

Cette procédure est à exécuter avant toute exploitation de la version 8.0.2 V02I ou plus (cf. Chapitre 'RE-IMPLANTATION', Sous-chapitre 'Procédure de reimplantation', Paragraphe 'Passage des versions antérieures à la version 8.0.2 V02I').

 **LES PROCEDURES BATCH D'EXPLOITATION 7 JJND : REPRISE DU FICHIER JOURNAL ARCHIVE 6**

# NOTATIONS UTILISEES

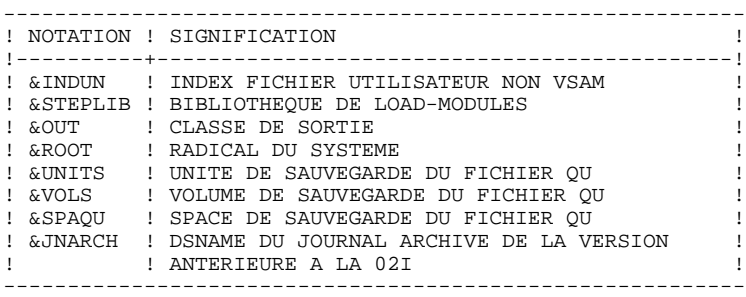

#### DESCRIPTION DES ETAPES

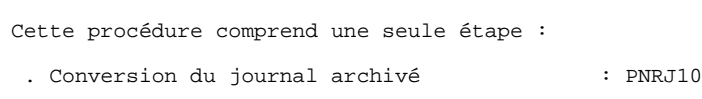

REPRISE DU JOURNAL ARCHIVE : PNRJ10

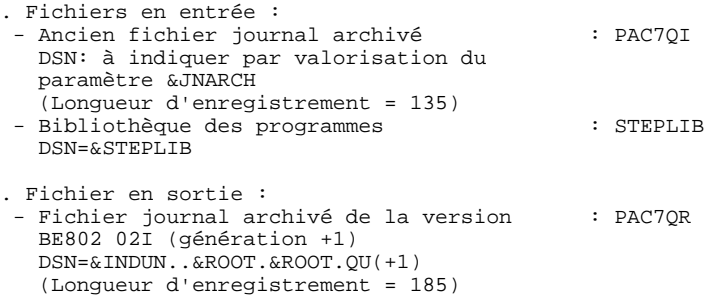

### **LES PROCEDURES BATCH D'EXPLOITATION 7 JJND : REPRISE DU FICHIER JOURNAL ARCHIVE 6**

 //\*\*\*\*\*\*\*\*\*\*\*\*\*\*\*\*\*\*\*\*\*\*\*\*\*\*\*\*\*\*\*\*\*\*\*\*\*\*\*\*\*\*\*\*\*\*\*\*\*\*\*\*\*\*\*\*\*\*\*\*\*\*\*\*\*\*\*\*\* //\* PACBASE-ENDEVOR 1.6 : CONVERSION DU JOURNAL ARCHIVE \* //\*\*\*\*\*\*\*\*\*\*\*\*\*\*\*\*\*\*\*\*\*\*\*\*\*\*\*\*\*\*\*\*\*\*\*\*\*\*\*\*\*\*\*\*\*\*\*\*\*\*\*\*\*\*\*\*\*\*\*\*\*\*\*\*\*\*\*\*\* //\$RADP.JJND PROC ROOT=\$ROOT, RADICAL DU SYSTEME // INDUN='\$INDUN', INDEX FICH. UTIL. NON VSAM // STEPLIB='\$MODB', BIBLI DE LOAD-MODULES // OUT=\$OUT, CLASSE D'EDITION // UNITS=\$UNITS, UNITE DE SAUVEGARDE 'QU' // VOLS=\$VOLS, VOLUME DE SAUVEGARDE 'QU' // SPAQU='(TRK,(10,05),RLSE)', SPACE SAUVEGARDE 'QU' // JNARCH='????????' SAUVEGARDE DU JOURNAL ARCHIVE //\* DE LA VERSION ANTERIEURE //\*-------------------------------------------------------------------\*  $//*$  //PNRJ10 EXEC PGM=PNRJ10 //STEPLIB DD DSN=&STEPLIB,DISP=SHR //PAC7QI DD DSN=&JNARCH,DISP=SHR //PAC7QR DD DSN=&INDUN..&ROOT.&ROOT.QU(+1),DISP=(,CATLG,DELETE),  $\frac{1}{2}$ <br>  $\frac{1}{2}$ <br> // DCB=(&INDUN..DSCB.&ROOT.&ROOT.QU, // RECFM=FB,LRECL=185,BLKSIZE=18500) //SYSOUT DD SYSOUT=&OUT //SYSOUX DD SYSOUT=&OUT //SYSUDUMP DD SYSOUT=&OUT //\*

# *7.7. JRND : RECUPERATION DES MVTS DU JOURNAL ARCHIVES*

# PRESENTATION GENERALE

La procédure JRND reprend les mouvements du journal déjà archivés dans QU et prépare les mouvements de mise à jour Batch Pacbase par sélection sur les date et heure d'archivage.

# CONDITION D'EXECUTION

#### Aucune.

# ENTREES UTILISATEUR

.Une ligne d'identification du gestionnaire.

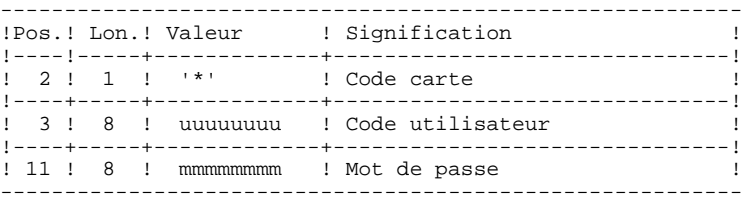

.Une ligne de sélection des mouvements archivés à reprendre

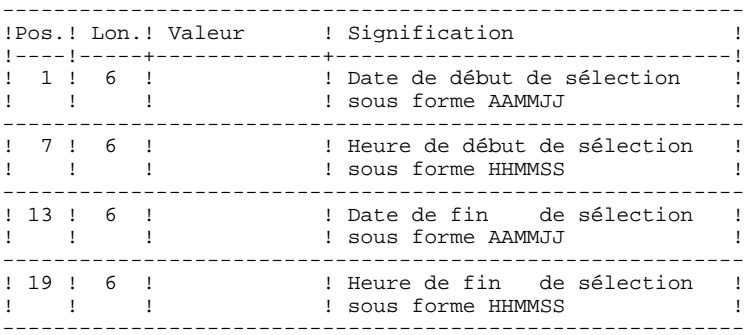

# EDITION OBTENUE

Edition du résultat de la génération.

# RESULTAT OBTENU

Cette procédure génère un fichier de mouvements de mise à jour batch Pacbase pour la procédure UPDT.
#### NOTATIONS UTILISEES

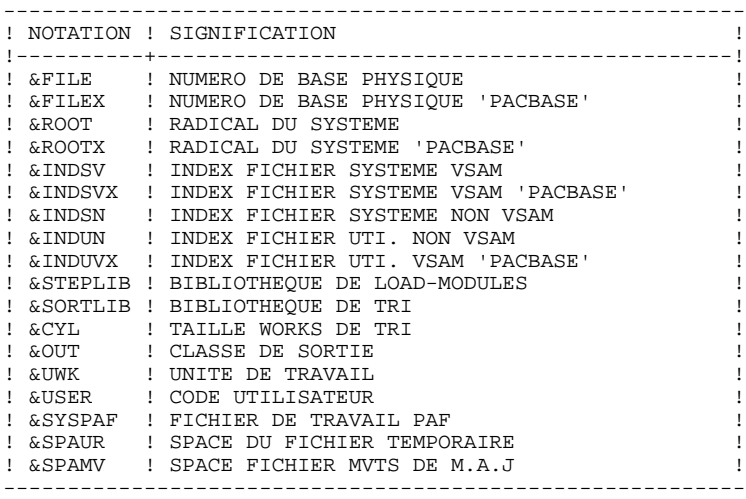

#### DESCRIPTION DES ETAPES

Cette procédure comprend sept étapes :

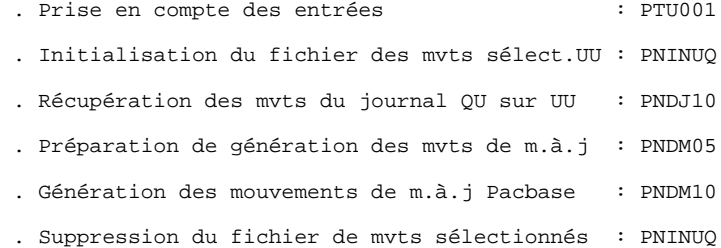

#### **LES PROCEDURES BATCH D'EXPLOITATION 7 JRND : RECUPERATION DES MVTS DU JOURNAL ARCHIVES 7**

DSN=&&JRNDMB

PRISE EN COMPTE DES ENTREES : PTU001

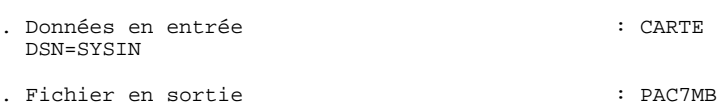

#### ALLOCATION DU FICHIER DES MOUVEMENTS SELECTIONNES UU: IDCAMS

. Fichier en entrée : - Définition du fichier des mvts sélectionnés : SYSIN DSN=&INDSN..&ROOT.&ROOT.SY(DF&ROOT.&FILE.UU)

INITIALISATION DU FICHIER UU : PNINUQ

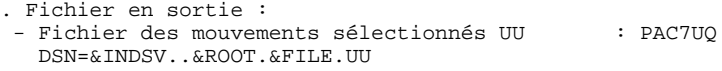

#### RECUPERATION DES MVTS DU JOURNAL ARCHIVE : PNDJ10

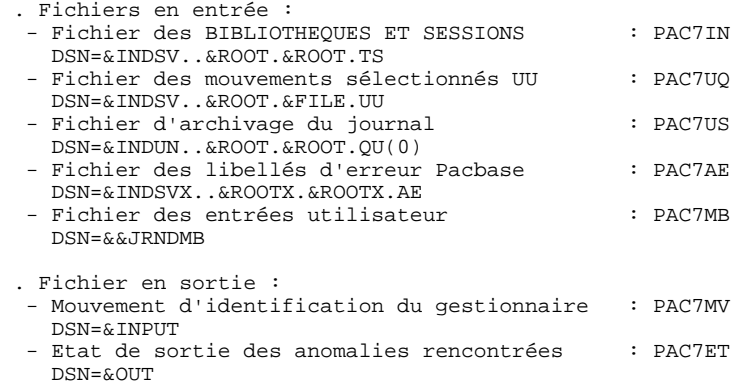

#### PREPARATION DE GENERATION DES MVTS DE M.A.J : PNDM05

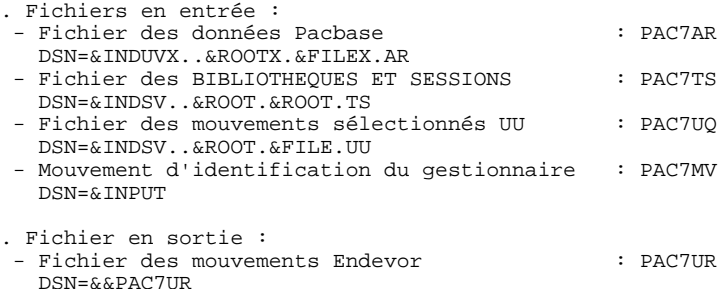

#### GENERATION DES MOUVEMENTS DE M.A.J PACBASE : PNDM10

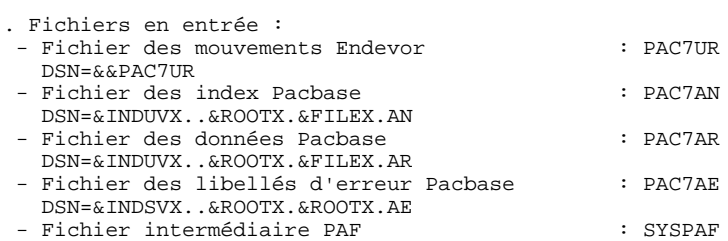

#### DSN=&SYSPAF..&USER

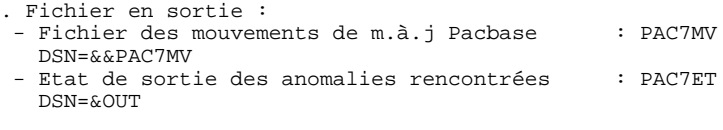

#### SUPPRESSION DU FICHIER DES MVTS SELECTIONNES UU : IDCAMS

. Fichier en entrée : - Commande de suppression du fichier UU : SYSIN DSN=&INDSN..&ROOT.&ROOT.SY(DL&ROOT.&FILE.UU)

//\* PACBASE-ENDEVOR 1.6 : REPRISE DES MOUVEMENTS DU JOURNAL ARCHIVE \*  $ROOTX = $ROOTX.$ RADICAL DU SYSTEME PACBASE  $\frac{1}{2}$ INDSV='\$INDSV'  $\frac{1}{2}$ INDEX FICH. SYSTEME VSAM<br>INDEX FICH. SYSTEME VSAM 'PACBASE<br>INDEX FICH. SYSTEME NON VSAM INDSV="YINDSVX",<br>INDSVX="\$INDSVX",<br>INDSN="\$INDSN",  $\frac{1}{2}$  $\frac{1}{\sqrt{2}}$ INDEX FICH. SISIEME NON VSAM<br>INDEX FICH. UTIL. NON VSAM<br>INDEX FICH. UTI. VSAM 'PACBASE'<br>CATALOGUE VSAM UTILISATEUR  $\frac{1}{2}$ INDUN='\$INDUN',  $\frac{1}{2}$ INDUVX='\$INDUVX',  $7/1$ VSAMCAT='\$CATU',  $11*$ : CATALOGUE VSAM SYSTEME<br>BIBLI DE LOAD-MODULES<br>BIBLI DE TRI SYSTCAT='\$CATV', STEPLIB='\$MODB',<br>STEPLIB='\$MODB',<br>SORTLIB='\$BIBT',  $\frac{1}{2}$  $\!\!/\!$   $\!\!/\!$ CYL=1,<br>OVT=\$OUT,  $\frac{1}{2}$ TAILLE WORKS DE TRI  $\frac{1}{2}$ CLASSE D'EDITION UWK=\$UWK, UNITE DE TRAVAIL  $\frac{1}{2}$ USER=, TO MATHE OF INAVALL<br>USER=, CODE DE L'UTILISATEUR<br>SYSPAF='\$INDUV..SYSPAF', DSN PREFIX VSAM KSDS WORK FILE  $\frac{1}{\sqrt{2}}$ SPAUR='(TRK,(02,01),RLSE)', SPACE FICHIER TEMPORAIRE<br>SPAUR='(TRK,(02,01),RLSE)', SPACE FICHIER TEMPORAIRE<br>SPAMV='(TRK,(05,01),RLSE)', SPACE FICHIER MVTS DE M.A.J.  $\frac{1}{2}$  $\frac{1}{2}$ <u> 222222222</u>  $11*$ //INPUT EXEC PGM=PTU001 //STEPLIB DD DSN=&STEPLIB, DISP=SHR  $//CARTE$ DD DDNAME=SYSIN, DCB=BLKSIZE=80 DD DSN=&&JRNDMB, DISP=(, PASS),  $//PAC7MB$  $\begin{array}{lll} \texttt{--} & \texttt{--} & \texttt{--} & \texttt{--} & \texttt{--} & \texttt{--} & \texttt{--} & \texttt{--} \\ & \texttt{UNIT} = & \texttt{GUNK} & \texttt{SPACE} = (\texttt{TRK} & \texttt{1,1}) & \texttt{, RUSE} \\ & \texttt{DCD} = (\texttt{DRTM} & \texttt{--} & \texttt{--} & \texttt{--} & \texttt{--} & \texttt{--} & \texttt{--} \\ \end{array}$  $\frac{1}{2}$  $\frac{1}{2}$ DCB=(RECFM=FB.LRECL=80.BLKSIZE=80)  $1/7$ ,<br>//PRMSYS EXEC PGM=PRMSYS,PARM='&USER'<br>//STEPLIB DD DSN=&STEPLIB,DISP=SHR<br>//PACRIN DD DSN=&INDSN..&ROOT.&ROOT.SY(DFSYSPAF),DISP=SHR  $\begin{tabular}{ll} // PACROU & DD DSN= \&\&DPSYSPAF\,,DISP=(\,,PASS)\,,\, \text{UNIT}=\&\&\&\, \, \, \mathcal{W} \, ,\\ // & DCB=(RECFM=FB\,, LRECL=80\,,\, \text{BLKSIZE}=6080\,)\,,\\ // & SPACE=(TRK\,,\,(1\,,1\,)\,,\,\text{RLSE}\,)\\ \end{tabular}$ //SYSOUT DD SYSOUT=&OUT  $11*$ //DEFINE EXEC PGM=IDCAMS //\*:STEPCAT DD DSN=&VSAMCAT.DISP=SHR //SYSPRINT DD SYSOUT=&OUT  $//$ SYSIN DD DSN=&INDSN..&ROOT.&ROOT.SY(DF&ROOT.&FILE.UU), DISP=SHR  $11*$ //PNINUO EXEC PGM=PNINUO //STEPLIB DD DSN=&STEPLIB, DISP=SHR //PAC7UQ DD DSN=&INDSV..&ROOT.&FILE.UU,DISP=SHR<br>//PAC7UQ DD DSN=&INDSV..&ROOT.&FILE.UU,DISP=SHR //SYSUDUMP DD SYSOUT=\*  $11*$ //PNDJ10 EXEC PGM=PNDJ10 //STEPLIB DD DSN=&STEPLIB, DISP=SHR //\*:STEPCAT DD DSN=&VSAMCAT, DISP=SHR  $11*$ : DD DSN=&SYSTCAT, DISP=SHR //PAC7IN DD DSN=&INDSV..&ROOT.&ROOT.TS, DISP=SHR DD DSN=&INDSV..&ROOT.&FILE.UU,DISP=SHR<br>DD DSN=&INDSV..&ROOT.&FILE.UU,DISP=SHR<br>DD DSN=&INDUN..&ROOT.&ROOT.QU(0),DISP=SHR  $1/PAC7U0$  $//PAC7US$ //PAC7AE DD DSN=&INDSVX..&ROOTX.&ROOTX.AE,DISP=SHR<br>//PAC7AE DD DSN=&INDSVX..&ROOTX.&ROOTX.AE,DISP=SHR<br>//PAC7MB DD DSN=&&JRNDMB,DISP=(OLD,DELETE) //PAC7MV DD DSN=&&JRNDMV, DISP=(, PASS), UNIT=&UWK, SPACE= $(TRK, (1, 1), RLSE)$ .  $\frac{1}{2}$  $\!/\!$ DCB=(RECFM=FB, LRECL=80, BLKSIZE=80) DD SYSOUT=&OUT  $//PAC7ET$ DD SYSOUT=&OUT<br>DD SYSOUT=&OUT<br>DD SYSOUT=&OUT  $1/$ SYSOUT //SYSOUX //SYSPRINT DD SYSOUT=&OUT //SYSUDUMP DD SYSOUT=&OUT  $11*$ //PNDM05 EXEC PGM=PNDM05 //STEPLIB DD DSN=&STEPLIB, DISP=SHR //SORTLIB DD DSN=&SORTLIB, DISP=SHR //SORTWK01 DD UNIT=&UWK, SPACE=(CYL, &CYL, , CONTIG) //SORTWK02 DD UNIT=&UWK, SPACE=(CYL, &CYL, , CONTIG) //SORTWK03 DD UNIT=&UWK, SPACE=(CYL, &CYL, , CONTIG) //\*:STEPCAT DD DSN=&VSAMCAT, DISP=SHR  $//*:$ DD DSN=&SYSTCAT, DISP=SHR

 $112$ 

 $\overline{7}$  $\overline{7}$ 

#### **LES PROCEDURES BATCH D'EXPLOITATION 7 JRND : RECUPERATION DES MVTS DU JOURNAL ARCHIVES 7**

```
 //PAC7AR DD DSN=&INDUVX..&ROOTX.&FILEX.AR,DISP=SHR
 //PAC7TS DD DSN=&INDSV..&ROOT.&ROOT.TS,DISP=SHR
 //PAC7UQ DD DSN=&INDSV..&ROOT.&FILE.UU,DISP=SHR
 //PAC7MV DD DSN=&&JRNDMV,DISP=(OLD,DELETE)
     //PAC7UR DD DSN=&&PAC7UR,DISP=(,PASS),UNIT=&UWK,
     // DCB=(RECFM=FB,LRECL=183,BLKSIZE=18300),
                  // SPACE=&SPAUR
 //SYSOUT DD SYSOUT=&OUT
 //SYSOUX DD SYSOUT=&OUT
 //SYSPRINT DD SYSOUT=&OUT
     //SYSUDUMP DD SYSOUT=&OUT
     //*
     //PNDM10 EXEC PGM=PNDM10,COND=(00,NE,PNDM05)
     //STEPLIB DD DSN=&STEPLIB,DISP=SHR
               // DD DSN=$BCOB,DISP=SHR
    //*:STEPCAT DD DSN=&VSAMCAT, DISP=SHR<br>//*: DD DSN=&SYSTCAT, DISP=SHR
 //*: DD DSN=&SYSTCAT,DISP=SHR
 //PAC7AE DD DSN=&INDSVX..&ROOTX.&ROOTX.AE,DISP=SHR
 //PAC7AN DD DSN=&INDUVX..&ROOTX.&FILEX.AN,DISP=SHR
 //PAC7AR DD DSN=&INDUVX..&ROOTX.&FILEX.AR,DISP=SHR
     //PAC7LS DD DSN=&INDSN..&ROOT.&ROOT.SY(PROCLSR),DISP=SHR
 //PAC7UR DD DSN=&&PAC7UR,DISP=(OLD,PASS)
 //SYSPAF DD DSN=&SYSPAF..&USER,DISP=SHR
 //PAC7MV DD DSN=&&PAC7MV,DISP=(,PASS),UNIT=&UWK,
     // DCB=(RECFM=FB,LRECL=80,BLKSIZE=8800),
                 SPACE = \& SPAMV //PAC7ET DD SYSOUT=&OUT
 //SYSOUT DD SYSOUT=&OUT
 //SYSOUX DD SYSOUT=&OUT
     //SYSPRINT DD SYSOUT=&OUT
     //SYSUDUMP DD SYSOUT=&OUT
    7/3 //DELETE EXEC PGM=IDCAMS,COND=((00,NE,PNDM05),(00,NE,PNDM10))
     //*:STEPCAT DD DSN=&VSAMCAT,DISP=SHR
     //SYSPRINT DD SYSOUT=&OUT
     //SYSIN DD DSN=&INDSN..&ROOT.&ROOT.SY(DL&ROOT.&FILE.UU),DISP=SHR
    7/*
```
# *7.8. LSND : MISE A JOUR BIBLIOTHEQUES ET SESSIONS*

# PRESENTATION GENERALE

La procédure LSND a pour fonction la mise à jour de la table des BIBLIOTHEQUES et SESSIONS CIBLES utilisés par l'interface.

# CONDITION D'EXECUTION

Aucune.

#### ENTREES UTILISATEUR

.Une ligne par demande de mise à jour.

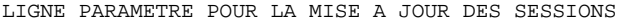

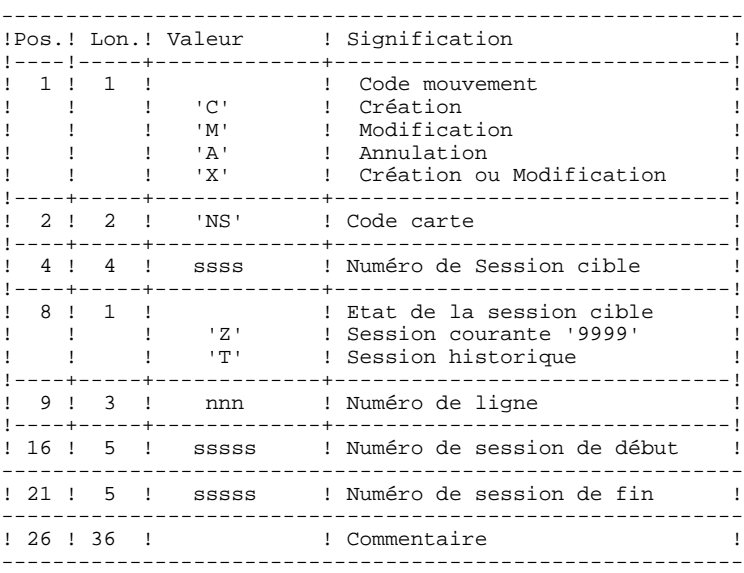

L'état des sessions de début et de fin peut être 'Z' ou 'T'. L'état 'T' est inclus dans 'Z' pour la même session.

 **DDENDCOS161F**

#### LIGNE PARAMETRE POUR LA MISE A JOUR DES BIBLIOTHEQUES

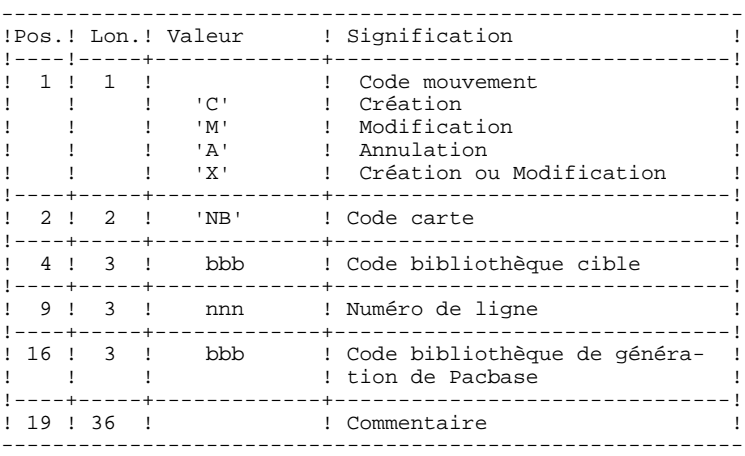

#### EDITIONS OBTENUES

Un Compte rendu de mise à jour avec les anomalies détectées et une édition de la liste des TYPES, SESSIONS et BIBLIOTHEQUES CIBLES définis sur le site.

#### NOTATIONS UTILISEES

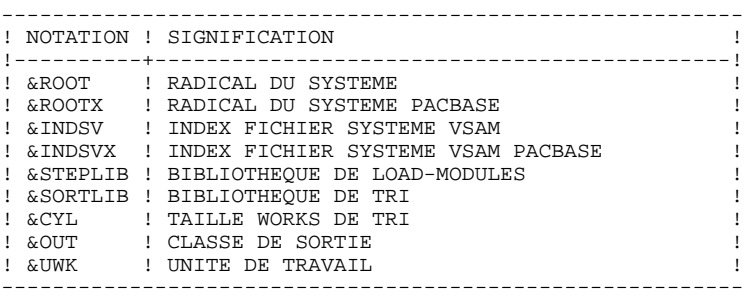

#### DESCRIPTION DES ETAPES Cette procédure comprend trois étapes :

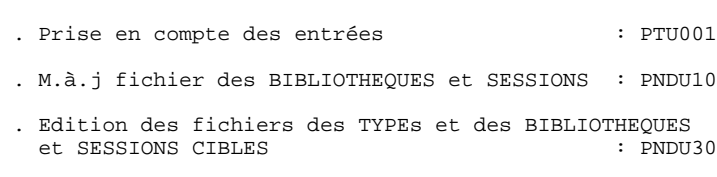

PRISE EN COMPTE DES ENTREES : PTU001

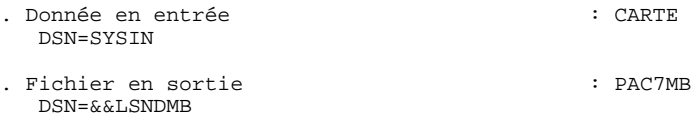

DSN=&INDEX..&ROOT.&ROOT.TS

MISE A JOUR DES BIBLIOTHEQUES ET SESSIONS : PNDU10

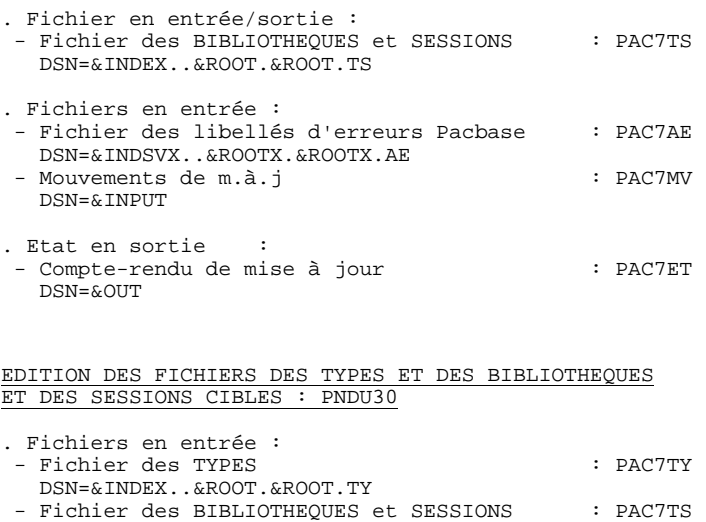

 DSN=&INDSVX..&ROOTX.&ROOTX.AE . Fichier en sortie : - Etat d'édition des TYPES de l'Interface et des BIBLIOTHEQUES et SESSIONS CIBLES : PAC7ET DSN=&OUT

- Fichier des libellés d'erreurs Pacbase : PAC7AE

//\* PACBASE-ENDEVOR 1.6 : MISE A JOUR TABLE BIBLIOTHEQUES/SESSIONS \* INDSV= >INDSV<br>INDSVX= '\$INDSVX',<br>VSAMCAT='\$CATU',<br>SYSTCAT='\$CATV',<br>STEPLIB='\$MODB', INDEX FICH. SYSTEME VSAM 'PACBASE  $11$  $11*$ : CATALOGUE VSAM UTILISATEUR  $7/1$ \* : CATALOGUE VSAM SYSTEME<br>BIBLI DE LOAD-MODULES  $\frac{1}{\sqrt{2}}$  $\frac{1}{2}$ BIBLI DE TRI<br>TAILLE WORKS DE TRI SORTLIB='\$BIBT',  $\frac{1}{2}$  $CYL=1$ .  $\frac{1}{2}$ OUT=\$OUT, CLASSE D'EDITION  $\frac{1}{2}$ UWK=\$UWK UNITE DE TRAVAIL  $//*$ //INPUT EXEC PGM=PTU001 //STEPLIB DD DSN=&STEPLIB, DISP=SHR //CARTE DD DDNAME=SYSIN, DCB=BLKSIZE=80<br>//PAC7MB DD DSN=&&LSNDMB, DISP=(, PASS),  $\texttt{UNIT=&UWK, SPACE=(TRK, (1,1), RLSE)} \, .$  $\frac{1}{\sqrt{2}}$ DCB=(RECFM=FB, LRECL=80, BLKSIZE=80)  $\hspace{0.1em}\rule{0.7pt}{0.8em}\hspace{0.1em}\mathcal{H}$  $11*$ //PNDU10 EXEC PGM=PNDU10 //STEPLIB DD DSN=&STEPLIB, DISP=SHR //SORTLIB DD DSN=&SORTLIB, DISP=SHR //SORTWK01 DD UNIT=&UWK, SPACE=(CYL, &CYL, ,CONTIG) //SORTWK02 DD UNIT=&UWK, SPACE=(CYL, &CYL, , CONTIG) //SORTWK03 DD UNIT=&UWK,SPACE=(CYL,&CYL,,CONTIG)  $\textit{///*}: \texttt{STEPCAT} \quad \texttt{DD} \ \ \texttt{DSN=&VSAMCAT}\ \texttt{DISP=SHR}$  $1/**$ : DD DSN=&SYSTCAT, DISP=SHR // PAC7AE DD DSN=&INDSVX..&ROOTX.&ROOTX.AE,DISP=SHR<br>//PAC7AE DD DSN=&INDSVX..&ROOTX.&ROOTX.AE,DISP=SHR<br>//PAC7TS DD DSN=&INDSV..&ROOT.&ROOT.TS,DISP=SHR DD DSN=&INDSV..&ROOT.&ROOT.TP/DISP=SHR<br>DD DSN=&INDSV..&ROOT.&ROOT.TY/DISP=SHR<br>DD DSN=&INDSV..&ROOT.&ROOT.UQ/DISP=SHR //PAC7TY  $//PAC7UO$  $1/DAC7MY$ DD DSN=&&LSNDMB,DISP=(OLD,DELETE)<br>DD SYSOUT=&OUT  $1/DAC7ET$ DD SYSOUT=&OUT<br>DD SYSOUT=&OUT //SYSOUT //SYSOTIX //SYSUDUMP DD SYSOUT=&OUT  $11*$ //PNDU30 EXEC PGM=PNDU30 //STEPLIB DD DSN=&STEPLIB, DISP=SHR //\*:STEPCAT DD DSN=&VSAMCAT, DISP=SHR  $11*$ : DD DSN=&SYSTCAT, DISP=SHR //PAC7AE DD DSN=&INDSVX..&ROOTX.&ROOTX.AE,DISP=SHR<br>//PAC7TS DD DSN=&INDSVX..&ROOT.&ROOT.TS,DISP=SHR<br>//PAC7TY DD DSN=&INDSV..&ROOT.&ROOT.TY,DISP=SHR  $//PAC7AE$ //PAC7ET<br>DD SYSOUT=&OUT<br>//SYSOUT DD SYSOUT=&OUT<br>//SYSOUX DD SYSOUT=&OUT //SYSPRINT DD SYSOUT=&OUT //SYSUDUMP DD SYSOUT=&OUT

 $11*$ 

 $\overline{7}$ 

 $\mathbf{a}$ 

# *7.9. MEND : GENERATION DES MOUVEMENTS M.A.J. PACBASE*

#### PRESENTATION GENERALE

La procédure MEND prépare les mouvements de mise à jour batch Pacbase à partir du journal de l'Interface UQ et effectue l'archivage de ce dernier. Seuls les mouvements de la base Pacbase courante sont sélectionnés.

## CONDITION D'EXECUTION

Aucune utilisation de l'interface en cours.

#### ENTREES UTILISATEUR

.Une ligne d'identification du gestionnaire.

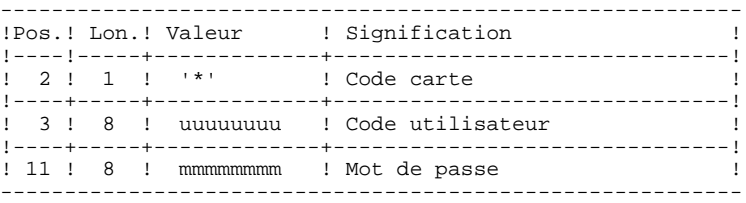

## EDITION OBTENUE

Edition du résultat de la génération.

#### RESULTAT OBTENU

Cette procédure génère un fichier de mouvements de mise à jour batch Pacbase pour la procédure UPDT.

NOTATIONS UTILISEES

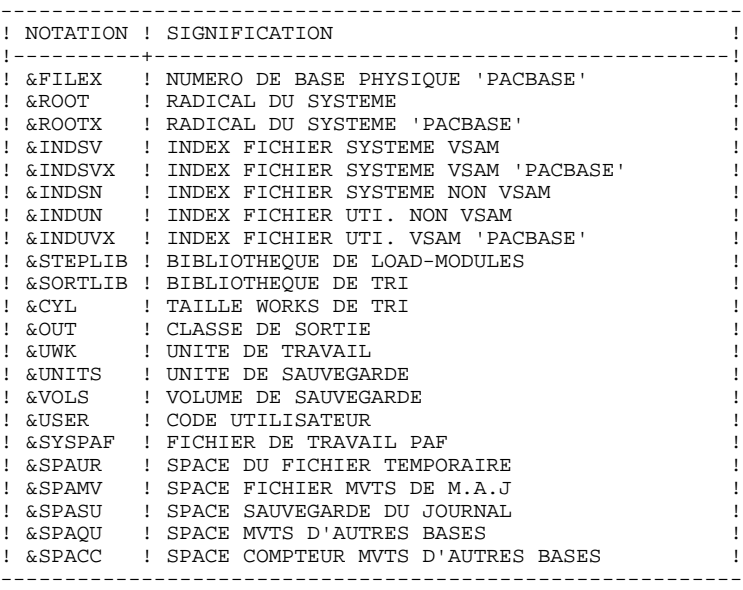

#### DESCRIPTION DES ETAPES

Cette procédure comprend quatre étapes :

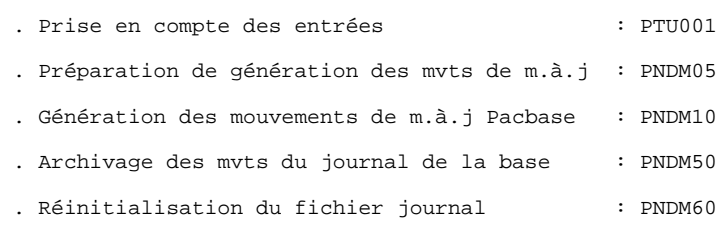

#### **LES PROCEDURES BATCH D'EXPLOITATION<br>
MEND : GENERATION DES MOUVEMENTS M.A.J. PACBASE MEND : GENERATION DES MOUVEMENTS M.A.J. PACBASE 9**

PRISE EN COMPTE DES ENTREES : PTU001

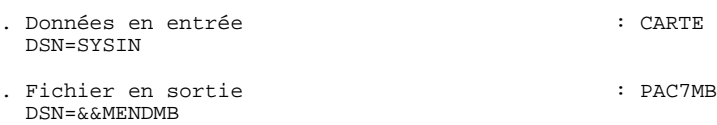

#### PREPARATION DE GENERATION DES MVTS DE M.A.J : PNDM05

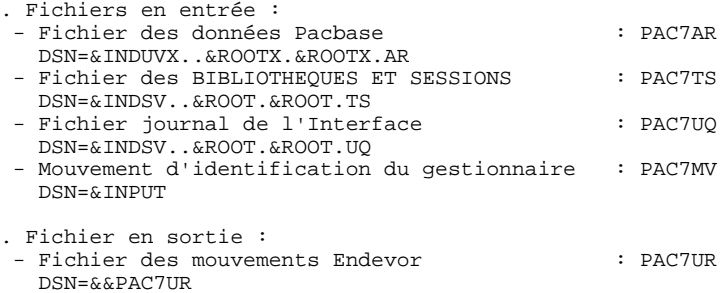

#### GENERATION DES MOUVEMENTS DE M.A.J PACBASE : PNDM10

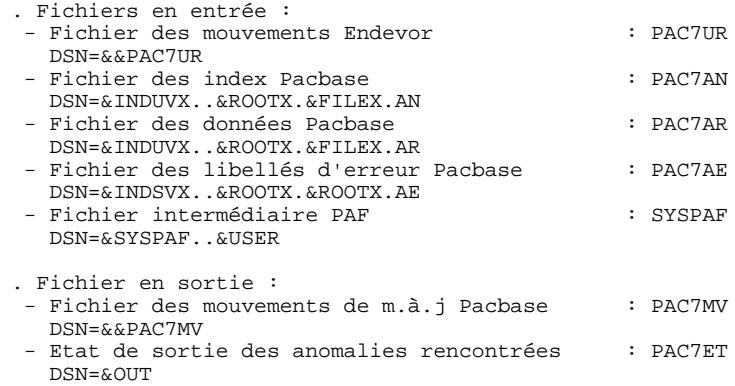

ARCHIVAGE DES MVTS DU JOURNAL DE LA BASE COURANTE : PNDM50

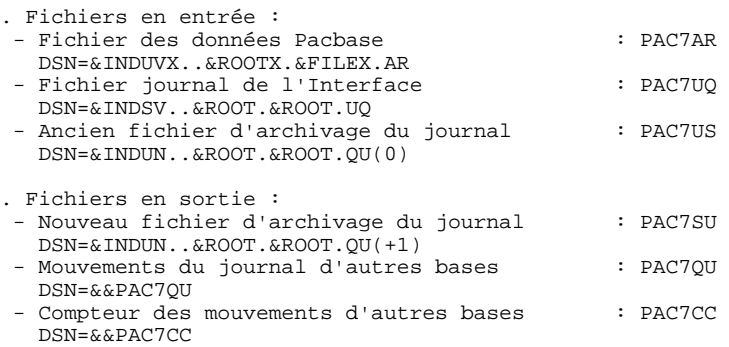

FORMATTAGE DU FICHIER JOURNAL : IDCAMS

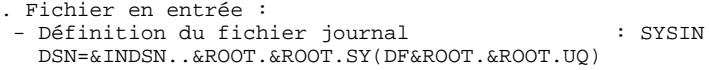

REINITIALISATION DU FICHIER JOURNAL : PNDM60

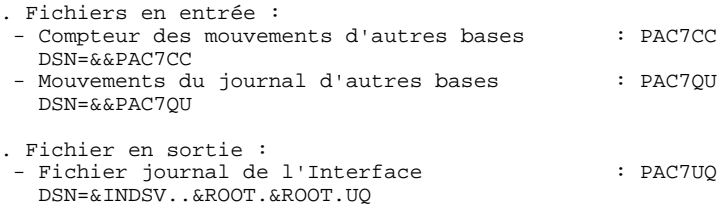

 $\frac{1}{100}$  PACBASE-ENDEVOR 1.6 : MISE EN FORME MVTS M.A.J. PACBASE //\$RADP.MEND PROC FILEX=\$FILEX, NUMERO DE BASE PHYSIQUE 'PA ROOT=\$ROOT, RADICAL DU SYSTEME<br>RADICAL DU SYSTEME PACBASE  $\frac{1}{2}$  $\frac{1}{2}$ ROOTX=SROOTX  $\texttt{INDSV} = \begin{bmatrix} \texttt{SINDSV} \\ \texttt{SINDSV} \end{bmatrix},$  $\frac{1}{2}$ INDEX FICH. SYSTEME VSAM  $\frac{1}{2}$ INDEX FICH. SYSTEME VSAM 'PACBASE INDSVX='\$INDSVX', IND5VA- VIND5VA<br>INDSN='\$INDSN',<br>INDUN='\$INDUN', INDEX FICH. SYSTEME NON VSAM<br>INDEX FICH. UTIL. NON VSAM  $\frac{1}{2}$  $\frac{1}{\sqrt{2}}$  $\sqrt{2}$ INDUVX='\$INDUVX',  $11*$ :  $\verb|VSAMCAT|=$  '  $\verb|SATU|$  ' ,  $11*$ : SYSTCAT='\$CATV', CATALOGUE VSAM SYSTEME BIBLI DE LOAD-MODULES<br>BIBLI DE LOAD-MODULES<br>BIBLI DE TRI  $\frac{1}{2}$ STEPLIB='\$MODB',  $\frac{1}{2}$ SORTLIB='SBIBT'. /  $\mskip 1mu /$  $CYL=1$ , TAILLE WORKS DE TRI OUT=\$OUT,  $\!/\!$ CLASSE D'EDITION  $\frac{1}{2}$ UWK=SUWK. UNITE DE TRAVAIL  $\frac{1}{2}$ UNITS=\$UNITO, UNITE DE SAUVEGARDE 'UQ' VOLS='SER=\$VOLO', VOLUME DE SAUVEGARDE 'UQ'  $\frac{1}{2}$  $USER =$ , CODE DE L'UTILISATEUR SYSPAF='\$INDUV..SYSPAF', DSN PREFIX VSAM KSDS WORK FILE<br>SPAUR='(TRK,(02,01),RLSE)', SPACE FICHIER TEMPORAIRE<br>SPAMV='(TRK,(05,01),RLSE)', SPACE FICHIER MVTS DE M.A.J.  $\frac{1}{2}$  $\frac{1}{2}$ SPASU='(TRK,(10,05),RLSE)', SPACE SAUVEGARDE 'UQ'<br>SPASU='(TRK,(10,05),RLSE)', SPACE SAUVEGARDE 'UQ'<br>SPAQU='(TRK,(10,05),RLSE)', SPACE MVTS D'AUTRES BASES<br>SPACC='(TRK,(01,01),RLSE)' COMPTEUR MVTS D'AUTRES BAS  $\frac{1}{2}$  $\frac{1}{2}$  $\frac{1}{2}$  $11*$  $11*$ //INPUT EXEC PGM=PTU001 //STEPLIB DD DSN=&STEPLIB, DISP=SHR DD DDNAME=SYSIN, DCB=BLKSIZE=80 //CARTE //PAC7MB DD DSN=&&MENDMB.DISP=(.PASS). DD<br>UNIT=&UWK,SPACE=(TRK,(1,1),RLSE),<br>DCB=(RECFM=FB,LRECL=80,BLKSIZE=80)  $\frac{1}{2}$  $\frac{1}{\sqrt{2}}$  $1+x$ //PRMSYS EXEC PGM=PRMSYS, PARM='&USER' //STEPLIB DD DSN=&STEPLIB, DISP=SHR //PACRIN DD DSN=&INDSN..&ROOT.&ROOT.SY(DFSYSPAF),DISP=SHR //PACROU DD DSN=&&DFSYSPAF, DISP=(, PASS), UNIT=&UWK, //  $DCB = (RECFM = FB, LRECL = 80, BLKSIZE = 6080)$ ,<br>//  $SPACE = (TRK, (1,1), RLSE)$  $SPACE = (TRK, (1,1), RUSE)$  $\frac{1}{100}$  //SYSOUT DD SYSOUT=&OUT  $//*$ //DEFINE EXEC PGM=IDCAMS //\*:STEPCAT DD DSN=&VSAMCAT, DISP=SHR //SYSIN DD DSN=&&DFSYSPAF, DISP=(OLD, DELETE) //SYSPRINT DD SYSOUT=&OUT //MAXKEY EXEC PGM=IDCAMS //\*:STEPCAT DD DSN=&VSAMCAT, DISP=SHR //SYSPAF DD DSN=&SYSPAF..&USER, DISP=SHR //SYSPRINT DD SYSOUT=&OUT //MAXKEY DD DSN=&INDSN..&ROOT.&ROOT.SY(MAXKEY), DISP=SHR //SYSTN DD DSN=&INDSN..&ROOT.&ROOT.SY(REPRO999), DISP=SHR  $11*$ //PNDM05 EXEC PGM=PNDM05 //STEPLIB DD DSN=&STEPLIB, DISP=SHR //SORTLIB DD DSN=&SORTLIB, DISP=SHR //SORTWK01 DD UNIT=&UWK, SPACE=(CYL, &CYL, , CONTIG) //SORTWK02 DD UNIT=&UWK, SPACE=(CYL, &CYL, , CONTIG) //SORTWK03 DD UNIT=&UWK, SPACE=(CYL, &CYL, , CONTIG) //\*:STEPCAT DD DSN=&VSAMCAT, DISP=SHR  $11 * :$ DO DSN=&SYSTCAT.DISP=SHR DD DSN=&INDUVX..&ROOTX.&FILEX.AR,DISP=SHR<br>DD DSN=&INDUVX..&ROOTX.&FILEX.AR,DISP=SHR<br>DD DSN=&INDSV..&ROOT.&ROOT.TS,DISP=SHR  $1/PAC7AR$  $//PAC7TS$ DD DSN=&INDSV..&ROOT.&ROOT.UQ,DISP=SHR<br>DD DSN=&&MENDMB,DISP=(OLD,DELETE)  $1/DAP7IIO$  $1/DACTMY$ //PAC7UR DD DSN=&&PAC7UR, DISP=(, PASS), UNIT=&UWK  $\frac{1}{2}$ DCB=(RECFM=FB, LRECL=183, BLKSIZE=18300),  $\frac{1}{\sqrt{2}}$  $SPACE = \& SPA IIR$ DD SYSOUT=&OUT //SYSOUT //SYSOUX DD SYSOUT=&OUT //SYSPRINT DD SYSOUT=&OUT //SYSUDUMP DD SYSOUT=&OUT  $11*$ //PNDM10 EXEC PGM=PNDM10, COND=(00, NE, PNDM05)

 $124$ 

 $\overline{7}$  $\circ$ 

 **LES PROCEDURES BATCH D'EXPLOITATION 7 MEND : GENERATION DES MOUVEMENTS M.A.J. PACBASE 9**

 //STEPLIB DD DSN=&STEPLIB,DISP=SHR // DD DSN=\$BCOB,DISP=SHR )<br>//\*:STEPCAT DD DSN=&VSAMCAT,DISP=SHR<br>//\*: DD DSN=&SYSTCAT,DISP=SHR //\*: DD DSN=&SYSTCAT,DISP=SHR //PAC7AE DD DSN=&INDSVX..&ROOTX.&ROOTX.AE,DISP=SHR //PAC7AN DD DSN=&INDUVX..&ROOTX.&FILEX.AN,DISP=SHR //PAC7AR DD DSN=&INDUVX..&ROOTX.&FILEX.AR,DISP=SHR //PAC7UR DD DSN=&&PAC7UR,DISP=(OLD,DELETE) //SYSPAF DD DSN=&SYSPAF..&USER,DISP=SHR //PAC7MV DD DSN=&&PAC7MV,DISP=(,PASS),UNIT=&UWK, // DCB=(RECFM=FB,LRECL=80,BLKSIZE=8800), // SPACE=&SPAMV<br>//PAC7ET DD SYSOUT=&OUT //PAC7ET DD SYSOUT=&OUT //SYSOUT DD SYSOUT=&OUT //SYSOUX DD SYSOUT=&OUT //SYSPRINT DD SYSOUT=&OUT //SYSUDUMP DD SYSOUT=&OUT //\* //PNDM50 EXEC PGM=PNDM50,COND=((00,NE,PNDM05),(00,NE,PNDM10)) //STEPLIB DD DSN=&STEPLIB,DISP=SHR //\*:STEPCAT DD DSN=&VSAMCAT, DISP=SHR<br>//\*: DD DSN=&SYSTCAT, DISP=SHR //\*: DD DSN=&SYSTCAT,DISP=SHR //PAC7AR DD DSN=&INDUVX..&ROOTX.&ROOTX.AR,DISP=SHR //PAC7US DD DSN=&INDUN..&ROOT.&ROOT.QU(0),DISP=SHR //PAC7UQ DD DSN=&INDSV..&ROOT.&ROOT.UQ,DISP=SHR //PAC7SU DD DSN=&INDUN..&ROOT.&ROOT.QU(+1),DISP=(,CATLG,DELETE),  $\begin{array}{cc}\n// & \text{VOL}=\& \text{VOLS}\n, \\
// & \text{UNIT}=\& \text{UNIT}\n\end{array}$  // UNIT=&UNITS,SPACE=&SPASU, // DCB=&INDUN..DSCB.&ROOT.&ROOT.QU //PAC7QU DD DSN=&&PAC7QU,DISP=(,PASS),UNIT=&UWK, // DCB=(RECFM=FB,LRECL=170,BLKSIZE=1700), // SPACE=&SPAQU //PAC7CC DD DSN=&&PAC7CC,DISP=(,PASS),UNIT=&UWK, // DCB=(RECFM=FB,LRECL=170,BLKSIZE=170), //<br>//SYSOUT DD SYSOUT=&OUT<br>//SYSOUT DD SYSOUT=&OUT //SYSOUT DD SYSOUT=&OUT //SYSOUX DD SYSOUT=&OUT //SYSUDUMP DD SYSOUT=&OUT //\* //DEFINE EXEC PGM=IDCAMS,COND=((00,NE,PNDM05),(00,NE,PNDM10)) //\*:STEPCAT DD DSN=&VSAMCAT,DISP=SHR //SYSPRINT DD SYSOUT=&OUT DD DSN=&INDSN..&ROOT.&ROOT.SY(DF&ROOT.&FILE.UO),DISP=SHR //\* //PNDM60 EXEC PGM=PNDM60,COND=((00,NE,PNDM05),(00,NE,PNDM10)) //STEPLIB DD DSN=&STEPLIB,DISP=SHR //PAC7CC DD DSN=&&PAC7CC,DISP=(OLD,DELETE) //PAC7QU DD DSN=&&PAC7QU,DISP=(OLD,DELETE) //PAC7UQ DD DSN=&INDSV..&ROOT.&ROOT.UQ,DISP=SHR //SYSOUT DD SYSOUT=&OUT //SYSUDUMP DD SYSOUT=&OUT

//\*

# *7.10. RIND : CREATION ELT. INFOPAC (REPRISE EXISTANT)*

# PRESENTATION GENERALE

La procédure RIND permet de créer dans ENDEVOR les éléments 'INFOPAC' correspondant aux entités PACBASE créées dans ENDEVOR avant l'acquisition de l'interface PACBASE-ENDEVOR par le site.

# CONDITION D'EXECUTION

Cette procédure est préparée par la procédure 'Reprise de l'existant': 'RRND'.

#### NOTATIONS UTILISEES

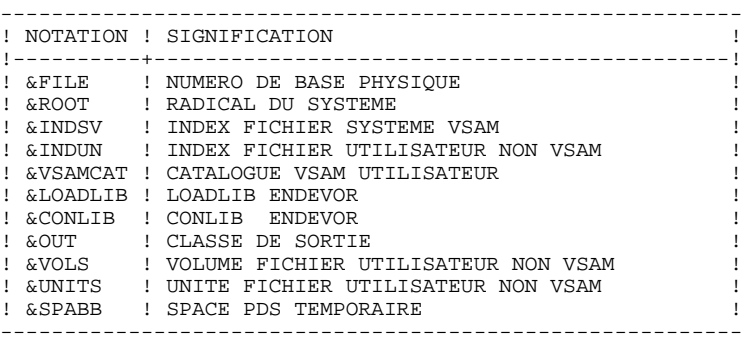

# DESCRIPTION DES ETAPES

Cette procédure comprend les étapes suivantes :

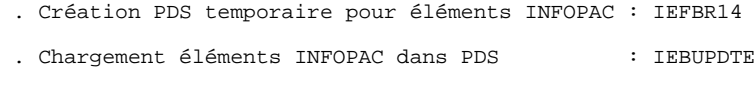

. Création (ADD) éléments INFOPAC dans ENDEVOR : NDVRC1

CREATION PDS TEMPORAIRE POUR ELEMENTS INFOPAC : IEFBR14

. Fichier en sortie : - PDS des éléments 'INFOPAC' : DD1 DSN=&INDUN..&ROOT.&FILE.BB

CHARGEMENT ELEMENTS INFOPAC DANS PDS : IEBUPDTE

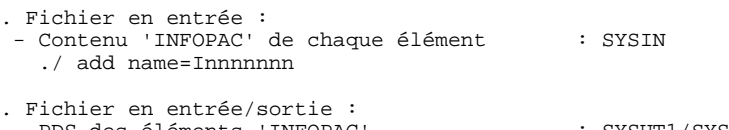

- PDS des éléments 'INFOPAC' : SYSUT1/SYSUT2 DSN=&INDUN..&ROOT.&FILE.BB

CREATION DES ELEMENTS INFOPAC DANS ENDEVOR : NDVRC1

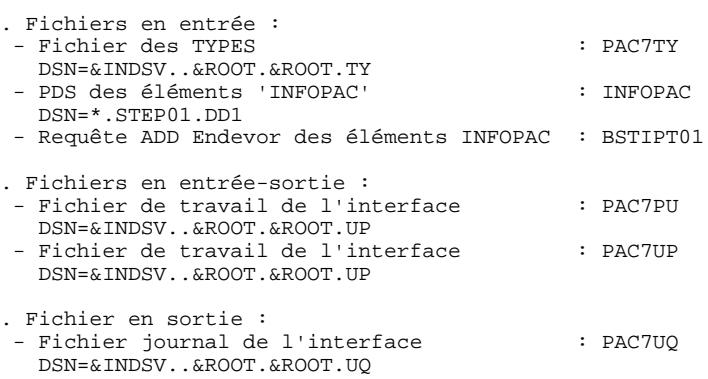

//\* PACBASE-ENDEVOR 1.6 : CREATION 'INFOPAC' (REPRISE EXISTANT) \* %/\*/\$RADP.RIND PROC FILE=\$FILE, MUMERO DE BASE PHYSIQUE<br>//\$RADP.RIND PROC FILE=\$FILE, RADICAL DU SYSTEME<br>// INDSV='\$INDSV', INDEX FICH. SYSTEME VSAM , ישטאורץ - יאנג (INDUN= '<br>INDUN= '\$INDUN',<br>VSAMCAT= '\$CATU', INDEX FICH, UTILISATEUR NON VSAM  $\frac{1}{2}$  $11*$ : CATALOGUE VSAM UTILISATEUR VSAMUAI- QUAIU ,<br>LOADLIB='\$LDLIB',<br>CONLIB='\$CONLIB', LOADLIB ENDEVOR<br>CONLIB ENDEVOR  $\frac{1}{2}$  $\frac{1}{\sqrt{2}}$ OUT=\$OUT,  $\frac{1}{2}$ CLASSE D'EDITION UUI=?VUI,<br>VOLS='SER=\$VOLO',  $\frac{1}{2}$ VOLUME FICH. UTILISATEUR NON VSAM  $\frac{1}{2}$ UNITS=ŠUNITO, UNITE FICH. UTILISATEUR NON VSAM  $\frac{1}{2}$ SPABB='(TRK,(20,10,20),RLSE)' SPACE PDS TEMPORAIRE  $//*$ //\* CREATE TEMPORARY PDS FILE  $11*$ //STEP01 EXEC PGM=IEFBR14 //DD1 DD DSN=&INDUN..&ROOT.&FILE.BB,DISP=(,CATLG,DELETE), UNIT=&UNITS,  $11$  $\frac{1}{2}$ VOL=&VOLS,  $\frac{1}{2}$ DCB=(RECFM=FB,LRECL=80,BLKSIZE=80,DSORG=PO),  $\frac{1}{2}$ SPACE=&SPABB  $\frac{1}{1+x}$  $\frac{1}{2}$  LOADING 'INFOPAC' ELEMENTS  $11*$ //STEP02 EXEC PGM=IEBUPDTE.PARM=NEW //SYSPRINT DD SYSOUT=&OUT //SYSUT1 DD DSN=\*.STEP01.DD1,DISP=(SHR,KEEP,DELETE)<br>//SYSUT1 DD DSN=\*.STEP01.DD1,DISP=(SHR,KEEP,DELETE) DD DUMMY //SYSTN  $11<sup>4</sup>$  $\frac{1}{100}$  ENDEVOR 'ADD' ACTION FOR 'INFOPAC' ELEMENT \*  $11*$ //STEP03 EXEC PGM=NDVRC1, DYNAMNBR=1500, REGION=4096K, PARM='C1BM3000' //STEPLIB DD DSN=&LOADLIB, DISP=SHR //CONLIB DD DSN=&CONLIB, DISP=SHR //\*:STEPCAT DD DSN=&VSAMCAT, DISP=SHR //SYSPRINT DD SYSOUT=&OUT //SYSUDUMP DD SYSOUT=&OUT //SORTWK01 DD UNIT=SYSDA, SPACE=(CYL, (2,1)) //SORTWK02 DD UNIT=SYSDA, SPACE=(CYL, (2,1)) //SORTWK03 DD UNIT=SYSDA, SPACE=(CYL, (2,1)) //SORTWK04 DD UNIT=SYSDA, SPACE= $(CYL, (2, 1))$ //C1TPDD01 DD UNIT=SYSDA, SPACE=(CYL, 5), DCB=(RECFM=VB, LRECL=260, BLKSIZE=6160) //C1TPDD02 DD UNIT=SYSDA, SPACE=(CYL, 5), DCB=(RECFM=VB, LRECL=260, BLKSIZE=6160)  $\frac{1}{2}$ //C1TPLSIN DD UNIT=SYSDA, SPACE=(CYL, 5),  $\frac{1}{2}$ DCB=(RECFM=FB, LRECL=80, BLKSIZE=6160) //C1TPLSOU DD UNIT=SYSDA, SPACE=(CYL, 5) //PACTTY DD DSN=&INDSV..&ROOT.&ROOT.TY,DISP=SHR<br>//PACTTY DD DSN=&INDSV..&ROOT.&ROOT.TY,DISP=SHR<br>//PACTPU DD DSN=&INDSV..&ROOT.&ROOT.UP,DISP=SHR DD DSN=&INDSV..&ROOT.&ROOT.UP,DISP=SHR<br>DD DSN=&INDSV..&ROOT.&ROOT.UP,DISP=SHR<br>DD DSN=&INDSV..&ROOT.&ROOT.UQ,DISP=SHR //PAC7UP  $//PAC7UO$ //INFOPAC DD DSN=\*.STEP01.DD1,DISP=(SHR,DELETE,DELETE) //C1PLMSGS DD SYSOUT=&OUT //CIMSGS1 DD SYSOUT=&OUT<br>//CIPRINT DD SYSOUT=&OUT<br>//CIPRINT DD SYSOUT=&OUT,DCB=(RECFM=FBA,LRECL=121,BLKSIZE=6171)<br>//PTRACE DD SYSOUT=&OUT //SVSARFND DD SVSOUT-SOUT //SYSOUT DD SYSOUT=&OUT //BSTIPT01 DD DUMMY  $1/$ \*

129

 $\overline{7}$ 

 $10$ 

# *7.11. RPND : CREATION ELT. PACBASE (REPRISE EXISTANT)*

## PRESENTATION GENERALE

La procédure RPND prépare les mouvements de mise à jour batch Pacbase de reprise à partir du journal de l'Interface 'UQ' préparé par la procédure RIND.

## CONDITION D'EXECUTION

#### Aucune.

#### ENTREES UTILISATEUR

.Une ligne d'identification du gestionnaire.

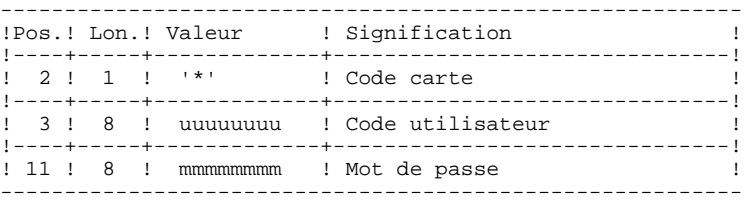

#### EDITION OBTENUE

Edition du résultat de la génération.

#### RESULTAT OBTENU

Cette procédure génère un fichier de mouvements de mise à jour batch Pacbase pour la procédure 'UPDT'.

#### NOTATIONS UTILISEES

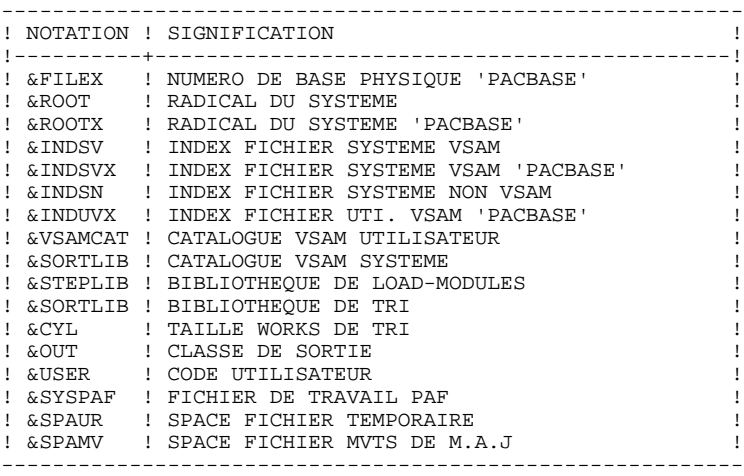

#### DESCRIPTION DES ETAPES

Cette procédure comprend quatre étapes :

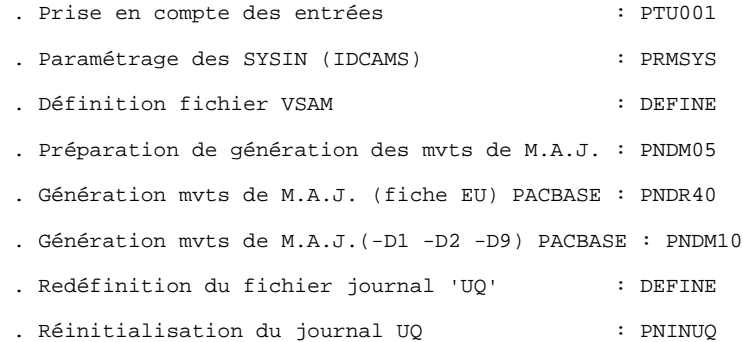

#### **LES PROCEDURES BATCH D'EXPLOITATION 7 RPND : CREATION ELT. PACBASE (REPRISE EXISTANT) 11**

PRISE EN COMPTE DES ENTREES : PTU001

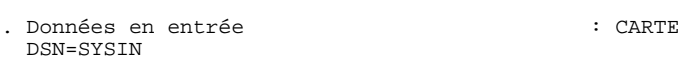

. Fichier en sortie : PAC7MB DSN=&&RPNDMB

#### PARAMETRAGE DES SYSIN : PRMSYS

- . Fichier en entrée : - PDS des paramètres : PACRIN DSN=&INDSN..&ROOT.&ROOT.SY(DFSYSPAF)
- . Fichier en sortie : - SYSIN pour DEFINE : PACROU DSN=&&DFSYSPAF

#### DEFINITION FICHIER VSAM : DEFINE

Cette étape effectue un DELETE/DEFINE sur le fichier VSAM utilisateur utilisé dans la procédure.

. Fichier VSAM défini : DSN=&INDUV..SYSPAF.&USER PREPARATION DE GENERATION DES MVTS DE M.A.J : PNDM05

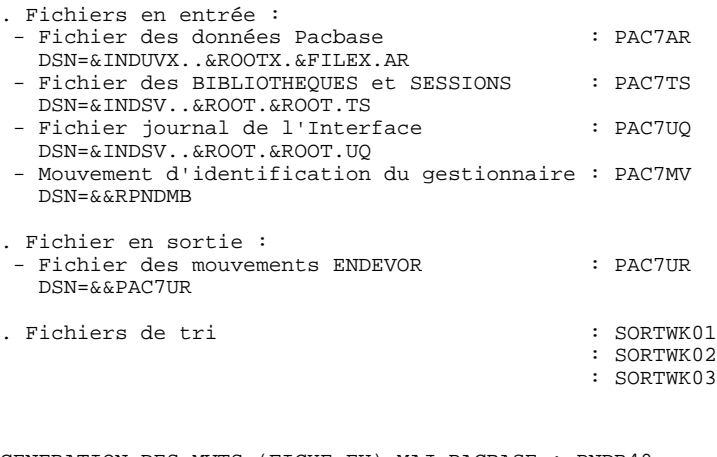

GENERATION DES MVTS (FICHE EU) MAJ PACBASE : PNDR40

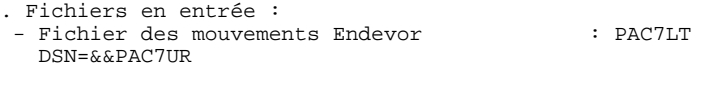

. Fichier en sortie : - Fichier des mouvements de M.A.J. Pacbase : PAC7MU DSN=&&PAC7MU

GENERATION DES MVTS (-D1 -D2 -D9) MAJ PACBASE : PNDM10

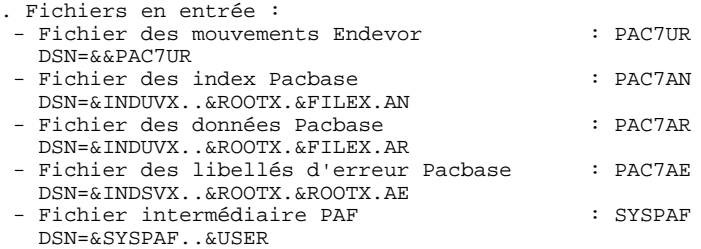

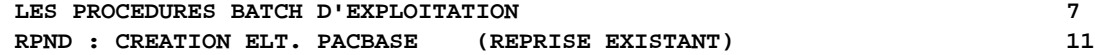

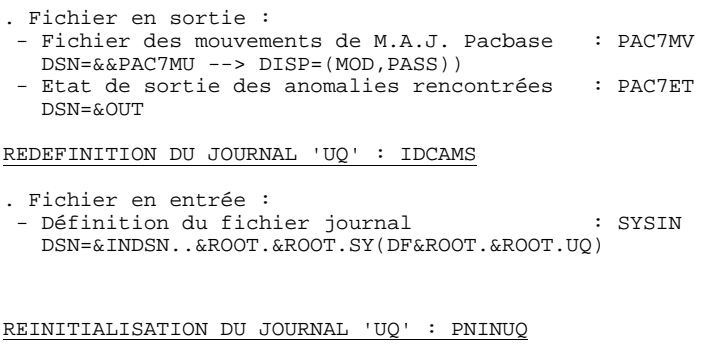

. Fichier en sortie : - Fichier journal de l'Interface : PAC7UQ DSN=&INDSV..&ROOT.&ROOT.UQ

 $\frac{1}{10}$  PACBASE-ENDEVOR 1.6 : CREATION 'PACBASE' (REPRISE EXISTANT) \* //\$RADP.RPND PROC FILEX=\$FILEX, NUMERO DE BASE PHYSIQUE 'PA ROOT=\$ROOT,<br>ROOTX=\$ROOTX, RADICAL DU SYSTEME<br>RADICAL DU SYSTEME PACBASE  $\frac{1}{2}$  $\frac{1}{2}$  $\texttt{INDSV} = \texttt{SINDSV} \; .$ INDEX FICH. SYSTEME VSAM  $\frac{1}{2}$ INDEX FICH. SYSTEME VSAM 'PACBASE  $\frac{1}{2}$ INDSVX='\$INDSVX', INDSVA – VINDSVA<br>INDSN='\$INDSN',<br>INDUVX='\$INDUVX', INDEX FICH. SISIEME VSAM FACEASE<br>INDEX FICH. UTIL. VSAM 'PACBASE'<br>CATALOGUE VSAM UTIL. VSAM 'PACBASE'  $\frac{1}{2}$  $\frac{1}{\sqrt{2}}$  $//*:$ VSAMCAT='\$CATU', CATALOGUE VSAM UTILISATEUR  $1/$ \*: CATALOGUE VSAM SYSTEME  $\frac{1}{2}$ STEPLIB='\$MODB', BIBLI DE LOAD-MODULES SORTLIB='\$BIBT',  $\frac{1}{2}$ BIBLI DE TRI  $\frac{1}{2}$  $CYL=1$ , TAILLE WORKS DE TRI /  $\mskip 1mu /$ OUT=\$OUT, CLASSE D'EDITION  $\frac{1}{2}$ UWK=\$UWK, UNITE DE TRAVAIL  $\frac{1}{2}$  $USER =$ CODE DE L'UTILISATEUR SYSPAF='\$INDUV..SYSPAF', DSN PREFIX VSAM KSDS WORK FILE<br>SPAUR='(TRK,(02,01),RLSE)', SPACE FICHIER TEMPORAIRE<br>SPAMV='(TRK,(05,01),RLSE)' SPACE FICHIER MVTS DE M.A.J.  $\frac{1}{2}$  $\frac{1}{2}$  $\frac{1}{\sqrt{2}}$ //\*-------------------- $11*$  $//TNPIIT$ EXEC PGM=PTU001 //STEPLIB DD DSN=&STEPLIB, DISP=SHR //CARTE DD DDNAME=SYSIN, DCB=BLKSIZE=80 //PAC7MB DD DSN=&&RPNDMB,DISP=(,PASS),  $UNIT = \&UWK, SPACE = (TRK, (1, 1), RLSE)$  $\frac{1}{2}$  $\frac{1}{\sqrt{2}}$ DCB=(RECFM=FB, LRECL=80, BLKSIZE=80)  $1/$ \* //PRMSYS EXEC PGM=PRMSYS, PARM='&USER' //STEPLIB DD DSN=&STEPLIB, DISP=SHR //SIEFILE DD DSN=&SIEFILE, DISF=SIR<br>//PACRIN DD DSN=&INDSN..&ROOT.&ROOT.SY(DFSYSPAF), DISP=SHR<br>//PACROU DD DSN=&&DFSYSPAF, DISP=(, PASS), UNIT=&UWK,  $11$  $\frac{1}{2}$  $\texttt{SPACE} = (\texttt{TRK}, (1,1)$  ,  $\texttt{RLSE})$ //SYSOUT DD SYSOUT=&OUT  $//*$ //DEFINE EXEC PGM=IDCAMS //\*:STEPCAT DD DSN=&VSAMCAT, DISP=SHR //SYSIN DD DSN=&&DFSYSPAF, DISP=(OLD, DELETE) //SYSPRINT DD SYSOUT=&OUT  $1/7$ //MAXKEY EXEC PGM=IDCAMS //\*:STEPCAT DD DSN=&VSAMCAT, DISP=SHR //SYSPAF DD DSN=&SYSPAF..&USER, DISP=SHR //SYSPRINT DD SYSOUT=&OUT //MAXKEY DD DSN=&INDSN..&ROOT.&ROOT.SY(MAXKEY), DISP=SHR DD DSN=&INDSN..&ROOT.&ROOT.SY(REPRO999),DISP=SHR //SYSIN //PNDM05 EXEC PGM=PNDM05 //STEPLIB DD DSN=&STEPLIB, DISP=SHR //SORTLIB DD DSN=&SORTLIB, DISP=SHR //SORTWK01 DD UNIT=&UWK, SPACE=(CYL, &CYL, , CONTIG) //SORTWK02 DD UNIT=&UWK, SPACE=(CYL, &CYL, , CONTIG) //SORTWK03 DD UNIT=&UWK, SPACE=(CYL, &CYL, CONTIG)  $//*:STEPCAT$  DD DSN=&VSAMCAT, DISP=SHR  $1/**$ : DD DSN=&SYSTCAT, DISP=SHR //PAC7AR DD DSN=&INDUVX..&ROOTX.&FILEX.AR,DISP=SHR<br>//PAC7AR DD DSN=&INDUVX..&ROOTX.&FILEX.AR,DISP=SHR //PAC7UQ DD DSN=&INDSV..&ROOT.&ROOT.UQ,DISP=SHR<br>//PAC7UQ DD DSN=&INDSV..&ROOT.&ROOT.UQ,DISP=SHR<br>//PAC7MV DD DSN=&&RPNDMB,DISP=(OLD,DELETE) //PAC7UR DD DSN=&&PAC7UR, DISP=(, PASS), UNIT=&UWK  $DCB = (RECFM = FB, LRECL = 183, BLKSIZE = 18300).$  $\frac{1}{2}$  $\frac{1}{2}$  $SPACE = \& SPA IIR$ DD SYSOUT=&OUT //SYSOUT  $//$ SYSOUX DD SYSOUT=&OUT<br> $//$ SYSPRINT DD SYSOUT=&OUT //SYSUDUMP DD SYSOUT=&OUT  $1/7$ //PNDR40 EXEC PGM=PNDR40, COND= $(00, NE, PNDM05)$ //STEPLIB DD DSN=&STEPLIB, DISP=SHR //\*:STEPCAT DD DSN=&VSAMCAT, DISP=SHR  $11*$ : DD DSN=&SYSTCAT, DISP=SHR //PAC7LT DD DSN=&&PAC7UR, DISP=(OLD, PASS)<br>//PAC7LT DD DSN=&&PAC7UR, DISP=(OLD, PASS)<br>//PAC7MU DD DSN=&&PAC7MU, DISP=(, PASS), UNIT=&UWK,

DCB=(RECFM=FB,LRECL=80,BLKSIZE=8800),

 $\frac{1}{2}$ 

 $\overline{7}$  $11$ 

```
 // SPACE=&SPAMV
 //SYSOUT DD SYSOUT=&OUT
 //SYSOUX DD SYSOUT=&OUT
     //SYSPRINT DD SYSOUT=&OUT
     //SYSUDUMP DD SYSOUT=&OUT
     //*
     //PNDM10 EXEC PGM=PNDM10,COND=(00,NE,PNDM05)
     //STEPLIB DD DSN=&STEPLIB,DISP=SHR
     // DD DSN=$BCOB,DISP=SHR
     //*:STEPCAT DD DSN=&VSAMCAT,DISP=SHR
 //*: DD DSN=&SYSTCAT,DISP=SHR
 //PAC7AE DD DSN=&INDSVX..&ROOTX.&ROOTX.AE,DISP=SHR
 //PAC7AN DD DSN=&INDUVX..&ROOTX.&FILEX.AN,DISP=SHR
 //PAC7AR DD DSN=&INDUVX..&ROOTX.&FILEX.AR,DISP=SHR
 //PAC7LS DD DSN=&INDSN..&ROOT.&ROOT.SY(PROCLSR),DISP=SHR
 //PAC7UR DD DSN=&&PAC7UR,DISP=(OLD,PASS)
 //SYSPAF DD DSN=&SYSPAF..&USER,DISP=SHR
 //PAC7MV DD DSN=&&PAC7MU,DISP=(MOD,PASS)
 //PAC7ET DD SYSOUT=&OUT
 //SYSOUT DD SYSOUT=&OUT
 //SYSOUX DD SYSOUT=&OUT
     //SYSPRINT DD SYSOUT=&OUT
     //SYSUDUMP DD SYSOUT=&OUT
    1/*
     //DEFINE EXEC PGM=IDCAMS,COND=(00,NE,PNDM05)
     //*:STEPCAT DD DSN=&VSAMCAT,DISP=SHR
     //SYSPRINT DD SYSOUT=&OUT
              //SYSIN DD DSN=&INDSN..&ROOT.&ROOT.SY(DF&ROOT.&ROOT.UQ),DISP=SHR
     //*
 //PNINUQ EXEC PGM=PNINUQ,COND=(00,NE,PNDM05)
 //STEPLIB DD DSN=&STEPLIB,DISP=SHR
 //PAC7UQ DD DSN=&INDSV..&ROOT.&ROOT.UQ,DISP=SHR
 //SYSOUT DD SYSOUT=*
     //SYSUDUMP DD SYSOUT=*
    7/*
```
 **LES PROCEDURES BATCH D'EXPLOITATION 7 RRND : REPRISE DE L'EXISTANT** 12

# *7.12. RRND : REPRISE DE L'EXISTANT*

# PRESENTATION GENERALE

La procédure 'RRND' a pour but de reprendre les éléments ENDEVOR provenant de PACBASE et générés avant l'acquisition de l'interface PACBASE-ENDEVOR, et d'associer pour chacun un élément de type 'INFOPAC'.

# CONDITION D'EXECUTION

Le fichier VSAM 'UQ' doit-être initialisé avant l'exécution de la procédure.

## RESULTAT OBTENU

JCL généré d'exécution de la procédure 'RIND' de la création des éléments de type 'INFOPAC'.

## NOTE TRES IMPORTANTE

L'exécution de la procédure RRND doit etre obligatoirement suivie de l'exécution de la procédure CIND.

#### **LES PROCEDURES BATCH D'EXPLOITATION 7 RRND : REPRISE DE L'EXISTANT** 12

#### ENTREES UTILISATEUR

.Autant de lignes que d'environnements susceptibles de contenir un ou plusieurs éléments provenant du système PACBASE.

#### LIGNE PARAMETRE ENVIRONNEMENT

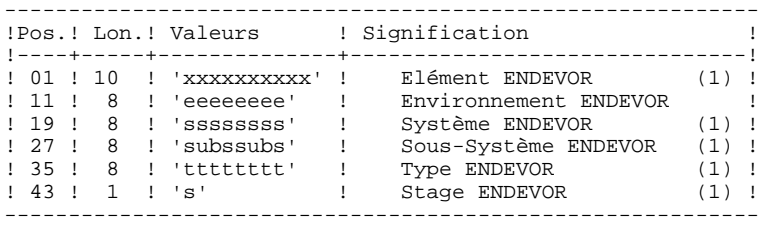

(1) : Chaque zone peut-être saisie d'une manière dite générique. Dans ce cas, un '\*' doit suivre immédiatement le dernier caractère significatif (ex: 'sys\* '). D'autre part, une zone laissée à blanc est équivalente à la valeur '\*'.

# NOTATIONS UTILISEES

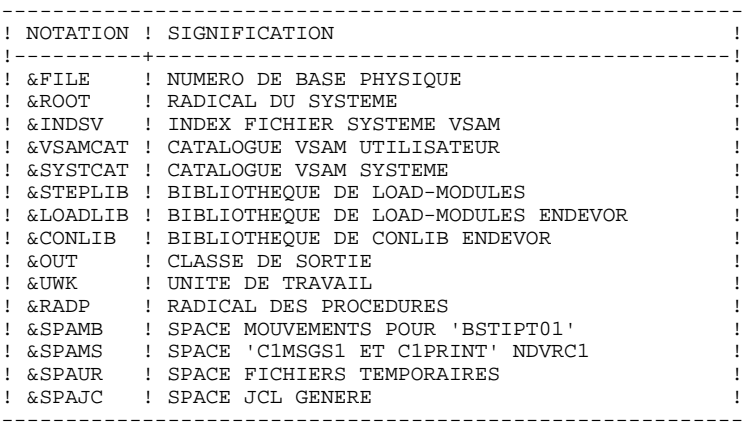

#### DESCRIPTION DES ETAPES

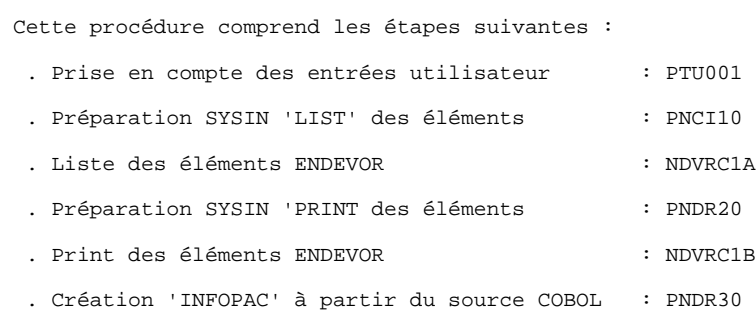

#### **LES PROCEDURES BATCH D'EXPLOITATION 7 RRND : REPRISE DE L'EXISTANT** 12

PRISE EN COMPTE DES ENTREES : PTU001

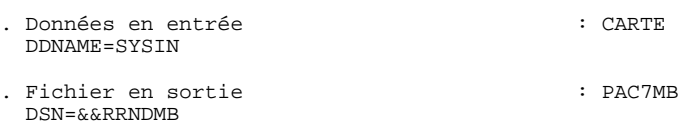

# PREPARATION SYSIN 'LIST' ELEMENTS : PNCI10

Ce programme prépare l'extraction des éléments ENDEVOR de type COBOL générés par PACBASE et identifiés par une des constantes working : 'CONSTANTES-PAC' ou 'PACBASE-CONSTANT'.

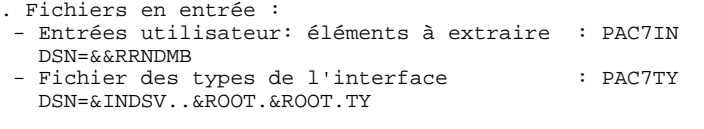

. Fichier en sortie : - SYSIN 'LIST' des éléments à selectionner : PAC7BS DSN=&&PAC7BS

#### LISTE DES ELEMENTS ENDEVOR SELECTIONNES : NDVRC1A

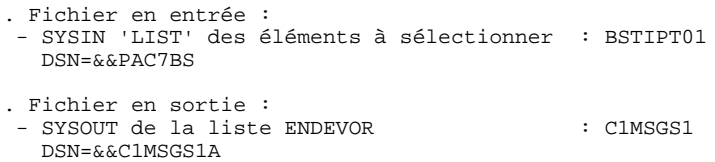

#### PREPARATION SYSIN 'PRINT' ELEMENTS : PNDR20

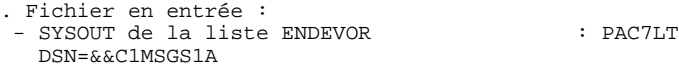

### **LES PROCEDURES BATCH D'EXPLOITATION 7<br>
RRND : REPRISE DE L'EXISTANT 12 RRND : REPRISE DE L'EXISTANT**

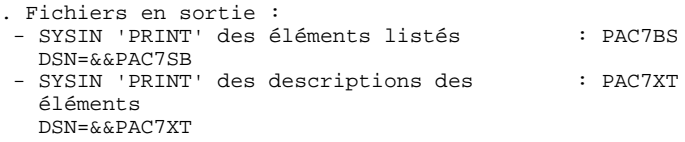

#### PRINT DES ELEMENTS ENDEVOR SELECTIONNES : NDVRC1B

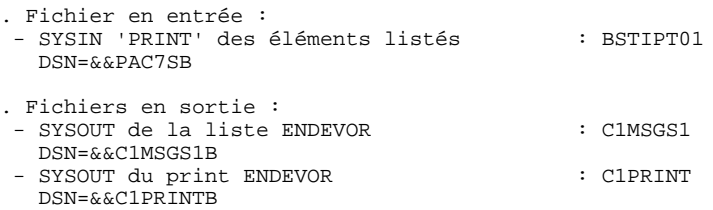

#### CREATION 'INFOPAC' A PARTIR DU SOURCE COBOL : PNDR30

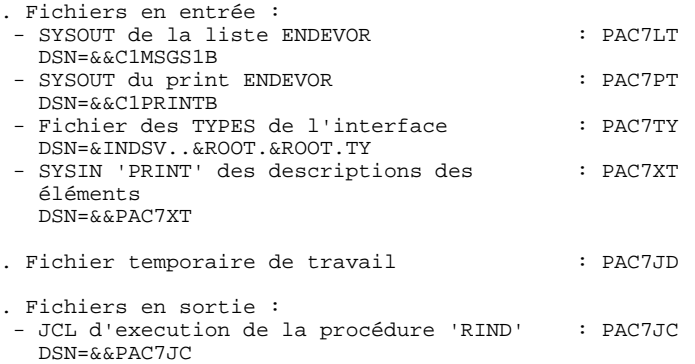

#### LES PROCEDIEES BATCH D'EXPLOITATION RRND : REPRISE DE L'EXISTANT

 $142$ 

 $\overline{7}$  $12$ 

 $\frac{1}{100}$  PACBASE-ENDEVOR 1.6 : REPRISE DE L'EXISTANT %,<br>
//\$RADP.RRND PROC ROOT=\$ROOT, RADICAL DU SYSTEME<br>
// INDSV='\$INDSV', INDEX FICH. SYSTEME VSAM<br>
//\*: VSAMCAT='\$CATU', CATALOGUE VSAM UTILISATEUR  $7/1$ SYSTCAT='\$CATV', CATALOGUE VSAM SYSTEME  $11$ STEPLIB='\$MODB', BIBLI DE LOAD-MODULES  $\begin{array}{ll} \texttt{LOADLIB='} & \texttt{W1022} \\ \texttt{LOADLIB='} & \texttt{SLDLIB'} \\ \texttt{CONLIB='} & \texttt{SCONLIB'} \end{array},$  $\frac{1}{2}$ LOADLIB ENDEVOR<br>CONLIB ENDEVOR  $\frac{1}{\sqrt{2}}$ OUT=\$OUT,  $\frac{1}{2}$ CLASSE D'EDITION  $\frac{1}{2}$ UWK=SUWK, UNITE DE TRAVAIL RADP=SRADP  $\frac{1}{2}$ RADICAL DES PROCEDURES COMMETRIAL COMPARED IN THE MATTEM CONTROLLER SPAINS - (TREAD THE SPAINS - (TREAD THE SPAINS - SPACE MOUVEMENTS POUR 'BSTIPT01'<br>SPAMS - (TREAD THE SPAINS - SPACE COUNSIGN ET CIPRINT' NDVRC<br>SPAUR - (TREAD THE SPAINS - SPACE  $\prime$  /  $\frac{1}{2}$  $\frac{1}{2}$  $\frac{1}{2}$ //\* //INPUT EXEC PGM=PTU001 //STEPLIB DD DSN=&STEPLIB, DISP=SHR DD DDNAME=SYSIN, DCB=BLKSIZE=80 //CARTE //PAC7MB DD DSN=&&RRNDMB, DISP=(, PASS),  $\frac{1}{2}$  $UNIT = \&UWK, SPACE = (TRK, (1,1), RLSE).$  $\frac{1}{2}$ DCB=(RECFM=FB, LRECL=80, BLKSIZE=80)  $11*$ //PNCI10 EXEC PGM=PNCI10, PARM='\*(''CONSTANTES-PAC'' OR ''PACBASE-CONSTANT'')'  $\prime$ //STEPLIB DD DSN=\$MODB, DISP=SHR //PAC7TY DD DSN=&INDSV..&ROOT.&ROOT.TY,DISP=SHR<br>//PAC7TY DD DSN=&INDSV..&ROOT.&ROOT.TY,DISP=SHR<br>//PAC7IN DD DSN=&&RRNDMB,DISP=(OLD,PASS) //PAC7BS DD DSN=&&PAC7BS.DISP=(.PASS).UNIT=&UWK.  $DCB = (RECFM = FB, LRECL = 80, BLKSIZE = 6080)$  $\frac{1}{2}$  $SPACE = \&$ SPAMB  $\frac{1}{2}$ //<br>//SYSOUT DD SYSOUT=&OUT/<br>//SYSOUX DD SYSOUT=&OUT //SYSUDUMP DD SYSOUT=&OUT  $11*$ //NDVRC1A EXEC PGM=NDVRC1, DYNAMNBR=1500, REGION=4096K, PARM='C1BM3000' //STEPLIB DD DSN=&LOADLIB, DISP=SHR //CONLIB DD DSN=&CONLIB.DISP=SHR //CONDIDENT DD SYSOUT=&OUT //SYSUDUMP DD SYSOUT=&OUT //SORTWK01 DD UNIT=SYSDA, SPACE=(CYL, (2,1)) //SORTWK02 DD UNIT=SYSDA, SPACE=(CYL, (2,1)) //SORTWK03 DD UNIT=SYSDA, SPACE=(CYL, (2,1)) //SORTWK04 DD UNIT=SYSDA, SPACE=(CYL, (2,1)) //C1TPDD01 DD UNIT=SYSDA, SPACE=(CYL, 5), DCB=(RECFM=VB, LRECL=260, BLKSIZE=6160) //C1TPDD02 DD UNIT=SYSDA, SPACE=(CYL, 5), DCB=(RECFM=VB, LRECL=260, BLKSIZE=6160)  $\frac{1}{2}$ //C1TPLSIN DD UNIT=SYSDA, SPACE=(CYL, 5), DCB=(RECFM=FB, LRECL=80, BLKSIZE=6160) //C1TPLSOU DD UNIT=SYSDA, SPACE=(CYL, 5) //C1PLMSGS DD SYSOUT=&OUT  $//*1MSGS1$  DD SYSOUT=&OUT //C1MSGS1 DD DSN=&&C1MSGS1A,DISP=(,PASS),UNIT=&UWK, DCB=(RECFM=FBA, LRECL=133, BLKSIZE=26600),  $\frac{1}{2}$  $\frac{1}{\sqrt{2}}$ SPACE=&SPAMS //C1PRINT DD SYSOUT=&OUT, DCB=(RECFM=FBA, LRECL=121, BLKSIZE=6171) //SYSABEND DD SYSOUT=&OUT //SYSOUT DD SYSOUT=&OUT //BSTIPT01 DD DSN=&&PAC7BS, DISP=(OLD, PASS)  $11*$ //PNDR20 EXEC PGM=PNDR20 //STEPLIB DD DSN=&STEPLIB, DISP=SHR //\*:STEPCAT DD DSN=&VSAMCAT, DISP=SHR  $1/DACTT.T$ DD DSN=\*.NDVRC1A.C1MSGS1, DISP=(OLD, PASS)  $1/DACTRS$ DD DSN=&&PAC7SB, DISP=(, PASS), UNIT=&UWK,  $\frac{1}{\sqrt{2}}$ DCB=(RECFM=FB,LRECL=80,BLKSIZE=6080),  $\hat{H}$  $SPACE = \& SPAMB$ //PAC7XT DD DSN=&&PAC7XT, DISP=(, PASS), UNIT=&UWK,  $11$ DCB=(RECFM=FB, LRECL=43, BLKSIZE=4300),  $\mathcal{N}$ SPACE=&SPAMB //<br>SYSOUT DD SYSOUT=&OUT//SYSOUX DD SYSOUT=&OUT// //SYSUDUMP DD SYSOUT=&OUT

#### **LES PROCEDURES BATCH D'EXPLOITATION 7 RRND : REPRISE DE L'EXISTANT** 12

```
 //*
     //NDVRC1B EXEC PGM=NDVRC1,DYNAMNBR=1500,REGION=4096K,PARM='C1BM3000'
 //STEPLIB DD DSN=&LOADLIB,DISP=SHR
 //CONLIB DD DSN=&CONLIB,DISP=SHR
     //SYSPRINT DD SYSOUT=&OUT
     //SYSUDUMP DD SYSOUT=&OUT
     //SORTWK01 DD UNIT=SYSDA,SPACE=(CYL,(2,1))
     //SORTWK02 DD UNIT=SYSDA,SPACE=(CYL,(2,1))
     //SORTWK03 DD UNIT=SYSDA,SPACE=(CYL,(2,1))
     //SORTWK04 DD UNIT=SYSDA,SPACE=(CYL,(2,1))
    //C1TPDD01 DD UNIT=SYSDA, SPACE=(CYL, 5),<br>// DCB=(RECEM=VB.LRECL=260.E
                  // DCB=(RECFM=VB,LRECL=260,BLKSIZE=6160)
     //C1TPDD02 DD UNIT=SYSDA,SPACE=(CYL,5),
     // DCB=(RECFM=VB,LRECL=260,BLKSIZE=6160)
     //C1TPLSIN DD UNIT=SYSDA,SPACE=(CYL,5),
     // DCB=(RECFM=FB,LRECL=80,BLKSIZE=6160)
     //C1TPLSOU DD UNIT=SYSDA,SPACE=(CYL,5)
     //C1PLMSGS DD SYSOUT=&OUT
 //*1MSGS1 DD SYSOUT=&OUT
 //C1MSGS1 DD DSN=&&C1MSGS1B,DISP=(,PASS),UNIT=&UWK,
     // DCB=(RECFM=FBA,LRECL=133,BLKSIZE=26600),
     // SPACE=&SPAMS
 //*1PRINT DD SYSOUT=&OUT,DCB=(RECFM=FBA,LRECL=121,BLKSIZE=6171)
 //C1PRINT DD DSN=&&C1PRINTB,DISP=(,PASS),UNIT=&UWK,
     // DCB=(RECFM=FBA,LRECL=133,BLKSIZE=26600),
                  SPACE = \&SPAMS //SYSABEND DD SYSOUT=&OUT
     //SYSOUT DD SYSOUT=&OUT
     //BSTIPT01 DD DSN=&&PAC7SB,DISP=(OLD,PASS)
     //*
 //PNDR30 EXEC PGM=PNDR30,PARM='&RADP'
 //STEPLIB DD DSN=&STEPLIB,DISP=SHR
     //*:STEPCAT DD DSN=&VSAMCAT,DISP=SHR
 //PAC7TY DD DSN=&INDSV..&ROOT.&ROOT.TY,DISP=SHR
 //PAC7LT DD DSN=*.NDVRC1B.C1MSGS1,DISP=(OLD,PASS)
 //PAC7PT DD DSN=*.NDVRC1B.C1PRINT,DISP=(OLD,PASS)
 //PAC7XT DD DSN=&&PAC7XT,DISP=(OLD,PASS)
     //PAC7JC DD DSN=&&PAC7JC,DISP=(,PASS),UNIT=&UWK,
     // DCB=(RECFM=FB,LRECL=80,BLKSIZE=24000),
    // SPACE=&SPAJC<br>//PAC7JD DD UNIT=&UWK.SP
     //PAC7JD DD UNIT=&UWK,SPACE=&SPAUR,DCB=BLKSIZE=24000
 //SYSOUT DD SYSOUT=&OUT
 //SYSOUX DD SYSOUT=&OUT
     //SYSUDUMP DD SYSOUT=&OUT
     //*
```
# *7.13. RTND : REPRISE 8.0.2 -> 1.6*

#### PRESENTATION GENERALE

La procédure 'RRND' a pour but de reprendre la table des BIBLIOTHEQUES/SESSIONS CIBLES 'TS' et celle des TYPEs 'TY' de l'Interface PACBASE-ENDEVOR pour passer de la version 8.0.2 à la version 1.6. Elle affecte le code base logique Pacbase à la table des BIBLIOTHEQUES/SESSIONS CIBLES 'TS'.

#### CONDITION D'EXECUTION

Aucune utilisation de l'Interface en cours.

#### ENTREE UTILISATEUR

.Une ligne d'identification du code base logique Pacbase.

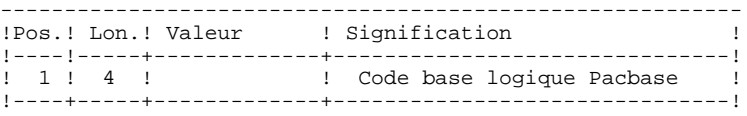

#### EDITION OBTENUE

Edition de la liste des TYPES, BIBLIOTHEQUES ET SESSIONS CIBLES définis sur le site.

#### RESULTAT OBTENU

Cette procédure reconstitue les données de la table des BIBLIOTHEQUES/SESSIONS CIBLES et la table des TYPEs pour la version 1.6.
NOTATIONS UTILISEES

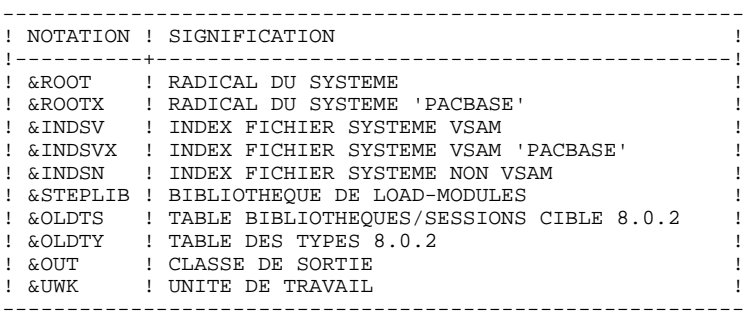

#### DESCRIPTION DES ETAPES

Cette procédure comprend quatre étapes :

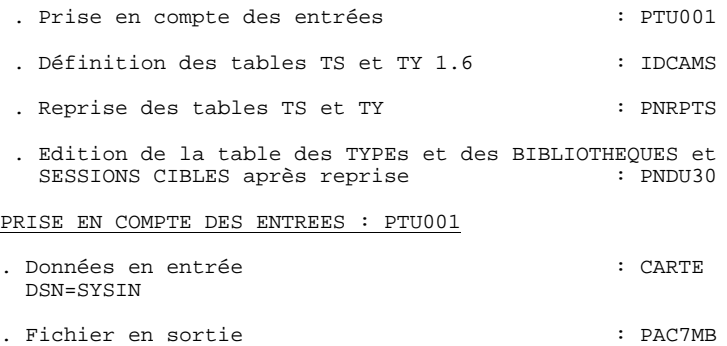

DSN=&&RTNDMB

DEFINITION DES TABLES TS ET TY : DEFINE

. Cette étape effectue en DELETE/DEFINE sur les fichiers TS et TY. - Fichiers définis : DSN=&INDSV..&ROOT.&ROOT.TS DSN=&INDSV..&ROOT.&ROOT.TY

REPRISE DES TABLES TS et TY : PNRPTS

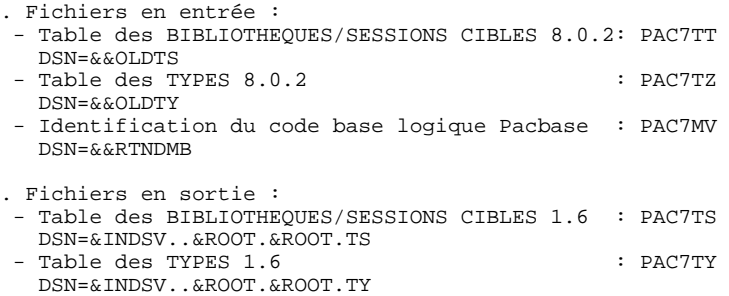

#### EDITION TABLE DES TYPES, BIBLIOTHEQUES & SESSIONS CIBLES APRES REPRISE : PNDU30

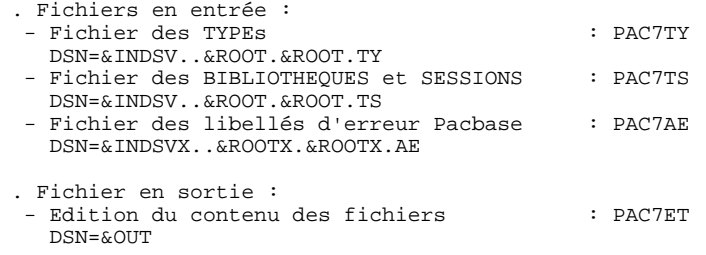

**PAGE** 147

 //\*\*\*\*\*\*\*\*\*\*\*\*\*\*\*\*\*\*\*\*\*\*\*\*\*\*\*\*\*\*\*\*\*\*\*\*\*\*\*\*\*\*\*\*\*\*\*\*\*\*\*\*\*\*\*\*\*\*\*\*\*\*\*\*\*\*\*\*\* //\* PACBASE-ENDEVOR 1.6 : REPRISE 8.0.2 -> 1.6 \* //\*\*\*\*\*\*\*\*\*\*\*\*\*\*\*\*\*\*\*\*\*\*\*\*\*\*\*\*\*\*\*\*\*\*\*\*\*\*\*\*\*\*\*\*\*\*\*\*\*\*\*\*\*\*\*\*\*\*\*\*\*\*\*\*\*\*\*\*\* //\$RADP.RTND PROC ROOT=\$ROOT, RADICAL DU SYSTEME // ROOTX=\$ROOTX, RADICAL DU SYSTEME PACBASE // INDSV='\$INDSV', INDEX FICH. SYSTEME VSAM // INDSVX='\$INDSVX', INDEX FICH. SYSTEME VSAM 'PACBASE // INDSN='\$INDSN', INDEX FICH. SYSTEME NON VSAM //\*: VSAMCAT='\$CATU', CATALOGUE VSAM UTILISATEUR //\*: SYSTCAT='\$CATV', CATALOGUE VSAM SYSTEME % // INDSV='\$INDSVY', INDEX FICH. SISIEME V,<br>
// INDSVX='\$INDSVX', INDEX FICH. SYSTEME N<br>
//\*: VSAMCAT='\$CATU', CATALOGUE VSAM UTILIS,<br>
//\*: SYSTCAT='\$CATV', CATALOGUE VSAM SYSTEM.<br>
//\*: SYSTCAT='\$CATV', BIBLI DE LOAD-MODU //  ${\tt STEPLIB='SMODB'},$ <br>
//  ${\tt OLDTS=}$ ,<br>
//  ${\tt OLDTS=}$ ,<br>
//  ${\tt OLDTY}$ , // OLDTY=, TABLE 'TY' 8.0.2 // OUT=\$OUT, CLASSE D'EDITION UNITE DE TRAVAIL //\*-------------------------------------------------------------------\* //\* //INPUT EXEC PGM=PTU001 //STEPLIB DD DSN=&STEPLIB, DISP=SHR<br>//CARTE DD DDNAME=SYSIN, DCB=BLKSIZE=80 //CARTE DD DDNAME=SYSIN,DCB=BLKSIZE=80 //PAC7MB DD DSN=&&RTNDMB,DISP=(,PASS), // UNIT=&UWK,SPACE=(TRK,(1,1),RLSE), // DCB=(RECFM=FB,LRECL=80,BLKSIZE=80) //\* //DEFINE EXEC PGM=IDCAMS //\*:STEPCAT DD DSN=&VSAMCAT,DISP=SHR //SYSPRINT DD SYSOUT=&OUT //SYSIN DD DSN=&INDSN..&ROOT.&ROOT.SY(DF&ROOT.&ROOT.TS),DISP=SHR // DD DSN=&INDSN..&ROOT.&ROOT.SY(DF&ROOT.&ROOT.TY),DISP=SHR  $//*$  //PNRPTS EXEC PGM=PNRPTS //STEPLIB DD DSN=&STEPLIB,DISP=SHR //SORTLIB DD DSN=&SORTLIB,DISP=SHR //\*:STEPCAT DD DSN=&VSAMCAT,DISP=SHR //\*: DD DSN=&SYSTCAT,DISP=SHR //PAC7AE DD DSN=&INDSVX..&ROOTX.&ROOTX.AE,DISP=SHR //PAC7TT DD DSN=&OLDTS,DISP=SHR //PAC7TZ DD DSN=&OLDTY,DISP=SHR //PAC7TS DD DSN=&INDSV..&ROOT.&ROOT.TS,DISP=SHR //PAC7TY DD DSN=&INDSV..&ROOT.&ROOT.TY,DISP=SHR //PAC7MV DD DSN=&&RTNDMB,DISP=(OLD,DELETE) //SYSOUT DD SYSOUT=&OUT //SYSOUX DD SYSOUT=&OUT //SYSUDUMP DD SYSOUT=&OUT //\* //PNDU30 EXEC PGM=PNDU30 //STEPLIB DD DSN=&STEPLIB,DISP=SHR //\*:STEPCAT DD DSN=&VSAMCAT,DISP=SHR //\*: DD DSN=&SYSTCAT,DISP=SHR

 //PAC7AE DD DSN=&INDSVX..&ROOTX.&ROOTX.AE,DISP=SHR //PAC7TS DD DSN=&INDSV..&ROOT.&ROOT.TS,DISP=SHR //PAC7TY DD DSN=&INDSV..&ROOT.&ROOT.TY,DISP=SHR

 //PAC7ET DD SYSOUT=&OUT //SYSOUT DD SYSOUT=&OUT

 //SYSPRINT DD SYSOUT=&OUT //SYSUDUMP DD SYSOUT=&OUT

//\*

//SYSOUX DD SYSOUT=&OUT

# *7.14. TYND : MISE A JOUR DES TYPES*

## PRESENTATION GENERALE

La procédure TYND a pour fonction la mise à jour de la table des TYPEs des éléments gérés par l'Interface.

## CONDITION D'EXECUTION

Aucune

#### ENTREES UTILISATEUR

.Une ligne par demande de mise à jour.

LIGNE PARAMETRES POUR LA MISE A JOUR DES TYPES

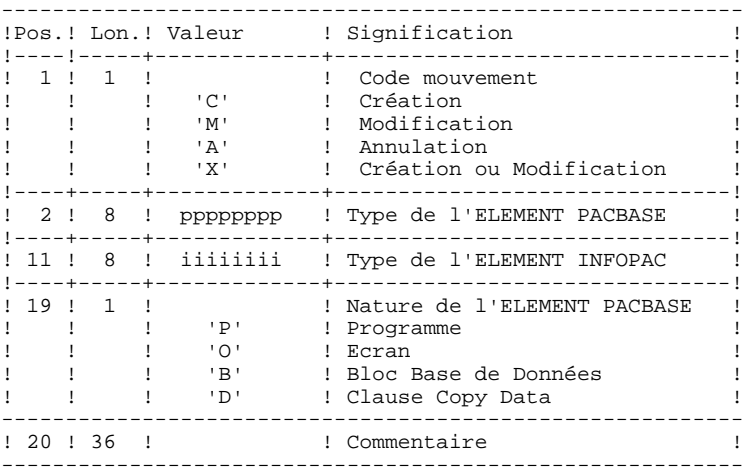

#### EDITIONS OBTENUES

Compte rendu de mise à jour avec des erreurs éventuellement détectées et une édition de la liste des TYPES, BIBLIOTHEQUES et SESSIONS CIBLES définis sur le site.

#### NOTATIONS UTILISEES

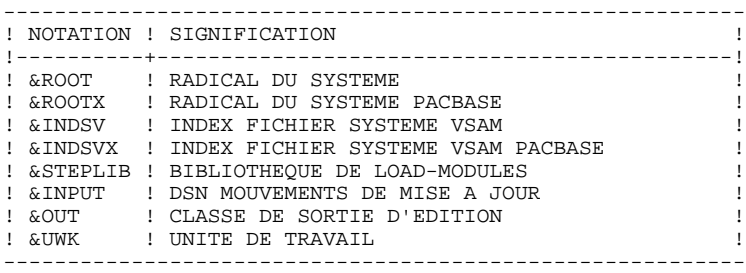

#### DESCRIPTION DES ETAPES

Cette procédure comprend trois étapes :

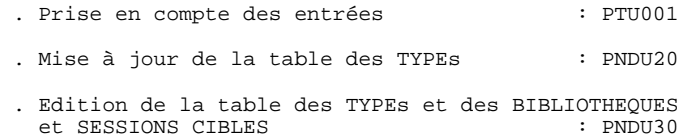

#### PRISE EN COMPTE DES ENTREES : PTU001

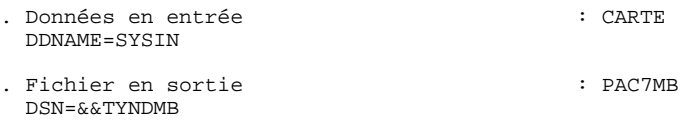

## **LES PROCEDURES BATCH D'EXPLOITATION 7<br>
TYND : MISE A JOUR DES TYPES** 14 **TYND : MISE A JOUR DES TYPES**

MISE A JOUR DE LA TABLE DES TYPES : PNDU20

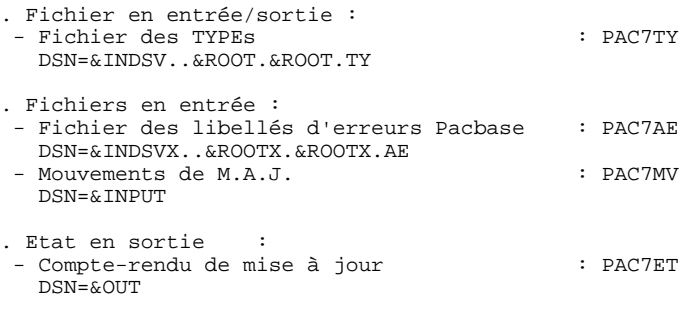

EDITION TABLE DES TYPES, BIBLIOTHEQUES & SESSIONS CIBLES : PNDU30

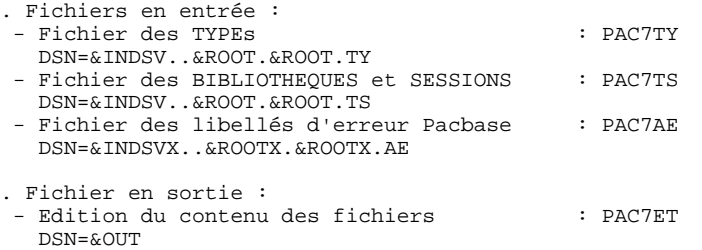

*PAGE* 151

#### **LES PROCEDURES BATCH D'EXPLOITATION 7 TYND : MISE A JOUR DES TYPES** 14

 //\*\*\*\*\*\*\*\*\*\*\*\*\*\*\*\*\*\*\*\*\*\*\*\*\*\*\*\*\*\*\*\*\*\*\*\*\*\*\*\*\*\*\*\*\*\*\*\*\*\*\*\*\*\*\*\*\*\*\*\*\*\*\*\*\*\*\*\*\*  $1/$ \* PACBASE-ENDEVOR 1.6 : MISE A JOUR TABLE DES TYPES ENDEVOR //\*\*\*\*\*\*\*\*\*\*\*\*\*\*\*\*\*\*\*\*\*\*\*\*\*\*\*\*\*\*\*\*\*\*\*\*\*\*\*\*\*\*\*\*\*\*\*\*\*\*\*\*\*\*\*\*\*\*\*\*\*\*\*\*\*\*\*\*\* //\$RADP.TYND PROC ROOT=\$ROOT, RADICAL DU SYSTEME // ROOTX=\$ROOTX, RADICAL DU SYSTEME PACBASE // INDSV='\$INDSV', INDEX FICH. SYSTEME VSAM // INDSVX='\$INDSVX', INDEX FICH. SYSTEME VSAM 'PACBASE //\*: VSAMCAT='\$CATU', CATALOGUE VSAM UTILISATEUR //\*: SYSTCAT='\$CATV', CATALOGUE VSAM SYSTEME // STEPLIB='\$MODB', BIBLI DE LOAD-MODULES // OUT=\$OUT, CLASSE D'EDITION // UWK=\$UWK UNITE DE TRAVAIL //\*-------------------------------------------------------------------\*  $//*$  //INPUT EXEC PGM=PTU001 //STEPLIB DD DSN=&STEPLIB,DISP=SHR //CARTE DD DDNAME=SYSIN,DCB=BLKSIZE=80 //PAC7MB DD DSN=&&TYNDMB,DISP=(,PASS), // UNIT=&UWK,SPACE=(TRK,(1,1),RLSE)<br>// DCB=(RECFM=FB,LRECL=80,BLKSIZE=8 // DCB=(RECFM=FB,LRECL=80,BLKSIZE=80)  $\frac{1}{2}$ /\* //PNDU20 EXEC PGM=PNDU20 //STEPLIB DD DSN=&STEPLIB,DISP=SHR //\*:STEPCAT DD DSN=&VSAMCAT, DISP=SHR<br>//\*: DD DSN=&SYSTCAT, DISP=SHR //\*: DD DSN=&SYSTCAT,DISP=SHR //PAC7AE DD DSN=&INDSVX..&ROOTX.&ROOTX.AE,DISP=SHR //PAC7TY DD DSN=&INDSV..&ROOT.&ROOT.TY,DISP=SHR //PAC7MV DD DSN=&&TYNDMB,DISP=(OLD,DELETE) //PAC7ET DD SYSOUT=&OUT //SYSOUT DD SYSOUT=&OUT //SYSOUX DD SYSOUT=&OUT //SYSUDUMP DD SYSOUT=&OUT //\* //PNDU30 EXEC PGM=PNDU30 //STEPLIB DD DSN=&STEPLIB,DISP=SHR //\*:STEPCAT DD DSN=&VSAMCAT, DISP=SHR<br>//\*: DD DSN=&SYSTCAT, DISP=SHR //\*: DD DSN=&SYSTCAT,DISP=SHR //PAC7AE DD DSN=&INDSVX..&ROOTX.&ROOTX.AE,DISP=SHR //PAC7TS DD DSN=&INDSV..&ROOT.&ROOT.TS,DISP=SHR //PAC7TY DD DSN=&INDSV..&ROOT.&ROOT.TY,DISP=SHR //PAC7ET DD SYSOUT=&OUT //SYSOUT DD SYSOUT=&OUT //SYSOUX DD SYSOUT=&OUT //SYSPRINT DD SYSOUT=&OUT //SYSUDUMP DD SYSOUT=&OUT //\*

# *7.15. UPND : IMPORTATION ELEMENTS PACBASE DANS ENDEVOR*

# PRESENTATION GENERALE

La procédure UPND permet d'importer dans Endevor les ELEMENTs PACBASE et INFOPAC générés.

# CONDITION D'EXECUTION

Cette procédure est préparée par la procédure d'édition- génération de Pacbase GPRT et complétée par la procédure GPND.

NOTATIONS UTILISEES

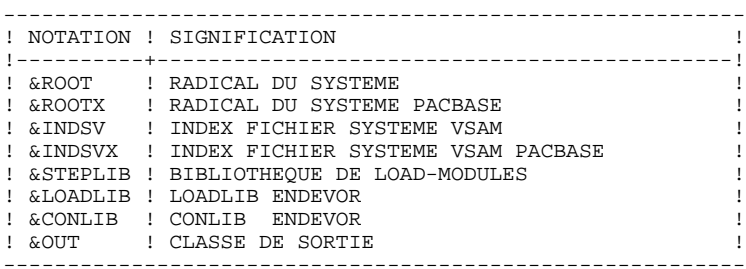

## DESCRIPTION DES ETAPES

Cette procédure comprend quatre étapes :

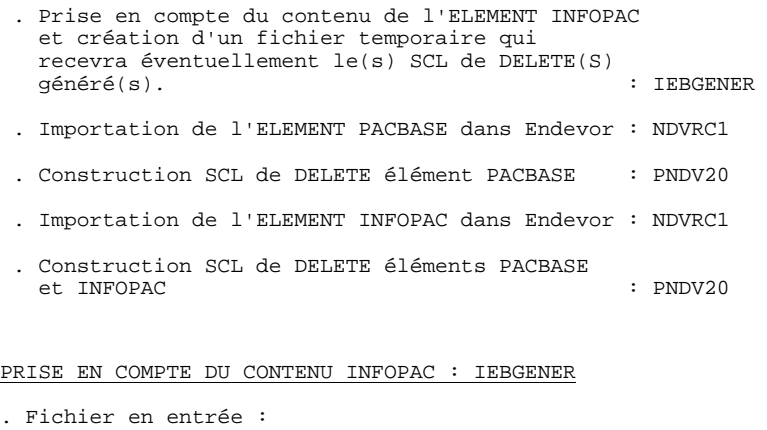

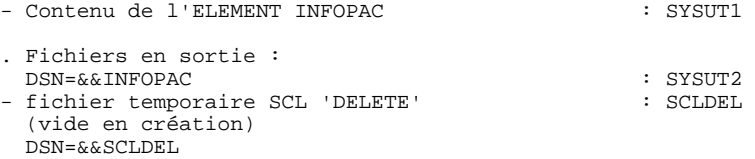

IMPORTATION DE L'ELEMENT PACBASE DANS ENDEVOR : NDVRC1

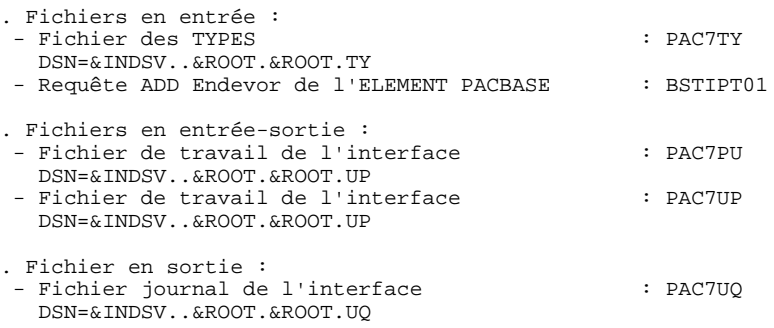

#### CONSTRUCTION SCL DELETE ELEMENT PACBASE : PNDV20

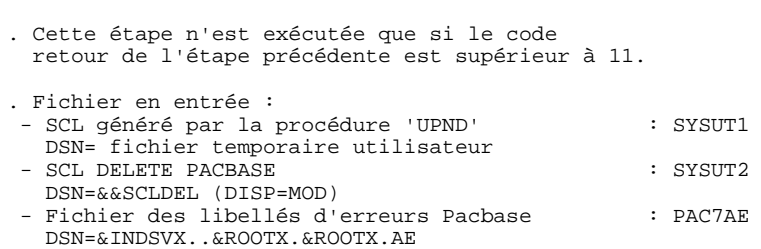

## IMPORTATION DE L'ELEMENT INFOPAC DANS ENDEVOR : NDVRC1

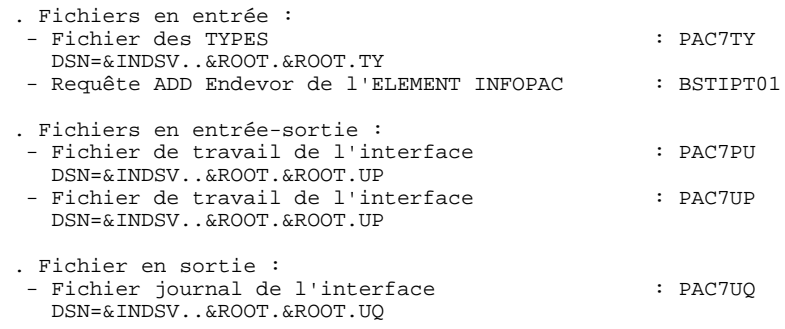

#### CONSTRUCTION SCL DELETE ELEMENTS PACBASE/INFOPAC : PNDV20

. Cette étape n'est exécutée que si les codes retours des deux étapes 'NDVRC1' sont supérieurs à 11.

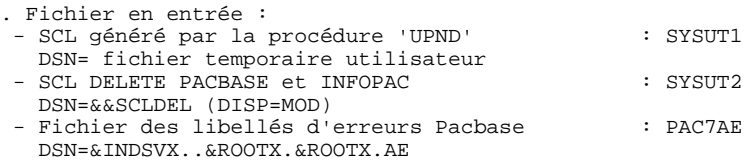

#### NOTE :

Avant la fin de ce JOB, un IEBGENER peut-être fait par l'utilisateur pour récupérer, dans un fichier standard, le contenu du fichier temporaire DSN=&&SCLDEL contenant l'éventuel SCL de(s) 'DELETE' généré(s).

Ce SCL peut-être exécuté en utilisant l'option 'BATCH' de ENDEVOR.

En tout état de cause, le SCL généré (s'il l'est) indique l'apparition d'un problème lors de l'exécution du 'ADD' par la procédure 'UPND' et qu'une incohérence apparaît dans le système PACBASE-ENDEVOR. Il est donc FORTEMENT conseillé d'exécuter ce SCL généré.

**PAGE** 156

 //\*\*\*\*\*\*\*\*\*\*\*\*\*\*\*\*\*\*\*\*\*\*\*\*\*\*\*\*\*\*\*\*\*\*\*\*\*\*\*\*\*\*\*\*\*\*\*\*\*\*\*\*\*\*\*\*\*\*\*\*\*\*\*\*\*\*\*\*\*  $1/$ \* PACBASE-ENDEVOR 1.6 : MISE A JOUR ENDEVOR //\*\*\*\*\*\*\*\*\*\*\*\*\*\*\*\*\*\*\*\*\*\*\*\*\*\*\*\*\*\*\*\*\*\*\*\*\*\*\*\*\*\*\*\*\*\*\*\*\*\*\*\*\*\*\*\*\*\*\*\*\*\*\*\*\*\*\*\*\* //\$RADP.UPND PROC ROOT=\$ROOT, RADICAL DU SYSTEME // ROOTX=\$ROOTX, RADICAL DU SYSTEME PACBASE // INDSV='\$INDSV', INDEX FICH. SYSTEME VSAM // INDSVX='\$INDSVX', INDEX FICH. SYSTEME VSAM 'PACBASE //\*: VSAMCAT='\$CATU', CATALOGUE VSAM UTILISATEUR //\*: SYSTCAT='\$CATV', CATALOGUE VSAM SYSTEME // STEPLIB='\$MODB', BIBLI DE LOAD-MODULES // LOADLIB='\$LDLIB', LOADLIB ENDEVOR  $\frac{1}{2}$ // CONLIB='\$CONLIB',<br>// CUTT=\$OUT  $\text{COMLIB} = \text{\texttt{\%COMLIB}}$ ,  $\text{CHASSE}$  D'EDITION CLASSE D'EDITION //\*-------------------------------------------------------------------\*  $//*$  //\*\*\*\*\*\*\*\*\*\*\*\*\*\*\*\*\*\*\*\*\*\*\*\*\*\*\*\*\*\*\*\*\*\*\*\*\*\*\*\*\*\*\*\*\*\* //\* CREATE 'INFOPAC' ELEMENT IN TEMPORARY FILE \* //\*\*\*\*\*\*\*\*\*\*\*\*\*\*\*\*\*\*\*\*\*\*\*\*\*\*\*\*\*\*\*\*\*\*\*\*\*\*\*\*\*\*\*\*\*\* //\* //STEP01 EXEC PGM=IEBGENER //SYSUT1 DD DUMMY //SYSUT2 DD DSN=&&INFOPAC,UNIT=SYSDA,DISP=(NEW,PASS), // DCB=(RECFM=FB,LRECL=80,BLKSIZE=80), // SPACE=(TRK,(1,1),RLSE) //SCLDEL DD DSN=&&SCLDEL,UNIT=SYSDA,DISP=(NEW,PASS),<br>// DCB=(RECFM=FB.LRECL=80.BLKSIZE=80). // DCB=(RECFM=FB,LRECL=80,BLKSIZE=80), // SPACE=(TRK,(1,1),RLSE) //SYSIN DD DUMMY //SYSPRINT DD SYSOUT=&OUT  $/$  /  $'$  //\*\*\*\*\*\*\*\*\*\*\*\*\*\*\*\*\*\*\*\*\*\*\*\*\*\*\*\*\*\*\*\*\*\*\*\*\*\*\*\*\*\*\*\*\*\* //\* ENDEVOR 'ADD' ACTION FOR 'PACBASE' ELEMENT \* //\*\*\*\*\*\*\*\*\*\*\*\*\*\*\*\*\*\*\*\*\*\*\*\*\*\*\*\*\*\*\*\*\*\*\*\*\*\*\*\*\*\*\*\*\*\*  $//*$  //STEP02 EXEC PGM=NDVRC1,DYNAMNBR=1500,REGION=4096K,PARM='C1BM3000' //STEPLIB DD DSN=&LOADLIB,DISP=SHR //CONLIB DD DSN=&CONLIB,DISP=SHR //SYSPRINT DD SYSOUT=&OUT //SYSUDUMP DD SYSOUT=&OUT //SORTWK01 DD UNIT=SYSDA,SPACE=(CYL,(2,1)) //SORTWK02 DD UNIT=SYSDA,SPACE=(CYL,(2,1)) //SORTWK03 DD UNIT=SYSDA,SPACE=(CYL,(2,1)) //SORTWK04 DD UNIT=SYSDA,SPACE=(CYL,(2,1)) //C1TPDD01 DD UNIT=SYSDA,SPACE=(CYL,5), // DCB=(RECFM=VB,LRECL=260,BLKSIZE=6160) //C1TPDD02 DD UNIT=SYSDA,SPACE=(CYL,5), // DCB=(RECFM=VB,LRECL=260,BLKSIZE=6160) //C1TPLSIN DD UNIT=SYSDA,SPACE=(CYL,5), // DCB=(RECFM=FB,LRECL=80,BLKSIZE=6160) //C1TPLSOU DD UNIT=SYSDA,SPACE=(CYL,5) //PAC7TY DD DSN=&INDSV..&ROOT.&ROOT.TY,DISP=SHR //PAC7PU DD DSN=&INDSV..&ROOT.&ROOT.UP,DISP=SHR //PAC7UP DD DSN=&INDSV..&ROOT.&ROOT.UP,DISP=SHR //PAC7UQ DD DSN=&INDSV..&ROOT.&ROOT.UQ,DISP=SHR //C1PLMSGS DD SYSOUT=&OUT //C1MSGS1 DD SYSOUT=&OUT //C1PRINT DD SYSOUT=&OUT,DCB=(RECFM=FBA,LRECL=121,BLKSIZE=6171) //SYSABEND DD SYSOUT=&OUT //SYSOUT DD SYSOUT=&OUT //PTRACE DD SYSOUT=&OUT //BSTIPT01 DD DUMMY //\* //\*\*\*\*\*\*\*\*\*\*\*\*\*\*\*\*\*\*\*\*\*\*\*\*\*\*\*\*\*\*\*\*\*\*\*\*\*\*\*\*\*\*\*\*\*\* //\* BUILD 'DELETE' SCL PACBASE ELEMENT \*  $\frac{1}{\sqrt{2}}$  if 'ADD' ERROR  $\frac{1}{\sqrt{2}}$  //\*\*\*\*\*\*\*\*\*\*\*\*\*\*\*\*\*\*\*\*\*\*\*\*\*\*\*\*\*\*\*\*\*\*\*\*\*\*\*\*\*\*\*\*\*\*  $//*$  //STEP03 EXEC PGM=PNDV20,COND=(11,GE,STEP02) //STEPLIB DD DSN=&STEPLIB,DISP=SHR //\*:STEPCAT DD DSN=&VSAMCAT, DISP=SHR<br>//\*: DD DSN=&SYSTCAT.DISP=SHR //\*: DD DSN=&SYSTCAT,DISP=SHR //SYSIN DD DUMMY //SYSUT1 DD DUMMY //SYSUT2 DD DSN=\*.STEP01.SCLDEL,DISP=(MOD,PASS) //PAC7AE DD DSN=&INDSVX..&ROOTX.&ROOTX.AE,DISP=SHR //SYSOUT DD SYSOUT=&OUT //SYSPRINT DD SYSOUT=&OUT

**PAGE** 157

 **LES PROCEDURES BATCH D'EXPLOITATION 7 UPND : IMPORTATION ELEMENTS PACBASE DANS ENDEVOR 15**

```
 //*
     //**********************************************
     //* ENDEVOR 'ADD' ACTION FOR 'INFOPAC' ELEMENT *
 //**********************************************
     //*
    //STEP04 EXEC PGM=NDVRC1,DYNAMNBR=1500,REGION=4096K,PARM='C1BM3000',
               // COND=(11,LT,STEP02)
     //STEPLIB DD DSN=&LOADLIB,DISP=SHR
 //CONLIB DD DSN=&CONLIB,DISP=SHR
 //SYSPRINT DD SYSOUT=&OUT
     //SYSUDUMP DD SYSOUT=&OUT
     //SORTWK01 DD UNIT=SYSDA,SPACE=(CYL,(2,1))
     //SORTWK02 DD UNIT=SYSDA,SPACE=(CYL,(2,1))
      //SORTWK03 DD UNIT=SYSDA,SPACE=(CYL,(2,1))
     //SORTWK04 DD UNIT=SYSDA,SPACE=(CYL,(2,1))
    //C1TPDD01 DD UNIT=SYSDA,SPACE=(CYL,5),<br>// DCB=(RECFM=VB,LRECL=260,B
                  // DCB=(RECFM=VB,LRECL=260,BLKSIZE=6160)
     //C1TPDD02 DD UNIT=SYSDA,SPACE=(CYL,5),
     // DCB=(RECFM=VB,LRECL=260,BLKSIZE=6160)
     //C1TPLSIN DD UNIT=SYSDA,SPACE=(CYL,5),
                  // DCB=(RECFM=FB,LRECL=80,BLKSIZE=6160)
     //C1TPLSOU DD UNIT=SYSDA,SPACE=(CYL,5)
 //PAC7TY DD DSN=&INDSV..&ROOT.&ROOT.TY,DISP=SHR
 //PAC7PU DD DSN=&INDSV..&ROOT.&ROOT.UP,DISP=SHR
 //PAC7UP DD DSN=&INDSV..&ROOT.&ROOT.UP,DISP=SHR
 //PAC7UQ DD DSN=&INDSV..&ROOT.&ROOT.UQ,DISP=SHR
     //C1PLMSGS DD SYSOUT=&OUT
 //C1MSGS1 DD SYSOUT=&OUT
 //C1PRINT DD SYSOUT=&OUT,DCB=(RECFM=FBA,LRECL=121,BLKSIZE=6171)
     //SYSABEND DD SYSOUT=&OUT
     //SYSOUT DD SYSOUT=&OUT
              DD SYSOUT=&OUT
     //INFOPAC DD DSN=*.STEP01.SYSUT2,DISP=(OLD,DELETE)
     //BSTIPT01 DD DUMMY
     //*
     //**********************************************
 //* BUILD 'DELETE' SCL FOR 'PACBASE' AND *
 //* 'INFOPAC' ELEMENTS IF ERROR(S) IN STEP03 *
 //**********************************************
    7/*
     //ISTEP05 IF (STEP02.RC < 12 AND STEP04.RC > 11) THEN
     //STEP05 EXEC PGM=PNDV20
     //STEPLIB DD DSN=&STEPLIB,DISP=SHR
     //*:STEPCAT DD DSN=&VSAMCAT,DISP=SHR
    //*: DD DSN=&SYSTCAT, DISP=SHR<br>//SYSIN DD DUMMY
 //SYSIN DD DUMMY
 //SYSUT1 DD DUMMY
     //SYSUT2 DD DSN=*.STEP01.SCLDEL,DISP=(MOD,PASS)
 //PAC7AE DD DSN=&INDSVX..&ROOTX.&ROOTX.AE,DISP=SHR
 //SYSOUT DD SYSOUT=&OUT
     //SYSPRINT DD SYSOUT=&OUT
     //ESTEP05 ENDIF
     //*
```
 **VisualAge Pacbase - Manuel de Référence INTERFACE PACBASE ENDEVOR CICS LES COMPOSANTS DE PACBASE-ENDEVOR 8**

# **8. LES COMPOSANTS DE PACBASE-ENDEVOR**

# *8.1. PRESENTATION GENERALE*

## PRESENTATION GENERALE

L'interface PACBASE-ENDEVOR gère un certain nombre de données permanentes, soit en mode conversationnel (FOREGROUND TSO), soit en mode batch.

Dans ce but, il nécessite l'utilisation de deux types de ressources :

. Des bibliothèques dans lesquelles seront stockés les programmes constitutifs du système, ainsi que les paramètres nécessaires à son fonctionnement :

> Une bibliothèque de load-modules Une bibliothèque de paramètres.

. Des fichiers permanents qui matérialisent les données manipulées par les programmes définis précédemment. Ces fichiers peuvent être classés en 2 catégories :

> Les fichiers 'système', qui restent stables lors de l'utilisation de PACBASE-ENDEVOR,

Les fichiers 'évolutifs', qui sont manipulés par l'utilisateur, et dont le volume varie en fonction des mises à jour effectuées.

# *8.2. ATTRIBUTION DES DSNAMES*

## ATTRIBUTION DES DSNAMES

L'attribution des DSNAMEs est faite selon les principes énoncés ci-dessous :

. Le ou les premiers niveaux d'index sont représentés par les paramètres symboliques &INDSV et &INDUV si le fichier est d'organisation VSAM, ou par les paramètres symboliques &INDSN et &INDUN pour les fichiers non VSAM. Les 4 paramètres peuvent se voir affecter la même valeur sans inconvénient.

. Le dernier niveau d'index est le nom proprement dit du fichier. Ce nom a toujours une longueur de 6 caractères; il est formé de deux manières différentes selon la nature du fichier concerné :

> - &ROOT.&ROOT.xx pour les fichiers 'système', - &ROOT.&FILE.xx pour les fichiers évolutifs,

avec &ROOT paramètre symbolique sur deux caractères identifiant le système PACBASE-ENDEVOR, &FILE paramètre symbolique sur deux caractères numériques identifiant la base PACBASE-ENDEVOR concernée et 'xx' nom logique sur deux caractères caractéristiques du fichier.

Deux paramètres sont prévus pour appeler les catalogues :

&SYSTCAT désignant le catalogue des fichiers VSAM appartenant au système PACBASE-ENDEVOR, &VSAMCAT le catalogue des fichiers VSAM appartenant à une base PACBASE-ENDEVOR. Ces deux paramètres peuvent se voir affecter la même valeur sans inconvénient.

# *8.3. LA BIBLIOTHEQUE DES LOAD-MODULES*

# LA BIBLIOTHEQUE DES LOAD-MODULES

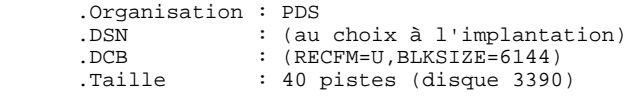

Elle contient les programmes suivants:

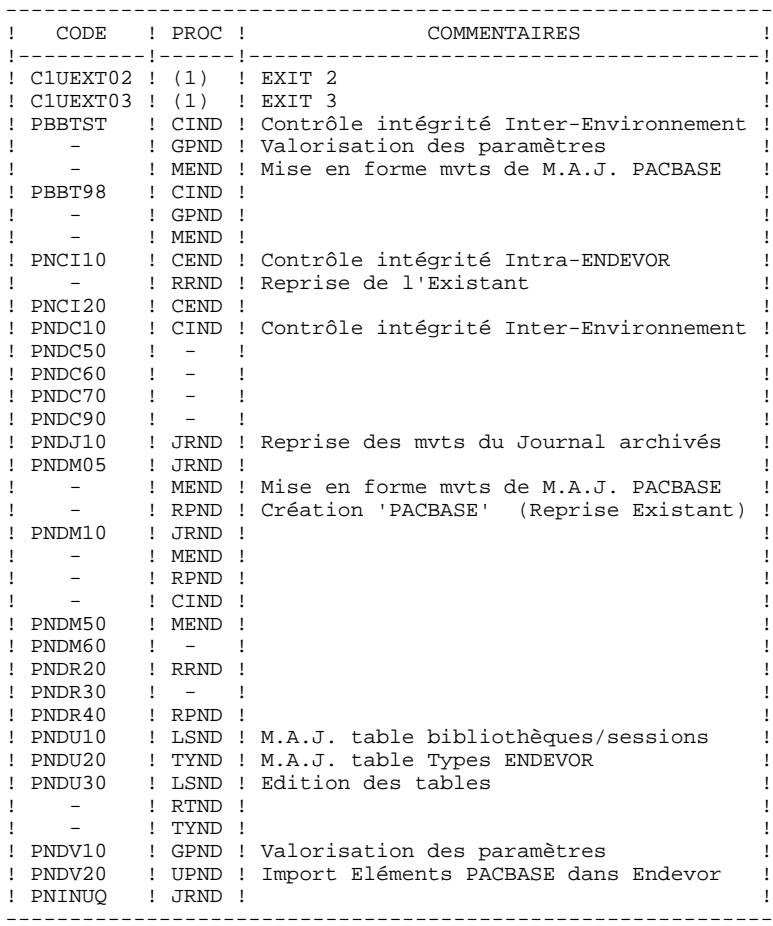

## **LES COMPOSANTS DE PACBASE-ENDEVOR 8** LA BIBLIOTHEQUE DES LOAD-MODULES

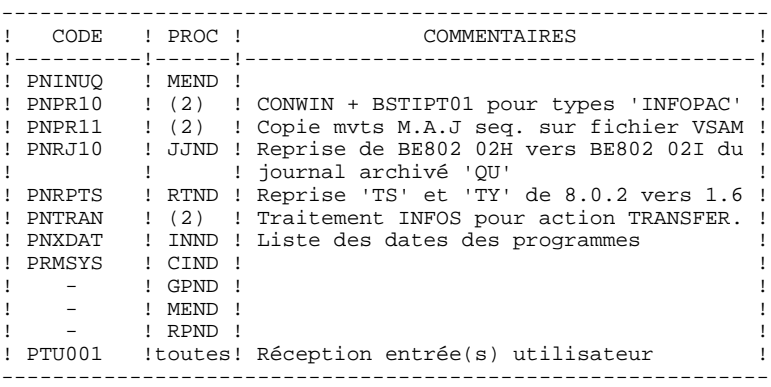

- (1) : Ces programmes (EXITS) ne sont appelés par aucune procédure mais sont utilisés par ENDEVOR. (cf. "ENDEVOR/MVS : Exits" de la documentation de LEGENT).
- (2) : Ces programmes sont appelés par les processeurs: 'GENERATE - Pacbase et Infopac', 'MOVE - Pacbase', 'DELETE - Pacbase'.

# *8.4. LA BIBLIOTHEQUE DES PARAMETRES*

LA BIBLIOTHEQUE DE PARAMETRES : SY

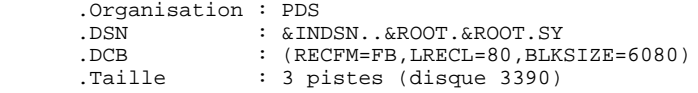

La bibliothèque des paramètres PACBASE-ENDEVOR contient les entrées des différents utilitaires utilisés lors de l'exploitation du système PACBASE-ENDEVOR.

On y trouve :

.Les DEFINE des fichiers VSAM :

Sous le nom DFxxxxxx (avec xxxxxx : suffixe qui caractérise le fichier concerné), on trouve les DELETE / DEFINE de chacun des fichiers VSAM utilisés dans PACBASE-ENDEVOR.

Les informations concernant le catalogue utilisé, les disques, l'encombrement, etc... sont initialisées en fonction du paramétrage initial de l'implantation et peuvent être, en cas de besoin, modifiées ultérieurement par le responsable système de PACBASE-ENDEVOR.

.Les manipulations usuelles VSAM.

Sous les noms VERIFxx, REPROxx, on trouve les commandes VERIFY, REPRO appliquées aux fichiers PACBASE-ENDEVOR.

.Le BLDG du fichier à génération 'QU'

Sous le nom BLxxyyQU, on trouve la commande de construction de l'index de la sauvegarde 'QU' du fichier de mise à jour PACBASE 'UQ'.

.Les fichiers à ajouter au LOGON TSO

Sous le nom 'ISPLOGON', on trouve les fichiers VSAM utilisés par le système PACBASE-ENDEVOR et devant être définis dans la procédure TSO du LOGON utilisateur.

.L'allocation du fichier TRACE des EXITS à ajouter à la procédure de connexion à ISPF.

Sous le nom 'ISPF', on trouve la commande d'allocation du fichier TRACE des EXITs qui doit être définie dans la procédure de connexion à ISPF de l'utilisateur.

.Les mouvements de mise à jour PACBASE :

Sous le nom 'PACUPDT' se trouvent les mouvements entités utilisateur du système PACBASE-ENDEVOR destinés à être entrés en mise à jour des bibliothèques PACBASE des utilisateurs.

.Les messages TSO du système PACBASE-ENDEVOR

Sous le nom 'CIUU\$msgsx' (voir la signification du paramètre '\$MSGSX' dans le tableau des paramètres), se situent les messages TSO du système PACBASE-ENDEVOR. Ces messages doivent-être copiés dans la bibliothèque 'ISPMLIB' d'ENDEVOR.

.Les processeurs utilisés par le système.

- 'PRCSGENI' : JCL du processeur de type 'GENERATE' pour les éléments de type 'INFOPAC'.
- 'PRCSGEPP' : JCL du processeur de type 'GENERATE' pour les éléments de type 'PACBASE' (entités "non compilables" seules).
- 'PRCSGENP' : JCL du processeur de type 'GENERATE' pour les éléments de type 'PACBASE' (entités "compilables" seules).
- 'PRCSDELP' : JCL du processeur de type 'DELETE' pour les éléments de type 'PACBASE'.
- 'PRCSMOVP' : JCL du processeur de type 'MOVE' pour les éléments de type 'PACBASE'.

Note: La mise en oeuvre de ces processeurs est explicitée dans la PHASE 1 du chapitre 'INSTALLATION'.

#### REMARQUE

Toute modification des caractéristiques des fichiers doit impérativement être effectuée dans cette bibliothèque de paramètres.

 **VisualAge Pacbase - Manuel de Référence INTERFACE PACBASE ENDEVOR CICS I N S T A L L A T I O N 9**

# **9. I N S T A L L A T I O N**

# *9.1. PRESENTATION GENERALE*

## AVERTISSEMENT

-------------

La préparation, l'implantation et le fonctionnement du système utilisent des fonctions standards de l'OS et de VSAM. Toute adaptation autre que celles que permet la génération de la phase 2 est à la charge de l'utilisateur et se fait sous sa propre responsabilité.

En particulier toutes les modifications de JCL et de noms des modules exécutables, etc., sont à mettre en oeuvre avec beaucoup de précautions et en sachant que ce genre d'intervention est souvent source d'anomalies parfois insidieuses et délicates à diagnostiquer.

En cas d'incident lors de l'exécution d'une phase de l'implantation, la phase doit impérativement être reprise à son début sans modification du JCL des JOB concernés.

#### PRESENTATION

------------

L'installation du système PACBASE-ENDEVOR doit être réalisée à partir de la bande (ou cartouche) d'implantation fournie par IBM en s'appuyant sur les explications données dans ce chapitre.

Elle se réalise en 3 phases :

- . Phase 1 : Préparation de l'environnement sur le site.
- . Phase 2 : Génération d'un JCL d'implantation et de test

adapté au site.

. Phase 3 : Implantation proprement dite.

# *9.2. BANDE D'IMPLANTATION*

## BANDE D'IMPLANTATION

La bande d'implantation (6250 BPI, labels standards) contient les fichiers suivants :

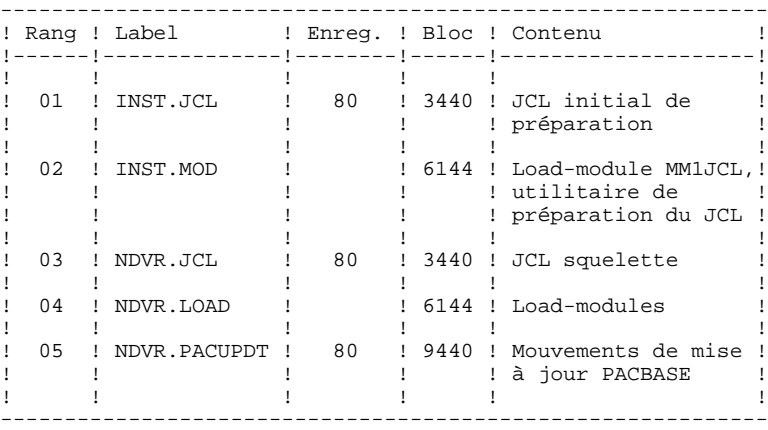

# *9.3. PHASE 1 : PREPARATION DE L'ENVIRONNEMENT*

#### PHASE 1 : PREPARATION DE L'ENVIRONNEMENT

Il s'agit de préparer le site à l'arrivée du système PACBASE ENDEVOR c'est-àdire, en s'appuyant sur les caractéristiques techniques du système décrites dans les premiers chapitres du présent manuel :

- . Faire le choix des divers préfixes suffixes et radicaux à affecter aux fichiers et codes PACBASE-ENDEVOR,
- . Faire le choix des catalogues VSAM et la réservation de l'espace disque nécessaire

#### Affectation des processeurs aux PROCESSOR GROUP:

Rappel : Le système PACBASE-ENDEVOR est composé de 2 types d'éléments:

- . Le type 'PACBASE' : Toutes les entités PACBASE ("compilables" ou non) sont stockées dans des TYPES ENDEVOR dits de types 'PACBASE'. Plusieurs types PACBASE peuvent-être crées.
- . Le type 'INFOPAC' : Chacun des éléments d'un type PACBASE est associé à un type 'INFOPAC' lequel est lui même rattaché à ce type PACBASE. Le type 'INFOPAC' est transparent pour l'utilisateur et les éléments appartenant à ce type sont à cet égard interdits de toutes modifications en dehors des processeurs prévus, entre autres fonctions, à cet effet.

Trois PROCESSOR GROUP doivent-être définis pour le système PACBASE-ENDEVOR. Deux de ces PROCESSOR GROUP sont affectés à chaque type 'PACBASE', et un seul est affecté à chaque type 'INFOPAC'.

 **I N S T A L L A T I O N 9 PHASE 1 : PREPARATION DE L'ENVIRONNEMENT 3**

> Ces PROCESSOR GROUP doivent-être définis comme suit: 1. Entités PACBASE "non compilables" (types 'PACBASE') PROCESSOR GROUP: (nom au choix) GENERATE PROCESSOR: (5)<br>DELETE PROCESSOR: (2) DELETE PROCESSOR: (2)<br>MOVE PROCESSOR: (3) MOVE PROCESSOR: 2. Entités PACBASE "compilables" (types 'PACBASE') PROCESSOR GROUP: (nom au choix) GENERATE PROCESSOR: (1)<br>DELETE PROCESSOR: (2) DELETE PROCESSOR: (2)<br>MOVE PROCESSOR: (3) MOVE PROCESSOR: 3. Entités PACBASE "compilables" ou non (types 'INFOPAC') PROCESSOR GROUP: (nom au choix) GENERATE PROCESSOR: (4) DELETE PROCESSOR: \*NOPROC\* MOVE PROCESSOR: \*NOPROC\*

Avec :

(1) : Membre 'PRCSGENP' du PDS des paramètres 'SY'.

Ce processeur consiste à compiler l'entité PACBASE générée, la linkéditer et à créer son FOOTPRINT.

Note: Ce JCL doit-être adapté aux normes du site avant son implantation dans le système ENDEVOR; notamment, le nom du PDS de la SYSLIB et celui de la SYSLMOD (le même) du step "IEWL" doit correspondre à la bibliothèque des load-modules utilisateur.

#### (2) : Membre 'PRCSDELP' du PDS des paramètres 'SY'.

Ce processeur consiste à exécuter l'action DELETE sur le type 'INFOPAC' associé au type 'PACBASE' (cf. procédure batch 'TYND'). Il communique d'autre part à l'EXIT 3, les informations PACBASE de l'élément à supprimer et contenues dans son homonyme, mais de type 'INFOPAC'. L'EXIT3 associera ensuite à ces informations, celles du contexte ENDEVOR et preparera les mouvements de mise à jour pour la base PACBASE.

(3) : Membre 'PRCSMOVP' du PDS des paramètres 'SY'.

Ce processeur consiste à exécuter l'action MOVE sur le type 'INFOPAC' associé au type 'PACBASE', soit, son transfert du STAGE 1 vers le STAGE 2. (cf. procédure batch 'TYND'). Il communique, d'autre part, à l'EXIT 3, les informations PACBASE de l'élément à transférer et contenues dans son homonyme, mais de type 'INFOPAC'. L'EXIT3 associera ensuite à ces informations, celles du contexte ENDEVOR et preparera les mouvements de mise à jour pour la base PACBASE.

(4) : Membre 'PRCSGENI' du PDS des paramètres 'SY'.

Ce processeur consiste à exécuter l'action ADD sur le type 'INFOPAC' associé au type 'PACBASE'. Il modifie, d'autre part, le FOOTPRINT du load-module compilé (dans le cas d'une entité "compilable") pour lui affecter celui de l'élément 'INFOPAC' en cours. Il communique enfin à l'EXIT 3 les informations PACBASE de l'élément à transférer et contenues dans son son homonyme, mais de type 'INFOPAC', L'EXIT 3 associera ensuite à ces informations, celles du contexte ENDEVOR et preparera les mouvements de mise à jour pour la base PACBASE.

- Note: Le nom de la bibliothèque de load-modules de la ligne DD "//IN" du step "GEN0A" doit-être adapté (entités "compilables").
	- (5) : Membre 'PRCSGEPP' du PDS des paramètres 'SY'.

Ce processeur de type 'GENERATE', n'a d'intérêt que pour l'action 'TRANSFER' d'un élément PACBASE non compilable. Il génère et exécute l'action 'TRANSFER' de l'élément 'INFOPAC'.

IMPORTANT : Tous les processeurs livrés peuvent être utilisés sans modification. Ils peuvent être personnalisés en fonction des exigences du site avec des précautions citées plus haut. (cf.Chapitre DESCRIPTION DES ELEMENTS DE L'INTERFACE, sous-chapitre PROCESSEURS ENDEVOR DE L'INTERFACE).

# *9.4. PHASE 2 : GENERATION DU JCL D'IMPLANTATION*

### PHASE 2 : GENERATION DU JCL D'IMPLANTATION

Le but de cette phase est d'obtenir les JCL des JOBS à utiliser pour implanter le produit. Il faut pour cela lire le 1er fichier de la bande (DSN=INST.JCL, RECFM=FB,LRECL=80), pour le charger sur l'éditeur du site. Ce fichier contient le JCL des JOBS à exécuter :

- 1. PACBASE0 : Recopie de la bande sur une bande du site (sauvegarde du système).
- 2. PACBASE1 : Copie de l'utilitaire MM1JCL dans une bibliothèque de modules exécutables.
- 3. PACBASE2 : Exécution de l'utilitaire MM1JCL qui transformera le squelette de JCL contenu dans la bande d'implantation en un JCL adapté au site en fonction des valeurs données en entrée.

# INSTALLATION DU JCL COMPLET

Le module MM1JCL lit le fichier de JCL squelette et crée en sortie un JCL adapté à l'aide de commandes permettant de :

- . sélectionner des portions du JCL squelette, dénommées 'modules de JCL',
- . paramétrer le squelette de manière à obtenir un JCL avec un minimum de modifications à effectuer pour le rendre opérationnel,
- . sélectionner des variantes d'installation pour générer le JCL propre à certains traitements spécifiques, en fonction du site ou des conditions d'installation,
- . rajouter des lignes avant et/ou après chaque module de JCL pour séparer les modules.

Cette étape peut être exécutée autant de fois que nécessaire pour produire un JCL adéquat.

MM1JCL fournit une liste par module de JCL créé, avec les paramètres pris en compte et en fonction des variantes demandées.

REMARQUE sur l'édition obtenue : les paramètres du JCL squelette étant de la forme \$xxxx, lorsque MM1JCL rencontre à l'exécution un CARACTERE \$ ne correspondant pas à un paramètre défini, il le signale par le message "PARAMETRE SYMBOLIQUE INCONNU". Ce message n'arrête pas le traitement et doit être IGNORE : il correspond à des \$ dans le flot traité par MM1JCL qui ne sont effectivement pas des paramètres.

Une fois le JCL créé, l'utilisateur peut le récupérer sous un éditeur de texte pour entamer l'installation proprement dite.

Il est conseillé de constituer autant de membres dans l'éditeur de texte que de modules de JCL, chaque module constituant une étape logique de l'installation.

## I N S T A L L A T I O N<br>PHASE 2 : GENERATION DU JCL D'IMPLANTATION 4  **PHASE 2 : GENERATION DU JCL D'IMPLANTATION 4**

FFFFn

# CODIFICATION DES COMMANDES DE MM1JCL

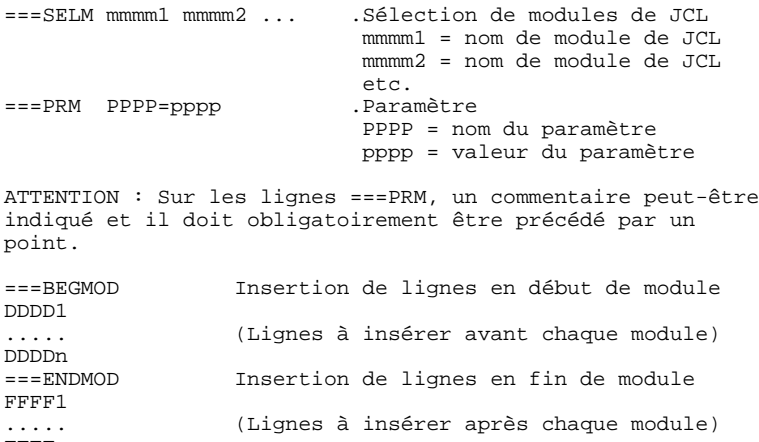

OPTIONS PAR DEFAUT :

.VARIANTES (===SELV) :

 Toutes les variantes disponibles sont sélectionnées. IMPORTANT : supprimer les lignes correspondant aux variantes non acquises par le site.

.PARAMETRES (===PRM) :

 Les valeurs fournies sont des exemples. Il faut donc les renseigner en fonction des choix du site.

.MODULES (===SELM) :

 Aucune sélection de module n'est fournie. Tous les mo dules (correspondant aux variantes) sont sélectionnés.

.DEBUT DE MODULE DE JCL (===BEGMOD) :

Une ligne : ./ ADD NAME=<module de JCL>

Ceci permet l'éclatement du JCL dans un PDS par IEBUPDTE.

 Du fait du choix de cette option par défaut, les ./ à l'intérieur des modules de JCL ont été remplacés par :/ pour ne pas être pris en compte dans cet IEBUPDTE servant à l'éclatement des modules de JCL.

 Une fois l'éclatement du JCL effectué, il faut resubstituer les :/ à l'intérieur des modules de JCL par des ./ lors de l'exécution des Jobs (jobs contenant des IEBUPDTE).

.Les catalogues VSAM sont en commentaire dans le JCL obtenu à l'installation :

- dans les DELETE/DEFINE sous forme /\*: CATALOG (\$VCAT) \*/
- ou /\*: CATALOG (\$SCAT) \*/ - dans les STEPCAT des JCL, sous forme //\*:STEPCAT DD et/ou //\*: DD
- dans les déclarations des paramètres des procédures, sous forme //\*: VSAMCAT='\$CATU', ou //\*: SYSTCAT='\$CATV'

Lorsque ces paramètres ne sont pas nécessaires sur le site, le JCL obtenu peut rester tel quel.

Lorsque ces paramètres sont nécessaires sur le site, il faut alors rendre actives les lignes concernées en substituant ces commentaires :

- substitution de //\*: par // - substitution de /\*: et de \*/ par du blanc.

Il est préférable d'effectuer ces manipulations sur l'ensemble du fichier de JCL obtenu, avant éclatement de celui-ci en différents membres, afin d'éviter la répétition de ces substitutions.

TABLEAU DES MODULES DE JCL : ===SELM mmmm1 mmmm2 ... mmmmn --------------------------

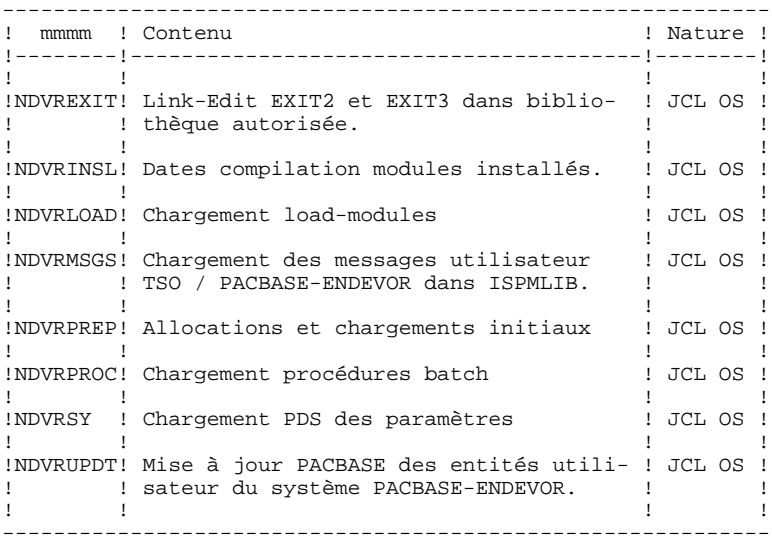

TABLEAU DES PARAMETRES

===PRM PPPP=pppp .Commentaire

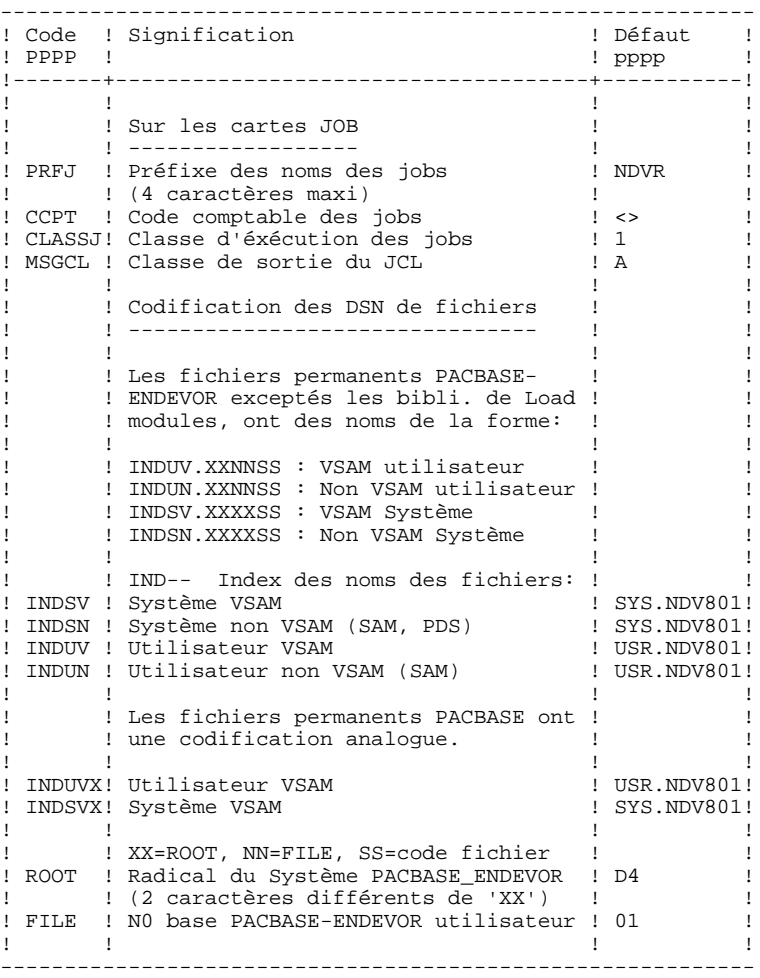

TABLEAU DES PARAMETRES : (Suite)

----------------------

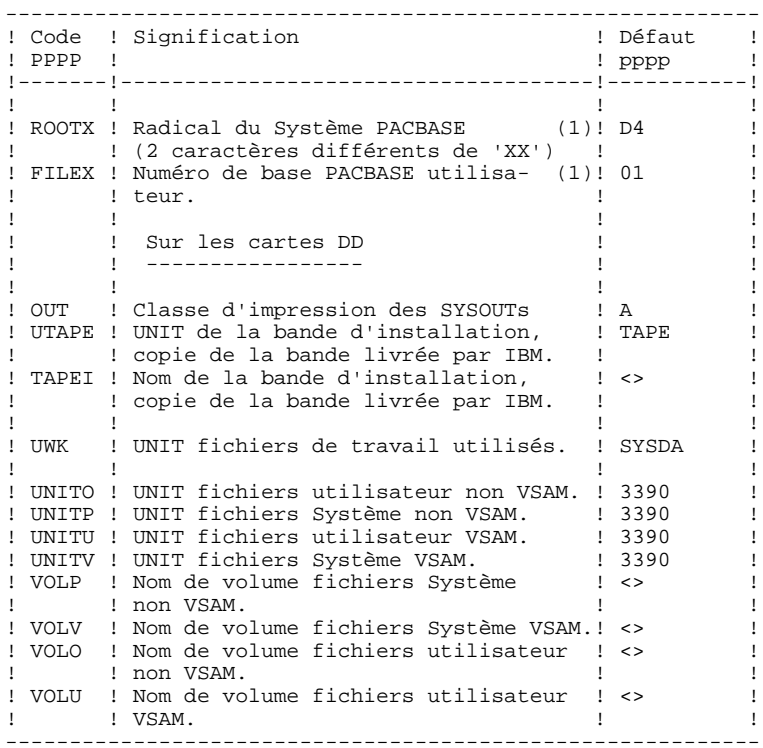

 **I N S T A L L A T I O N 9 PHASE 2 : GENERATION DU JCL D'IMPLANTATION 4**

> TABLEAU DES PARAMETRES : (Suite et fin)  $- - - -$

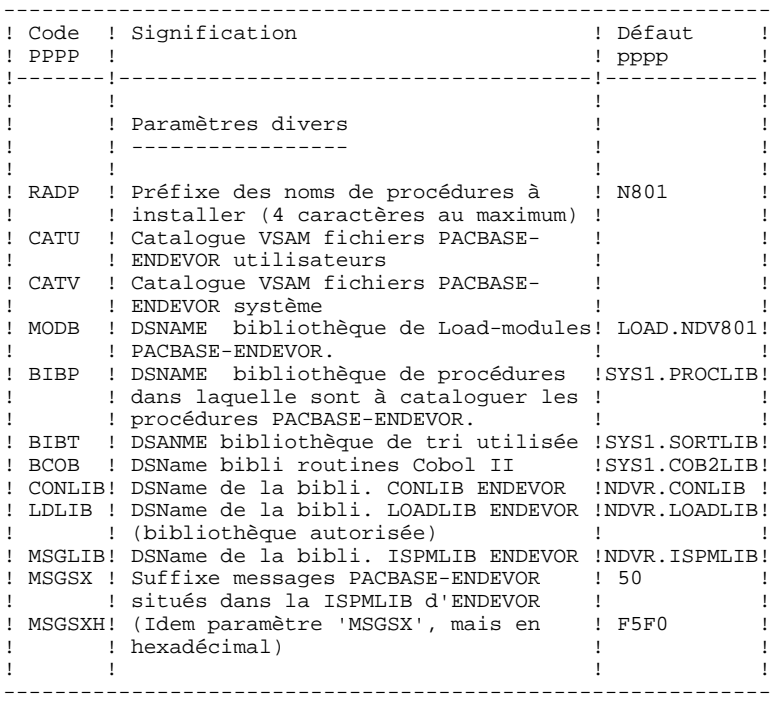

(1) : Les paramètres 'ROOTX' et 'FILEX' sont spécifiques au système PACBASE. Ils peuvent être différents ou de mêmes valeurs que leurs homologues 'ROOT' et 'FILE' de PACBASE-ENDEVOR. Il est toutefois conseillé de leur attribuer, dans la mesure du possible, les mêmes valeurs. Ils doivent néanmoins avoir les mêmes valeurs que celles définies lors de l'implantation spécifique du système PACBASE, dont l'implantation est indépendante de celle de PACBASE-ENDEVOR.
# I N S T A L L A T I O N<br>PHASE 2 : GENERATION DU JCL D'IMPLANTATION 4  **PHASE 2 : GENERATION DU JCL D'IMPLANTATION 4**

Notes

la valeur ' $\langle$  signale un paramètre devant obligatoirement être codé.

Les valeurs de paramètres contenant des caractères spéciaux doivent être délimitées par des apostrophes.

Les commentaires sur les lignes ===PRM ne doivent pas dépasser la colonne 72. Ils doivent-être précédés d'un '.'.

```
LIGNES EN TETE OU EN FIN DE MODULES DE JCL
==BEGMODDDDD1 )
               ) lignes à insérer avant chaque module de JCL.
DDDDn )
==ENDMODFFFF1 )
              )<br>) lignes à insérer après chaque module de JCL.
\begin{array}{ccc} \ldots & \ldots & \ldots \\ \text{FFFFm} & \qquad \end{array}
```
Ces lignes ont pour but de faciliter la séparation du fichier de JCL créé par l'utilitaire en autant de membres différents que de modules de JCL.

Des lignes peuvent être insérées en entrée de MM1JCL si l'option par défaut proposée ne convient pas (voir le paragraphe 'OPTIONS PAR DEFAUT' de ce même sous-chapitre).

L'utilitaire ajoute devant chaque module de JCL les lignes DDDD1 à DDDDn et en fin de chaque module de JCL les lignes FFFF1 à FFFFn.

```
 $CO*********** PACBASE-ENDEVOR 1.6 CICS $VV AT $DATE **************
     //PACBASE0 JOB (---),'TAPE',CLASS=D,MSGCLASS=A
    //ALLOC EXEC PGM=IEHINITT<br>//TCGI DD DISP=SHR.UNIT=
    //TCGI DD DISP=SHR,UNIT=(TAPE,,DEFER),VOL=(,RETAIN,SER=$BDECGI)<br>//TINST DD DISP=SHR,UNIT=(TAPE,,DEFER),VOL=(,RETAIN,SER=££££££}).
    //TINST DD DISP=SHR, UNIT=(TAPE,, DEFER), VOL=(, RETAIN, SER=£££££££),
                 DCB = DEM = 3 //SYSPRINT DD SYSOUT=A
     //SYSIN DD *
     TINST INITT SER=££££££,OWNER='££££££',DISP=REWIND
     /*
 //PACCOP PROC INDEX='$INPRO',NAME=XXX,LAB=N
 //GENER EXEC PGM=IEBGENER
     //SYSPRINT DD SYSOUT=A
 //SYSIN DD DUMMY
 //SYSUT1 DD DSN=&INDEX..&NAME,DISP=SHR,
     // VOL=(,RETAIN,REF=*.ALLOC.TCGI),LABEL=&LAB
     //SYSUT2 DD DSN=&INDEX..&NAME,DISP=(,KEEP),
 // VOL=(,RETAIN,REF=*.ALLOC.TINST),LABEL=&LAB,
 // DCB=*.SYSUT1
      // PEND
    \frac{1}{2}/ *
 //STEP01 EXEC PACCOP,LAB=01,NAME=JCL,INDEX=INST
 //STEP02 EXEC PACCOP,LAB=02,NAME=MOD,INDEX=INST
      //STEP03 EXEC PACCOP,LAB=03,NAME=JCL,INDEX=NDVR
     //STEP04 EXEC PACCOP,LAB=04,NAME=LOAD,INDEX=NDVR
     //STEP05 EXEC PACCOP,LAB=05,NAME=PACUPDT,INDEX=NDVR
    //*
      //
```
#### I N S T A L L A T I O N<br>PHASE 2 : GENERATION DU JCL D'IMPLANTATION **9 PHASE 2 : GENERATION DU JCL D'IMPLANTATION 4**

```
 //PACBASE1 JOB (---),'UTI',CLASS=D,MSGCLASS=A
   1/7//<br>//COPIE EXEC PGM=IEBCOPY<br>//SYSPRINT DD SYSOUT=A
 //SYSPRINT DD SYSOUT=A
 //SYSUT3 DD UNIT=SYSDA,SPACE=(TRK,10)
 //SYSUT4 DD UNIT=SYSDA,SPACE=(TRK,10)
 //IM DD DISP=OLD,UNIT=TAPE,VOL=(,RETAIN,SER=££££££),
 // DSN=INST.MOD,LABEL=02
//OM DD DISP=SHR, DSN=£££.£££.
 //SYSIN DD *
C I=((IM,R)),O=OM
 /*
//* //
```
//PACBASE2 JOB (---),'JCL INSTALLATION',CLASS=D,MSGCLASS=A

```
//*<br>//ET010
     //ET010 EXEC PGM=IEFBR14<br>//DD1 DD DSN=ffffffff
                 DD DSN=££££££££££££££££, <-- NOM DU PDS DES JOBS
      // UNIT=%%%%,VOL=SER=??????, <-- UNIT ET VOLUME
     // DISP=(,CATLG),<br>// SPACE=(TRK.(10)
     // SPACE=(TRK,(10,10,10)),<br>// DCB=(RECFM=FB,LRECL=80.
                      // DCB=(RECFM=FB,LRECL=80,BLKSIZE=6080)
     7/*
      //MM1JCL EXEC PGM=MM1JCL
     //STEPLIB DD DISP=SHR, DSN=£££.£££.£££
 //SYSOUT DD SYSOUT=A
 //SYSUT1 DD DSN=NDVR.JCL,DISP=OLD,
      // UNIT=TAPE,VOL=(,RETAIN,SER=££££££),LABEL=03
 //SYSUT3 DD UNIT=SYSDA,SPACE=(CYL,(5,2)),DCB=BLKSIZE=4160
 //SYSUT4 DD UNIT=SYSDA,SPACE=(CYL,(5,2)),DCB=BLKSIZE=4160
      //SYSUT8 DD DUMMY,DCB=BLKSIZE=1370
                 DD DUMMY, DCB=BLKSIZE=1370
      //********************************************************************
       //* --- CREATION DU JCL D'INSTALLATION PAR L'UTILITAIRE 'MM1JCL' ---
      //********************************************************************
     \frac{1}{1+x} //* -MODIFIER LA LISTE DES COMMANDES FOURNIES EN PRECISANT LES
      //* VARIANTES D'INSTALLATION (S'IL Y EN A), EN DEMANDANT SI
     //* MECESSAIRE LA SELECTION DE PORTIONS DE JCL D'INSTALLATION<br>//* (MODULES DE JCL), EN DONNANT DES VALEURS APPROPRIEES AUX
      //* (MODULES DE JCL), EN DONNANT DES VALEURS APPROPRIEES AUX
       //* PARAMETRES D'INSTALLATION, ET EN PRECISANT EVENTUELLEMENT
     //* DES LIGNES A AJOUTER EN TETE OU EN FIN DE CHAQUE MODULE //* DE JCL.
//* DE JCL.
 //********************************************************************
      //SYSPRM DD *
 * F
      //SYSUT2 DD DSN=&&PACBASE2,DISP=(,PASS,DELETE),UNIT=£££££,
     \frac{1}{10} SPACE=(TRK,(10,10),RLSE),<br>\frac{1}{10} DCB=(BECEM=EB LBECL=80 BL)
                       // DCB=(RECFM=FB,LRECL=80,BLKSIZE=6080)
     //SYSIN DD *<br>===PRM PREJ=NDVR
     ===PRM PRFJ=NDVR ..PREFIXE DES NOMS DE JOBS (4 CARACTERES)<br>===PRM CCPT=<> ...CODE COMPTABLE DES JOBS (CARTES JOB)
      ===PRM CCPT=<> .CODE COMPTABLE DES JOBS (CARTES JOB)
                                         .CLASSE EXECUTION DES JOBS (CARTES JOB)
      ===PRM MSGCL=A .CLASSE DE SORTIE DU JCL (MSGCLASS)
      ===PRM UTAPE=TAPE .UNITE DE BANDE
      ===PRM TAPEI=<> .NOM DE LA BANDE D'INSTALLATION
                                        .CLASSE DE SYSOUT DANS LES JOBS<br>.INDEX DES FICHIERS VSAM
     ===PRM INDSV='SYS.NDV802'<br>===PRM INDSVX='SYS.NDV802'
     ===PRM INDSVX='SYS.NDV802' .INDEX DES FICHIERS VSAM PACBASE<br>===PRM INDUV='USR.NDV802' .INDEX FICHIERS UTILISATEUR VSAM
     ===PRM INDUV='USR.NDV802' .INDEX FICHIERS UTILISATEUR VSAM<br>===PRM INDUVX='USR.NDV802' .INDEX FICHIERS UTILISATEUR VSAM
     ===PRM INDUVX='USR.NDV802' .INDEX FICHIERS UTILISATEUR VSAM PACBASE<br>===PRM INDSN='SYS.NDV802' .INDEX FICHIERS NON VSAM
     ===PRM INDSN='SYS.NDV802' .INDEX FICHIERS NON VSAM<br>===PRM INDUN='USR.NDV802' .INDEX FICHIERS UTILISATI
     ===PRM INDUN='USR.NDV802' .INDEX FICHIERS UTILISATEUR NON VSAM<br>===PRM ROOT='D2' .RADICAL DU SYSTEME (2 CARACTERES)
     ===PRM ROOT='D2' .RADICAL DU SYSTEME (2 CARACTERES)<br>===PRM ROOTX='D2' .RADICAL SYSTEME PACBASE (2 CARACT
     ===PRM ROOTX='D2' .RADICAL SYSTEME PACBASE (2 CARACTERES)<br>===PRM FILE='01' .N0 DE BASE UTILISATEUR (2 CHIFFRES)
     ===PRM FILE='01' .NO DE BASE UTILISATEUR (2 CHIFFRES)<br>===PRM FILEX='01' .NO DE BASE UTILISATEUR PACBASE (2 C
     ===PRM FILEX='01' .N0 DE BASE UTILISATEUR PACBASE (2 CH)<br>===PRM RADP='N802' .PREFIXE NOMS DE PROCEDURES CATALOGUEE
      ===PRM RADP='N802' .PREFIXE NOMS DE PROCEDURES CATALOGUEES
      ===PRM VOLV=<> .VOLUME DES FICHIERS SYSTEME VSAM
      ===PRM VOLU=<> .VOLUME DES FICHIERS UTILIS. VSAM
      ===PRM CATV=<> .CATALOGUE VSAM FICHIERS SYSTEME
      ===PRM CATU=<> .CATALOGUE VSAM FICHIERS UTILIS.
 ===PRM UWK=SYSDA .UNITE DE TRAVAIL
 ===PRM UNITP=SYSDA .UNITE DES FICHIERS SYSTEMES NON VSAM
 ===PRM UNITO=SYSDA .UNITE DES FICHIERS UTILISATEURS NON VSAM
 ===PRM UNITV=SYSDA .UNITE DES FICHIERS SYSTEMES VSAM
      ===PRM UNITU=SYSDA .UNITE DES FICHIERS UTILISATEURS VSAM
      ===PRM VOLP=<> .VOLUME DES FICHIERS SYSTEMES NON VSAM
                                         WOLUME FICHIERS UTILISATEURS NON VSAM .<br>BIBLIOTHEQUE LOAD MODULES
     ===PRM MODB='LOAD.NDV802' .BIBLIOTHEQUE L<br>===PRM CONLIB='NDVR.CONLIB' .CONLIB ENDEVOR
     ==PPRM CONLIB='NDVR.CONLIB'<br>==PPRM LDLIB='NDVR.LOADLIB'
                                         .LOADLIB ENDEVOR (BIBLI. AUTORISEE)
      ===PRM MSGLIB='NDVR.ISPMLIB' .ISPMLIB ENDEVOR
     ===PRM MSGSX='50' .SUFFIXE MSGS ISPMLIB ENDEVOR (00 -> 99)<br>===PRM MSGSXH='F5F0' .IDEM ===PRM MSGSX MAIS EN HEXA
     ===PRM MSGSXH='F5F0' .IDEM ===PRM MSGSX MAIS EN HEXA<br>===PRM BIBP='SYS1.PROCLIB' .BIBLIOTHEQUE DES PROCEDURES
                                         .BIBLIOTHEQUE DES PROCEDURES<br>.BIBLIOTHEQUE DE TRI
     ===PRM BIBT='SYS1.SORTLIB'<br>===PRM BCOB='SYS1.COB2LIB'
                                         .BIBLIOTHEQUE ROUTINES COBOL II
     ===BEGMOD ./ ADD NAME=$MODULE
      /*
```
# I N S T A L L A T I O N<br>PHASE 2 : GENERATION DU JCL D'IMPLANTATION 4  **PHASE 2 : GENERATION DU JCL D'IMPLANTATION 4**

 $//*$  //ET020 EXEC PGM=IEBUPDTE,PARM=NEW //SYSPRINT DD SYSOUT=\$S //SYSUT1 DD DSN=\*.ET010.DD1,DISP=SHR //SYSUT2 DD DSN=\*.ET010.DD1,DISP=SHR //SYSIN DD DSN=&&PACBASE2,DISP=(OLD,DELETE) //

# *9.5. PHASE 3 : IMPLANTATION PROPREMENT DITE*

## PHASE 3 : IMPLANTATION PROPREMENT DITE

Le JCL obtenu lors de la phase 2 se présente sous forme de 8 JOBs (chacun correspondant à un module de JCL) qui constituent l'implantation du système PACBASE-ENDEVOR.

- 1. Chargement des load-modules.
- 2. Chargement du PDS des paramètres du système.
- 3. Chargement des procédures batch d'exploitation.
- 4. Préparation initiale des fichiers.
- 5. Chargement des EXITs dans une bibliothèque autorisée
- 6. Chargement des messages TSO / PACBASE-ENDEVOR dans la bibliothèque d'ENDEVOR du site.
- 7. Création dans PACBASE des entités utilisateur du sys tème PACBASE-ENDEVOR.
- 8. Liste des programmes installés.

#### **I N S T A L L A T I O N 9 PHASE 3 : IMPLANTATION PROPREMENT DITE 5**

1. CHARGEMENT DES LOAD-MODULES : --------------------------------

Ce chargement est constitué d'un JOB '\$PRFJ.LOAD' qui comprend les étapes suivantes :

ET010 : IDCAMS

DELETE de la bibliothèque de load-modules du système PACBASE-ENDEVOR.

ET020 : IEFBR14

Allocation bibliothèques des load-modules du système PACBASE-ENDEVOR.

ET030 : IEBCOPY

Chargement des load-modules.

ET040 : IMASPZAP

ZAP de l'EXIT2. Il concerne le nom du membre de la bibliothèque 'ISPMLIB' des messages PACBASE-ENDEVOR. A n'exécuter que si la valeur choisie pour le paramètre \$MSGSXH n'est pas '50'.

#### 2. CHARGEMENT DU PDS DES PARAMETRES DU SYSTEME

Ce chargement est constitué d'un JOB '\$PRFJ.SY' qui comprend les étapes suivantes :

#### ET010 : IDCAMS

DELETE du PDS des paramètres SY.

#### ET020 : IEFBR14

Allocation PDS des paramètres.

#### ET030 : IEBUPDTE

- Les entrées destinées aux utilitaires de TRI.
- Les définitions (DELETE/DEFINE), les vérifications (VERIFY) et les REPRO des fichiers VSAM.
- Le membre BLxxyyQU contenant la commande de construction de l'index de la sauvegarde 'QU' du fichier de mise à jour PACBASE 'UQ'.
- Le membre 'ISPLOGON' contenant les trois fichiers VSAM utilisés par le système PACBASE-ENDEVOR et devant être définis dans la procédure TSO du LOGON utilisateur.
- Le membre 'ISPF' contenant l'allocation du fichier trace des Exits. Son contenu étant spécifique à chaque utili- sateur, il doit être copié dans la procédure de conne- xion à ISPF.
- Le membre 'CIUU\$msgsx' (voir la signification du paramè- tre '\$MSGSX' dans le tableau des paramètres). Il est constitué des messages TSO du système PACBASE-ENDEVOR et est copié dans la bibliothèque 'ISPMLIB' d'ENDEVOR.
- Le membre 'PRCSGENI' : JCL du processeur de type 'GENERATE' pour les éléments de types 'INFOPAC' (cf. PHASE 1).
- Le membre 'PRCSGENP' : JCL du processeur de type 'GENERATE' pour les éléments de types 'PACBASE' avec compilation (cf. PHASE 1).
- Le membre 'PRCSGEPP' : JCL du processeur de type 'GENERATE' pour les éléments de types 'PACBASE' sans compilation lié à l'action 'TRANSFER' (cf. PHASE 1).
- Le membre 'PRCSDELP': JCL du processeur de type 'DELETE' pour les éléments de types 'PACBASE' (cf. PHASE 1).
- Le membre 'PRCSMOVP' : JCL du processeur de type 'MOVE' pour les éléments de types 'PACBASE' (cf. PHASE 1).

# I N S T A L L A T I O N<br>PHASE 3 : IMPLANTATION PROPREMENT DITE 5 PHASE 3 : IMPLANTATION PROPREMENT DITE

ET040 : IEBGENER

Chargement du fichier 'NDVR.PACUPDT' des mouvements entités utilisateur destinés à la M.A.J. PACBASE, dans le PDS 'SY' sous le nom de membre 'PACUPDT'.

# 3. CHARGEMENT DES PROCEDURES D'EXPLOITATION

Ce chargement est constitué d'un JOB '\$PRFJ.PROC' qui effectue, par IEBUPDTE, la mise en catalogue dans la PROCLIB de toutes les procédures batch d'exploitation.

Chaque procédure est un membre codifié '\$radp.NNNN', où '\$radp' est le radical choisi à la génération du JCL et NNNN le nom standard de procédure de IBM. Les procédures sont décrites dans les autres chapitres du présent manuel.

# 4. PREPARATION INITIALE DES FICHIERS

Cette préparation, qui doit être exécutée uniquement lors de la première implantation, est constituée d'un job '\$PRFJ.PRE' qui comprend les étapes suivantes:

ET010 : IDCAMS

Allocation des tables:

- bibliothèques / sessions........'TS' - types ENDEVOR des éléments

PACBASE et 'INFOPAC'............'TY'

Allocation fichiers de travail:

- contexte PACBASE des eléments

dans ENDEVOR (préparation MAJ)..'UP' - contexte PACBASE + ENDEVOR des

éléments ds ENDEVOR (prép.MAJ)..'UQ'

ET020 : PNINUQ

Chargement du fichier RRDS 'UQ'.

ET030 : IDCAMS

DELETE du DSCB modèle.

ET040 : IDCAMS

BLDG index data-group et initialisation du fichier 'QU' (sauvegarde du fichier de mise à jour PACBASE : 'UQ')

ET050 : IEBGENER

Chargement du fichier 'QU'

ET060 : IDCAMS

Initialisation du fichier 'UP'.

ET070 : IDCAMS

Initialisation du fichier 'TS'.

ET080 : IDCAMS

I N S T A L L A T I O N<br>PHASE 3 : IMPLANTATION PROPREMENT DITE 5 PHASE 3 : IMPLANTATION PROPREMENT DITE

Initialisation du fichier 'TY'.

#### 5. LINK-EDIT DES EXITS DANS UNE BIBLIOTHEQUE AUTORISEE :

Le système PACBASE-ENDEVOR est constitué de 2 EXITS (EXIT2 et EXIT3) lesquels doivent-être linkés avec le DRIVER d'ENDEVOR 'EPC1UEXT'.

Pour ce faire, le job '\$PRFJ.EXT' contient les deux étapes suivantes :

ET010 : IEWL : Link de l'EXIT2.

ET020 : IEWL : Link de l'EXIT3.

Important : A l'issue de ce job, ne pas oublier de définir les EXITS dans ENDEVOR par l'ajout de ceux-ci via les lignes de macro àC1UEXIT du jcl ENDEVOR 'BC1JXITS'.

#### 6. CHARGEMENT DES MESSAGES TSO / PACBASE-ENDEVOR:

Le job '\$PRFJ.MSG' permet de charger les messages utilisateurs TSO du système PACBASE-ENDEVOR dans la bibliothèque de messages 'ISPMLIB' d'ENDEVOR à partir du membre 'CIUU\$MSGSX' présent dans le PDS des paramètres 'SY'. (voir la signification et les valeurs possibles du paramètre '\$MSGSX' dans le tableau des paramètres).

Ce job est constitué de l'étape suivante :

ET010 : IEBCOPY : Chargement du membre 'CIUU\$MSGSX' dans la bibliothèque 'ISPMLIB' d'ENDEVOR.

Note : Le nom du membre respecte les normes imposées par la société LEGENT.

#### 7. MISE A JOUR DE LA BASE PACBASE:

Ce JOB consiste à créer dans la base PACBASE, les entités utilisateur utilisées par les entités PACBASE appelées dans un contexte ENDEVOR.

ET010 : ????UPDT

Mise à jour PACBASE.

#### Les Entités prédéfinies de l'Interface PACBASE-ENDEVOR

L'Entité Utilisateur .NDENV permet de définir les Environnements d'import par défaut dans Endevor des objets générés de Pacbase à la génération.

L'Entité Utilisateur .NDVLM sert à enregistrer les informations des contextes Endevor où sont gérés les objets générés de Pacbase.

La Relation .NDVRL permet d'établir le lien entre l'Occurrence des Entités Utilisateur et l'entité Pacbase elle-même.

Leur description est fournie sous forme de mouvements de mise à jour Batch utilisables par la procédure UPDT de Pacbase.

Elles doivent être présentes dans les bibliothèques où ces contextes Endevor sont gérés. Il est conseillé de créer l'Entité Utilisateur .NDVLM et la Relation .NDVRL dans la bibliothèque hiérarchiquement la plus haute de la base Pacbase ou dans la bibliothèque centrale par le gestionnaire de l'interface. Ces entités seront verrouillées sous son code. Les occurrences de ces entités sont ainsi bloquées pour la modification aux autres utilisateurs.

Si le gestionnaire désire gérer ces contextes dans des sessions historiques, il doit répéter l'opération autant de fois qu'il y a de sessions historiques utilisées.

# **I N S T A L L A T I O N 9 PHASE 3 : IMPLANTATION PROPREMENT DITE 5**

## 8. LISTE DES PROGRAMMES INSTALLES:

 $==MOD NDVRINSL$ 

Cette liste s'obtient par le job \$PRFJ.INSL qui exécute la procédure '\$RADP.INND'.

Cette étape n'est pas obligatoire, mais est néanmoins conseillée. Elle contient :

. la liste des load-modules du système PACBASE-ENDEVOR avec leur date de compilation.

Cette liste doit-être conservée afin de transmettre au Support VisualAge Pacbase les références de l'installation en cas de détection d'anomalies dans le fonctionnement de PACBASE.

 $==MOD \quad \text{NDVRLOAD}$ //\$PRFJ.LOAD JOB (\$CCPT), 'LOAD-MODULES', CLASS=\$CLASSJ, // MSGCLASS=\$MSGCL  $\sqrt{\frac{1}{\pi}}$  --- CHARGEMENT PDS DES LOAD-MODULES ---.<br>. . . . . . . . . . . . .  $11*$  $11*$ ATTENTION  $1/7$  $\frac{1}{4}$  IL N'EST PAS NECESSAIRE D'EXECUTER L'ETAPE  $//*$ 'ET040' SI LE SUFFIXE DU NOM DU MEMBRE DES  $1/$ \* MESSAGES UTILISATEUR PACBASE DE LA BIBLIO- $1/$ \* THEQUE 'ISPMLIB' D'ENDEVOR RESTE A LA  $1/$ \* LA VALEUR '50' (CF PARAMETRE 'MSGSX'). //\* PAR CONTRE, IL EST OBLIGATOIRE DE L'EXECUTER  $//*$ SI LE SUFFIXE EST MODIFIE. DANS CE CAS, IL  $11*$ FAUT REMPLACER LE PARAMETRE 'MSGSXH' PAR LA VALEUR CORRESPONDANT A CE NOUVEAU SUFFIXE,<br>ET CODIFIEE EN HEXADECIMAL.  $//*$  $11*$  $11*$ EX: SI LE NOUVEAU SUFFIXE EST: MSGSX='89', ALORS LE PARAMETRE 'MSGSXH' DOIT ETRE<br>CODIFIE: MSGSXH='F8F9'.  $//*$  $\ddot{\phantom{0}}$  $11*$  $11*$  ----------\_\_\_\_\_\_\_\_\_\_\_\_\_\_\_\_\_\_\_\_\_\_\_\_\_\_\_\_ //ET010 EXEC PGM=IDCAMS //SYSPRINT DD SYSOUT=\$OUT //SYSIN DD \* DELETE (\$MODB)  $11*$ //ET020 EXEC PGM=IEFBR14  $//DDA$ DD DSN=\$MODB, DISP=(, CATLG, DELETE), UNIT=\$UNITP,  $\frac{1}{\sqrt{2}}$  $VOL = SER = SVOLP$ ,  $\frac{1}{\sqrt{2}}$  $SPACE = (TRK, (40, 10, 10))$  $DCB = (RECFM = U, BLKSLZE = 6144)$  $\frac{1}{2}$  $1/$ \* //ET030 EXEC DGM=TEBCOPY //SYSPRINT DD SYSOUT=\$OUT //SYSUT3 DD UNIT=\$UWK, SPACE=(TRK, 20)<br>//SYSUT4 DD UNIT=\$UWK, SPACE=(TRK, 20)  $//<sub>INB</sub>$ DD  $\texttt{DSN=NDVR.LOAD,DISP=OLD,UNIT=\$UTAPE, LABEL=(04,SL)$  ,  $\frac{1}{\sqrt{2}}$ VOL=(, RETAIN, SER=\$TAPEI) רשט, ראשר ואומומא, SER=\$',<br>DD DSN=\$MODB, DISP=SHR<br>DD \*  $\overline{10}$ //SYSIN COPY INDD= $((INB, R))$ , OUTDD=OUTB S M=C1UEXT02 S M=C1UEXT03 S M=PACMODGE S M=PBBTST S M=PBBT98 S M=PNCI10 S M=PNCI20 S M=PNDC10 S M=PNDC50 S M=PNDC60 S M=PNDC70 S M=PNDC90 S M=PNDJ10 S M=PNDM05 S M=PNDM10 S M=PNDM50  $S$  M=PNDM60  $S$  M=PNDR20  $S$  M=PNDR30  $S$  M=PNDR40  $S$  M=PNDU10 S M=PNDU20  $S$   $M = PMDII30$  $M = DMDV10$  $S$   $M = P N INV20$ S M=PNINUO  $S$  M=PNPR10 S M=PNPR11  $S$  M=PNRJ10 S M=PNRPTS S M=PNTRAN S M=PNXDAT S M=PRMSYS

 $197$ 

 $\mathbf{q}$  $\bar{\mathbf{z}}$ 

```
S M=PTU001
/*<br>//ET040 EXEC PGM=IMASPZAP<br>//SYSPRINT DD SYSOUT=$OUT<br>//SYSLIB DD DSN=$MODB,DISP=SHR<br>NAME ClUEXT02 ClUEXT02<br>VER 02E7 F5F0<br>REP 02E7 $MSGSXH<br>//*<br>//
```
و  $5^{\circ}$ 

#### **I N S T A L L A T I O N 9 PHASE 3 : IMPLANTATION PROPREMENT DITE 5**

 ===MOD NDVRSY //\$PRFJ.SY JOB (\$CCPT),'LOAD PARAM.',CLASS=\$CLASSJ, // MSGCLASS=\$MSGCL  $1/$ \* //\*\*\*\*\*\*\*\*\*\*\*\*\*\*\*\*\*\*\*\*\*\*\*\*\*\*\*\*\*\*\*\*\*\*\*\*\*\*\*\*\*\*\*\*\*\*\*\*\*\*\*\*\*\*\*\*\*\*\*\*\*\* //\* CHARGEMENT DES PARAMETRES PACBASE-ENDEVOR DANS LE PDS 'SY' \* //\*\*\*\*\*\*\*\*\*\*\*\*\*\*\*\*\*\*\*\*\*\*\*\*\*\*\*\*\*\*\*\*\*\*\*\*\*\*\*\*\*\*\*\*\*\*\*\*\*\*\*\*\*\*\*\*\*\*\*\*\*\*  $^{7/*}_{7/*}$  //\* \*--------------------------------------------------\*  $1 / \ast$  \* I M P O R T A N T  $1 / \ast$  \*  $1 / \ast$  //\* \* ----------- \* //\* \* AVANT D'EXECUTER CE JOB, REMPLACER GLOBALEMENT \* //\* \* A L'AIDE DE L'EDITEUR LES CARACTERES SUIVANTS:<br>//\* \* A L'AIDE DE L'EDITEUR LES CARACTERES SUIVANTS: //\* \* ':/' PAR './' \* //\* \*--------------------------------------------------\* //\* // $\star$  //ET010 EXEC PGM=IDCAMS //SYSPRINT DD SYSOUT=\$OUT //SYSIN DD \* DELETE (\$INDSN..\$ROOT.\$ROOT.SY) //\* //ET020 EXEC PGM=IEFBR14<br>//DDA DD DSN=SINDSN.. //DDA DD DSN=\$INDSN..\$ROOT.\$ROOT.SY,DISP=(,CATLG,DELETE), // UNIT=\$UNITP,<br>// VOL=SER=\$VOL // <br>// VOL=SER=\$VOLP,<br>// DCB=(RECFM=FB, // DCB=(RECFM=FB,LRECL=80,BLKSIZE=6080),<br>// SPACE=(TRK,(03,02,04)) SPACE=(TRK,(03,02,04)) //\*<br>//ET030 EXEC PGM=IEBUPDTE, PARM=NEW //SYSPRINT DD SYSOUT=\$OUT //SYSUT1 DD DSN=\$INDSN..\$ROOT.\$ROOT.SY,DISP=SHR //SYSUT2 DD DSN=\$INDSN..\$ROOT.\$ROOT.SY,DISP=SHR //SYSIN DD DATA,DLM='\$%' :/ ADD NAME=DF\$ROOT.\$ROOT.TS DELETE (\$INDSV..\$ROOT.\$ROOT.TS) CLUSTER DEFINE CLUSTER ( NAME (\$INDSV..\$ROOT.\$ROOT.TS)<br>SHR (2 3) - KEYS (14 1)  $KEYS (14 1)$  $REC$   $(100)$  VOL (\$VOLU) - RECSZ (080,080) RUS ) –<br>NAME (SINDSV SROOT SROOT TS I) – INDEX ( NAME (\$INDSV..\$ROOT.\$ROOT.TS.I) -  $CISZ (0512)$  )  $-$ DATA ( NAME (\$INDSV..\$ROOT.\$ROOT.TS.D) - $FSPC(10,5)$  SPEED CISZ (4096) ) /\*: CATALOG (\$CATU) \*/ :/ ADD NAME=DF\$ROOT.\$ROOT.TY DELETE (\$INDSV..\$ROOT.\$ROOT.TY) CLUSTER DEFINE CLUSTER ( NAME (\$INDSV..\$ROOT.\$ROOT.TY) SHR (2,3) KEYS (8,1) -REC (150) – VOL (\$VOLU) - RECSZ (080,080) RUS ) INDEX ( NAME (\$INDSV..\$ROOT.\$ROOT.TY.I) CISZ (4096) )<br>DATA ( NAME (SINDSV.  $(NAME ( $INDSV. $ROOT. $ROOT. TY.D)$  - $FSPC(10,5)$  CISZ (4096) ) /\*: CATALOG (\$CATU) \*/ ADD NAME=DF\$ROOT.\$ROOT.UP DELETE (\$INDSV..\$ROOT.\$ROOT.UP) CLUSTER DEFINE CLUSTER ( NAME (\$INDSV..\$ROOT.\$ROOT.UP)<br>SHR (2,3) KEYS (43,0)  $KEYS (43,0)$ REC (10000) – VOL (\$VOLU) -  $RECSZ$  (102,102) RUS ) INDEX ( NAME (\$INDSV..\$ROOT.\$ROOT.UP.I) CISZ (4096) ) - DATA ( NAME (\$INDSV..\$ROOT.\$ROOT.UP.D) - $FSPC(10,5)$  - CISZ (4096) ) /\*: CATALOG (\$CATU) \*/ :/ ADD NAME=DF\$ROOT.\$ROOT.UQ DELETE (\$INDSV..\$ROOT.\$ROOT.UQ) CLUSTER DEFINE CLUSTER ( NAME (\$INDSV..\$ROOT.\$ROOT.UQ) -<br>- SHR (2) - NUMBERED NUMBERED REC  $(10000)$  - VOL (\$VOLU) - RECSZ (170,170) RUS )

```
DATA ( NAME ($INDSV..$ROOT.$ROOT.UQ.D)
    CISZ (4096) ) /*: CATALOG ($CATU) */<br>
:/ ADD NAME=DF$ROOT.$FILE.UU
               :/ ADD NAME=DF$ROOT.$FILE.UU
      DELETE ($INDSV..$ROOT.$FILE.UU) CLUSTER
     DEFINE CLUSTER ( NAME ($INDSV..$ROOT.$FILE.UU) -
                      SHR (2) NUMBERED
                      REC (10000) - VOL ($VOLU) -
 RECSZ (170,170) RUS ) -
 DATA ( NAME ($INDSV..$ROOT.$FILE.UU.D) -
                       CISZ (4096) ) /*: CATALOG ($CATU) */
     :/ ADD NAME=DFSYSPAF
      DELETE ($INDUV..SYSPAF.&USER) CLUSTER
     DEFINE CLUSTER ( NAME ($INDUV..SYSPAF.&USER) -
                      SHR (2 3) RUS KEYS(12 0)
                       CYL (5 1)VOL ($VOLU)
                      RECSZ (170 468) )
            INDEX ( NAME ($INDUV..SYSPAF.&USER.I)
            CISZ (512)<br>(NAME (šindin) (512)(NAME ($INDUV..SYSPAF.KUSER.D)FSPC (10 5) SPEED
                       CISZ (4096) ) /*: CATALOG ($CATU) */
     :/ ADD NAME=DLSYSPAF
      DELETE ($INDUV..SYSPAF.&USER) CLUSTER
      :/ ADD NAME=DL$ROOT.$FILE.UU
      DELETE ($INDSV..$ROOT.$FILE.UU) CLUSTER
     :/ ADD NAME=PROCLSR
      NOBLPOOL
     :/ ADD NAME=VERIFUP
      VERIFY FILE (DDUP)
     :/ ADD NAME=VERIFUQ
      VERIFY FILE (DDUQ)
     :/ ADD NAME=VERIFAE
      VERIFY FILE (DDAE)
     :/ ADD NAME=REPROTS
      REPRO INFILE (INTS) OUTFILE (OUTTS)
     :/ ADD NAME=BL$ROOT.$ROOT.QU
        DEFINE GENERATIONDATAGROUP -
               (NAME ($INDUN..$ROOT.$ROOT.QU) LIMIT (3) SCR)
     :/ ADD NAME=ISPLOGON
     //*
     //* LES TROIS FICHIERS SUIVANTS DOIVENT-ETRE DECLARES
     //* DANS LA PROCEDURE TSO DU LOGON UTILISATEUR.
    1/*<br>1/1KJEXEC PGM=IKJEFT01, ...
       .
 .
 //PAC7TY DD DSN=$INDSV..$ROOT.$ROOT.TY,DISP=SHR
 //PAC7UP DD DSN=$INDSV..$ROOT.$ROOT.UP,DISP=SHR
 //PAC7UQ DD DSN=$INDSV..$ROOT.$ROOT.UQ,DISP=SHR
 .
 .
     //
     :/ ADD NAME=ISPF
    1/*
     //* L'ALLOCATION DU FICHIER TRACE DES EXITS DOIT ETRE
     //* DECLAREE DANS LA PROCEDURE DE CONNEXION A ISPF DE
     //* L'UTILISATEUR
    //* CONTROL MAIN NOMSG
     SET &PTRACE = &STR('$INDSN..&SYSUID..PTRACE')
 FREE FI(PTRACE)
 ALLOC FI(PTRACE) SHR REU DA(&PTRACE)
     IF &LASTCC > 0 THEN DO
        FREE ATTRLIST(DCBTRACE)
 ATTR DCBTRACE RECFM(F B) LRECL(120) BLKSIZE(12000) DSORG(PS)
 ALLOC FI(PTRACE) DA(&PTRACE) SPACE(20,10) TRACKS USING(DCBTRACE)
        FREE FI(PTRACE)
        ALLOC FI(PTRACE) SHR REU DA(&PTRACE)
    END
    :/ ADD NAME=CIUU$MSGSX<br>CIUUSMSGSX.1E 'INV
                      'INVALID TYPE (INFOPAC) ' .ALARM = YES .HELP = * '''INFOPAC'' TYPE ELEMENTS ARE NOT ALLOWED FOR UPDATING
     CIUU$MSGSX.2E 'INVALID ACTION (PACBASE)' .ALARM = YES .HELP = *
    'ACTIONS ''ADD & UPDATE'' ARE NOT ALLOWED FOR PACBASE OUT OF PROCESSOR CIUU$MSGSX.3E 'INVALID ACTION (PACBASE)' .ALARM = YES .HELP = *
                     'INVALID ACTION (PACBASE)' .ALARM = YES .HELP = *
```
 $\frac{1}{1}$ /\* --

//\*

 $1/$ \*

//\*

 'ONLY ACTIONS ''ADD & UPDATE'' ARE ALLOWED FOR PACBASE THROUGH PROCESSO :/ ADD NAME=PRCSGENI //\*-------------------------------------------------------------------\* //\* P R O C E S S E U R G E N E R A T E (TYPE INFOPAC) \* //\*-------------------------------------------------------------------\* //GEN00 EXEC PGM=BC1PDSIN,MAXRC=0, // EXECIF=(&C1COMMENT(36,5),NE,'\*RND\*') //GEN02A DD DSN=&&SYSOUT1,DISP=(,PASS,DELETE),UNIT=\$UWK,<br>
// DCB=(RECFM=FBA,LRECL=121,BLKSIZE=6171),<br>
// SPACE=(TRK,(5,5),RLSE) // DCB=(RECFM=FBA,LRECL=121,BLKSIZE=6171), // SPACE=(TRK,(5,5),RLSE) //GEN02B DD DSN=&&SYSDMP1,DISP=(,PASS,DELETE),UNIT=\$UWK, // DCB=(RECFM=FBA,LRECL=121,BLKSIZE=6171),  $SPACE = (TRK, (5,5), RLSE)$ //GEN03A DD DSN=&&SYSOUT2,DISP=(,PASS,DELETE),UNIT=\$UWK,<br>//GEN03A DD DSN=&&SYSOUT2,DISP=(,PASS,DELETE),UNIT=\$UWK,<br>// SPACE=(TRK,(5,5),RLSE) // DCB=(RECFM=FBA,LRECL=121,BLKSIZE=6171),  $SPACE = (TRK, (5,5), RLSE)$ //GEN04A DD DSN=&&SYSOUT3, DISP=(, PASS, DELETE), UNIT=\$UWK,<br>
// DCB=(RECFM=FBA, LRECL=121, BLKSIZE=6171),<br>
// SPACE=(TRK, (5,5), RLSE) // DCB=(RECFM=FBA,LRECL=121,BLKSIZE=6171),  $SPACE=(TRK,(5,5),RLSE)$ //GEN04B DD DSN=&&SYSDMP3, DISP=(, PASS, DELETE), UNIT=\$UWK,<br>// DCB=(RECFM=FBA, LRECL=121, BLKSIZE=6171), // DCB=(RECFM=FBA,LRECL=121,BLKSIZE=6171),  $SPACE=(TRK,(5,5),RLSE)$  //GEN01 EXEC PGM=PNTRAN, // EXECIF=(&C1COMMENT(36,5),NE,'\*RND\*'), //  $PARM=(\&C1ACTION(1,8,-),\&C1ENVMNT(1,8,-),$ //  $\&$  ClSYSTEM(1,8, \_)&ClSUBSYS(1,8, \_)&ClELTYPE(1,8, \_), // &C1ELEMENT(1,10,\_)&C1STGNUM(1,1,\_)&C1CCID(1,12,\_)I) //STEPLIB DD DSN=\$MODB,DISP=SHR //PAC7PU DD DSN=\$INDSV..\$ROOT.\$ROOT.UP,DISP=SHR //PAC7TR DD DSN=&&PAC7TR,DISP=(,PASS),UNIT=\$UWK, // DCB=(RECFM=FB,LRECL=58,BLKSIZE=58), // SPACE=(TRK,(01,01),RLSE)

 //GEN02 EXEC PGM=PNPR10,MAXRC=0, // EXECIF=(&C1COMMENT(36,5),NE,'\*RND\*'),  $PARM=(\&CIACTION(1,8,-),\&C1ENVMNT(1,8,-),$  // &C1SYSTEM(1,8,\_)&C1SUBSYS(1,8,\_)&C1ELTYPE(1,8,\_), // &C1ELEMENT(1,10,\_)&C1STGNUM(1,1,\_)&C1CCID(1,12,\_)) //STEPLIB DD DSN=\$MODB,DISP=SHR DD DSN=&&PAC7TR, DISP=(OLD, DELETE) //PAC7TZ DD DSN=\$INDSV..ROOT.\$ROOT.TY,DISP=SHR //PAC7BS DD DUMMY,DCB=(RECFM=FB,LRECL=80,BLKSIZE=6080) //PAC7CW DD DSN=&&CONWIN,DISP=(,PASS),UNIT=\$UWK, // DCB=(RECFM=FB,LRECL=80,BLKSIZE=6080), // SPACE=(TRK,(01,01),RLSE) //PAC7EV DD DSN=&&PAC7EV,DISP=(,PASS),UNIT=\$UWK, // DCB=(RECFM=FB,LRECL=126,BLKSIZE=12600), // SPACE=(TRK,(01,01),RLSE) //SYSOUT DD DSN=&&SYSOUT1,DISP=(MOD,PASS) //SYSUDUMP DD DSN=&&SYSDMP1,DISP=(MOD,PASS)  $1/$ \*<br> $1/$ \* -- //\*---------------------------------------------------\* //\* PRINT CONTENU 'INFOPAC' DU STAGE ORIGINE \* //\* DANS SEQUENTIEL 'PAC7IP' \* //\*---------------------------------------------------\*  $1/$ \* //GEN03 EXEC PGM=CONWRITE,MAXRC=0, // EXECIF=(&C1COMMENT(36,5),NE,'\*RND\*') //CONWIN DD DSN=&&CONWIN,DISP=(OLD,DELETE) //PAC7IP DD DSN=&&PAC7IP,DISP=(,PASS),UNIT=\$UWK, , // DCB=(RECFM=FB, LABOL - , ۱۳۸۵ - ۱۳۸۱ - ۱۳۸۵)<br>| DCB=(RECFM=FB, LRECL=80, BLKSIZE=6080),<br>| SPACE=(TRK.(02.01). RT.SR)  $SPACE=(TRK,(02,01),RLSE)$  //SYSOUT DD DSN=&&SYSOUT2,DISP=(MOD,PASS) //\* //\*---------------------------------------------------\* //\* COPY SEQUENTIEL 'PAC7IP' DANS VSAM 'PAC7UP' \* //\* DEFINI SOUS TSO AVEC UN AUTRE DDNAME POUR EXIT3 \* //\*---------------------------------------------------\*  $1/$ \* //GEN04 EXEC PGM=PNPR11,COND=(00,NE,GEN02), EXECIF=(&C1COMMENT(36,5),NE, '\*RND\*') //STEPLIB DD DSN=\$MODB,DISP=SHR //PAC7EV DD DSN=&&PAC7EV,DISP=(OLD,PASS)

//PAC7IP DD DSN=&&PAC7IP,DISP=(OLD,PASS)

```
 //PAC7PU DD DSN=$INDSV..$ROOT.$ROOT.UP,DISP=SHR
 //SYSOUT DD DSN=&&SYSOUT3,DISP=(MOD,PASS)
      //SYSUDUMP DD DSN=&&SYSDMP3,DISP=(MOD,PASS)
      //*
      //*---------------------------------------------------*
           PRINT SYSOUTS, SYSUDUMP, ...
      //*---------------------------------------------------*
     1/*
 //GEN05 EXEC PGM=CONLIST,PARM=PRINT,COND=EVEN,MAXRC=0,
 // EXECIF=((&C1COMMENT(36,5),NE,'*CGI*'),
      // (&C1COMMENT(36,5),NE,'*RND*'))
      //C1BANNER DD DSN=&&BANNER,DISP=(,PASS,DELETE),UNIT=$UWK,
      // SPACE=(TRK,(1,1),RLSE)
      //C1PRINT DD SYSOUT=*,DCB=(RECFM=FBA,LRECL=121,BLKSIZE=6171,DSORG=PS)
 //LIST01 DD DSN=&&SYSOUT1,DISP=(OLD,DELETE)
 //LIST02 DD DSN=&&SYSDMP1,DISP=(OLD,DELETE)
 //LIST03 DD DSN=&&SYSOUT2,DISP=(OLD,DELETE)
 //LIST04 DD DSN=&&SYSOUT3,DISP=(OLD,DELETE)
      //LIST05 DD DSN=&&SYSDMP3,DISP=(OLD,DELETE)
      //*
      :/ ADD NAME=PRCSGEPP
     \frac{1}{1}/* –
                                         //*-------------------------------------------------------------------*
      //* P R O C E S S E U R G E N E R A T E (TYPE PACBASE) *
 //*-------------------------------------------------------------------*
     1/*
     //*//TRS01 EXEC PGM=BC1PDSIN, MAXRC=0,<br>// EXECIF=((&C1ACTION(1.3).NE
     \begin{array}{lll} \text{\it \tiny //} & \text{EXECIF=}(\ (\& \texttt{CIACTION(1,3)},\texttt{NE},\ \texttt{YADD'})\, , \\ \text{\it \tiny //} & \ (\& \texttt{CIACTION(1,4)},\texttt{NE},\ \texttt{MOVE'})\, . \end{array}// (\&\texttt{CIACTION}(1,4),\texttt{NE},\texttt{'MOVE'}), // (&C1ACTION(1,6),NE,'UPDATE'))
      //TRS03A DD DSN=&&SYSOUT1,DISP=(,PASS,DELETE),UNIT=$UWK,
      // DCB=(RECFM=FBA,LRECL=121,BLKSIZE=6171),
                     SPACE=(TRK,(5,5),RLSE) //TRS03B DD DSN=&&SYSDMP1,DISP=(,PASS,DELETE),UNIT=$UWK,
 // DCB=(RECFM=FBA,LRECL=121,BLKSIZE=6171),
 // SPACE=(TRK,(5,5),RLSE)
     //TRS04A DD DSN=&&SYSOUT2, DISP=(, PASS, DELETE), UNIT=$UWK,<br>// DCB=(RECFM=FBA, LRECL=121, BLKSIZE=6171),
      // DCB=(RECFM=FBA,LRECL=121,BLKSIZE=6171),
                     SPACE=(TRK,(5,5),RLSE)//TRS05A DD DSN=&&SYSOUT3, DISP=(, PASS, DELETE), UNIT=$UWK,<br>
// DCB=(RECFM=FBA, LRECL=121, BLKSIZE=6171),<br>
// SPACE=(TRK, (5, 5), RLSE)
 // DCB=(RECFM=FBA,LRECL=121,BLKSIZE=6171),
 // SPACE=(TRK,(5,5),RLSE)
     //TRS05B DD DSN=&&SYSDMP3, DISP=(, PASS, DELETE), UNIT=$UWK,<br>
// DCB=(RECFM=FBA, LRECL=121, BLKSIZE=6171),<br>
// SPACE=(TRK, (5,5), RLSE)
                 // DCB=(RECFM=FBA,LRECL=121,BLKSIZE=6171),
                     SPACE = (TRK, (5,5), RLSE)//* //TRS02 EXEC PGM=PNTRAN,
      // EXECIF=((&C1ACTION(1,3),NE,'ADD'),
     // (\&c1ACTION(1,4), NE, 'MOVE'),<br>// (\&c1ACTION(1,6). NE, 'UPDATE'
     // (\alphaC1ACTION(1,6),NE,'UPDATE')),<br>// PARM=(\alphaC1ACTION(1,8,_),&C1ENVMNT
      // PARM=(&C1ACTION(1,8,_),&C1ENVMNT(1,8,_),
// \& ClSYSTEM(1,8, _)&ClSUBSYS(1,8, _)&ClELTYPE(1,8, _),
// \& C1ELEMENT(1,10, _)&C1STGNUM(1,1, _)&C1CCID(1,12, _)G)
      //STEPLIB DD DSN=$MODB,DISP=SHR
 //PAC7PU DD DSN=$INDSV..$ROOT.$ROOT.UP,DISP=SHR
 //PAC7TR DD DSN=&&PAC7TR,DISP=(,PASS),UNIT=$UWK,
     // DCB=(RECFM=FB,LRECL=58,BLKSIZE=58),<br>// SPACE=(TRK,(01,01),RLSE)
                     SPACE=(TRK,(01,01),RLSE)\frac{1}{\sqrt{2}})<br>
//TRS03 EXEC PGM=PNPR10,<br>
// EXECIF=((&C1ACTI
     \begin{array}{lll} \mathcal{N}/ & \qquad & \text{EXECIF=}\left(\text{ (&ClACTION(1,3),NE, 'ADD'}\text{)},\right. \\ & & \qquad \qquad \left(\text{&ClACTION(1,4),NE, 'MOVE'}\text{)}\right). \end{array}// (\&\texttt{CIACTION}(1,4),\texttt{NE},\texttt{'MOVE'}), // (&C1ACTION(1,6),NE,'UPDATE')),
// PARM=(\&C1ACTION(1,8,-),\&C1ENVMNT(1,8,-), // &C1SYSTEM(1,8,_)&C1SUBSYS(1,8,_)&C1ELTYPE(1,8,_),
                       \&\texttt{CLELEMENT}(1,10,\_\texttt{)/}\&\texttt{CISTGNUM}(1,1,\_\texttt{/})\&\texttt{CICCID}(1,12,\_\texttt{/}) //STEPLIB DD DSN=$MODB,DISP=SHR
 //SYSIN DD DSN=&&PAC7TR,DISP=(OLD,DELETE)
 //PAC7TZ DD DSN=$INDSV..$ROOT.$ROOT.TY,DISP=SHR
      //PAC7BS DD DSN=&&BSTIPT01,DISP=(,PASS),UNIT=$UWK,
      // DCB=(RECFM=FB,LRECL=80,BLKSIZE=6080),
                      // SPACE=(TRK,(01,01),RLSE)
     //PAC7CW DD DSN=&&CONWIN,DISP=(,PASS),UNIT=$UWK<br>
// DCB=(RECFM=FB,LRECL=80,BLKSIZE=6080<br>
// SPACE=(TRK,(01,01),RLSE)
 // DCB=(RECFM=FB,LRECL=80,BLKSIZE=6080),
 // SPACE=(TRK,(01,01),RLSE)
      //PAC7EV DD DSN=&&PAC7EV,DISP=(,PASS),UNIT=$UWK,
```
// DCB=(RECFM=FB,LRECL=126,BLKSIZE=12600),<br>// SPACE=(TRK,(01,01),RLSE)  $SPACE=(TRK,(01,01),RLSE)$  //SYSOUT DD DSN=&&SYSOUT1,DISP=(MOD,PASS) //SYSUDUMP DD DSN=&&SYSDMP1,DISP=(MOD,PASS)  $\frac{1}{1}$ <br> $\frac{1}{1}$   $\frac{1}{1}$  //\*---------------------------------------------------\* //\* PRINT CONTENU 'INFOPAC' DU STAGE ORIGINE \* //\* DANS SEQUENTIEL 'PAC7IP' \* //\*---------------------------------------------------\*  $\frac{1}{\sqrt{2}}$  //TRS04 EXEC PGM=CONWRITE,MAXRC=0, // EXECIF=(&C1ACTION(1,8),EQ,'GENERATE') //CONWIN DD DSN=&&CONWIN,DISP=(OLD,DELETE) //PAC7IP DD DSN=&&PAC7IP,DISP=(,PASS),UNIT=\$UWK, // DCB=(RECFM=FB,LRECL=80,BLKSIZE=6080), // SPACE=(TRK,(02,01),RLSE) //SYSOUT DD DSN=&&SYSOUT2,DISP=(MOD,PASS) //\* //\*---------------------------------------------------\* //\* COPY SEQUENTIEL 'PAC7IP' DANS VSAM 'PAC7UP' \* //\* DEFINI SOUS TSO AVEC UN AUTRE DDNAME POUR EXIT3 \* //\*---------------------------------------------------\* //\* //TRS05 EXEC PGM=PNPR11,COND=(00,NE,TRS03), EXECIF=(&C1ACTION(1,8),EQ,'GENERATE') //STEPLIB DD DSN=\$MODB,DISP=SHR //PAC7EV DD DSN=&&PAC7EV,DISP=(OLD,PASS) //PAC7IP DD DSN=&&PAC7IP,DISP=(OLD,PASS) //PAC7PU DD DSN=\$INDSV..\$ROOT.\$ROOT.UP,DISP=SHR //SYSOUT DD DSN=&&SYSOUT3,DISP=(MOD,PASS) //SYSUDUMP DD DSN=&&SYSDMP3,DISP=(MOD,PASS)  $//$  //\*---------------------------------------------------\* //\* TRANSFER DE L'ELEMENT 'INFOPAC' \* //\*---------------------------------------------------\* //\* //TRS06 EXEC PGM=C1BM3000,PARM=(PAC7BS,CXMSGSX), // EXECIF=(&C1ACTION(1,8),EQ,'TRANSFER') //PAC7BS DD DSN=&&BSTIPT01,DISP=(OLD,PASS) //CXMSGSX DD SYSOUT=\* //\* //\*---------------------------------------------------\* //\* PRINT SYSOUTS, SYSUDUMP, ... \* //\*---------------------------------------------------\* //\* //TRS07 EXEC PGM=CONLIST,PARM=PRINT,COND=EVEN,MAXRC=0, // EXECIF=((&C1ACTION(1,3),NE,'ADD'),<br>// (&C1ACTION(1,4),NE,'MOVE'), // (&C1ACTION(1,4),NE,'MOVE'), // (&C1ACTION(1,6),NE,'UPDATE')) //C1BANNER DD DSN=&&BANNER, DISP=(, PASS, DELETE), UNIT=\$UWK,  $SPACE=(TRK,(1,1),RISE)$  //C1PRINT DD SYSOUT=\*,DCB=(RECFM=FBA,LRECL=121,BLKSIZE=6171,DSORG=PS) //LIST01 DD DSN=&&SYSOUT1,DISP=(OLD,DELETE) //LIST02 DD DSN=&&SYSDMP1,DISP=(OLD,DELETE) //LIST03 DD DSN=&&SYSOUT2,DISP=(OLD,DELETE) //LIST04 DD DSN=&&SYSOUT3,DISP=(OLD,DELETE) //LIST05 DD DSN=&&SYSDMP3,DISP=(OLD,DELETE) //\* // :/ ADD NAME=PRCSGENP  $1/$ \*<br>//\* - - - //\*-------------------------------------------------------------------\*  $//*$  PROCESSEUR GENERATE (LOAD) (TYPE PACBASE) \* //\*-------------------------------------------------------------------\*  $1/$ \*  $7/$ \* //CNWRITE EXEC PGM=CONWRITE //ELMSRC DD DSN=&&ELMSRC,UNIT=SYSDA,DISP=(,PASS), // DCB=(RECFM=FB,LRECL=80,BLKSIZE=400), // SPACE=(TRK,(15,15),RLSE) //CONWIN DD \* WRITE ELEMENT **6C1ELEMENT**  FROM ENVIRONMENT &C1ENVMNT SYSTEM &C1SYSTEM SUBSYSTEM &C1SUBSYS<br>TYPE &C1ELTYPE TYPE &C1ELTYPE STAGE  $\&$  C1STGID

#### **I N S T A L L A T I O N 9 PHASE 3 : IMPLANTATION PROPREMENT DITE 5**

 TO DDN ELMSRC. //\*<br>//COB EXEC PGM=IKFCBL00, MAXRC=04, // PARM='SIZE=500K,BUF=90K,LANGLVL(1),CLI,NONAME,LIB,OPT' //SYSUT1 DD UNIT=\$UWK,SPACE=(460,(950,200)),DISP=(,DELETE) //SYSUT2 DD UNIT=\$UWK,SPACE=(460,(950,200)),DISP=(,DELETE) //SYSUT3 DD UNIT=\$UWK,SPACE=(460,(950,200)),DISP=(,DELETE) //SYSUT4 DD UNIT=\$UWK,SPACE=(460,(950,200)),DISP=(,DELETE) //SYSIN DD DSN=&&ELMSRC,DISP=(OLD,DELETE) //SYSLIN DD DSN=&&LOADSET,UNIT=\$UWK,DISP=(MOD,PASS), // SPACE=(400,(500,200))<br>// SPACE=(400,(500,200))<br>// DCB=(RECFM=FB,LRECL=80 // DCB=(RECFM=FB,LRECL=80,BLKSIZE=400) //SYSPRINT DD SYSOUT=\$OUT //\*<br>//LKED //LKED EXEC PGM=IEWL, PARM=(LIST, LET, XREF), MAXRC=04<br>//\*\* COND=(4.LT.COR)  $CONF(4,LT,COB)$  //DDSET DD UNIT=\$UWK,SPACE=(CYL,1) //SYSLIB DD DSN=SYS1.VSCLLIB,DISP=SHR // DD DSN=???,DISP=SHR <-- LOAD-MODULES //SYSLIN DD DSN=&&LOADSET,DISP=(OLD,DELETE) // DD \*,DCB=BLKSIZE=80 NAME &C1ELEMENT(R) //SYSLMOD DD DSN=???,DISP=SHR,FOOTPRNT=CREATE <-- LOAD-MODULES //SYSUT1 DD UNIT=\$UWK,SPACE=(1024,(50,20)) //SYSPRINT DD SYSOUT=\$OUT //\* //TRS00 EXEC PGM=BC1PDSIN, MAXRC=0,<br>// EXECIF=((&C1ACTION(1.3).NE // EXECIF=(( $\&CIACTION(1,3)$ , NE, 'ADD'),<br>//  $(\&CIACTION(1,4)$ , NE, 'MOVE'),  $\frac{1}{2}$ // ( $\frac{1}{2}$  ( $\frac{1}{2}$  ( $\frac{1}{2}$  ( $\frac{1}{2}$  ( $\frac{1}{2}$  ( $\frac{1}{2}$  ( $\frac{1}{2}$  ( $\frac{1}{2}$  ( $\frac{1}{2}$  ( $\frac{1}{2}$  ( $\frac{1}{2}$  ( $\frac{1}{2}$  ), NE, 'UPDATE'  $(\&c1ACTION(1,6),NE, 'UPDATE'))$ //TRS02A DD DSN=&&SYSOUT1, DISP=(, PASS, DELETE), UNIT=\$UWK,<br>
// DCB=(RECFM=FBA, LRECL=121, BLKSIZE=6171),<br>
// SPACE=(TRK, (05, 05), RLSE) // DCB=(RECFM=FBA,LRECL=121,BLKSIZE=6171),  $SPACE=(TRK,(05,05),RLSE)$ //TRS02B DD DSN=&&SYSDMP1,DISP=(,PASS,DELETE),UNIT=\$UWK,<br>// DCB=(RECEM=FBA.LRECL=121.BLKSIZE=6171). // DCB=(RECFM=FBA, LRECL=121, BLKSIZE=6171),<br>// SPACE=(TRK, (05,05), RLSE) // SPACE=(TRK,(05,05),RLSE)  $//*$ //TRS01 EXEC PGM=PNTRAN,<br>// EXECIF=((&C1ACTI // EXECIF=((&C1ACTION(1,3),NE,'ADD'), //  $(\&\texttt{CIACTION}(1,4),\texttt{NE},\texttt{'MOVE'}),$ // ( $\&\text{CIACTION}(1,6),\text{NE},\text{'UPDATE'}))$ <br>// PARM=( $\&\text{CIACTION}(1,8,.)$ , $\&\text{CIERINIMN'}$  // PARM=(&C1ACTION(1,8,\_),&C1ENVMNT(1,8,\_), //  $\&$ C1SYSTEM(1,8,\_)&C1SUBSYS(1,8,\_)&C1ELTYPE(1,8,\_),<br>//  $\&$ C1ELEMENT(1,10,\_)&C1STGNUM(1,1,\_)&C1CCID(1,12,\_)  $\&c1ELEMENT(1,10,-)\&c1STGNUM(1,1,-)\&c1CCID(1,12,-)G)$  //STEPLIB DD DSN=\$MODB,DISP=SHR //PAC7PU DD DSN=\$INDSV..\$ROOT.\$ROOT.UP,DISP=SHR //PAC7TR DD DSN=&&PAC7TR,DISP=(,PASS),UNIT=\$UWK, // DCB=(RECFM=FB,LRECL=58,BLKSIZE=58),<br>// SPACE=(TRK,(01,01),RLSE) // SPACE=(TRK,(01,01),RLSE) //\* //TRS02 EXEC PGM=PNPR10, // EXECIF=((&C1ACTION(1,3),NE,'ADD'), // (&C1ACTION(1,4),NE,'MOVE'), // ( $\alpha$ C1ACTION(1,6),NE,'UPDATE')),<br>// PARM=( $\alpha$ C1ACTION(1,8,\_), $\alpha$ C1ENVMNT //  $PARM = (&C1ACTION(1,8,-),&C1ENVMNT(1,8,-),$ //  $\&$  ClSYSTEM(1,8, \_)&ClSUBSYS(1,8, \_)&ClELTYPE(1,8, \_), //  $\&$  C1ELEMENT(1,10, )& C1STGNUM(1,1, )& C1CCID(1,12, )) //STEPLIB DD DSN=\$MODB,DISP=SHR //SYSIN DD DSN=&&PAC7TR,DISP=(OLD,DELETE) //PAC7TZ DD DSN=\$INDSV..\$ROOT.\$ROOT.TY,DISP=SHR //PAC7BS DD DSN=&&BSTIPT01,DISP=(,PASS),UNIT=\$UWK, // DCB=(RECFM=FB,LRECL=80,BLKSIZE=6080),<br>// SPACE=(TRK,(01,01),RLSE) // SPACE=(TRK,(01,01),RLSE) //PAC7CW DD DUMMY,DCB=(RECFM=FB,LRECL=80,BLKSIZE=80) //PAC7EV DD DSN=&&PAC7EV,DISP=(,PASS),UNIT=\$UWK, // DCB=(RECFM=FB,LRECL=126,BLKSIZE=12600),<br>// SPACE=(TRK.(01.01),RLSE) // SPACE=(TRK,(01,01),RLSE) //SYSOUT DD DSN=&&SYSOUT1,DISP=(MOD,PASS) //SYSUDUMP DD DSN=&&SYSDMP1,DISP=(MOD,PASS) //\* //\*---------------------------------------------------\* TRANSFER DE L'ELEMENT 'INFOPAC' //\*---------------------------------------------------\* //\* //TRS03 EXEC PGM=C1BM3000,PARM=(PAC7BS,CXMSGSX),  $\frac{1}{1}$ // EXECIF=((&ClACTION(1,3),NE,'ADD'),<br>((&ClACTION(1,4),NE,'MOVE'), // (&C1ACTION(1,4),NE,'MOVE'),

 $(\&\texttt{CIACTION}(1,6),\texttt{NE},\texttt{'UPDATE'}))$  //PAC7BS DD DSN=&&BSTIPT01,DISP=(OLD,PASS) //CXMSGSX DD SYSOUT=\$OUT  $/$  //\*---------------------------------------------------\* PRINT SYSOUTS, SYSUDUMP, ... //\*---------------------------------------------------\*  $1/$ \* //TRS04 EXEC PGM=CONLIST,PARM=PRINT,COND=EVEN,MAXRC=0,  $\begin{array}{lll} // & \texttt{EXECTF=}\left(\texttt{\&C1ACTION(1,3),NE},\texttt{'ADD'}\right),\\ // & \texttt{\&C1ACTION(1,4),NE},\texttt{'MOVE'}\right), \end{array}$ //  $(\&\texttt{CIACTION}(1,4),\texttt{NE},\texttt{'MOVE'}),$  // (&C1ACTION(1,6),NE,'UPDATE')) //C1BANNER DD DSN=&&BANNER,DISP=(,PASS,DELETE),UNIT=\$UWK, // SPACE=(TRK,(01,01),RLSE) //C1PRINT DD SYSOUT=\$OUT, // DCB=(RECFM=FBA,LRECL=121,BLKSIZE=6171,DSORG=PS) //LIST01 DD DSN=&&SYSOUT1,DISP=(OLD,DELETE) //LIST02 DD DSN=&&SYSDMP1,DISP=(OLD,DELETE) //\* // :/ ADD NAME=PRCSDELP  $\frac{1}{1}$ /\* – //\*-------------------------------------------------------------------\* //\* P R O C E S S E U R D E L E T E (TYPE PACBASE) \* //\*-------------------------------------------------------------------\* //\* //DEL00 EXEC PGM=BC1PDSIN,MAXRC=0 //DEL01A DD DSN=&&SYSOUT1,DISP=(,PASS,DELETE),UNIT=SYSDA, // 2222211 - 2022−2022−2022−2022−2022−2022−2023−2022−2022−2022−2022−2022−2022−2022−2022−2022−2022−2<br>// SPACE=(TRK, (5,5),RLSE)  $SPACE=(TRK,(5,5),RLSE)$ //DEL01B DD DSN=&&SYSDMP1, DISP=(, PASS, DELETE), UNIT=SYSDA,<br>DCB=(RECFM=FBA, LRECL=121, BLKSIZE=6171), // PCB=(RECFM=FBA, LRECL=121, BLKSIZE=6171),<br>
DCB=(RECFM=FBA, LRECL=121, BLKSIZE=6171),<br>
SPACE=(TRK, (5, 5), RLSE)  $SPACE=(TRK,(5,5),RLSE)$  //DEL03A DD DSN=&&SYSOUT2,DISP=(,PASS,DELETE),UNIT=SYSDA, // DCB=(RECFM=FBA,LRECL=121,BLKSIZE=6171),  $SPACE = (TRK, (5,5), RLSE)$ //DEL03B DD DSN=&&SYSDMP2, DISP=(, PASS, DELETE), UNIT=SYSDA,<br>
// DCB=(RECFM=FBA, LRECL=121, BLKSIZE=6171),<br>
// SPACE=(TRK, (5, 5), RLSE) DCB=(RECFM=FBA,LRECL=121,BLKSIZE=6171),  $SPACE = (TRK, (5,5), RUSE)$  $\frac{1}{2}$ / $\star$  //DEL01 EXEC PGM=PNPR10, // EXECIF=(&C1COMMENT(36,5),NE,'\*CGI\*'), // PARM=(DELETE\_\_, &C1ENVMNT(1,8,\_),<br>//  $\&$ C1SYSTEM(1,8,\_)&C1SUBSYS(1,8,\_) //  $\&$  ClSYSTEM(1,8, \_)&ClSUBSYS(1,8, \_)&ClELTYPE(1,8, \_), // &C1ELEMENT(1,10,\_)&C1STGNUM(1,1,\_)&C1CCID(1,12,\_)) //STEPLIB DD DSN=\$MODB,DISP=SHR //SYSIN DD DUMMY //PAC7TZ DD DSN=\$INDSV..\$ROOT.\$ROOT.TY,DISP=SHR //PAC7BS DD DSN=&&BSTIPT01,DISP=(,PASS),UNIT=\$UWK, // DCB=(RECFM=FB,LRECL=80,BLKSIZE=6080), // SPACE=(TRK,(01,01),RLSE) //PAC7CW DD DSN=&&CONWIN,DISP=(,PASS),UNIT=\$UWK,<br>
// DCB=(RECFM=FB,LRECL=80,BLKSIZE=6080)<br>
// SPACE=(TRK,(01,01),RLSE) // DCB=(RECFM=FB,LRECL=80,BLKSIZE=6080), // SPACE=(TRK,(01,01),RLSE) //PAC7EV DD DSN=&&PAC7EV,DISP=(,PASS),UNIT=\$UWK, )/ DCB=(RECFM=17-101-111-1011, 1200), 1211-1-2011,<br>DCB=(RECFM=FB,LRECL=126, BLKSIZE=12600),<br>// SPACE=(TRK, (01, 01), RLSE)  $SPACE=(TRK,(01,01),RLSE)$  //SYSOUT DD DSN=&&SYSOUT1,DISP=(MOD,PASS) //SYSUDUMP DD DSN=&&SYSDMP1,DISP=(MOD,PASS) //\*<br>//\*-------- //\*---------------------------------------------------\* //\* PRINT CONTENU 'INFOPAC' DANS SEQUENTIEL 'PAC7IP' \* //\*---------------------------------------------------\*  $//*$  //DEL02 EXEC PGM=CONWRITE,MAXRC=12, // EXECIF=(&C1COMMENT(36,5),NE,'\*CGI\*') //CONWIN DD DSN=&&CONWIN,DISP=(OLD,DELETE) //PAC7IP DD DSN=&&PAC7IP,DISP=(,PASS),UNIT=\$UWK, // DCB=(RECFM=FB,LRECL=80,BLKSIZE=6080),<br>// DCB=(RECFM=FB,LRECL=80,BLKSIZE=6080),<br>// SPACE=(TRK,(02,01),RLSE) // SPACE=(TRK,(02,01),RLSE)  $//^*$ <br>//\* -- //\*---------------------------------------------------\* //\* COPY SEQUENTIEL 'PAC7IP' DANS VSAM 'PAC7UP' \* //\* DEFINI SOUS TSO AVEC UN AUTRE DDNAME POUR EXIT3 \* //\*---------------------------------------------------\* //\* //DEL03 EXEC PGM=PNPR11,COND=(00,NE,DEL02),

#### **I N S T A L L A T I O N 9 PHASE 3 : IMPLANTATION PROPREMENT DITE 5**

```
EXECIF=(&C1COMMENT(36,5),NE,'*CGI*')
     //STEPLIB DD DSN=$MODB,DISP=SHR
 //PAC7EV DD DSN=&&PAC7EV,DISP=(OLD,PASS)
 //PAC7IP DD DSN=&&PAC7IP,DISP=(OLD,PASS)
 //PAC7PU DD DSN=$INDSV..$ROOT.$ROOT.UP,DISP=SHR
 //SYSOUT DD DSN=&&SYSOUT2,DISP=(MOD,PASS)
     //SYSUDUMP DD DSN=&&SYSDMP2,DISP=(MOD,PASS)
     //*
     //*---------------------------------------------------*
              DELETE DE L'ELEMENT 'INFOPAC'
     //*---------------------------------------------------*
    //* //DEL04 EXEC PGM=C1BM3000,PARM=(PAC7BS,CXMSGSX),COND=(00,NE,DEL02),
 // EXECIF=((&C1ACTION,NE,GENERATE),
 // (&C1COMMENT(36,5),NE,'*CGI*'))
      //PAC7BS DD DSN=&&BSTIPT01,DISP=(OLD,PASS)
      //CXMSGSX DD SYSOUT=$OUT
    //^*<br>//*--
     //*---------------------------------------------------*
                 PRINT SYSOUTS, SYSUDUMP, ...
     //*---------------------------------------------------*
     //*
     //DEL05 EXEC PGM=CONLIST,PARM=PRINT,COND=EVEN,MAXRC=0,
              EXECTF = (&C1COMMENT(36,5),NE,'*CGI*')
     //C1BANNER DD DSN=&&BANNER,DISP=(,PASS,DELETE),UNIT=$UWK,
                  // SPACE=(TRK,(01,01),RLSE)
     //C1PRINT DD SYSOUT=$OUT,
                   // DCB=(RECFM=FBA,LRECL=121,BLKSIZE=6171,DSORG=PS)
     //LIST01 DD DSN=&&SYSOUT1,DISP=(OLD,DELETE)
 //LIST02 DD DSN=&&SYSDMP1,DISP=(OLD,DELETE)
 //LIST03 DD DSN=&&SYSOUT2,DISP=(OLD,DELETE)
 //LIST04 DD DSN=&&SYSDMP2,DISP=(OLD,DELETE)
    1/*
     //
     :/ ADD NAME=PRCSMOVP
    1/*<br>1/* --
             //*-------------------------------------------------------------------*
    1/* P R O C E S S E U R M O V E
     //*-------------------------------------------------------------------*
     //*
     //MOV00 EXEC PGM=BC1PDSIN,MAXRC=0
    //MOV02A DD DSN=&&SYSOUT1,DISP=(,PASS,DELETE),UNIT=SYSDA,<br>// DCB=(RECFM=FRA.LRECL=121 RLKSTZF=6171)
     // DCB=(RECFM=FBA,LRECL=121,BLKSIZE=6171),
                  SPACE=(TRK,(5,5),RLSE) //MOV03A DD DSN=&&SYSOUT2,DISP=(,PASS,DELETE),UNIT=SYSDA,
 // DCB=(RECFM=FBA,LRECL=121,BLKSIZE=6171),
 // SPACE=(TRK,(5,5),RLSE)
     //MOV03B DD DSN=&&SYSDMP2,DISP=(,PASS,DELETE),UNIT=SYSDA,
 // DCB=(RECFM=FBA,LRECL=121,BLKSIZE=6171),
 // SPACE=(TRK,(5,5),RLSE)
     //MOV05A DD DSN=&&SYSOUT3,DISP=(,PASS,DELETE),UNIT=SYSDA,
     // DCB=(RECFM=FBA,LRECL=121,BLKSIZE=6171),
                  SPACE = (TRK, (5,5), RLSE) //MOV05B DD DSN=&&SYSDMP3,DISP=(,PASS,DELETE),UNIT=SYSDA,
 // DCB=(RECFM=FBA,LRECL=121,BLKSIZE=6171),
 // SPACE=(TRK,(5,5),RLSE)
    1/*
     //MOV01 EXEC PGM=PNTRAN,
     // EXECIF=(&C1ACTION,EQ,TRANSFER),
    // PARM=(&C1ACTION(1,8,_),&C1ENVMNT(1,8,_),<br>// PARM=(&C1ACTION(1,8,_),&C1ENVMNT(1,8,_),<br>// 6C1SYSTEM(1.8, )&C1SUBSYS(1.8, )&C1ELTYP
// \& ClSYSTEM(1,8, _)&ClSUBSYS(1,8, _)&ClELTYPE(1,8, _),
// \& C1ELEMENT(1,10, _)&C1STGNUM(1,1, _)&C1CCID(1,12, _)M)
     //STEPLIB DD DSN=$MODB,DISP=SHR
 //PAC7PU DD DSN=$INDSV..$ROOT.$ROOT.UP,DISP=SHR
 //PAC7TR DD DSN=&&&&C1ACTION,DISP=(,PASS),UNIT=$UWK,
    // DCB=(RECFM=FB,LRECL=58,BLKSIZE=58),<br>// SPACE=(TRK,(01,01),RLSE)
                   // SPACE=(TRK,(01,01),RLSE)
    \frac{1}{2}/ *
     //MOV02 EXEC PGM=IEBGENER,EXECIF=(&C1ACTION,EQ,MOVE)
    //SYSIN
       GENERATE MAXFLDS=1
       RECORD FIELD=(058,1,,1)
     //SYSUT1 DD *
      ,&C1SENVMNT(1,8,_),&C1SSYSTEM(1,8,_)&C1SSUBSYS(1,8,_)
     &C1SELTYPE(1,8,_),&C1SELEMENT(1,10,_)&C1SSTGNUM)
     /*
     //SYSUT2 DD DSN=&&&&C1ACTION,DISP=(,PASS),UNIT=$UWK,
```

```
// DCB=(RECFM=FB,LRECL=58,BLKSIZE=58),<br>// SPACE=(TRK,(01,01),RLSE)
                   SPACE=(TRK,(01,01),RLSE) //SYSOUT DD DSN=&&SYSOUT1,DISP=(MOD,PASS)
      //SYSPRINT DD SYSOUT=*
      //*
      //MOV03 EXEC PGM=PNPR10,MAXRC=0,
     \frac{PARM}{C}(&C1ACTION(1,8,_),&C1ENVMNT(1,8,_),<br>\frac{V}{C} (2007) (AC1SYSTEM(1,8, )&C1SUBSYS(1,8, )&C1ELTYP
// \& ClSYSTEM(1,8, _)&ClSUBSYS(1,8, _)&ClELTYPE(1,8, _),
// \& C1ELEMENT(1,10, _) \& C1STGNUM(1,1, _) \& C1CCID(1,12, _))
      //STEPLIB DD DSN=$MODB,DISP=SHR
 //SYSIN DD DSN=&&&&C1ACTION,DISP=(OLD,DELETE)
 //PAC7TZ DD DSN=$INDSV..$ROOT.$ROOT.TY,DISP=SHR
 //PAC7BS DD DSN=&&BSTIPT01,DISP=(,PASS),UNIT=$UWK,
 // DCB=(RECFM=FB,LRECL=80,BLKSIZE=6080),
 // SPACE=(TRK,(01,01),RLSE)
     %/PAC7CW DD DSN=&&CONWIN,DISP=(,PASS),UNIT=$UWK<br>//DAC7CW DD DSN=&&CONWIN,DISP=(,PASS),UNIT=$UWK<br>// SPACE=(TRK,(01,01),RLSE)
 // DCB=(RECFM=FB,LRECL=80,BLKSIZE=6080),
 // SPACE=(TRK,(01,01),RLSE)
      //PAC7EV DD DSN=&&PAC7EV,DISP=(,PASS),UNIT=$UWK,
     // DCB=(RECFM=FB,LRECL=126,BLKSIZE=12600),<br>// SPACE=(TRK,(01,01),RLSE)
                   SPACE=(TRK,(01,01),RLSE) //SYSOUT DD DSN=&&SYSOUT2,DISP=(MOD,PASS)
      //SYSUDUMP DD DSN=&&SYSDMP2,DISP=(MOD,PASS)
     \frac{1}{1}/*
                  //*---------------------------------------------------*
      //* PRINT CONTENU 'INFOPAC' DU STAGE ORIGINE *
      //* DANS SEQUENTIEL 'PAC7IP' *
      //*---------------------------------------------------*
     1/*
 //MOV04 EXEC PGM=CONWRITE,MAXRC=0
 //CONWIN DD DSN=&&CONWIN,DISP=(OLD,DELETE)
 //PAC7IP DD DSN=&&PAC7IP,DISP=(,PASS),UNIT=$UWK,
      // DCB=(RECFM=FB,LRECL=80,BLKSIZE=6080),
                    // SPACE=(TRK,(02,01),RLSE)
     //* //*---------------------------------------------------*
      //* COPY SEQUENTIEL 'PAC7IP' DANS VSAM 'PAC7UP' *
      //* DEFINI SOUS TSO AVEC UN AUTRE DDNAME POUR EXIT3 *
      //*---------------------------------------------------*
     //*<br>//MOV05
              EXEC PGM=PNPR11, MAXRC=0, COND=(00, NE, MOV04)
      //STEPLIB DD DSN=$MODB,DISP=SHR
      //PAC7EV DD DSN=&&PAC7EV,DISP=(OLD,PASS)
 //PAC7IP DD DSN=&&PAC7IP,DISP=(OLD,PASS)
 //PAC7PU DD DSN=$INDSV..$ROOT.$ROOT.UP,DISP=SHR
 //SYSOUT DD DSN=&&SYSOUT3,DISP=(MOD,PASS)
      //SYSUDUMP DD DSN=&&SYSDMP3,DISP=(MOD,PASS)
     \frac{1}{1}/* –
      //*---------------------------------------------------*
                  MOVE DE L'ELEMENT 'INFOPAC'
     // *----- //*
      //MOV06 EXEC PGM=C1BM3000,PARM=(PAC7BS,CXMSGSX),MAXRC=8,
 // COND=(00,NE,MOV04)
 //PAC7BS DD DSN=&&BSTIPT01,DISP=(OLD,PASS)
      //CXMSGSX DD SYSOUT=$OUT
     7/ //*---------------------------------------------------*
      //* PRINT SYSOUTS, SYSUDUMP, ... *
 //*---------------------------------------------------*
     1/*<br>//MOV07
              EXEC PGM=CONLIST, PARM=PRINT, COND=EVEN
      //C1BANNER DD DSN=&&BANNER,DISP=(,PASS,DELETE),UNIT=$UWK,
      // SPACE=(TRK,(01,01),RLSE)
     //C1PRINT DD SYSOUT=$OUT,<br>// DCB=(RECEM=F)
     // DCB=(RECFM=FBA,LRECL=121,BLKSIZE=6171,DSORG=PS)<br>//LIST01 DD DSN=&&SYSOUT1,DISP=(OLD,DELETE)
 //LIST01 DD DSN=&&SYSOUT1,DISP=(OLD,DELETE)
 //LIST02 DD DSN=&&SYSOUT2,DISP=(OLD,DELETE)
 //LIST03 DD DSN=&&SYSDMP2,DISP=(OLD,DELETE)
 //LIST04 DD DSN=&&SYSOUT3,DISP=(OLD,DELETE)
 //LIST05 DD DSN=&&SYSDMP3,DISP=(OLD,DELETE)
      //*
      //
     $^{\circ}_5//*
      //ET040 EXEC PGM=IEBGENER
      //SYSUT1 DD DSN=NDVR.PACUPDT,DISP=OLD,UNIT=$UTAPE,LABEL=(05,SL),
```
 $\begin{array}{ll} // & \text{VOL=}( \ , \text{RETAIN}, \text{SER=}\$ \text{TAPEI}\,) \\ // \text{SYSUT2} & \text{DD} \ \text{DSN=}\$ \text{INDSN.}, \ \text{\$ROOT.}\$ \text{ROOT.} \text{SY} \ (\text{PACUPDT})\ , \text{DISP=SHR} \\ // \text{SYSOUT} & \text{DD} \ \text{SYSOUT=}\$ \text{S} \\ // \text{SYSENT} \ \text{DD} \ \text{SYSOUT=}\$ \text{S} \\ // * & & \\ \end{array}$ 

و  $\overline{5}$ 

 ===MOD NDVRPROC //\$PRFJ.PROC JOB (\$CCPT),'LOADING PROCEDURES',CLASS=\$CLASSJ, // MSGCLASS=\$MSGCL //ET010 EXEC PGM=IEBUPDTE, PARM=NEW<br>//\*\*\*\*\*\*\*\*\*\*\*\*\*\*\*\*\*\*\*\*\*\*\*\*\*\*\*\*\*\*\*\* //\*\*\*\*\*\*\*\*\*\*\*\*\*\*\*\*\*\*\*\*\*\*\*\*\*\*\*\*\*\*\*\*\*\*\*\*\*\*\*\*\*\*\*\*\*\*\*\*\*\*\*\*\*\*\*\*\*\*\*\*\* CATALOGAGE DES PROCEDURES PACBASE-ENDEVOR //\*\*\*\*\*\*\*\*\*\*\*\*\*\*\*\*\*\*\*\*\*\*\*\*\*\*\*\*\*\*\*\*\*\*\*\*\*\*\*\*\*\*\*\*\*\*\*\*\*\*\*\*\*\*\*\*\*\*\*\*\*  $\frac{1}{1-x}$  //\* \*--------------------------------------------------\* //\* \* I M P O R T A N T \* //\* \* ----------- \* //\* \* AVANT D'EXECUTER CE JOB, REMPLACER GLOBALEMENT \* //\* \* A L'AIDE DE L'EDITEUR LES CARACTERES SUIVANTS:<br>//\* \* A L'AIDE DE L'EDITEUR LES CARACTERES SUIVANTS: //\* \* ':/' PAR './' \* //\* \*--------------------------------------------------\* //\* //SYSPRINT DD SYSOUT=\$OUT //SYSUT2 DD DSN=\$BIBP,DISP=SHR //SYSIN DD DATA,DLM='%%' :/ ADD NAME=\$RADP.CEND //\*\*\*\*\*\*\*\*\*\*\*\*\*\*\*\*\*\*\*\*\*\*\*\*\*\*\*\*\*\*\*\*\*\*\*\*\*\*\*\*\*\*\*\*\*\*\*\*\*\*\*\*\*\*\*\*\*\*\*\*\*\*\*\*\*\*\*\*\* //\* PACBASE-ENDEVOR 1.6 : CONTROLE D'INTEGRITE INTRA-ENDEVOR \* //\*\*\*\*\*\*\*\*\*\*\*\*\*\*\*\*\*\*\*\*\*\*\*\*\*\*\*\*\*\*\*\*\*\*\*\*\*\*\*\*\*\*\*\*\*\*\*\*\*\*\*\*\*\*\*\*\*\*\*\*\*\*\*\*\*\*\*\*\* :/ ADD NAME=\$RADP.CIND //\*\*\*\*\*\*\*\*\*\*\*\*\*\*\*\*\*\*\*\*\*\*\*\*\*\*\*\*\*\*\*\*\*\*\*\*\*\*\*\*\*\*\*\*\*\*\*\*\*\*\*\*\*\*\*\*\*\*\*\*\*\*\*\*\*\*\*\*\* //\* PACBASE-ENDEVOR 1.6 : CONTROLE D'INTEGRITE INTER-ENVIRONNEMENT \* //\*\*\*\*\*\*\*\*\*\*\*\*\*\*\*\*\*\*\*\*\*\*\*\*\*\*\*\*\*\*\*\*\*\*\*\*\*\*\*\*\*\*\*\*\*\*\*\*\*\*\*\*\*\*\*\*\*\*\*\*\*\*\*\*\*\*\*\*\* :/ ADD NAME=\$RADP.GPND<br>//\*\*\*\*\*\*\*\*\*\*\*\*\*\*\*\*\*\*\*\*\* //\*\*\*\*\*\*\*\*\*\*\*\*\*\*\*\*\*\*\*\*\*\*\*\*\*\*\*\*\*\*\*\*\*\*\*\*\*\*\*\*\*\*\*\*\*\*\*\*\*\*\*\*\*\*\*\*\*\*\*\*\*\*\*\*\*\*\*\*\* //\* PACBASE-ENDEVOR 1.6 : VALORISATION DES PARAMETRES \* //\*\*\*\*\*\*\*\*\*\*\*\*\*\*\*\*\*\*\*\*\*\*\*\*\*\*\*\*\*\*\*\*\*\*\*\*\*\*\*\*\*\*\*\*\*\*\*\*\*\*\*\*\*\*\*\*\*\*\*\*\*\*\*\*\*\*\*\*\* :/ ADD NAME=\$RADP.JJND //\*\*\*\*\*\*\*\*\*\*\*\*\*\*\*\*\*\*\*\*\*\*\*\*\*\*\*\*\*\*\*\*\*\*\*\*\*\*\*\*\*\*\*\*\*\*\*\*\*\*\*\*\*\*\*\*\*\*\*\*\*\*\*\*\*\*\*\*\* //\* PACBASE-ENDEVOR 1.6 : CONVERSION DU JOURNAL ARCHIVE \* //\*\*\*\*\*\*\*\*\*\*\*\*\*\*\*\*\*\*\*\*\*\*\*\*\*\*\*\*\*\*\*\*\*\*\*\*\*\*\*\*\*\*\*\*\*\*\*\*\*\*\*\*\*\*\*\*\*\*\*\*\*\*\*\*\*\*\*\*\* :/ ADD NAME=\$RADP.JRND //\*\*\*\*\*\*\*\*\*\*\*\*\*\*\*\*\*\*\*\*\*\*\*\*\*\*\*\*\*\*\*\*\*\*\*\*\*\*\*\*\*\*\*\*\*\*\*\*\*\*\*\*\*\*\*\*\*\*\*\*\*\*\*\*\*\*\*\*\* //\* PACBASE-ENDEVOR 1.6 : REPRISE DES MVTS DU JOURNAL ARCHIVE \* //\*\*\*\*\*\*\*\*\*\*\*\*\*\*\*\*\*\*\*\*\*\*\*\*\*\*\*\*\*\*\*\*\*\*\*\*\*\*\*\*\*\*\*\*\*\*\*\*\*\*\*\*\*\*\*\*\*\*\*\*\*\*\*\*\*\*\*\*\* :/ ADD NAME=\$RADP.LSND //\*\*\*\*\*\*\*\*\*\*\*\*\*\*\*\*\*\*\*\*\*\*\*\*\*\*\*\*\*\*\*\*\*\*\*\*\*\*\*\*\*\*\*\*\*\*\*\*\*\*\*\*\*\*\*\*\*\*\*\*\*\*\*\*\*\*\*\*\* //\* PACBASE-ENDEVOR 1.6 : MISE A JOUR TABLE BIBLIOTHEQUES/SESSIONS \* //\*\*\*\*\*\*\*\*\*\*\*\*\*\*\*\*\*\*\*\*\*\*\*\*\*\*\*\*\*\*\*\*\*\*\*\*\*\*\*\*\*\*\*\*\*\*\*\*\*\*\*\*\*\*\*\*\*\*\*\*\*\*\*\*\*\*\*\*\* :/ ADD NAME=\$RADP.MEND //\*\*\*\*\*\*\*\*\*\*\*\*\*\*\*\*\*\*\*\*\*\*\*\*\*\*\*\*\*\*\*\*\*\*\*\*\*\*\*\*\*\*\*\*\*\*\*\*\*\*\*\*\*\*\*\*\*\*\*\*\*\*\*\*\*\*\*\*\* ...<br>//\* PACBASE-ENDEVOR 1.6 : MISE EN FORME MVTS M.A.J. PACBASE //\*\*\*\*\*\*\*\*\*\*\*\*\*\*\*\*\*\*\*\*\*\*\*\*\*\*\*\*\*\*\*\*\*\*\*\*\*\*\*\*\*\*\*\*\*\*\*\*\*\*\*\*\*\*\*\*\*\*\*\*\*\*\*\*\*\*\*\*\* :/ ADD NAME=\$RADP.RIND //\*\*\*\*\*\*\*\*\*\*\*\*\*\*\*\*\*\*\*\*\*\*\*\*\*\*\*\*\*\*\*\*\*\*\*\*\*\*\*\*\*\*\*\*\*\*\*\*\*\*\*\*\*\*\*\*\*\*\*\*\*\*\*\*\*\*\*\*\* //\* PACBASE-ENDEVOR 1.6 : CREATION 'INFOPAC' (REPRISE EXISTANT) \* //\*\*\*\*\*\*\*\*\*\*\*\*\*\*\*\*\*\*\*\*\*\*\*\*\*\*\*\*\*\*\*\*\*\*\*\*\*\*\*\*\*\*\*\*\*\*\*\*\*\*\*\*\*\*\*\*\*\*\*\*\*\*\*\*\*\*\*\*\* :/ ADD NAME=\$RADP.RPND //\*\*\*\*\*\*\*\*\*\*\*\*\*\*\*\*\*\*\*\*\*\*\*\*\*\*\*\*\*\*\*\*\*\*\*\*\*\*\*\*\*\*\*\*\*\*\*\*\*\*\*\*\*\*\*\*\*\*\*\*\*\*\*\*\*\*\*\*\* //\* PACBASE-ENDEVOR 1.6 : CREATION 'PACBASE' (REPRISE EXISTANT) \* //\*\*\*\*\*\*\*\*\*\*\*\*\*\*\*\*\*\*\*\*\*\*\*\*\*\*\*\*\*\*\*\*\*\*\*\*\*\*\*\*\*\*\*\*\*\*\*\*\*\*\*\*\*\*\*\*\*\*\*\*\*\*\*\*\*\*\*\*\* :/ ADD NAME=\$RADP.RRND //\*\*\*\*\*\*\*\*\*\*\*\*\*\*\*\*\*\*\*\*\*\*\*\*\*\*\*\*\*\*\*\*\*\*\*\*\*\*\*\*\*\*\*\*\*\*\*\*\*\*\*\*\*\*\*\*\*\*\*\*\*\*\*\*\*\*\*\*\* //\* PACBASE-ENDEVOR 1.6 : REPRISE DE L'EXISTANT \* //\*\*\*\*\*\*\*\*\*\*\*\*\*\*\*\*\*\*\*\*\*\*\*\*\*\*\*\*\*\*\*\*\*\*\*\*\*\*\*\*\*\*\*\*\*\*\*\*\*\*\*\*\*\*\*\*\*\*\*\*\*\*\*\*\*\*\*\*\* :/ ADD NAME=\$RADP.TYND //\*\*\*\*\*\*\*\*\*\*\*\*\*\*\*\*\*\*\*\*\*\*\*\*\*\*\*\*\*\*\*\*\*\*\*\*\*\*\*\*\*\*\*\*\*\*\*\*\*\*\*\*\*\*\*\*\*\*\*\*\*\*\*\*\*\*\*\*\*  $\frac{1}{x}$  PACBASE-ENDEVOR 1.6 : MISE A JOUR TABLE DES TYPES ENDEVOR  $\frac{1}{x}$  //\*\*\*\*\*\*\*\*\*\*\*\*\*\*\*\*\*\*\*\*\*\*\*\*\*\*\*\*\*\*\*\*\*\*\*\*\*\*\*\*\*\*\*\*\*\*\*\*\*\*\*\*\*\*\*\*\*\*\*\*\*\*\*\*\*\*\*\*\* :/ ADD NAME=\$RADP.UPND<br>//\*\*\*\*\*\*\*\*\*\*\*\*\*\*\*\*\*\*\*\* //\*\*\*\*\*\*\*\*\*\*\*\*\*\*\*\*\*\*\*\*\*\*\*\*\*\*\*\*\*\*\*\*\*\*\*\*\*\*\*\*\*\*\*\*\*\*\*\*\*\*\*\*\*\*\*\*\*\*\*\*\*\*\*\*\*\*\*\*\* //\* PACBASE-ENDEVOR 1.6 : MISE A JOUR ENDEVOR \* //\*\*\*\*\*\*\*\*\*\*\*\*\*\*\*\*\*\*\*\*\*\*\*\*\*\*\*\*\*\*\*\*\*\*\*\*\*\*\*\*\*\*\*\*\*\*\*\*\*\*\*\*\*\*\*\*\*\*\*\*\*\*\*\*\*\*\*\*\* :/ ADD NAME=\$RADP.INND<br>//\*\*\*\*\*\*\*\*\*\*\*\*\*\*\*\*\*\*\*\*\* //\*\*\*\*\*\*\*\*\*\*\*\*\*\*\*\*\*\*\*\*\*\*\*\*\*\*\*\*\*\*\*\*\*\*\*\*\*\*\*\*\*\*\*\*\*\*\*\*\*\*\*\*\*\*\*\*\*\*\*\*\*\*\*\*\*\*\*\*\* //\* PACBASE-ENDEVOR 1.6 : DATES DES PROGRAMMES \* //\*\*\*\*\*\*\*\*\*\*\*\*\*\*\*\*\*\*\*\*\*\*\*\*\*\*\*\*\*\*\*\*\*\*\*\*\*\*\*\*\*\*\*\*\*\*\*\*\*\*\*\*\*\*\*\*\*\*\*\*\*\*\*\*\*\*\*\*\* %%

 ===MOD NDVRPREP //\$PRFJ.PRE JOB (\$CCPT),'PREPARATION',CLASS=\$CLASSJ, // MSGCLASS=\$MSGCL  $1/$ \* //\*------------------------------------------------------------------\*  $1/$ \* JOB NE DEVANT PASSER OU'A LA PREMIERE IMPLANTATION //\*------------------------------------------------------------------\* //\* //\*\*\*\*\*\*\*\*\*\*\*\*\*\*\*\*\*\*\*\*\*\*\*\*\*\*\*\*\*\*\*\*\*\*\*\*\*\*\*\*\*\*\*\*\*\*\*\*\*\*\*\*\* //\* ALLOCATION TABLES ET FICHIERS VSAM DE TRAVAIL \* //\*\*\*\*\*\*\*\*\*\*\*\*\*\*\*\*\*\*\*\*\*\*\*\*\*\*\*\*\*\*\*\*\*\*\*\*\*\*\*\*\*\*\*\*\*\*\*\*\*\*\*\*\*  $//*$  //ET010 EXEC PGM=IDCAMS //\*:STEPCAT DD DSN=\$CATU,DISP=SHR //SYSPRINT DD SYSOUT=\$OUT //SYSIN DD DSN=\$INDSN..\$ROOT.\$ROOT.SY(DF\$ROOT.\$ROOT.TS),DISP=SHR // DD DSN=\$INDSN..\$ROOT.\$ROOT.SY(DF\$ROOT.\$ROOT.TY),DISP=SHR // DD DSN=\$INDSN..\$ROOT.\$ROOT.SY(DF\$ROOT.\$ROOT.UP),DISP=SHR // DD DSN=\$INDSN..\$ROOT.\$ROOT.SY(DF\$ROOT.\$ROOT.UQ),DISP=SHR //\* //\*\*\*\*\*\*\*\*\*\*\*\*\*\*\*\*\*\*\*\*\*\*\*\*\*\*\*\*\*\*\*\*\*\*\*\*\*\*\*\*\*\*\*\*\*\*\*\*\*\*\*\*  $1/$ \* CHARGEMENT DE 'UQ' \* \* //\*\*\*\*\*\*\*\*\*\*\*\*\*\*\*\*\*\*\*\*\*\*\*\*\*\*\*\*\*\*\*\*\*\*\*\*\*\*\*\*\*\*\*\*\*\*\*\*\*\*\*\*  $//*$  //ET020 EXEC PGM=PNINUQ //STEPLIB DD DSN=\$MODB,DISP=SHR //PAC7UQ DD DSN=\$INDSV..\$ROOT.\$ROOT.UQ,DISP=SHR //SYSOUT DD SYSOUT=\$OUT //SYSUDUMP DD SYSOUT=\$OUT //\* //\*\*\*\*\*\*\*\*\*\*\*\*\*\*\*\*\*\*\*\*\*\*\*\*\*\*\*\*\*\*\*\*\*\*\*\*\*\*\*\*\*\*\*\*\*\*\*\*\*\*\*\*  $1/$ \* DELETE DSCB \* \* //\*\*\*\*\*\*\*\*\*\*\*\*\*\*\*\*\*\*\*\*\*\*\*\*\*\*\*\*\*\*\*\*\*\*\*\*\*\*\*\*\*\*\*\*\*\*\*\*\*\*\*\* //ET030 EXEC PGM=IDCAMS //SYSPRINT DD SYSOUT=\$OUT  $//$ SYSIN DELETE (\$INDUN..DSCB.\$ROOT.\$ROOT.QU) //\* //\*\*\*\*\*\*\*\*\*\*\*\*\*\*\*\*\*\*\*\*\*\*\*\*\*\*\*\*\*\*\*\*\*\*\*\*\*\*\*\*\*\*\*\*\*\*\*\*\*\*\*\* //\* CONSTRUCTION INDEX FICHIER A GENERATION \* //\*\*\*\*\*\*\*\*\*\*\*\*\*\*\*\*\*\*\*\*\*\*\*\*\*\*\*\*\*\*\*\*\*\*\*\*\*\*\*\*\*\*\*\*\*\*\*\*\*\*\*\*  $\frac{1}{2}$ /\* //ET040 EXEC PGM=IDCAMS //\*:STEPCAT DD DSN=\$CATU,DISP=SHR //\*GDGMOD DD DSN=\$INDUN..DSCB.\$ROOT.\$ROOT.QU,DISP=(,CATLG,DELETE),<br>//\* SPACE=(TRK,0),UNIT=\$UNITP. //\* SPACE=(TRK,0),UNIT=\$UNITP,  $//*$  VOL=SER=\$VOLP, //\* DCB=(RECFM=FB,LRECL=185,BLKSIZE=18500) //SYSIN DD DSN=\$INDSN..\$ROOT.\$ROOT.SY(BL\$ROOT.\$ROOT.QU),DISP=SHR //SYSPRINT DD SYSOUT=\$OUT //\* //\*\*\*\*\*\*\*\*\*\*\*\*\*\*\*\*\*\*\*\*\*\*\*\*\*\*\*\*\*\*\*\*\*\*\*\*\*\*\*\*\*\*\*\*\*\*\*\*\*\*\*\*  $1/$ \* CHARGEMENT DE 'QU' \* //\*\*\*\*\*\*\*\*\*\*\*\*\*\*\*\*\*\*\*\*\*\*\*\*\*\*\*\*\*\*\*\*\*\*\*\*\*\*\*\*\*\*\*\*\*\*\*\*\*\*\*\*  $1/$ \* //ET050 EXEC PGM=IEBGENER<br>//SYSIN DD DUMMY DD DUMMY //SYSPRINT DD SYSOUT=\$OUT //SYSUT1 DD DUMMY,DCB=(RECFM=FB,LRECL=135,BLKSIZE=135) //SYSUT2 DD DSN=\$INDUN..\$ROOT.\$ROOT.QU(+1),DISP=(,CATLG,DELETE), // VOL=SER=\$VOLO,  $\frac{1}{2}$  SPACE=(TRK,(1,1),RLSE),UNIT=\$UNITO, // DCB=\$INDUN..DSCB.\$ROOT.\$ROOT.QU  $\frac{1}{2}$ / $\star$  //\*\*\*\*\*\*\*\*\*\*\*\*\*\*\*\*\*\*\*\*\*\*\*\*\*\*\*\*\*\*\*\*\*\*\*\*\*\*\*\*\*\*\*\*\*\*\*\*\*\*\*\*  $1/$ \* INITIALISATION DE 'UP' \* //\*\*\*\*\*\*\*\*\*\*\*\*\*\*\*\*\*\*\*\*\*\*\*\*\*\*\*\*\*\*\*\*\*\*\*\*\*\*\*\*\*\*\*\*\*\*\*\*\*\*\*\* //\*<br>//\*<br>//ETO60 EXEC PGM=IDCAMS //\*:STEPCAT DD DSN=\$CATU,DISP=SHR //SYSPRINT DD SYSOUT=\$OUT //SYSPAF DD DSN=\$INDSV..\$ROOT.\$ROOT.UP,DISP=SHR //MAXKEY DD DSN=\$INDSN..\$ROOT.\$ROOT.SY(MAXKEY),DISP=SHR //SYSIN DD DSN=\$INDSN..\$ROOT.\$ROOT.SY(REPRO999),DISP=SHR //\* //\*\*\*\*\*\*\*\*\*\*\*\*\*\*\*\*\*\*\*\*\*\*\*\*\*\*\*\*\*\*\*\*\*\*\*\*\*\*\*\*\*\*\*\*\*\*\*\*\*\*\*\* INITIALISATION DE 'TS'

```
 //****************************************************
    //* //ET070 EXEC PGM=IDCAMS
     //*:STEPCAT DD DSN=$CATU,DISP=SHR
     //SYSPRINT DD SYSOUT=$OUT
 //SYSPAF DD DSN=$INDSV..$ROOT.$ROOT.TS,DISP=SHR
 //MAXKEY DD DSN=$INDSN..$ROOT.$ROOT.SY(MAXKEY),DISP=SHR
 //SYSIN DD DSN=$INDSN..$ROOT.$ROOT.SY(REPRO999),DISP=SHR
//* //****************************************************
1/* INITIALISATION DE 'TY' *
 //****************************************************
    \frac{1}{2}/ *
     //ET080 EXEC PGM=IDCAMS
     //*:STEPCAT DD DSN=$CATU,DISP=SHR
     //SYSPRINT DD SYSOUT=$OUT
 //SYSPAF DD DSN=$INDSV..$ROOT.$ROOT.TY,DISP=SHR
 //MAXKEY DD DSN=$INDSN..$ROOT.$ROOT.SY(MAXKEY),DISP=SHR
 //SYSIN DD DSN=$INDSN..$ROOT.$ROOT.SY(REPRO999),DISP=SHR
     //*
     //
```
 $\mathbf{q}$  $\overline{5}$ 

#### INSTALLATION PHASE 3 : IMPLANTATION PROPREMENT DITE

```
==MOD \quad \text{NDVREXIT}//$PRFJ.EXT JOB ($CCPT), 'EXIT2-EXIT3', CLASS=$CLASSJ,
1/*
1/*
         LINK-EDIT DES EXITS DANS UNE BIBLIOTHEOUE AUTORISEE
                                                                          L.
11*\frac{1}{2}/ *
                              ________________
7'//* IMPORTANT: NE PAS OUBLIER DE DEFINIR LES EXITS DANS ENDEVOR PAR
\frac{1}{1+x}L'AJOUT DE CEUX-CI VIA LES LIGNES DE MACRO ÀCIUEXIT
               DU JCL ENDEVOR 'BC1JXITS'.
1/*
//ET010 EXEC PGM=IEWL, PARM='LIST, XREF, LET'<br>//SYSUT1 DD UNIT=SYSDA, SPACE=(1024, (300, 100))<br>//SYSLIB DD DSN=$MODB, DISP=SHR
\frac{1}{2}DD DSN=$LDLIB, DISP=SHR
//<br>//SYSLMOD DD DSN=$LDLIB, DISP=SHR
//SYSPRINT DD SYSOUT=*//SYSLIN DD *
 INCLUDE SYSLIB(EPC1UEXT)
 INCLUDE SYSLIB(C1UEXT02)
 ENTRY EPC1UEXT
NAME C1UEXT02(R)
/*
11*...<br>//ET020 EXEC PGM=IEWL, PARM='LIST, XREF, LET'<br>//SYSUT1 DD UNIT=SYSDA, SPACE=(1024, (300, 100))
//SYSLIB DD DSN=$MODB, DISP=SHR
          DD DSN=$LDLIB, DISP=SHR
\frac{1}{2}//<br>//SYSLMOD DD DSN=$LDLIB.DISP=SHR
// SYSTEMINT DD SYSTEM = *//SYSLIN DD
INCLUDE SYSLIB(EPC1UEXT)
 INCLUDE SYSLIB(C1UEXT03)
ENTRY EPC1UEXT
NAME C1UEXT03(R)
/*
1/*
\overline{11}
```

```
===MOD NDVRMSGS
//$PRFJ.MSG JOB ($CCPT), LOADING USER MESSAGES', CLASS=$CLASSJ,
1/*
//<br>//ET010 EXEC PGM=IEBCOPY<br>//SYSPRINT DD SYSOUT=$OUT
\begin{array}{lllll} \textit{N} & \textit{SIS}\text{V}\text{N} & \textit{SIS}\text{OUT} = \textit{S}\text{OUT} \\ \textit{N} & \textit{SYS}\text{SUT3} & \textit{DD} & \textit{UNIT} = \textit{S} \text{U}\text{W} & \textit{S} \text{P}\text{ACE} = (\text{TRK}, 20) \\ \textit{N} & \textit{SIS}\text{V} & \textit{DD} & \textit{UNIT} = \textit{S} \text{I}\text{W}\text{D} & \textit{SN} & \textit{S} \text{ROOT} \text{ .} \text{SROOT} \textC I=IN, O=OUT
S M=CIUU$MSGSX/*
\frac{1}{17}
```

```
===MOD NDVRUPDT
//$PRFJ.UPDT_JOB ($CCPT), UPDATING PACBASE', CLASS=$CLASSJ,
// MSGCLASS=$MSGCL<br>// MSGCLASS=$MSGCL<br>//*
\frac{1}{\sqrt{2}}\begin{array}{lll} // * \\ // \texttt{ET010} & \texttt{EXEC} & ? ? ? \texttt{UPDF} & <-- \texttt{PACBASE} \texttt{ "UPDF" } \texttt{PROCEDURE} \\ // \texttt{CARTE} & \texttt{DD} \texttt{DSN} = \texttt{\$INDSN} \texttt{.} \ddot{z} \texttt{ROOT} \texttt{.} \ddot{z} \texttt{ROOT} \texttt{.} \texttt{SY} \texttt{(PACUPDT)} \texttt{, } \texttt{DISP} = \texttt{SHR} \end{array}
```
 $\overline{9}$  $\overline{5}$ 

```
===MOD NDVRINSL
//$PRFJ.INND JOB ($CCPT), 'INSTALLATION LIST', CLASS=$CLASSJ,
// MSGCLASS=$MSGCL<br>// MSGCLASS=$MSGCL<br>//*
\frac{1}{2}
```
 $\overline{9}$  $\overline{5}$ 

 **VisualAge Pacbase - Manuel de Référence INTERFACE PACBASE ENDEVOR CICS R E - I M P L A N T A T I O N 10**

# **10. R E - I M P L A N T A T I O N**
## *10.1. PROCEDURE DE RE-IMPLANTATION*

## REIMPLANTATION DU SYSTEME

Une réimplantation du système PACBASE-ENDEVOR est à effectuer suite à la réception d'une sous-version apportant des corrections d'anomalies ou des développements ponctuels sur la version.

Cette sous-version, identifiée par un numéro (ex: 8.0.2 V02) est livrée d'ordinaire sous forme :

- . d'une bande d'implantation complète du produit,
- . d'une liste des anomalies corrigées.
- . éventuellement, d'une notice complétant la marche à suivre décrite dans le présent sous-chapitre.

D'une manière générale, seule la bibliothèque de programmes est touchée par cette nouvelle sous-version.

La réimplantation consiste donc, dans la majorité des cas, à exécuter les JOBS suivants :

1. PACBASE0, assurant la copie de la bande d'implantation (JOB contenu dans le fichier de JCL initial).

2. PACBASE2, assurant la création du JCL de réimplantation.

Pacbase2 exécute l'utilitaire MM1JCL avec les paramètres fournis lors de l'implantation, mais auxquels on ajoutera la ligne de sélection du module de JCL suivante :

===SELM NDVRLOAD

Suivre la procédure d'installation définie dans le chapitre 'INSTALLATION' sous-chapitre 'IMPLANTATION PROPREMENT DITE' paragraphe 'Chargement des load-modules'.

Si la notice d'accompagnement fait état de corrections dans un des EXITs, alors, ajouter la ligne de sélection du module de JCL suivante : <sub>-</sub><br>===SELM NDVREXIT

Suivre la procédure d'installation définie dans le chapitre 'INSTALLATION' sous-chapitre 'IMPLANTATION PROPREMENT DITE' paragraphe 'Chargement des EXITs dans une bibliothèque autorisée'.

Si la notice d'accompagnement fait état de corrections dans le PDS des paramètres, alors, ajouter la ligne de sélection du module de JCL suivante : ===SELM NDVRSY

Suivre la procédure d'installation définie dans le chapitre 'INSTALLATION' sous-chapitre 'IMPLANTATION PROPREMENT DITE' paragraphe 'Chargement du PDS des paramètres du système'.

Note : Si au moins un PROCESS a été modifié, il(s) doi(ven)t être réinstallé(s) en tenant compte des remarques notifiées dans le chapitre 'INSTALLATION' sous-chapitre 'PREPARATION DE L'ENVIRONNEMENT' paragraphe 'Affectation des processeurs aux PROCESSOR GROUP'.

Si la notice d'accompagnement fait état de corrections dans au-moins une des procédures batch, alors, ajouter la ligne de sélection du module de JCL suivante : ===SELM NDVRPROC

Suivre la procédure d'installation définie dans le chapitre 'INSTALLATION' sous-chapitre 'IMPLANTATION PROPREMENT DITE' paragraphe 'Chargement des procédures batch d'exploitation'.

Si la notice d'accompagnement fait état de corrections dans le fichier mouvements de mise à jour PACBASE des entités utilisateur, alors, ajouter la ligne de sélection du module de JCL suivante : ===SELM NDVRUPDT

Suivre la procédure d'installation définie dans le chapitre 'INSTALLATION' sous-chapitre 'IMPLANTATION PROPREMENT DITE' paragraphe 'L'Entité Utilisateur .NDVLM et la Relation .NDVRL.

## PASSAGE DES VERSIONS ANTERIEURES A LA VERSION 8.0.2 V02I

A partir de la sous-version 8.0.2 V02I, la longueur du fichier journal UQ et du journal archivé QU a changé.

Dans le cas où l'on passe des sous-versions antérieures à la sous-version 8.0.2 V02I, il est nécessaire de procéder aux opérations suivantes :

> - Exécuter la procédure MEND pour remonter dans Pacbase les derniers mouvements liés aux actions Endevor sur les Eléments Pacbase,

- Sauvegarder le dernier fichier journal archivé QU (génération 0), de 135 caractères de long,

- Installer la sous-version 8.0.2 V02I de l'interface,

- Exécuter la procédure JJND en assignant en entrée le fichier sauvegarde du journal archivé précédemment créé (135 caractères de long). Cette procédure produit un nouveau fichier journal archivé (185 caractères de long) valide pour la sous-version 8.0.2 V02I.